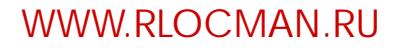

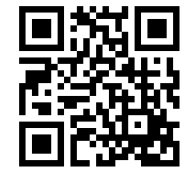

**АДИО ОЦМАН Январь-Февраль 2024 (130)**

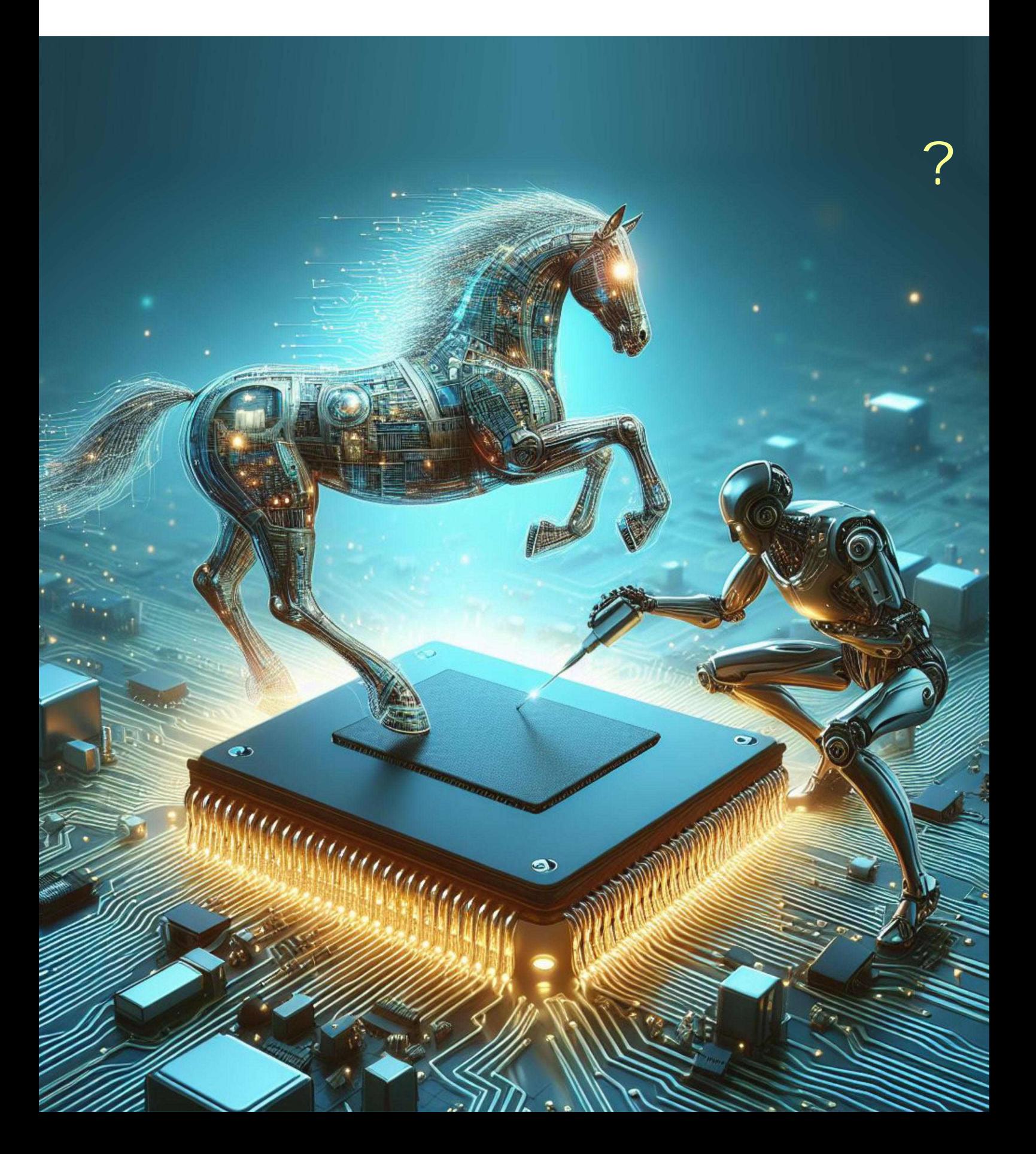

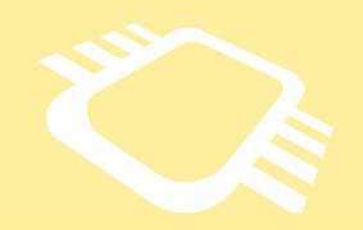

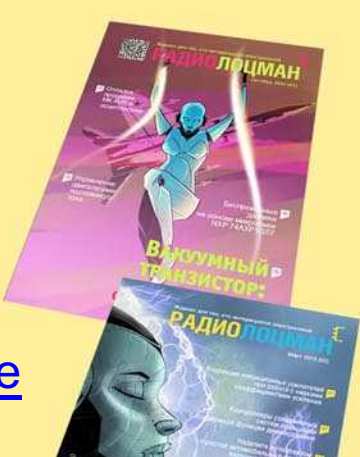

## [www.rlocman.ru/magazine](https://www.rlocman.ru/magazine/) РадиоЛоцман.Журнал

Официальные версии только здесь: без регистрации и назойливой рекламы, с высокой скоростью скачивания.

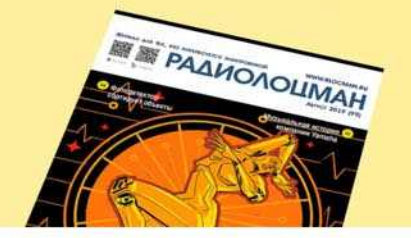

**Если вы являетесь носителем передовых знаний в областях и/или разработки электронных приборов и готовы популяризировать их – применения электронных компонентов приглашаем к сотрудничеству!**

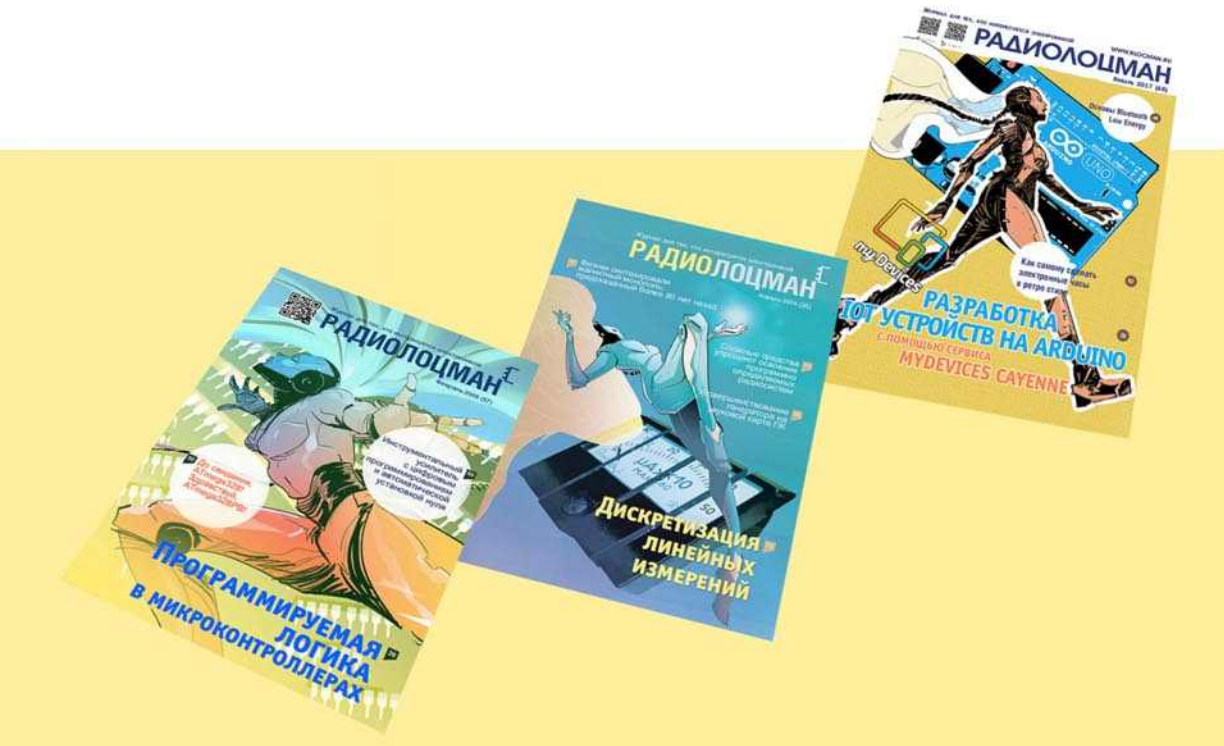

# Январь-Февраль 2024 (130)

Главный редактор:

А. Николаев

Директор:

С. Муратчаев

#### Над номером работали:

М. Басков Д. Захаров В.Колесник С. Муратчаев А. Николаев А. Русу

По вопросам размещения рекламы, публикации авторских материалов, с замечаниями и пожеланиями обращаться:

[rlocman@rlocman.ru](mailto:rlocman@rlocman.ru)

Е +7 (495) 721-72-14

[www.rlocman.ru](https://www.rlocman.ru/)

Официальные версии журнала распространяются бесплатно и без регистрации только на сайте РадиоЛоцман

При любом использовании материалов, опубликованных в журнале, ссылка на РадиоЛоцман обязательна. Полное или частичное воспроизведение или тиражирование каким бы то ни было способом материалов настоящего издания допускается только с письменного разрешения редакции.

Мнения авторов не всегда отражают точку зрения редакции.

> Оформление бесплатной подписки: [www.rlocman.ru/magazine](https://www.rlocman.ru/magazine/)

#### **Новости**

- [В вузе создают материалы для мемристорной памяти нового поколения](#page-3-0) 4
- [Power Integrations представляет микросхемы автономных контроллеров обратноходовых](#page-4-0)  преобразователей InnoSwitch5 5
- 6 [Vishay представляет новый миниатюрный датчик приближения с током потребления 5 мкА](#page-5-0)
- [В Калининградской области создано новое производство компонентов для солнечной](#page-6-0)  энергетики 7
- 7 [В МАИ открыли второй корпус суперкомпьютера](#page-6-0)
- 8 [«Росэлектроника» создаст передовые микросхемы для бортового оборудования](#page-7-0)
- [Bel Fuse предлагает первые в отрасли самовосстанавливающиеся предохранители для](#page-8-0)  поверхностного монтажа, рассчитанные на напряжение 240 В 9
- 10 В МФТИ успешно протестирован первый в РФ 12-кубитный [сверхпроводниковый](#page-9-0) процессор

#### **Статьи**

- 12 Введение в сверточные нейронные сети: [Что такое машинное обучение? Часть 1](#page-11-0)
- 17 Обучение сверточных [нейронных сетей:Что такое машинное обучение? Часть 2](#page-16-0)
- Аппаратное преобразование сверточных нейронных сетей: [Что такое машинное обучение?](#page-20-0)  – Часть 3 21
- 26 Компенсация температурного дрейфа [звуковых усилителей мощности](#page-25-0)
- [Правильный подбор функции](#page-31-0) линеаризует анемометр на самоподогревающемся транзисторе с погрешностью менее 0.2% 32
- 34 Адаптация драйвера [однообмоточного реле](#page-33-0) для управления реле с двумя катушками
- 36 Улучшенные контакты Кельвина на порядок повышают [точность измерения тока](#page-35-0)
- [Устранение земляной петли](#page-37-0) 38
- 40 Звуковой генератор 1939 года привлек внимание Уолта Диснея и помог создать [компанию](#page-39-0) HP
- 43 Использование меди [для температурной компенсации](#page-42-0) при измерениях больших токов

#### **Схемы**

- [Цифровой перестраиваемый НЧ генератор синусоидального сигнала с низкими искажениями](#page-45-0) 46
- 49 [Стробируемый мультивибратор на таймере 555 сразу же приступает к работе](#page-48-0)
- [Цифровой потенциометр на микросхемах CD4516 и CD4093](#page-50-0) 51
- [Люксметр для измерения интенсивности освещения в теплице](#page-53-0) 54
- [Регулируемые фазовращатели цифровых сигналов на микросхеме 222](#page-55-0) 56
- 58 [Простой, точный и эффективный инвертирующий зарядовый насос за 1 доллар](#page-57-0)
- [В преобразователе ±5 В используется стандартный дроссель](#page-59-0) 60
- 61 [Генераторы периодических функций по 20-и точкам](#page-60-0)
- 64 [Автоколебательный мультивибратор на таймере 555 с дросселем, резистором и диодом](#page-63-0)
- [Универсальный адаптер для звуковой карты](#page-66-0) 67
- [С одним дополнительным резистором точность анемометра становится лучше ±0.5%](#page-69-0) 70
- 74 [Модернизация схемы одновибратора на таймере NE555](#page-73-0)
- [Еще о стробируемом мультивибраторе на таймере 555](#page-77-0) 78
- [Биполярные транзисторы защищают от неисправности оптрона](#page-80-0) 81
- 84 [Простой измеритель уровня звука с логарифмической шкалой](#page-83-0)
- [Несколько источников питания улучшают управление затвором верхнего плеча](#page-86-0) 87
- [Управление питанием процессора в режиме реального времени](#page-89-0) 90
- 92 [Использование дросселя для улучшения существующей схемы](#page-91-0)
- 94 [Пикоамперметр с быстрым установлением и широким диапазоном напряжений](#page-93-0)
- [Транзисторы обеспечивают тепловую защиту контроллера](#page-97-0)
- [«Поднулевой» ОУ стабилизирует напряжение инвертирующего зарядового насоса](#page-99-0) 100
- [Электронный стетоскоп](#page-102-0) 103
- [Использование тонкой медной проволоки в качестве датчика и нагревателя для контроля](#page-104-0)  температуры 105
- [ГЛИН регулируемой частоты и времени нарастания-спада импульса](#page-107-0) 108
- 110 [Импульсный регулятор обеспечивает выходное напряжение ±15 В без трансформатора](#page-109-0)
- 114 Создание генератора с очень крутыми фронтами (или измерение пульса вашего [осциллографа\)](#page-113-0)
- 120 [Дифференциальный термометр не нуждается в калибровке](#page-119-0)
- 122 [Снижение тока покоя в 4 раза в электронном выключателе с фиксацией](#page-121-0)
- 123 [Логический пробник для широкого диапазона напряжений](#page-122-0)
- 125 [Детектор направления он же декодер](#page-124-0)

### <span id="page-3-0"></span>В вузе создают материалы для мемристорной памяти **НОВОГО ПОКОЛЕНИЯ**

Они помогут создать носители с увеличенной плотностью хранимой информации

Ученые Научно-образовательного центра «Наноматериалы и нанотехнологии» УрФУ синтезировали материал для технологий памяти нового поколения - мемристоров. Такие носители информации могут работать быстрее и удерживать боо́льший объем данных, чем современные носители информации. В перспективе из таких материалов можно будет создавать миниатюрные носители для больших объемов информации или использовать для проектирования нейросетей. Одни из последних результатов работы по мемристивным структурам соавторы опубликовали в журнале «Доклады Российской академии наук. Химия, науки о материалах».

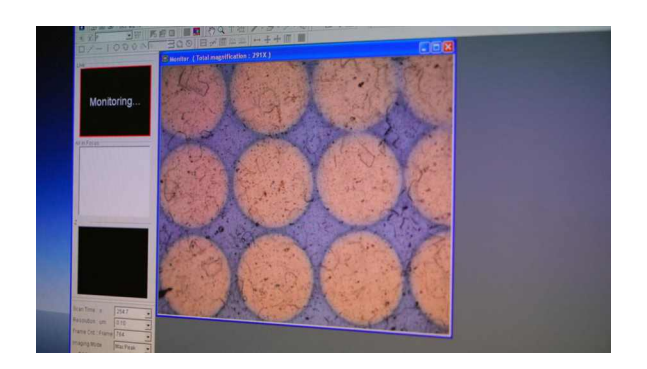

«В традиционных носителях информации есть ячейки памяти, которые сохраняют нули и единицы и кодируют информацию. В современных технологиях для этого используется классическая кремниевая флэш-память. Но она подходит к пределу своей миниатюризации, а информации, которую нужно хранить. становится все больше. Поэтому, чтобы сохранить тренд увеличения объемов памяти и уменьшения носителей, разрабатываются альтернативные технологии запоминания информации. И одна из таких технологий память на основе резистивного переключения. над которой мы и работаем. Один из последних результатов, который мы получили - синтезировали нанотрубки из диоксида циркония, которые, как мы полагаем, являются перспективной функциональной средой для формирования ячеек энергонезависимой резистивной памяти», - рассказывает соавтор исследований, младший научный сотрудник НОЦ «Наноматериалы и нанотехнологии» УрФУ Илья Петренев.

Одной из особенностей мемристивной структуры на основе синтезированных нанотрубок является эффект квантования проводимости. Он заключается в формировании квантовых проводящих каналов, которые имеют поперечное сечение размером в один атом.

«Над созданием мемристоров работают ученые по всему миру. Однако на сегодня полноценных промышленных образов все еще нет. Проблема в том, что при масштабировании наноразмерные ячейки памяти начинают воздействовать друг на друга, проявляются квантовые эффекты, появляется неопределенность. Иными словами, в небольших лабораторных образцах все неплохо, а в реальных условиях пока возникают сложности», - добавляет директор НОЦ «Наноматериалы и нанотехнологии» УрФУ Илья Вайнштейн.

Когда ученые решат поставленные задачи, в мире появятся технологии многоуровневой памяти нового поколения, наноэлектронные устройства с возможностью хранения больших объемов данных, повышенной устойчивостью к износу, улучшенной энергоэффективностью и быстродействием. Мемристоры можно использовать не только для компьютерной памяти, но и, к примеру, в искусственных нейронных сетях. Помимо двоичного переключения или переключения между несколькими состояниями, мемристоры могут изменять свое сопротивление плавно. Это похоже на поведение синапсов в человеческом мозге, которые могут изменять свой синаптический вес в зависимости от внешнего воздействия. Дальнейшее развитие технологий в данной области позволит создать нейросеть с архитектурой, подобной мозгу, всего на одном чипе.

### <span id="page-4-0"></span>Power Integrations представляет микросхемы автономных контроллеров обратноходовых преобразователей InnoSwitch5

Обратноходовая топология с коммутацией при нулевом напряжении и усовершенствованная технология управления затвором внешнего полевого транзистора SR FET обеспечивают КПД 95 процентов, уменьшают размеры источника питания и сокращают количество компонентов

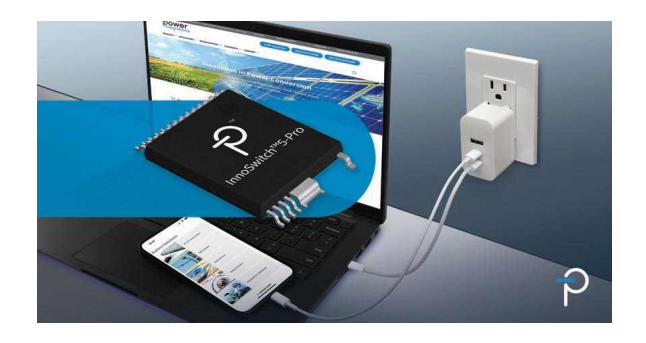

Компания Power Integrations объявила о выпуске семейства высокоэффективных программируемых контроллеров обратноходовых преобразователей InnoSwitch5-Pro. КПД однокристального импульсного преобразователя достигает более 95 процентов благодаря оригинальной схеме управления вторичной стороной, которая обеспечивает переключение при нулевом напряжении (zero-voltage switching, ZVS) без специального и дорогостоящего дополнительного высоковольтного коммутатора. Новая микросхема, содержащая коммутатор первичной стороны PowiGaN, рассчитанный на 750 В или 900 В, контроллер первичной стороны, цепь обратной связи с изоляцией FluxLink и контроллер вторичной стороны с интерфейсом <sup>12</sup>С, оптимизирует разработку и производство компактных, высокоэффективных одно- или многопортовых адаптеров USB PD. Областями применения микросхем являются ноутбуки. мобильные телефоны высокого класса и другие портативные потребительские продукты, включая устройства, поддерживающие новый протокол USB PD EPR (Extended Power Range).

Аднаан Лохандвала (Adnaan Lokhandwala), старший менеджер по маркетингу продукции компании Power Integrations, сказал: «Сочетание ZVS и GaN - это магия источников питания. Потери на переключение исчезают, и мы можем использовать низкие потери проводимости GaN приборов для реализации сверхплотных схем адаптеров с гораздо меньшим количеством компонентов, чем в альтернативах схемах с асимметричным полумостом (asymmetric half-bridge, AHB) или с активным ограничением. Например, мы продемонстрировали 140-ваттные адаптеры USB PD с выходным напряжением 28 В. состоящие всего из 106 компонентов и имеющие объем 27 кубических сантиметров. Используемая в микросхемах InnoSwitch5-Рго обратноходовая топология намного проще в реализации, чем АНВ, и также может работать от универсальной сети с каскадом ККМ или без него».

Микросхемы обратноходового импульсного преобразователя InnoSwitch5-Pro оснащены не вносящим потерь датчиком, измеряюшим входное напряжение на вторичной стороне для адаптивного управления режимами DCM/CCM и ZVS, чтобы максимально повысить КПД и упростить конструкцию со стороны входа и нагрузки. Микросхемы также обеспечивают программное управление допуском отклонения выходного постоянного тока с точностью лучше двух процентов, что необходимо для поддержки протокола быстрой зарядки UFCS. Превосходный КПД - более 95 процентов - позволяет разработчикам отказаться от радиаторов, теплоотводов и заливочных материалов для управления температурным режимом, что еще больше уменьшает размеры, вес, стоимость компонентов и сложность производства.

Ключевые рынки для семейства обратноходовых преобразователей InnoSwitch5-Pro включают адаптеры высокой плотности USB PD 3.1 с расширенным диапазоном мощнос-

<span id="page-5-0"></span>ти (EPR), адаптеры протокола UFCS и многопротокольные адаптеры, адаптеры для ноутбуков, а также запасные части для ремонта одно- и многопортовых зарядных устройств и адаптеров в сервисных центрах.

#### Доступность и ресурсы

Цены, установленные на устройства InnoSwitch5-Pro, начинаются от \$2.40 за штуку в партиях из 10.000 единиц.

## Vishay представляет новый миниатюрный датчик приближения с током потребления 5 мкА

Устройство, содержашее VCSEL и интеллектуальный двойной адрес ведомого устройства l<sup>2</sup>C, идеально подходит для потребительских приложений с батарейным питанием, включая беспроводные наушники и гарнитуры виртуальной/дополненной реальности

Оптоэлектронная группа компании Vishay Intertechnology представила новый полностью интегрированный датчик приближения, предназначенный для повышения эффективности и улучшения характеристик потребительских приложений. Новый прибор VCNL36828P, выпускаемый подразделением Vishay Semiconductors в компактном корпусе для поверхностного монтажа с размерами 2.0 мм × 1.0 мм × 0.5 мм, объединяет лазер поверхностного излучения с вертикальным резонатором (VCSEL), фотодиод, специализированную микросхему, 16-битный АЦП и интеллектуальный двойной адрес ведомого устройства  $I^2C$ .

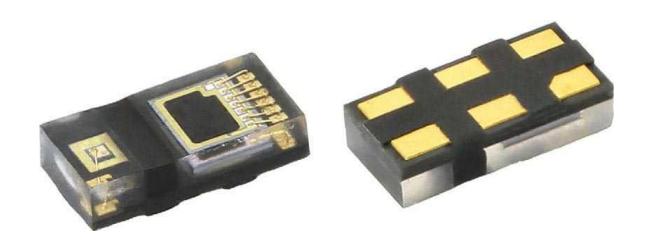

По сравнению с устройствами предыдущего поколения, новый датчик приближения выпускается в корпусе, размеры которого уменьшены на 20%, его собственный ток потребления снижен на 20% и составляет 5 мкА, а подавление солнечной засветки улучшено до 140 клк. Благодаря диапазону 200 мм и номинальному напряжению питания 1.8 В устройство обеспечивает превосходное обнаружение приближения при одновременном снижении энергопотребления для повышения эффективности в ограниченном пространстве приложений с батарейным питанием.

Датчик приближения будет использоваться в смартфонах и умных часах для автоматического включения и выключения экрана. а также для определения того, находятся ли на пользователе беспроводные наушники или гарнитуры виртуальной/дополненной реальности и умные очки. Для снижения затрат в таких приложениях интеллектуальный двойной адрес ведомого устройства  $\rm l^2C$ в VCNL36828P позволяет подключать два датчика приближения без использования мультиплексора.

Устройство поддерживает функцию программируемого прерывания, которая позволяет разработчикам задавать верхние и нижние пороги, чтобы сократить непрерывную нагрузку на микроконтроллер. В датчике приближения реализовано интеллектуальное подавление для устранения перекрестных помех, а умная схема контроля присутствия обеспечивает точное обнаружение и малое время отклика. Спектральная характеристика излучателя VCSEL имеет пик на длине волны 940 нм без видимых «красных хвостов». Прибор не содержит галогенов и соответствует требованиям директивы RoHS и экологической инициативы Vishav Green.

В настоящее время доступны единичные образцы и промышленные партии датчиков VCNL36828P. Срок выполнения крупных заказов составляет 14 недель.

## <span id="page-6-0"></span>В Калининградской области создано новое производство компонентов для солнечной энергетики

На территории индустриального парка «Черняховск» в Калининградской области создано крупнейшее в России производство компонентов для солнечной энергетики.

Завод «Энкор» начал рост слитков монокристаллического кремния и выпуск кремнивых пластин для солнечных ячеек – ключевых компонентов для высокоэффективных солнечных модулей, которые с 2017 года производятся в России.

Производственный комплекс «Энкор» позволяет выращивать слитки и производить пластины монокристаллического кремния играммы БФУ им. И. Канта, всего создано пластиных рабо-<br>пля солнечных ячеек суммарной мошностью более 700 высококвалифицированных рабодля солнечных ячеек суммарной мощностью более 70<br>до 1.3 ГВт в год. Российская гетероструктур- чих мест. до 1.3 ГВт в год. Российская гетероструктурная технология производства солнечных эле- Все сотрудники нового предприятия обесментов обладает наибольшим потенциалом печены полным социальным пакетом, а для снижения стоимости производимой электро- специалистов из других регионов действует энергии по сравнению с другими кремниевы- программа компенсации расходов на переми технологиями, включая сегмент высоко- езд на сумму до 800 тысяч рублей, включая эффективных. компенсацию ипотечного платежа до 500 ты-

«Энкор» спроектирован и построен с нуля сяч рублей.

новляемой энергетики, а на базе Гусевского и печить производство такого масштаба, но и<br>политехнического техникума осуществляет- сделать это с заботой об экологии Калининполитехнического техникума осуществляет- сделать это с заботовка калининина с поставиме «Про- и градской области ся подготовка кадров по программе «Профессионалитет». На предприятии уже рабо- Проект был реализован при поддержке тают выпускники первой магистерской про- Фонда развития промышленности.

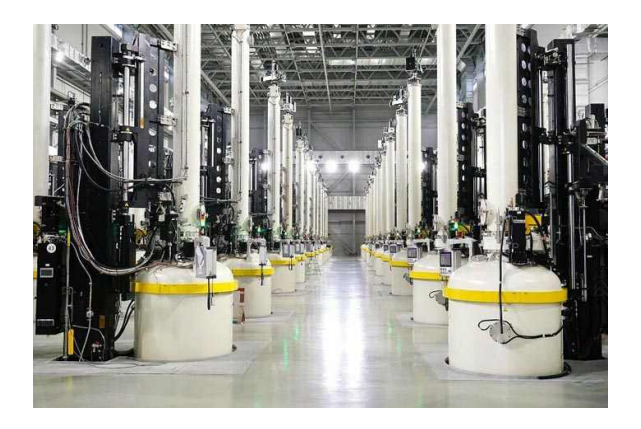

за рекордные два года. Суммарные частные Старт нового производства обеспечил инвестиции в проект составляют 30 млрд руб. создание нового технологического передела, С ноября 2020 г. «Энкор» и Балтийский ранее не существовавшего в России, а реа-<br>глеральный университет имени Иммануи- Лизованные на «Энкоре» передовые инжефедеральный университет имени Иммануи- лизованные на «Энкоре» передовые инжела Канта готовят специалистов для возоб- инерные решения позволяют не только обес-<br>новляемой энергетики, а на базе Гусевского и печить производство такого масштаба, но и

## В МАИ открыли второй корпус суперкомпьютера

13 февраля в Московском авиационном Суперкомпьютерный кластер МАИ развиинституте состоялось открытие второго кор- вается в рамках стратегического проекта «Бупуса суперкомпьютера. Ввод нового корпуса дущие аэрокосмические рынки – 2050», котопозволит увеличить общую производитель- рый университет реализует как участник проность вычислительного кластера универси- граммы «Приоритет-2030». Стратегический тета со 150 до 380 терафлопс и существенно проект направлен на обеспечение мирового нарастить объём работ в интересах аэрокос- лидерства МАИ по прорывным технологичесмической индустрии с использованием мето- ким направлениям развития аэрокосмичесдов математического моделирования. кой индустрии, таким как математическое

<span id="page-7-0"></span>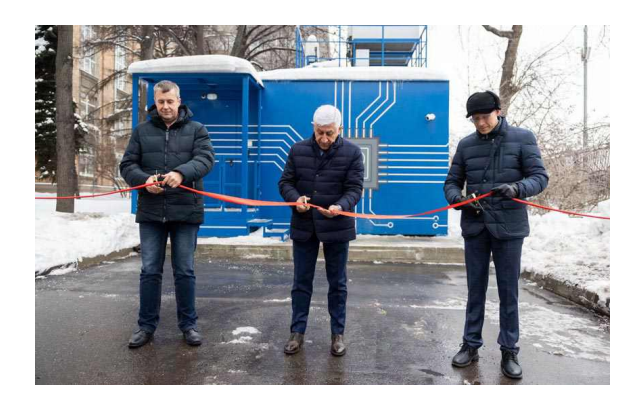

моделирование, полимерные композиционные материалы и другим.

На открытии выступили ректор МАИ Михаил Погосян. первый заместитель управляюшего директора – директор ОКБ Сухого Михаил Стрелец и генеральный директор GreenMDC Фёдор Клименко.

«Первый суперкомпьютер, входящий в состав кластера, загружен на 100%. Ежегодно в МАИ объём работ в области научных исследований. связанных с методами математического моделирования, превышает 300 миллионов рублей. Мы вышли на тот уровень, когда необходимо развитие, и такую возможность даёт программа «Приоритет-2030». С учётом введения второго суперкомпьютера общая мощность вычислительной системы достигнет около 400 терафлопс, а МАИ войдёт в десятку российских университетов с самыми мощными суперкомпьютерами», – отметил Михаил Погосян.

Модульный центр обработки данных (МЦОД) произвела, поставила и запустила в эксплуатацию компания GreenMDC. Системным интегратором на проекте выступила компания «Ниагара Компьютерс».

«Установка модульного центра обработки данных FixedSizedMDC StandardOutdoor стала продолжением проекта, начатого в 2020 году. Тогда мы совместно с нашими партнёрами запустили первый дата-центр для Московского авиационного института, обеспечивающий работу суперкомпьютера вуза. За время эксплуатации решение успешно себя зарекомендовало, поэтому для расширения вычислительных мощностей также выбрали МЦОД от GreenMDC. Надеюсь, что реализация этого проекта увеличит возможность суперкомпьютера МАИ, будет способствовать развитию отечественной науки и образования и позволит сотрудникам университета проводить самые современные исследования и решать сложные, требующие серьёзных вычислений задачи», - отметил генеральный директор GreenMDC Фёдор Клименко.

Один из флагманских проектов МАИ, реализуемых с использованием суперкомпьютерных технологий, - цифровая платформа проектирования летательных аппаратов. Целью является разработка и внедрение на предприятия высокотехнологичных отраслей промышленности программно-информационной среды решения задач проектирования, анализа и контроля веса изделия для повышения качества и сокращения сроков и стоимости проектирования, производства и сертификации.

Также на базе МАИ проводятся расчётноэкспериментальные исследования в области прочности конструкций и снижения уровня шума в пассажирском салоне и кабине экипажа, тепловые расчёты, решаются связанные задачи (увязка аэродинамики и прочности конструкции и других параметров).

Среди перспективных задач обновлённого суперкомпьютера - работы в части обеспечения ресурса, технологий ремонта, системы мониторинга состояния конструкции агрегатов авиационной техники, расчётно-экспериментальные исследования в области виброакустики, прочностные расчёты в интересах сертификации перспективных самолётов, создание стендов для бортовых систем самолёта SJ-100 и многое другое.

### «Росэлектроника» создаст передовые микросхемы для бортового оборудования

Холдинг «Росэлектроника» Госкорпорации Ростех ведет разработку линейки интегральных микросхем и микросборок, которые будут использоваться в бортовых системах электропитания летательных аппаратов. Создаваемая ЭКБ обладает динамическими <span id="page-8-0"></span>характеристиками на уровне ведущих зарубежных производителей. Старт серийного производства запланирован на 2025 год.

Новые электронные компоненты способны функционировать в температурном диапазоне от -60 до 125 градусов по Цельсию, имеют встроенную защиту от пониженного напряжения питания и статического электричества. Изделия планируется применять в бортовых системах электропитания летательных аппаратов, а также в схемах управления электроприводами.

Ключевой особенностью новых микросхем и микросборок является наличие емкостной гальванической развязки, реализованной на самих кристаллах. Благодаря применению современных технологических процессов, разработчикам ЭКБ удалось добиться эксплуатационных характеристик, соответствующих аналогичным изделиям ведущих иностранных производителей: Infineon, International Rectifier, Texas Instruments и других.

Разработкой комплектующих в составе «Росэлектроники» в инициативном порядке занимается НПП «Пульсар».

«Обеспечение технологического суверенитета - одна из ключевых задач российской

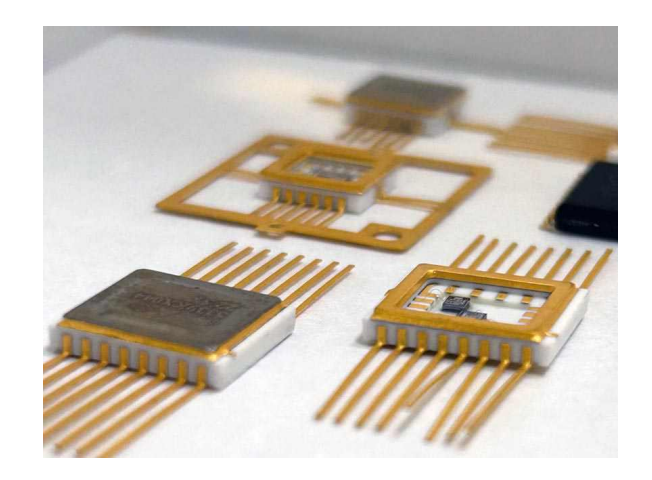

промышленности, и мы продолжаем активную работу на таком чувствительном направлении, как микроэлектроника. До конца 2024 года предприятие планирует завершить этап разработки и уже в следующем году приступить к производству новой ЭКБ», - заявил заместитель генерального директора по технологическому развитию и производству НПП «Пульсар» Сергей Корнеев.

В номенклатуру новых изделий входят высоковольтные одно- и двухканальные драйверы для управления мощными n- и р-канальными транзисторами с напряжением до 600 B.

## Bel Fuse предлагает первые в отрасли самовосстанавливающиеся предохранители для поверхностного монтажа, рассчитанные на напряжение 240 В

Компания Bel Fuse анонсировала выпуск первых в отрасли самовосстанавливающихся предохранителей РРТС в исполнении для поверхностного монтажа, рассчитанных на сетевое напряжение переменного тока до 240 В.

Самовосстанавливающиеся предохранители Bel 0ZAF, предназначенные для защиты от электрических перегрузок и коротких замыканий, обеспечивают защиту цепей для различных приложений в сферах IоТ, промышленности и медицины. Эти предохранители имеют решающее значение для защиты промышленных систем управления, контрольноизмерительного оборудования, робототехники и систем безопасности, а также обеспечивают надежность и долговечность, необходимые для этих передовых технологий.

Их контакты для поверхностного монтажа не только обеспечивают экономическую

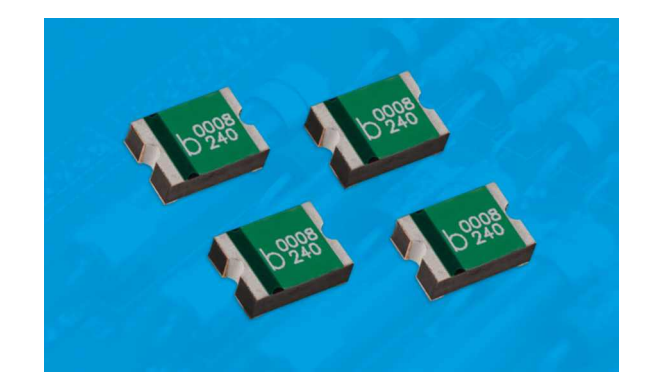

<span id="page-9-0"></span>эффективность при сборке печатных плат, но и ускоряют сроки проектирования и производства благодаря отсутствию необходимости монтажа в отверстия. Потребители продукции Bel Fuse могут сразу же воспользоваться

преимуществами новых предохранителей, которые можно приобрести у различных дистрибьюторов.

Предохранители Bel 0ZAF имеют сертификаты UL и IEC.

## В МФТИ успешно протестирован первый в РФ 12кубитный сверхпроводниковый процессор

Ученые Московского физико-технического института запустили первый в России 12-кубитный квантовый процессор для квантового машинного обучения на основе сверхпроводников. Его вычислительные элементы изготавливаются из чистого алюминия. Устройство уже применяется для решения задач машинного обучения. До конца 2024 команда планирует представить первый 16-кубитный процессор, созданный по той же технологии.

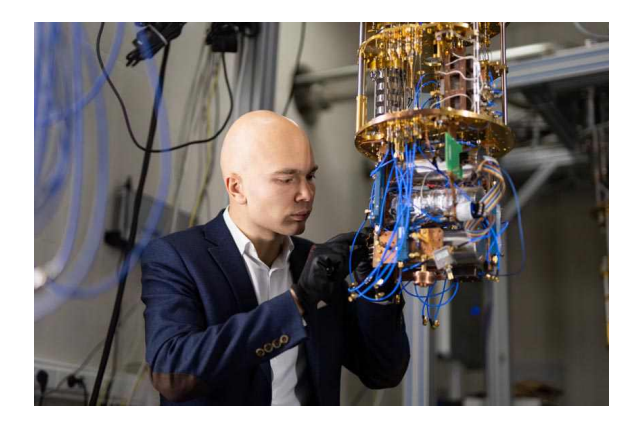

В наши дни квантовые процессоры разрабатываются учеными по всему миру. Это вычислительные устройства, принцип действия которых основан на явлениях квантовой механики. В будущем они будут использоваться в квантовых компьютерах, которые предназначены для решения задач. с которыми не могут справиться привычные нам электронные вычислительные машины. Это, например, моделирование природных процессов или очень сложные математические расчеты. Перспективным и активно развивающимся также является направление т. н. квантового машинного обучения.

В классическом компьютере единицей количества информации служит бит - эле-

мент, который может быть либо «включен», либо «выключен». В квантовом устройстве эту роль выполняет кубит, который может находиться в двух состояниях одновременно. Это и открывает новые возможности для создания инновационных вычислительных машин.

Как пояснили разработчики, кубиты в процессоре могут иметь разное материальное воплощение. Кроме сверхпроводниковых систем для этого используют ионы в ловушках, фотоны - кванты света - или холодные нейтральные атомы, причем у каждой из этих технологий есть свои преимущества и недостатки. В зависимости от типа устройства, оно может лучше решать одни задачи и хуже другие. Самой широко развитой сегодня считается технология создания кубитных регистров на основе сверхпроводниковых схем с джозефсоновскими переходами. К ним относится и самый масштабный в мире 433-кубитный квантовый процессор Quantum Condor от компании IBM. И 80-кубитный процессор от компании Rigetti.

Созданный в МФТИ процессор обладает характеристиками мирового уровня: среднее время релаксации составляет 14 микросекунд. дефазировки - 7 микросекунд. а среднее время одной квантовой операции - всего 50 наносекунд. Эти параметры являются ключевыми для обеспечения высокой точности и стабильности квантовых вычислений.

Это большой шаг вперед для нашей лаборатории и для всего научного сообщества, занимающегося квантовыми исследованиями в России. Работа демонстрирует не только нашу способность показывать новые результаты на мировом уровне, но обещает и значительный прогресс в практическом применении квантовых технологий, так как мы всегда стремимся тестировать наши устройства на реальных задачах», - подчеркнул руководитель научного коллектива профессор МФТИ Олег Астафьев.

Он отметил, что характеристики устройства по сравнению с разработками прошлых лет улучшились, несмотря на существенное усложнение схемы и санкционные ограничения, касающиеся ключевого технологического оборудования.

Для нас это очередной этап. На Физтехе уже есть хорошо отлаженная технология, с помощью которой мы производили 5кубитные и 8-кубитные квантовые интегральные микросхемы. Это сам по себе сложный процесс, использующий, в частности, электронную литографию. Но на этот раз нам пришлось сильно изменить технологические чертежи. так как вместо линейной мы использовали двумерную архитектуру схемы», рассказал Глеб Федоров, старший научный сотрудник Лаборатории искусственных квантовых систем МФТИ.

То есть предыдущие версии процессоров строились как одномерная линия - цепочка со связью только ближайших соседей, а 12-кубитный вариант - двумерный, расположенный на плоскости, пояснил ученый.

В течение последнего года ученые разрабатывали чертежи процессора, рассчитывали его электромагнитные характеристики. Затем они провели квантово-механические расчеты и в несколько этапов изготовили образцы, после чего измерили их параметры в комнатных условиях. Финальная версия была получена на четвертой итерации.

Возможности разработки уже испытывают на практике. Квантовая интегральная микросхема является «сердцем» прототипа квантового вычислительного устройства, состоящего из классического компьютера и квантового «ускорителя». Сейчас система тестируется: запускаются алгоритмы обучения для квантовой «нейросети», которая может определять определять сорт вина по его химическому составу и диагностировать рак молочной железы. Это необходимо для подробного сравнения характеристик новой системы с результатами, полученным учеными ранее на 8-кубитном образце.

По словам ученых, пока их изобретение можно использовать только для исследовательских целей. Для практического применения и достижения конкурентного преимущества необходим квантовый процессор минимум из 100 кубитов. Но для его создания нужно оборудование, которое позволяет размешать элементы в трех измерениях, а не только на плоскости.

Сейчас его производят лишь в нескольких недружественных нам странах мира таких, как Германия и Южная Корея. Однако российские разработчики пытаются найти возможность закупать его. С помощью иностранных устройств можно подводить управляющие линии индивидуально к каждому кубиту гораздо более свободно, чем при двумерной архитектуре. Это позволяет избежать перекрестных помех, возникающих при пересечений сигнальных линий и препятствующих правильному управлению устройством.

Следующая разработка - 16-кубитный процессор – также будет двумерным. При его создании ученые намерены сосредоточиться на точности вычислений и одновременной работе всех вычислительных элементов, что не менее важно, чем их количество.

Работы по созданию прототипов квантовых вычислителей и симуляторов ведутся в МФТИ в рамках выполнения Дорожной Карты «Квантовые вычисления» 2021-2024.

## <span id="page-11-0"></span>Введение в сверточные нейронные сети: Что такое машинное обучение? -Часть 1

Ole Dreessen

**Analog Dialogue** 

#### Аннотация

Мир искусственного интеллекта (ИИ) стремительно развивается, и ИИ все чаще позволяет создавать приложения, которые раньше были недостижимы или очень сложны в реализации. В этом цикле статей рассказывается о сверточных нейронных сетях (convolutional neural networks, CNN) и их значении для машинного обучения в системах ИИ. CNN это мощные инструменты для извлечения признаков из сложных данных. Это, например, распознавание образов в аудиосигналах или изображениях. В этой статье рассматриваются преимущества CNN по сравнению с классическим линейным программированием. В следующей статье, «Обучение сверточных нейронных сетей: Что такое машинное обучение? - Часть 2», будет рассказано о том, как происходит обучение моделей CNN. В третьей части будет рассмотрен конкретный пример тестирования модели с помощью специализированного микроконтроллера ИИ.

#### Что такое сверточные нейронные сети?

Нейронные сети - это системы или структуры нейронов, которые позволяют искусственному интеллекту лучше понимать данные, что дает ему возможность решать сложные задачи. Хотя существует множество типов сетей, в этой серии статей речь пойдет исключительно о сверточных нейронных сетях (CNN). Основными областями применения CNN являются распознавание образов и классификация объектов, содержащихся во входных данных. CNN - это тип искусственных нейронных сетей, используемых в глубоком обучении. Такие сети состоят из входного слоя, нескольких сверточных слоев и выходного слоя. Сверточные слои являются наиболее важными компонентами, поскольку они используют уникальный набор весов и фильтров. позволяющих сети извлекать особенности из входных данных. Данные могут быть самыми разными. например изображениями, аудио или текстами. Процесс извлечения признаков позволяет CNN выявлять закономерности в данных, что дает возможность создавать более эффективные и действенные приложения. Чтобы лучше понять CNN, мы сначала обсудим классическое линейное программирование.

#### Выполнение линейных программ в классической технике управления

При управлении техническими системами основная задача состоит в считывании данных с одного или нескольких датчиков, обработки данных и реакции на эти данные в соответствии с заданными правилами для их визуализации или передачи результатов на внеш-

ние устройства. Например, регулятор температуры измеряет температуру каждую секунду с помощью микроконтроллера (МК), который считывает данные с датчика температуры. Значения, полученные от датчика, служат входными данными для системы управления с замкнутым контуром и сравниваются с заданной температурой в цикле. Это пример линейного выполнения, осуществляемого МК. Такой метод позволяет получить окончательные результаты на основе набора запрограммированных и фактических значений. В отличие от этого. в работе систем искусственного интеллекта важную роль играют вероятности.

#### Обработка сложных образов и сигналов

Существует также множество приложений, работающих с входными данными, которые сначала должны быть интерпретированы системой распознавания образов. Распознавание образов может применяться к различным структурам данных. В наших примерах мы ограничимся одно- и двумерными структурами данных. В качестве примера можно привести аудиосигналы, электрокардиограммы (ЭКГ), фотоплетизмограммы (ФПГ), сигналы датчиков вибрации для одномерных данных и изображения, тепловые изображения и графические изображения двумерных данных.

В распознавании образов, используемом в указанных случаях, преобразование приложения в классический код для МК является чрезвычайно сложной задачей. Примером может служить распознавание объекта (например, кошки) на изображении. В этом случае нет разницы, является ли анализируемое изображение предыдущей записью или только что считано сенсором камеры. Программа анализа выполняет основанный на правилах поиск деталей, которые можно отнести к кошачьим: типичные заостренные уши, треугольный нос или усы. Если эти признаки удается обнаружить на изображении, программа сообщает о находке кошки. Здесь возникают некоторые вопросы: Что будет делать система распознавания образов, если кошка изображена только со спины? Что произойдет, если у нее не будет усов или она потеряет лапы в результате несчастного случая? Несмотря на маловероятность таких исключений, код распознавания образов должен будет проверить большое количество дополнительных правил, охватывающих все возможные аномалии. Даже в нашем простом примере набор правил, создаваемых нейронной сетью в процессе распознавания, быстро становится обширным.

#### Как машинное обучение заменяет классические правила

Идея ИИ заключается в том, чтобы имитировать человеческое обучение в небольших масштабах. Вместо того чтобы формировать большое количество правил «если - то», мы моделируем универсальную машину для распознавания образов. Ключевое различие между этими двумя подходами заключается в том, что ИИ, в отличие от набора правил, не дает четкого результата. Вместо сообщения «Я распознал на изображении кошку» машинное обучение выдает результат «С вероятностью 97.5% на изображении изображена кошка. Это также может быть леопард (2.1%) или тигр (0.4%)». Это означает, что разработчик такого приложения должен принять решение в конце процесса распознавания образов. Для этого используется порог принятия решения.

Еще одно отличие заключается в том, что машина распознавания образов не оснащена фиксированными правилами. Вместо этого она обучается. В процессе обучения нейронной сети показывают большое количество изображений кошек. В итоге эта сеть способна безошибочно распознать, есть ли на изображении кошка или нет. Важным моментом является то, что будущее распознавание не ограничивается уже известными обучающими изображениями. Эту нейронную сеть необходимо отобразить на микроконтроллер.

#### Как выглядит машина распознавания образов изнутри?

Сеть нейронов в искусственном интеллекте напоминает свой биологический аналог в человеческом мозге. Нейрон имеет несколько входов и только один выход. По сути, такой нейрон - это не что иное, как линейное преобразование входов - умножение входов на числа (веса, w) и добавление константы (сме-

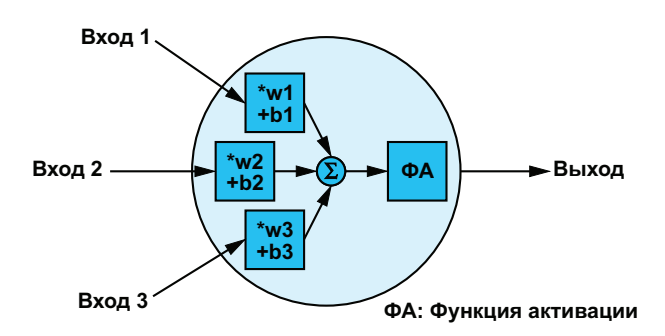

Рисунок 1. Нейрон с тремя входами и одним выходом.

щение, b) - с последующей фиксированной нелинейной функцией, которая также известна как функция активации<sup>1)</sup>. Эта функция активации, как единственный нелинейный компонент сети, служит для определения диапазона значений, в котором срабатывает искусственный нейрон. Математически функция нейрона может быть описана следующим образом

$$
Out = f(w \cdot x + b),
$$

где

f-функция активации,

 $W - BEC$ 

х-входные данные,

**b**-смешение.

Данные могут быть представлены в виде отдельных скаляров, векторов или в матричной форме. На Рисунке 1 показан нейрон с тремя входами и функцией активации ReLU<sup>2)</sup>. Нейроны в сети всегда расположены слоями.

Как уже говорилось. CNN используются для распознавания образов и классификации объектов, содержащихся во входных данных. CNN делятся на различные секции: один входной слой, несколько скрытых слоев и один выходной слой. Небольшая сеть с тремя входами, одним скрытым слоем с пятью нейронами и одним выходным слоем с четырьмя выходами показана на Рисунке 2. Все выходы нейронов соединены со всеми входами в следующем слое. Сеть, показан-

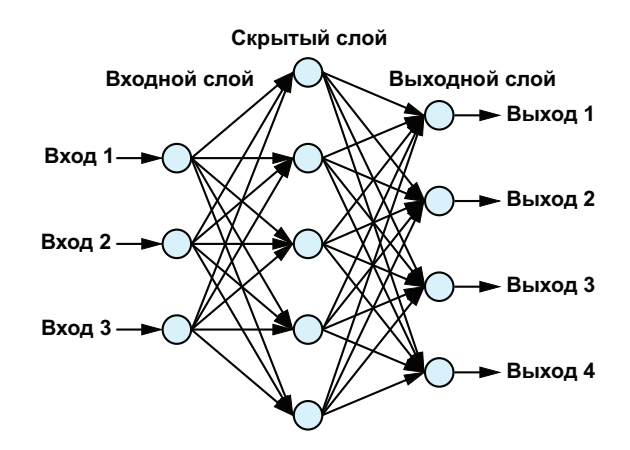

Рисунок 2. Небольшая нейронная сеть.

ная на Рисунке 2, не способна обрабатывать значимые задачи, и используется здесь только в демонстрационных целях. Даже в этой небольшой сети в формуле, используемой для описания сети. 32 смешения и 32 веса.

Нейронная сеть CIFAR - это тип CNN, который широко используется в задачах распознавания образов. Она состоит из двух основных типов слоев: сверточных и объединяющих, которые используются для эффективного обучения нейронных сетей. В сверточном слое используется математическая операция, называемая сверткой, для выявления закономерностей в массиве значений пикселей. Свертка происходит в скрытых слоях, как показано на Рисунке 3. Этот процесс повторяется несколько раз, пока не будет достигнут желаемый уровень точности. Следует отметить, что выходное значение операции свертки всегда особенно велико, если два сравниваемых входных значения (изображение и фильтр, в данном случае) похожи. Это называется матрицей фильтра, которую также называют ядром фильтра или просто фильтром. Затем результаты передаются в слой объединения, который генерирует карту признаков - представление входных данных с выделением важных признаков. Это считается еще одной матрицей фильтра. После обучения в рабочем состоянии сети эти карты признаков сравниваются с входными данными. Поскольку карты признаков содержат характеристики.

 $^{1)}$  Обычно используются сигмоидная функция, гиперболический тангенс или ReLU.

<sup>&</sup>lt;sup>2)</sup> Функиия ReLU является простой и эффективной активационной функцией, которая выводит значения только больше нуля. Если входное значение отрицательно, то на выходе будет ноль. Функция ReLU обеспечивает более быструю сходимость при обучении и улучшает способность модели изучать сложные характеристики данных

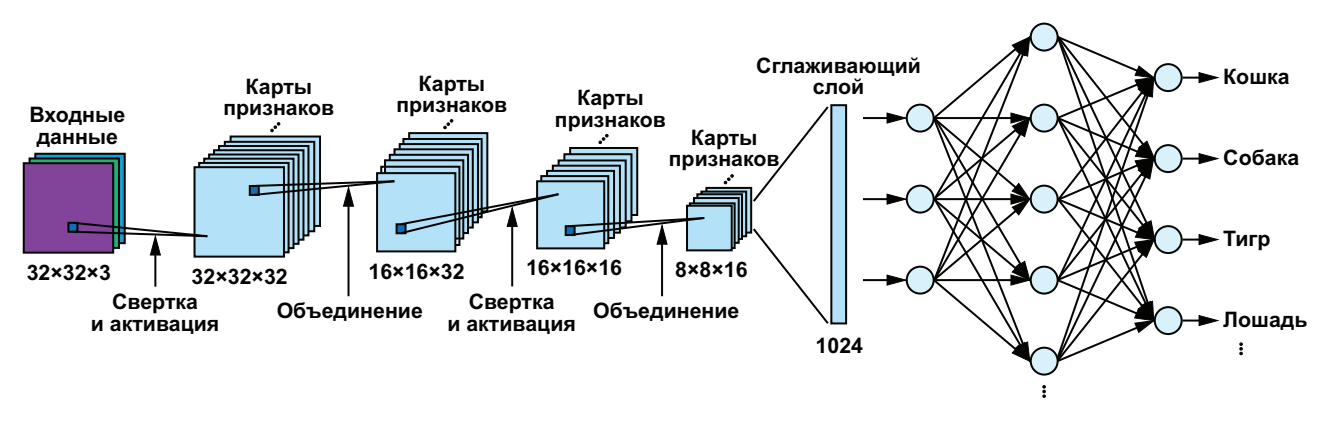

Рисунок 3. Модель сети CIFAR, обученной на наборе данных CIFAR-10.

характерные для конкретного класса объектов, которые сравниваются с входными изображениями, нейроны срабатывают только в том случае, если их содержимое совпадает. Комбинируя эти два подхода, сеть CIFAR может быть использована для распознавания и классификации различных объектов на изображении с высокой точностью.

CIFAR-10 - один из специфических наборов данных, обычно используемых для обучения нейронных сетей CIFAR. Он состоит из 60,000 цветных изображений 32 × 32, разбитых на 10 классов, которые были собраны из различных источников, таких как веб-страницы, группы новостей и личные коллекции изображений. Каждый класс содержит по 6000 изображений, равномерно распределеных между обучающим, тестовым и проверочным наборами данных, что делает его идеальным для тестирования новых архитектур компьютерного зрения и других моделей машинного обучения.

Основное отличие сверточных нейронных сетей от сетей других типов заключается в способе обработки данных. С помощью фильтрации входные данные последовательно изучаются на предмет их свойств. С увеличением количества последовательно соединенных сверточных слоев растет и уровень детализации, который можно распознать. Процесс начинается с простых свойств объекта, таких как края или точки, после первой свертки, а затем продолжается с более детальными структурами, такими как углы, окружности, прямоугольники и т. д., после второй свертки. После третьей свертки признаки представляют собой сложные образы, кото-

рые напоминают части объектов на изображениях и обычно уникальны для данного класса объектов. В нашем примере это усы или уши кошки. Визуализация карт признаков, как показано на Рисунке 4, не является необходимой, но она помогает понять суть свертки.

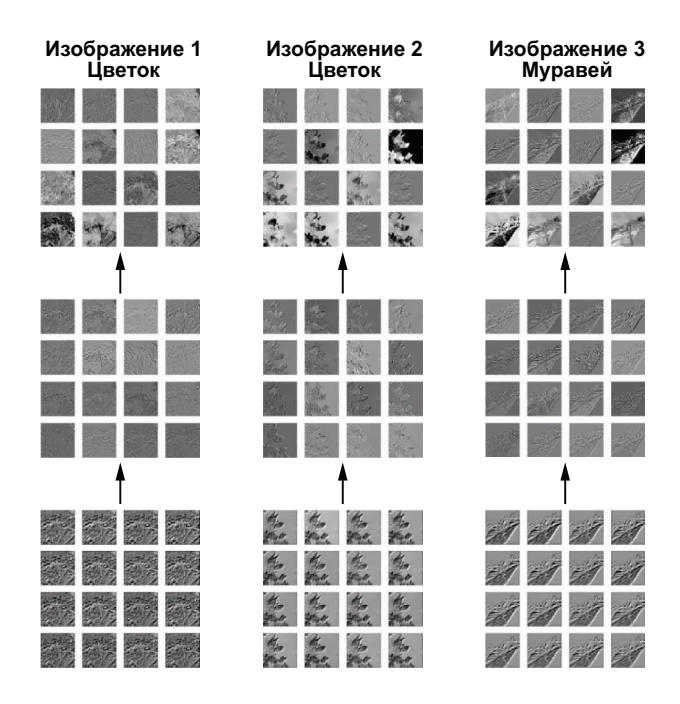

Рисунок 4. Карта признаков для CNN.

Даже небольшие сети, такие как CIFAR, состоят из сотен нейронов в каждом слое и множества последовательно соединенных слоев. Количество необходимых весов и смещений быстро растет с увеличением сложности и размера сети. В примере CIFAR-10, изображенном на Рисунке 3, насчитывается уже 200,000 параметров, которые требуют определенного набора значений в процессе обучения. Карты признаков можно дополнительно обработать с помощью объединяющих слоев, которые уменьшают количество параметров, требующих обучения, но при этом сохраняют важную информацию.

Как уже упоминалось, после каждой свертки в CNN нередко происходит объединение, часто называемое в литературе подвыборкой. Это служит для уменьшения размерности данных. Если вы посмотрите на карты признаков на Рисунке 4, то заметите, что большие области практически не содержат значимой информации. Это происходит потому, что объекты составляют не все изображение, а лишь небольшую его часть. Оставшаяся часть изображения не используется в этой карте признаков и, следовательно, не имеет значения для классификации. В слое объединения задается тип объединения (максимальное или среднее) и размер оконной матрицы. В процессе объединения оконная матрица пошагово перемещается по входным данным. Например, при максимальном объединении берется самое большое значение данных в окне. Все остальные значения отбрасываются. Таким образом, количество данных постоянно уменьшается, и в итоге они вместе со свертками формируют уникальные свойства соответствующего класса объектов.

Однако результатом этих сверток и объединения групп является большое количество двумерных матриц. Для достижения нашей реальной цели - классификации - мы преобразуем двумерные данные в длинный одномерный вектор. Преобразование выполняется в так называемом сглаживающем слое, за которым следуют один или два полностью связанных слоя. Нейроны в двух последних типах слоев похожи на структуру, показанную на Рисунке 2. Последний слой нашей нейронной сети имеет ровно столько выходов, сколько классов необходимо выделить. Кроме того, в последнем слое данные также нормализуются, чтобы получить распределение вероятностей (97.5% кошки, 2.1% леопарда, 0.4% тигра и т. д.).

На этом моделирование нашей нейронной сети завершено. Однако веса и коэффициенты матриц ядра и фильтра все еще неизвестны и должны быть определены в процессе обучения сети, чтобы модель работала. Об этом будет рассказано в следующей части нашей статьи, а в третьей части мы расскажем об аппаратной реализации рассмотренной нами нейронной сети на базе микроконтроллера искусственного интеллекта МАХ78000, разработанного компанией **Analog Devices.** PT

# <span id="page-16-0"></span>Обучение сверточных нейронных сетей: Что такое машинное обучение? -Часть 2

Ole Dreessen

Analog Dialogue

#### Аннотация

Это вторая часть цикла статей, посвященных свойствам и применению сверточных нейронных сетей (CNN), которые в основном используются для распознавания образов и классификации объектов. В первой статье «Введение в сверточные нейронные сети: Что такое машинное обучение? - Часть 1» мы показали, чем классическая линейная программа, выполняемая на микроконтроллере, отличается от CNN и в чем ее преимушества. Мы обсудили сеть CIFAR, с помощью которой можно классифицировать на изображениях такие объекты, как кошки, дома или велосипеды, или выполнять простое распознавание голосовых образов. Во второй части рассказывается о том, как можно обучать эти нейронные сети для решения задач.

#### Процесс обучения нейронных сетей

Сеть CIFAR, рассмотренная в первой части серии, состоит из различных слоев нейронов, как показано на Рисунке 1. Данные изображения размером 32 × 32 пикселя подаются в сеть и проходят через слои сети. Первым шагом в CNN является обнаружение и исследование уникальных особенностей и структур объектов, которые нужно различать. Для этого используются матрицы фильтров. Когда нейронная сеть, такая как CIFAR, спроектирована разработчиком, эти матрицы фильтров изначально еще не определены, и на этом этапе сеть еще не способна обнаружить паттерны и объекты.

Для этого сначала необходимо определить все параметры и элементы матриц, чтобы получить максимальную точность

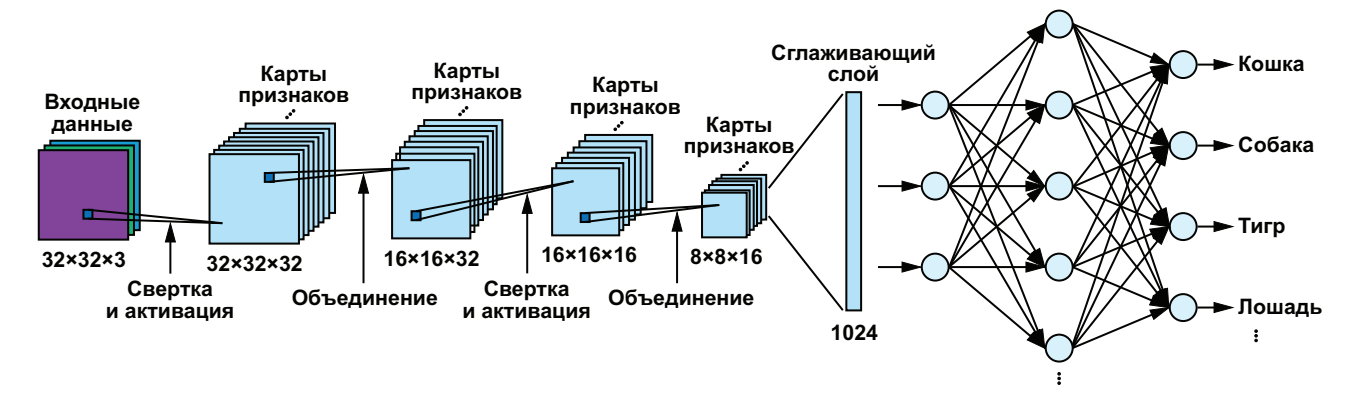

Рисунок 1. Архитектура сверточной нейронной сети CIFAR.

обнаружения объектов или минимизировать функцию потерь. Этот процесс известен как обучение нейронной сети. Для обычных приложений, описанных в первой части этой серии, сети обучаются один раз во время разработки и тестирования. После этого они готовы к использованию, и их параметры больше не нужно настраивать. Если система классифицирует знакомые объекты, дополнительное обучение не требуется. Обучение необходимо только в том случае, если система должна классифицировать совершенно новые объекты.

Для обучения сети необходимы обучающие данные, которые позже будут использоваться для оценки точности сети. Например. в нашем сетевом наборе данных CIFAR-10 данные представляют собой набор изображений, относящихся к десяти классам объектов: самолет, автомобиль, птица, кошка, олень, собака, лягушка, лошадь, корабль и грузовик (Рисунок 2). Однако - и это самая сложная часть всего процесса разработки приложения ИИ - эти изображения должны быть названы перед обучением CNN. Процесс обучения, о котором пойдет речь в этой статье, работает по принципу обратного распространения ошибки: сети последовательно показывают множество изображений, и

каждый раз одновременно передают целевое значение. В нашем примере это значение соответствует классу объекта. При каждом показе изображения матрицы фильтров оптимизируются таким образом, чтобы целевые и фактические значения для класса объекта совпадали. После завершения этого процесса сеть также может обнаруживать объекты на изображениях, которые она не видела во время обучения.

#### Переобучение и недообучение

При моделировании нейронных сетей часто возникают вопросы о том, насколько сложной должна быть нейронная сеть, то есть сколько слоев она должна иметь или насколько большими должны быть ее матрицы фильтров. На этот вопрос нет простого ответа. В связи с этим важно обсудить вопросы переобучения и недообучения сети. Переобучение является результатом чрезмерно сложной модели, имеющей слишком большое количество параметров. Определить, слишком ли плохо или слишком хорошо модель предсказания подходит к обучающим данным, можно, сравнив потери обучающих данных с потерями тестовых данных. Если во время обучения потери низкие, а при предъявлении сети тестовых данных, которые ей

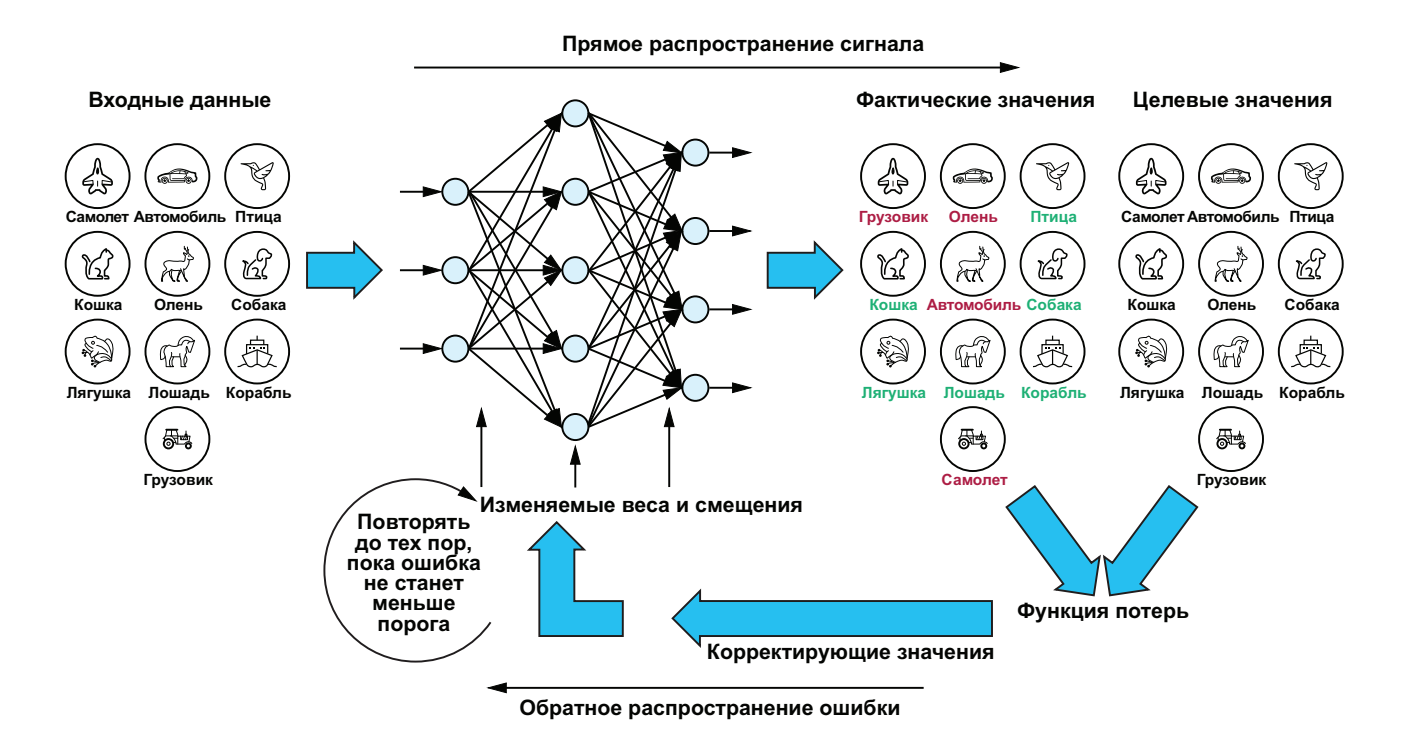

Рисунок 2. Цикл обучения, состоящий из прямого и обратного распространения.

никогда ранее не предъявлялись, они чрезмерно возрастают, это является сильным признаком того, что сеть запомнила обучающие данные вместо того, чтобы обобщить распознавание образов. В основном это происходит, когда сеть имеет слишком большой объем памяти для хранения параметров или слишком много сверточных слоев. В этом случае размер сети должен быть уменьшен.

#### Функция потерь и алгоритмы обучения

Обучение происходит в два этапа. На первом этапе сети предъявляется изображение, которое затем обрабатывается сетью нейронов и генерирует выходной вектор. Наибольшее значение выходного вектора представляет собой класс обнаруженного объекта, например собаки в нашем примере, который в случае обучения еще не обязательно должен быть правильным. Этот этап называется прямым распространением сигнала.

Разница между целевыми и фактическими значениями, возникающими на выходе, называется потерей, а соответствующая функция - функцией потерь. Все элементы и параметры сети входят в функцию потерь. Целью процесса обучения нейронной сети является определение этих параметров таким образом, чтобы функция потерь была минимальна. Эта минимизация достигается за счет процесса, в котором отклонение, возникающее на выходе (потери = целевое значение минус фактическое значение), подается назад через все компоненты сети до тех пор, пока оно не достигает начального слоя сети. Эта часть процесса обучения также известна как обратное распространение ошибки.

Таким образом, в процессе обучения образуется цикл, который пошагово определяет параметры матриц фильтров. Этот процесс прямого и обратного распространения повторяется до тех пор, пока значение потерь не опустится ниже предварительно заданной величины.

#### Алгоритм оптимизации, градиент и метод градиентного спуска

Чтобы проиллюстрировать процесс обучения, на Рисунке 3 показана функция потерь, состоящая всего из двух параметров х и у. Ось

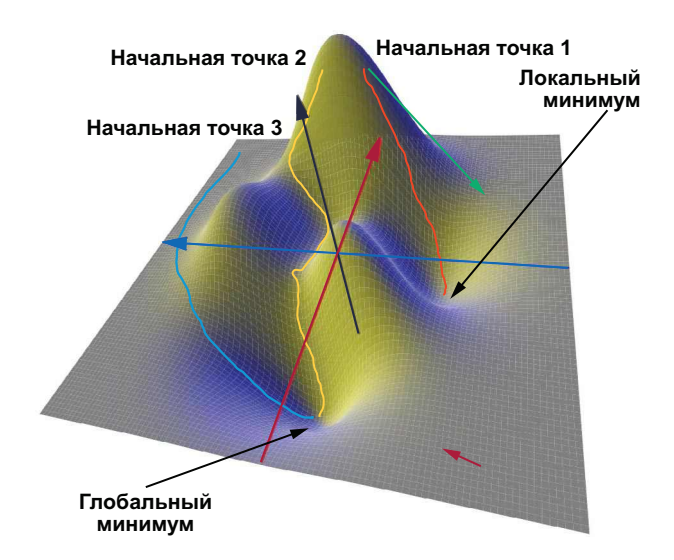

Рисунок 3. Различные пути к цели при использовании метода градиентного спуска.

z соответствует потерям. Сама функция здесь не играет никакой роли и используется только для иллюстрации. Если мы более внимательно посмотрим на трехмерный график функции, то увидим, что она имеет глобальный и локальный минимумы.

Для определения весов и смещений можно использовать большое количество алгоритмов численной оптимизации. Самый простой из них - метод градиентного спуска. Метод градиентного спуска основан на идее поиска пути, ведущего к глобальному минимуму от произвольно выбранной начальной точки функции потерь в пошаговом процессе с использованием градиента. Градиент, как математический оператор, описывает прогрессию физической величины. Он предоставляет в каждой точке нашей функции потерь вектор, также известный как вектор градиента, который ориентирован в направлении наибольшего изменения значения функции. Величина вектора соответствует величине изменения. В функции на Рисунке 3 вектор градиента будет направлен к минимуму в точке, расположенной в правом нижнем углу (красная стрелка). Величина была бы мала из-за плоской поверхности. Ближе к пику в дальней области ситуация была бы иной. Здесь вектор (зеленая стрелка) направлен круто вниз и имеет большую величину изза значительного перепада уровней рельефа.

При использовании метода градиентного спуска итерационно ищется путь, ведущий в долину с самым крутым спуском, начиная с произвольно выбранной точки. Это означает, что алгоритм оптимизации вычисляет градиент в начальной точке и делает небольшой шаг в направлении самого крутого спуска. В промежуточной точке градиент пересчитывается, и путь в долину продолжается. Таким образом, создается путь от начальной точки до точки в долине. Проблема заключается в том, что начальная точка не определена заранее, а должна быть выбрана случайным образом. На нашей двумерной карте внимательный читатель поместит начальную точку гдето в левой части графика функции. Таким образом, конец (например, синего) пути будет находиться в глобальном минимуме. Два других пути (желтый и оранжевый) либо намного длиннее, либо заканчиваются в локальном минимуме. Поскольку алгоритм оптимизации должен оптимизировать не просто два параметра, а сотни тысяч параметров, быстро становится ясно, что выбор начальной точки может быть правильным только случайно. На практике такой подход не представляется полезным. Это связано с тем, что в зависимости от выбранной начальной точки путь, а значит, и время обучения могут быть длинными, или же целевая точка может оказаться не в глобальном минимуме. и в этом случае точность сети снизится.

В результате за последние несколько лет было разработано множество алгоритмов оптимизации, позволяющих обойти две вышеописанные проблемы. Среди альтернативных вариантов - метод стохастического градиентного спуска, momentum, AdaGrad, RMSProp, Adam - вот лишь некоторые из них. Алгоритм, который используется на практике, определяется разработчиком сети, поскольку каждый алгоритм имеет определенные преимущества и недостатки.

#### Данные для обучения

Как уже говорилось, в процессе обучения мы предоставляем сети изображения, помеченные нужными классами объектов, такими как автомобиль, корабль и т. д. Для нашего примера мы использовали уже существующий набор данных CIFAR-10. На практике ИИ может применяться не только для распознавания кошек, собак и автомобилей. Если необходимо разработать новое приложение, например, для определения качества винтов в процессе производства, то сеть также должна быть обучена с помощью обучающих данных о хороших и плохих винтах. Создание такого набора данных может быть чрезвычайно трудоемким и длительным, и зачастую это самый дорогой этап в разработке приложения ИИ. После того как набор данных собран, он делится на обучающие и тестовые данные. Обучающие данные используются для обучения, как было описано ранее. Тестовые данные используются в конце процесса разработки для проверки работоспособности обученной сети.

#### Заключение

В первой части нашей статьи мы описали нейронную сеть, подробно рассмотрели ее устройство и функции. Теперь, когда мы определили все необходимые веса и смещения для функции, мы можем предположить, что нейронная сеть сможет работать правильно. В третьей части статьи мы протестируем нашу нейронную сеть для распознавания кошек, преобразовав ее в аппаратную. Для этого мы будем использовать микроконтроллер искусственного интеллекта МАХ78000 с аппаратным ускорителем CNN, разработанный компанией Analog Devices. PI

## <span id="page-20-0"></span>Аппаратное преобразование сверточных нейронных сетей: Что такое машинное обучение? -Часть 3

Ole Dreessen

Analog Dialogue

#### **Аннотация**

В этом цикле из трех частей мы изучаем свойства и области применения сверточных нейронных сетей (CNN), которые в основном используются для распознавания образов и классификации объектов. В третьей части мы расскажем об аппаратном преобразовании CNN и, в частности, о преимуществах использования микроконтроллера искусственного интеллекта (ИИ) с аппаратным ускорителем CNN - технологии, позволяющей создавать приложения ИИ на границе Интернета вещей (IoT). Предыдущие статьи из этого цикла: «Введение в сверточные нейронные сети: Что такое машинное обучение? - Часть 1» и «Обучение сверточных нейронных сетей: Что такое машинное обучение? -Часть 2».

#### Введение

Приложения искусственного интеллекта требуют огромного потребления энергии, часто в виде серверных ферм или дорогостоящих программируемых пользователем вентильных матриц (FPGA). Проблема заключается в увеличении вычислительной мощности при сохранении низкого энергопотребления и затрат. Теперь в приложениях ИИ происходят кардинальные изменения благодаря мощному вычислительному алгоритму Intelligent Edge. По сравнению с традиционными микропрограммными вычислениями аппаратное

ускорение сверточных нейронных сетей открывает новую эру вычислительных характеристик, обладая впечатляющей скоростью и мощностью. Позволяя сенсорным узлам самостоятельно принимать решения, технология Intelligent Edge значительно снижает скорость передачи данных в сетях 5G и Wi-Fi. Это позволяет использовать новые технологии и создавать уникальные приложения, которые ранее были недоступны. Например, детекторы дыма/огня в удаленных местах или анализ экологических данных на уровне датчиков станут реальностью - и все это при многолетнем питании от батареи. В этой статье рассматривается аппаратное преобразование сверточной нейронной сети с помощью специализированного микроконтроллера искусственного интеллекта.

#### Максимально энергоэффективный микроконтроллер искусственного интеллекта с ускорителем сверточных нейронных сетей

МАХ78000 - это микроконтроллер искусственного интеллекта с уникально низким энергопотреблением и ускорителем сверточных нейронных сетей, который представляет собой передовую систему на кристалле. Он обеспечивает работу нейронных сетей с самым низким энергопотреблением для ресурсоограниченных периферийных устройств и применений Интернета вещей.

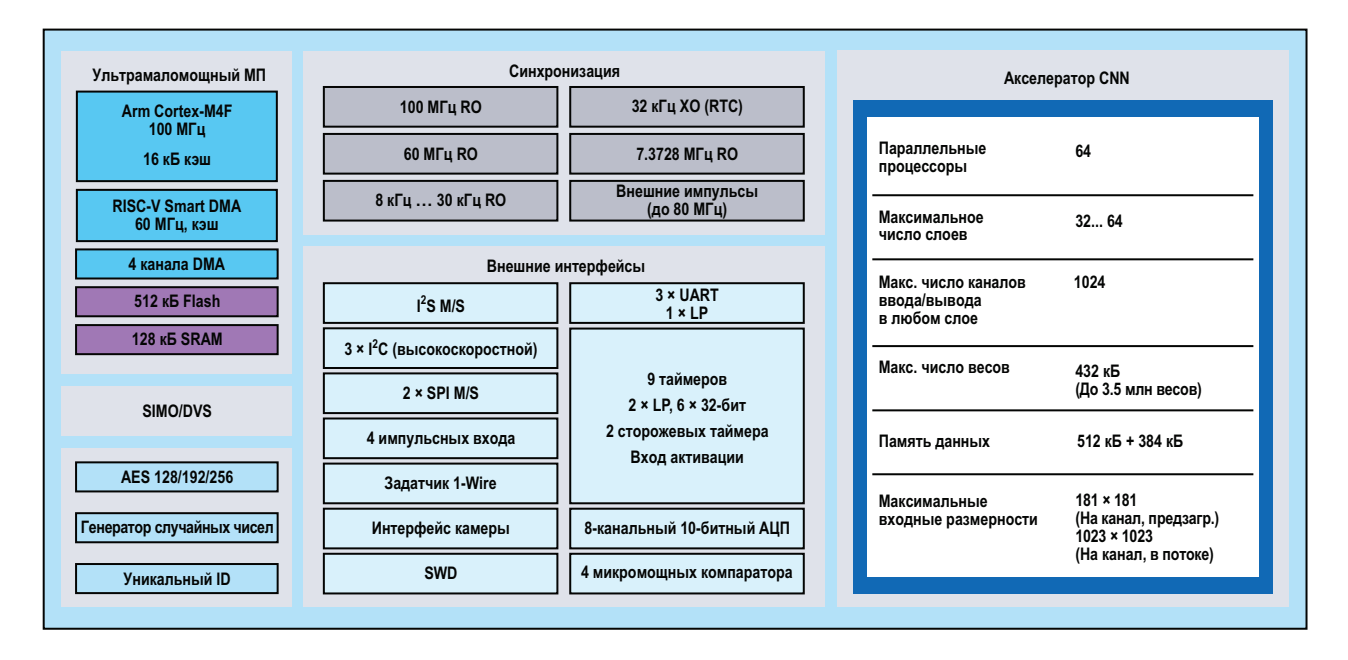

Рисунок 1. Блок-схема микроконтроллера МАХ78000.

К таким приложениям относятся обнаружение и классификация объектов, обработка аудио, классификация звуков, подавление шумов, распознавание лиц, обработка временных рядов данных для сердечного и других биологических ритмов, сигналов здоровья, мультисенсорный анализ и прогнозирования технического обслуживания. На Рисунке 1 показана блок-схема МАХ78000. который работает на частоте до 100 МГц благодаря ядру Arm Cortex-M4F с блоком вычислений с плавающей точкой. Чтобы обеспечить приложениям достаточный объем памяти, эта версия микроконтроллера оснащена 512 кБ флэш-памяти и 128 кБ SRAM. Имеется множество внешних интерфейсов, таких как  $l^2C$ , SPI, UART, а также  $l^2S$ , которые важны для аудиоприложений. Кроме того, имеется встроенное ядро RISC-V с частотой 60 МГц. RISC-V копирует данные из/в отдельные периферийные блоки и память (флэш- и SRAM), что делает его интеллектуальным механизмом прямого доступа к памяти (DMA). Ядро RISC-V предварительно обрабатывает данные датчиков для ускорителя ИИ, поэтому ядро Arm в это время может находиться в режиме глубокого сна. При необходимости результат вывода может вызвать прерывание ядра Arm, после чего процессор Arm выполняет действия в основном приложении, передает данные датчиков по беспроводной связи или информирует пользователя.

Отличительной особенностью микроконтроллеров серии МАХ7800х, выделяющей их из стандартной архитектуры микроконтроллеров и периферийных устройств, является аппаратный ускоритель для выполнения логических операций сверточных нейронных сетей. Этот аппаратный ускоритель может поддерживать полные архитектуры моделей CNN вместе со всеми необходимыми параметрами (весами и смещениями). Ускоритель CNN оснащен 64 параллельными процессорами и встроенной памятью объемом 442 кБ для хранения параметров и 896 кБ для входных данных. Поскольку модель и параметры хранятся в памяти SRAM, их можно корректировать с помощью встроенного программного обеспечения и адаптировать сеть в режиме реального времени. В зависимости от того, какие 1-, 2-, 4- или 8-битные веса используются в модели, этой памяти может быть достаточно для хранения до 3.5 миллионов параметров. Поскольку память является неотъемлемой частью ускорителя, параметры не нужно извлекать через шинную структуру микроконтроллера при каждой последующей математической операции. Эта операция требует больших затрат из-за больших

задержек и высокого энергопотребления. Нейросетевой ускоритель может поддерживать 32 или 64 слоя, в зависимости от функции объединения. Программируемый размер входного/выходного изображения составляет до 1024 × 1024 пикселей на каждый слой.

#### Аппаратное преобразование CNN: сравнение энергопотребления и скорости вывода

Логический вывод CNN представляет собой сложную вычислительную задачу. состоящую из больших линейных уравнений в матричной форме. Используя возможности микроконтроллеров Arm Cortex-M4F, можно реализовать вывод CNN на прошитом программном обеспечении встраиваемой системы, однако при этом следует учитывать некоторые недостатки. При использовании микропрограммных решений для обработки логических выводов на микроконтроллерах затрачивается много энергии и времени, так как команды, необходимые для вычислений, вместе с соответствующими параметрами, должны быть получены из памяти, прежде чем промежуточные результаты могут быть записаны обратно.

В Таблице 1 представлено сравнение скорости вывода и энергопотребления CNN при использовании трех различных решений. Эта модель была разработана на основе MNISTобучающего набора для распознавания рукописных цифр, который классифицирует цифры и буквы из визуальных входных данных, чтобы на выходе получить точный результат. Время вывода, необходимое для каждого типа процессора, было измерено для определения различий в энергопотреблении и скорости.

Таблица 3. Время вывода CNN и энергия на вывод для трех различных сценариев, использующих набор данных MNIST для распознавания рукописных цифр

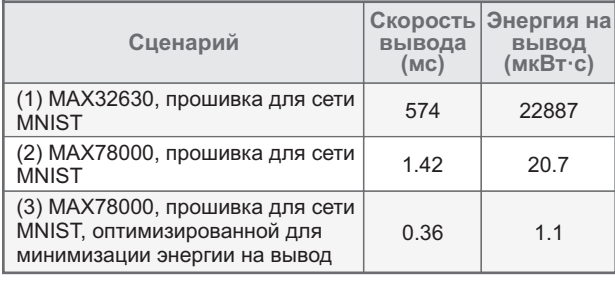

В первом сценарии для проведения вычислений использовался процессор Arm Cortex-М4F, интегрированный в МАХ32630 и работающий на частоте 96 МГц. Во втором сценарии для выполнения вычислений использовался аппаратный ускоритель CNN MAX78000. Скорость вывода, то есть время между подачей визуальных данных на вход сети и выдачей результата, при использовании микроконтроллера с аппаратным ускорителем (MAX78000) было ниже в 400 раз. Кроме того, энергопотребление на один вывод снижается в 1100 раз. В третьем сравнении сеть MNIST была оптимизирована для минимального потребления энергии на вывод. Точность результата в этом случае падает с 99.6 до 95.6 %. Однако сеть работает гораздо быстрее, требуя всего 0.36 мс на вывод. Энергопотребление снижается всего до 1.1 мкВт с на вывод. В приложениях, использующих две щелочные батарейки АА (в общей сложности 6 Вт·ч. энергии), можно сделать пять миллионов выводов (потребляемая остальной схемой мощность не учитывается).

Эти данные иллюстрируют возможности аппаратного ускорения вычислений. Аппаратное ускорение вычислений является бесценным инструментом для приложений, не имеющих возможности использовать сетевое подключение или источник постоянного питания. МАХ78000 позволяет выполнять обработку на периферии без необходимости больших объемов энергии, широкополосного доступа в Интернет или длительных времен вывода результатов.

#### Пример использования микроконтроллера ИИ МАХ78000

МАХ78000 обеспечивает поддержку множества потенциальных приложений, но в качестве примера рассмотрим следующий случай. Требуется разработать камеру с батарейным питанием, которая обнаруживает, когда кошка находится в поле зрения датчика ее изображения, и, соответственно, через цифровой выход пускает кошку в дом, открывая кошачью дверцу.

На Рисунке 2 показан пример блок-схемы такой конструкции. В этом случае ядро RISC-V через регулярные промежутки времени включает датчик изображения, а данные изображения загружаются в CNN, работающую

на МАХ78000. Если вероятность распознавания кошки превышает ранее заданный порог, дверь для кошки разблокируются. После этого система возвращается в режим ожидания.

#### Среды разработки и оценочные **КОМПЛЕКТЫ**

Процесс разработки приложения, основанного на искусственном интеллекте, можно разделить на следующие этапы:

Этап 1: ИИ - определение, обучение и квантование сети.

Этап 2: Прошивка Arm – включение сетей и параметров, сгенерированных на этапе 1, в приложение на языке С/С++, а также создание и тестирование прошивки приложения.

Первая часть процесса разработки включает в себя моделирование, обучение и оценку моделей ИИ. Для этого этапа разработчик может использовать инструменты с открытым исходным кодом, такие как PyTorch и TensorFlow. В репозитории GitHub представлены обширные ресурсы, которые помогут пользователям наметить свой путь в создании и обучении сетей искусственного интелЦифровой выход для разблокировки кошачьей дверцы

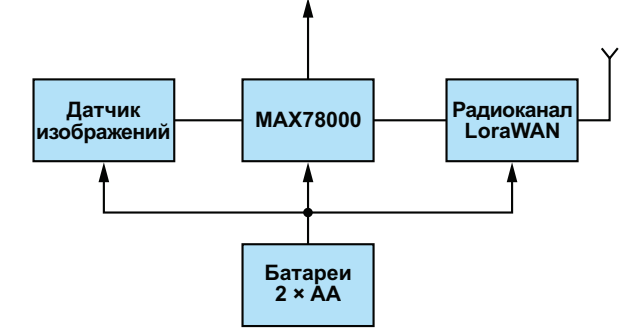

Рисунок 2. Блок-схема умной дверцы для кошки.

лекта с помощью среды разработки PyTorch, учитывая при этом аппаратные характеристики МАХ78000. В репозиторий включены несколько простых ИИ-сетей и приложений, таких как распознавание лиц (Face ID).

На Рисунке 3 показан типичный процесс разработки ИИ в PyTorch. Сначала моделируется сеть. Следует отметить, что не все микроконтроллеры МАХ7800х имеют аппаратную поддержку всех операций с данными, доступных в среде PyTorch. Поэтому сначала в проект необходимо включить файл аі8х.ру,

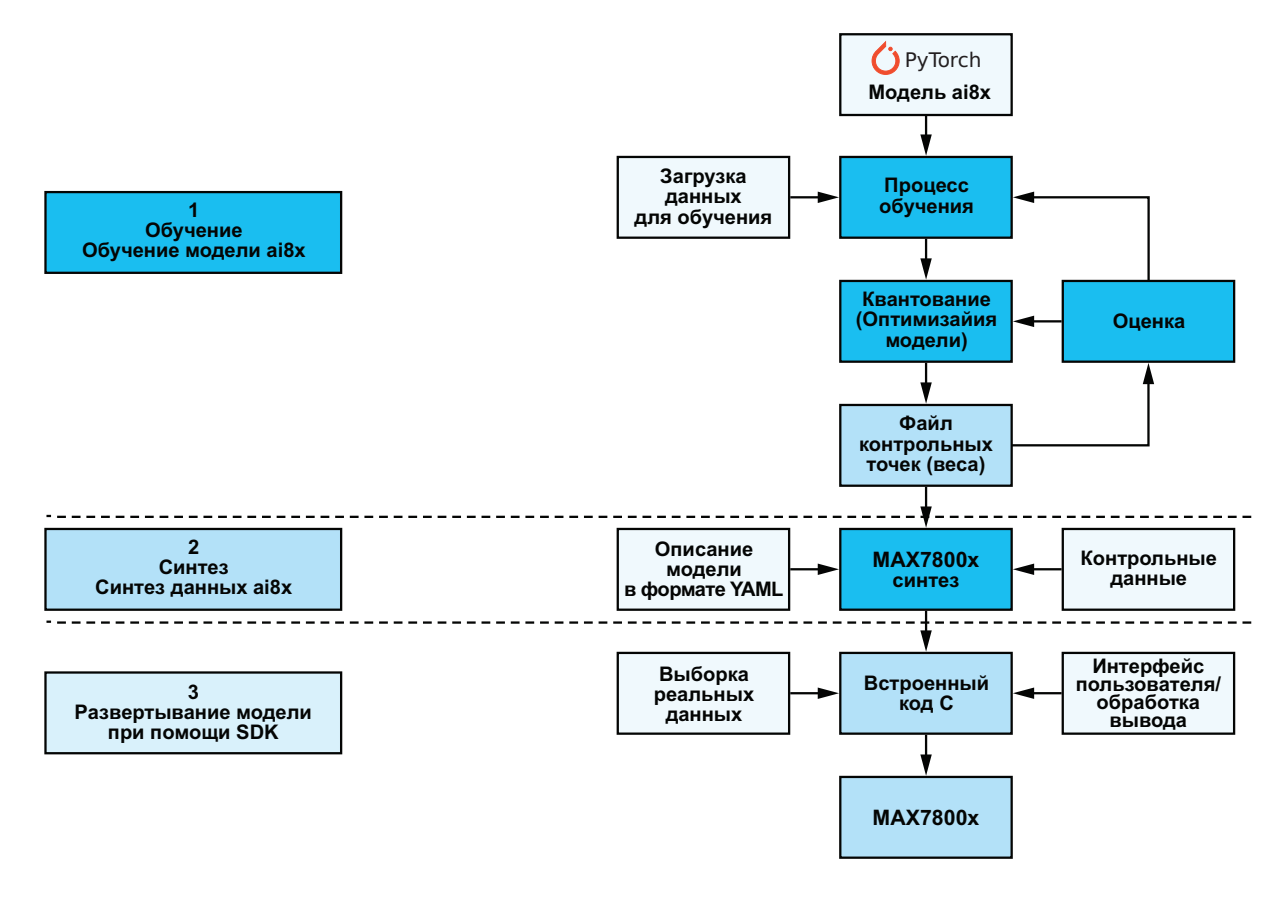

Рисунок 3. Процесс разработки ИИ.

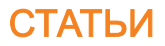

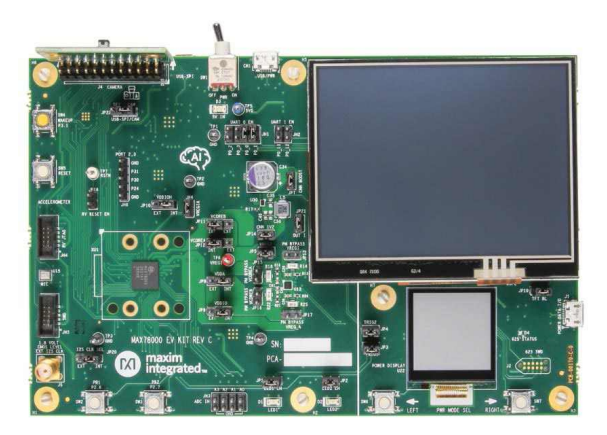

Рисунок 4. Оценочный комплект МАХ78000.

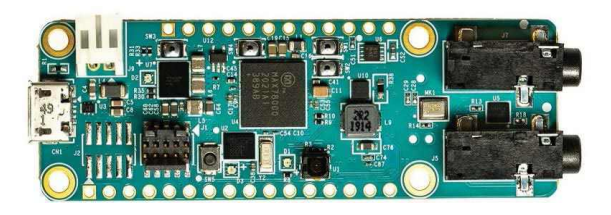

Рисунок 5. Оценочный комплект MAX78000FTHR.

поставляемый компанией Analog Devices. Этот файл содержит модули и операторы PyTorch, необходимые для работы с МАХ78000. На основе этих настроек можно построить сеть, а затем обучить ее, оценить и квантовать, используя обучающие данные. Результатом этого этапа является файл контрольных точек, содержащий входные данные для финального процесса синтеза. На этом заключительном этапе сеть и ее параметры преобразуются в форму, которая подходит для аппаратного ускорителя CNN. Следует отметить, что обучение сети может быть выполнено на любом ПК (ноутбуке, сервере и т. д.). Однако без поддержки видеокарт CUDA это может занять много времени даже для небольших сетей вполне реальны дни и даже недели.

На втором этапе разработки создается встроенное программное обеспечение приложения с механизм записи данных в ускоритель CNN и считывания результатов. Файлы, созданные на первом этапе, интегрируются в проект на языке С/С++ с помощью директив #include. В качестве среды разработки для

микроконтроллера также используются ИНСТРУМЕНТЫ С ОТКРЫТЫМ ИСХОДНЫМ КОДОМ, такие как Eclipse IDE и GNU Toolchain. ADI предоставляет комплект разработки программного обеспечения (Maxim Micros SDK для Windows) в виде инсталлятора, который уже содержит все необходимые компоненты и конфигурации. Кроме того, комплект для разработки программного обеспечения содержит драйверы периферийных устройств, а также примеры и инструкции, облегчающие процесс разработки приложений.

После того как проект скомпилирован и скомпонован без ошибок, его можно оценить на целевом оборудовании. Для этого ADI разработала две различные аппаратные платформы. На Рисунке 4 показана плата  $MAX78000EVKIT, a Ha PucyHKE 5 -$ МАХ78000FTHR, которая представляет собой несколько меньшую плату. Каждая плата поставляется с VGA-камерой и микрофоном.

#### Заключение

Ранее приложения искусственного интеллекта требовали огромного потребления энергии в виде серверных ферм или дорогостоящих программируемых матриц. Теперь же, благодаря семейству микроконтроллеров MAX78000 со специальным ускорителем CNN, приложения искусственного интеллекта можно в течение длительного времени питать от одной батареи. Этот прорыв в области энергоэффективности и энергопотребления делает локальный ИИ более доступным, чем когда-либо прежде, и раскрывает потенциал для новых и захватывающих приложений локального ИИ, которые ранее были невозможны. РЛ

#### Ссылки

- 1. "Session 2 AI at the Edge: A Practical Introduction to Maxim Integrated's MAX78000 AI Accelerator." Analog Devices, Inc.
- 2. Video Series: *Understanding Artificial Intel*ligence. Analog Devices, Inc.

#### Материалы по теме

1. Datasheet Analog Devices MAX78000

# <span id="page-25-0"></span>Компенсация температурного дрейфа ЗВУКОВЫХ УСИЛИТЕЛЕЙ МОЩНОСТИ

**Federico Coppede** 

**FDN** 

В этой статье описывается методика компенсации дрейфа постоянного напряжения на выходе звукового усилителя мощности класса АВ с непосредственной связью.

Основным преимуществом выхода с непосредственной связью является улучшенное воспроизведение басов. Поскольку в конструкции отсутствует конденсатор, блокирующий постоянную составляющую сигнала, его низкочастотные передаточные характеристики значительно улучшаются.

На Рисунке 1 показан выход с емкостной связью, где нижняя частота среза определяется нагрузкой (обычно 8 Ом) и конденсатором С<sub>с</sub>. В этом примере конденсатор С<sub>с</sub> блокирует любое смешение постоянной составляющей, которое может появиться на выходе.

В случае непосредственной связи ситуация иная (Рисунок 2). Его нижняя частота среза не ограничивается выходной цепью, поэтому любые флуктуации в предыдущих каскадах вызывают флуктуации постоянной

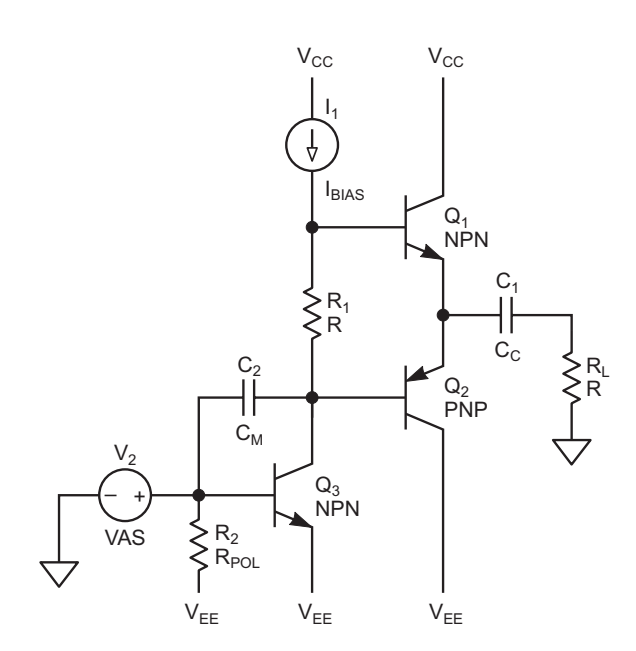

Рисунок 1. Нижняя частота среза выхода с емкостной связью определяется нагрузкой, конденсатором С<sub>с</sub> и выходной цепью.

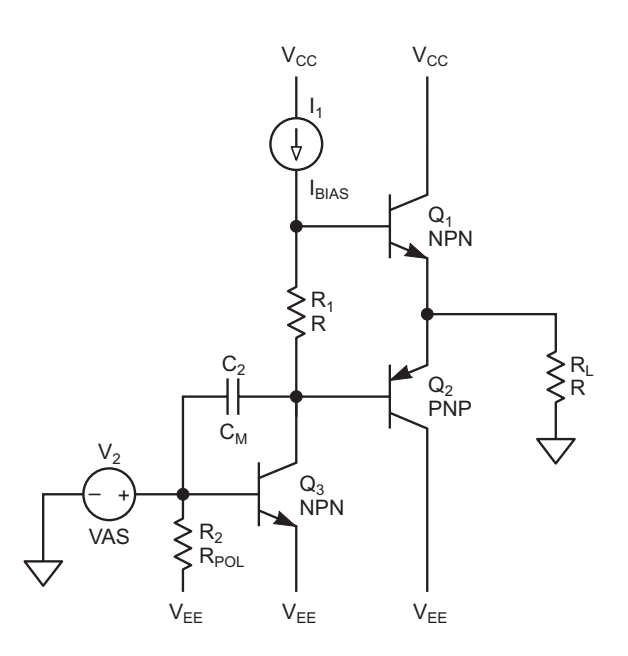

Рисунок 2. Нижняя частота среза выхода с непосредственной связью не ограничивается выходной цепью.

составляющей, что приводит к протеканию постоянного тока через нагрузку (динамик). Помимо ухудшения динамического диапазона и THD (суммарного коэффициента нелинейных искажений) усилителя, это также является причиной того, что иногда мы слышим «щелчки» при включении или выключении дискретного аудиоусилителя.

Чтобы устранить эту проблему, сначала проведем глубокий анализ, чтобы понять причину смещения по постоянному току дискретного аудиоусилителя на биполярных транзисторах. Далее мы разработаем метод, позволяющий устранить или хотя бы смягчить эту проблему.

Для начала создадим простую модель усилителя, включающую основные каскады (Рисунок 3).

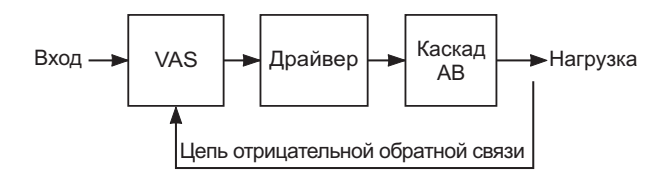

Рисунок 3. Это простая модель усилителя.

Каскад усилителя напряжения (voltage amplifier stage, VAS) - это, как следует из названия, элемент системы, который усиливает сигнал, поступающий на вход, управляя через драйвер каскадом АВ (обычно с общим эмиттером). Драйвер подключен к каскаду АВ - комплементарному эмиттерному повторителю, обеспечивающему высокое усиление по току. Наконец, петля отрицательной обратной связи, влияющая на усиление каскада VAS, делает всю систему линейной и устойчивой.

VAS обычно строится на основе архитектуры дифференциального усилителя, где на один вход подается входной сигнал, а на другой - сигнал отрицательной обратной связи. Для простоты заменим VAS на операционный усилитель (просто для иллюстрации проблемы смещения) и проанализируем взаимосвязь между каскадами и смещением, о котором мы говорили, с использованием небольшого количества математики.

На Рисунке 4 показаны упрощенные схемы VAS и драйвера. Эта простая модель позволит получить ценную информацию о смещении постоянной составляющей на

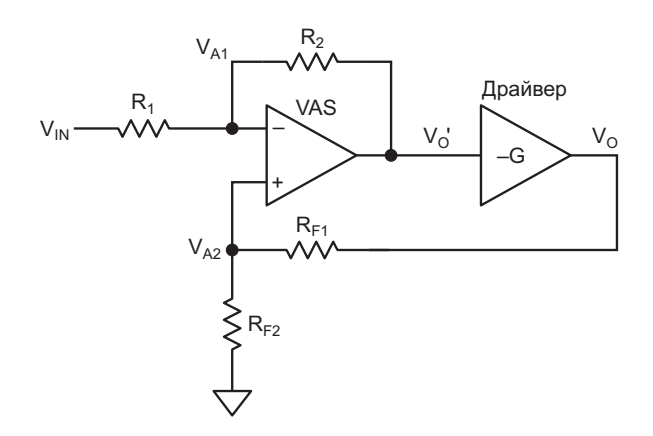

Рисунок 4. Эта упрощенная модель усилителя напряжения и драйвера позволит получить ценные сведения о смещении постоянной составляющей на выходе.

выходе. Резисторы  $R_1$  и  $R_2$  образуют местную цепь отрицательной обратной связи, а R<sub>F1</sub> и R<sub>F2</sub> – общую цепь отрицательной обратной связи. Драйвер, который обычно представляет собой каскад с общим эмиттером, имеет отрицательный коэффициент усиления -G. Для простоты каскадом АВ пренебрегаем, поскольку для эмиттерного повторителя коэффициент усиления по напряжению равен примерно-1.

Коэффициент усиления VAS определяется соотношением сопротивлений R<sub>1</sub> и R<sub>2</sub>;  $R_2$  >>  $R_1$  и  $V_{A1}$  =  $V_{A2}$  =  $V_{A}$ . Усиление драйвера очень велико, поэтому коэффициент усиления всего усилителя определяется соотношением сопротивлений R<sub>F1</sub> и R<sub>F2</sub>:

$$
\frac{V_{1N} - V_{A}}{R_{1}} = \frac{V_{A} - V_{O}}{R_{2}},
$$
  

$$
V_{A} = V_{O} \frac{R_{F2}}{R_{F2} + R_{F1}}.
$$

 $\mathbf{I}$ 

После подстановки VA и выполнения преобразований получаем:

$$
V_{IN} = V_0 \left( \frac{R_{F2}}{R_{F2} + R_{F1}} \times \frac{R_1 + R_2}{R_2} + \frac{R_1}{G \cdot R_2} \right),
$$
  
\n
$$
\frac{R_1 + R_2}{R_2} \approx 1,
$$
  
\n
$$
\frac{R_1}{G \cdot R_2} \approx 0.
$$
  
\n
$$
V_0 = V_{IN} \frac{R_{F2} + R_{F1}}{R_{F1}}.
$$
  
\n(1)

Это не такой уж впечатляющий вывод. поэтому давайте проанализируем связь между V<sub>0</sub> и напряжением на входе драйвера  $V_0$ ' при заземленном входе:

$$
V_{A1} = V_o' \frac{R_1}{R_2 + R_1},
$$
  
\n
$$
V_{A2} = V_o \frac{R_{F2}}{R_{F2} + R_{F1}},
$$
  
\n
$$
V_{A1} = V_{A2}.
$$
  
\n
$$
V_o = V_o' \frac{R_1}{R_2 + R_1} \times \frac{R_{F2} + R_{F1}}{R_{F2}}.
$$
  
\n(2)

Последнее выражение очень важно, поскольку оно показывает взаимосвязь между постоянным напряжением каскада драйвера и выходным постоянным напряжением усилителя, указывая на то, что небольшое изменение V<sub>o</sub>' приведет к большому смещению V<sub>o</sub>.

Как уже упоминалось ранее, драйвер обычно состоит из простого каскада с общим эмиттером (транзистор Q<sub>3</sub> на Рисунке 1) с резистором R<sub>POL</sub> небольшого сопротивления, фиксирующим необходимое напряжение база-эмиттер. Этот транзистор обеспечивает базовый ток для выходных транзисторов, поэтому нередко коллекторный ток этого каскада находится в диапазоне миллиампер.

Забудем на время о температурных эффектах и при первом включении схемы откалибруем VAS так, чтобы выходное постоянное напряжение находилось посередине между V<sub>CC</sub> и V<sub>FF</sub>, то есть, на нуле вольт. При отсутствии входного сигнала, поскольку каскад AB является повторителем напряжения (каскад с общим коллектором), транзистор драйвера Q<sub>3</sub> удерживает бо́льшую часть напряжения  $V_{EE}$  ( $V_{EE} - V_{BE}$ ); через  $Q_3$  протекает ток смещения I<sub>BIAS</sub>, поэтому мощность Р<sub>03</sub>, рассеиваемая транзистором Q<sub>3</sub>, приблизительно равна:

$$
P_{Q3} \approx V_{EE} \cdot I_{BIAS}.
$$

Эта мощность нагревает Q<sub>3</sub>, и этот нагрев изменяет напряжение база-эмиттер V<sub>BE</sub> устройства с известным температурным коэффициентом -2.2 мВ/°С, тем самым изменяя выходное постоянное напряжение, которое было установлено ранее.

Если транзистор начнет нагреваться, например, на 40 °С выше температуры окружающей среды, его напряжение V<sub>BE</sub> упадет примерно на 88 мВ.

Это уменьшение V<sub>BF</sub>, возникающее при повышении температуры транзистора, вызывает соответствующее изменение  $V_0$ ' (смысл этого напряжения объяснен ранее) на выходе каскада усиления напряжения, что приводит к дрейфу постоянного напряжения на выходе.

#### Пример из реальной жизни

Схема на Рисунке 5 иллюстрирует то, что объяснялось до сих пор.

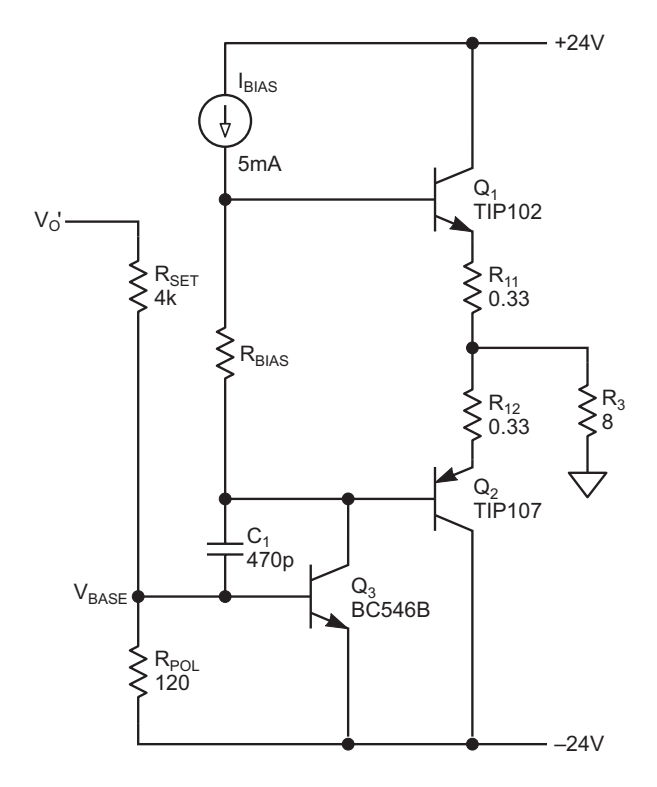

Рисунок 5. Это реальная реализация схемы.

Для поддержания низкого смещения удобно установить значение V<sub>o</sub>' как можно более близким к нулю. Для этого и предназначен резистор R<sub>SET</sub>, который представляет собой многооборотный потенциометр.

Здесь зависимость между напряжением базы V<sub>BASE</sub> и V<sub>o</sub>' имеет вид:

$$
V_o^{\text{I}} = V_{\text{BASE}} \frac{R_{\text{POL}} + R_{\text{SET}}}{R_{\text{POL}}}.
$$

Таким образом, дрейф выходного напряжения, обусловленный изменением напряжения база-эмиттер, равен:

$$
V_o = V_{\text{BASE}} \cdot \frac{R_{\text{POL}} + R_{\text{SET}}}{R_{\text{POL}}} \cdot \frac{R_1}{R_2 + R_1} \cdot \frac{R_{\text{F2}} + R_{\text{F1}}}{R_{\text{F2}}}.\ (3)
$$

С помощью этой формулы можно рассчитать, как будет изменяться выходное напряжение при изменении температуры транзистора драйвера на каждый градус Цельсия, если, например, присвоить номиналам компонентов значения, взятые из реального усилителя:

$$
V_{o} = -2.2 \text{ MB} / {}^{\circ}\text{C} \times \frac{120 + 4\text{K}}{120} \times
$$
  

$$
\times \frac{470}{15\text{K} + 470} \times \frac{2\text{K}2 + 10\text{K}}{2\text{K}2},
$$
  

$$
V_{o} = -12.8 \text{ MB} / {}^{\circ}\text{C},
$$
  

$$
P_{Q3} \approx 24 \text{ B} \times 5 \text{ MA} = 0.12 \text{ BT}.
$$

Предположим, что транзистор Q<sub>3</sub> упакован в корпус ТО-92. В этом случае приращение температуры перехода  $\Delta_{\text{TEMP}}$  можно рассчитать, используя тепловое сопротивление переход-окружающая среда R<sub>оја</sub> для этого корпуса:

 $R_{\odot}$  is = 200 °C/BT,  $\Delta$ <sub>TFMP</sub> = 200 °C/B<sub>T</sub> × 0.12B<sub>T</sub> = 24 °C,  $\Delta V_0 = 24 \degree C \times (-12.8 \text{ mB}/\degree C) = -305 \text{ mB}.$ 

В итоге, если не применять компенсацию, дрейф выходного напряжения составит примерно 305 мВ. Это только с учетом эффекта саморазогрева транзистора. Но смещение может увеличиться, если по какой-либо причине повысится температура окружающей среды.

#### Как смягчить этот эффект

Напряжение база-эмиттер транзистора Q<sub>3</sub> зафиксировано резистором R<sub>POL</sub>, поэтому один из способов компенсировать изменение напряжения V<sub>BE</sub> - заставить R<sub>POL</sub> каким-то образом отслеживать это изменение. Для этого можно использовать температурно зависимый резистор R<sub>POL</sub>, подключенный к транзистору, например, термистор. Поскольку изменение V<sub>BF</sub> с ростом температуры отрицательное, это должен быть NTC термистор.

Рассчитаем, какой температурный коэффициент необходим для R<sub>POL</sub>.

Ток I<sub>R POL</sub>, идущий через резистор R<sub>POL</sub>, можно считать постоянным, а напряжение  $V_{BF}$  равно падению напряжения  $V_{R,POI}$ :

$$
R_{\text{POL}} = \frac{V_{\text{BE}}}{I_{\text{R\_POL}}},
$$

$$
\frac{dR_{\text{POL}}}{dV_{\text{BE}}} = \frac{1}{I_{\text{R\_POL}}},
$$

$$
\Delta R_{\text{POL}} = \frac{1}{I_{\text{R\_POL}}} \cdot \Delta V_{\text{BE}}.
$$

В нашем примере  $R_{POL}$  = 120 Ом и  $I_{R}$  POL = 5.6 мА. поэтому:

$$
\Delta R_{\text{POL}} = \frac{1}{5.6 \text{ mA}} \cdot (-2.2 \text{ MB}/^{\circ}\text{C}) = -0.4 \text{ OM}/^{\circ}\text{C}.
$$

Нужно найти термистор с точно такими же значениями температурного коэффициента и сопротивления при 25 °С. Поскольку это невозможно, так как большинство NTC термисторов имеют гораздо более высокий температурный коэффициент, решение заключается в параллельном подключении к  $R_{PQ}$ термистора или нескольких термисторов с более высоким сопротивлением.

Вот уравнение, которое моделирует температурную зависимость термистора:

$$
R_{\text{TH}} = R_{\text{TH0}} \cdot e^{\text{B}\left(\frac{1}{T} - \frac{1}{T_0}\right)}.
$$

где

 $R_{POL}$  – сопротивление термистора при заданной температуре T (которое мы хотим рассчитать);

 $R<sub>TH0</sub>$  – номинальное сопротивление термистора при температуре  $T_0$ ;

В - параметр, типовое значение которого равно 3400 К:

Т<sub>0</sub> – температура окружающей среды, приблизительно 298.16 К.

Таким образом, скорость изменения сопротивления при температуре окружающей среды может быть рассчитана следующим образом:

$$
\frac{dR_{\text{TH}}}{dT} = \frac{-B \cdot R_{\text{TH0}} \cdot e^{-B\left(\frac{1}{T} - \frac{1}{T_0}\right)}}{T^2}.
$$

Это изменение сопротивления на один °С:

$$
\frac{dR_{\text{th}}}{dT}=-38.24\cdot10^{-3}\cdot R_{\text{tho}}.
$$

Термистор включен параллельно резисто $py R_{POL}$ :

$$
R_{\parallel} = \frac{R_{\text{TH}} \cdot R_{\text{POL}}}{R_{\text{TH}} + R_{\text{POL}}}
$$

 $\overline{M}$ 

$$
\frac{dR_{\parallel}}{dR_{\text{TH}}} = \frac{R_{\text{POL}}^2}{(R_{\text{TH0}} + R_{\text{POL}})^2}
$$

Таким образом, мы получим закон изменения с температурой параллельно включенных сопротивлений:

$$
\Delta R_{\parallel} = \frac{R_{\text{POL}}^2}{\left(R_{\text{TH0}} + R_{\text{POL}}\right)^2} \cdot \Delta R_{\text{TH}}.
$$

Заменяем  $\Delta R_{TH}$  его значением для изменения температуры на один °С:

$$
\Delta R_{\parallel} = \frac{R_{\text{POL}}^2}{(R_{\text{TH0}} + R_{\text{POL}})^2} \times
$$
  
×(-38.24.10<sup>-3</sup> · R<sub>TH0</sub>) [OM/°C].

Теперь можно рассчитать R<sub>тно</sub> для рассматриваемого примера:

$$
-0.4 \text{ OM}/^{\circ}\text{C} = \frac{120^{2}}{(R_{\text{THO}} + 120)^{2}} \times (4.38.24 \cdot 10^{-3} \cdot R_{\text{THO}})(\text{OM}/^{\circ}\text{C})
$$

 $R<sub>TH0</sub> = 1.12$  KOM.

Ради практичности номинал термистора можно округлить до 1.2 кОм.

#### Некоторые соображения

Термистор должен быть намного меньше транзистора, поэтому температура термистора будет равна или очень близка к температуре корпуса транзистора. Это также уменьшит тепловую инерцию, благодаря чему система быстрее достигнет установившегося состояния. Термистор должен быть прикреплен к корпусу транзистора с помощью термоклея.

#### Проверка концепции

Чтобы определить, насколько точно концепция моделирует реальное поведение схемы, я собрал тестовую схему. Поскольку термистора сопротивлением 1.2 кОм (NTC 0402) не было, я включил параллельно восемь термисторов 10 кОм (0402 Murata NCP15XH103D03RC) (Рисунок 6), чтобы получить очень похожее значение 1250 Ом. Обратите внимание, что параллельное включение термисторов не изменит рассчитанный нами температурный коэффициент.

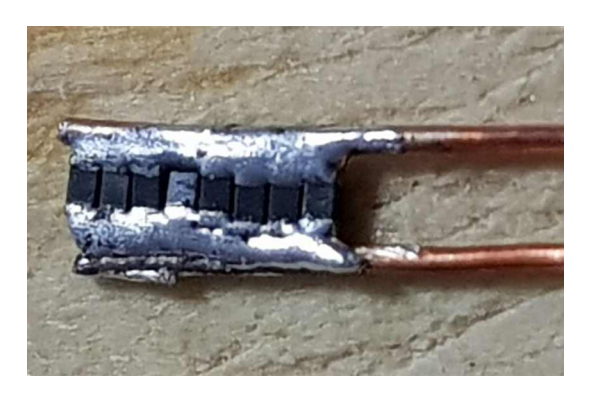

Рисунок 6. Это термистор сопротивлением 1.25 кОм, собранный из восьми термисторов 10 кОм, соединенных параллельно.

Затем с помощью термоклея я прикрепил датчик к плоской стороне транзистора Q<sub>3</sub> (Рисунок 7) и подключил его параллельно  $R_{PO}$ (это SMD резистор на другой стороне платы).

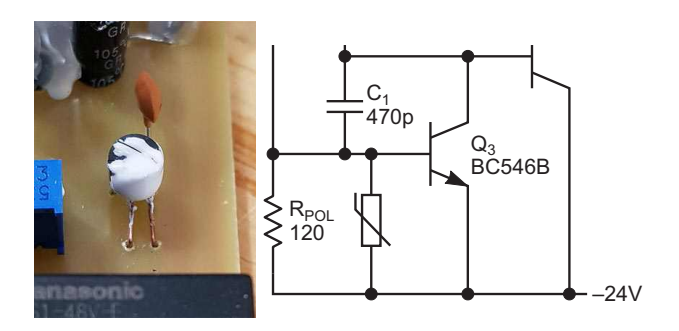

Рисунок 7. Терморезистор, показанный на Рисунке 6, термически связан с  $Q_3$ .

Наконец, на Рисунке 8 мы можем видеть дрейф выходного напряжения с подключенным термистором (красная линия) и без него (синяя линия), где установившееся состояние достигается примерно через 2 минуты.

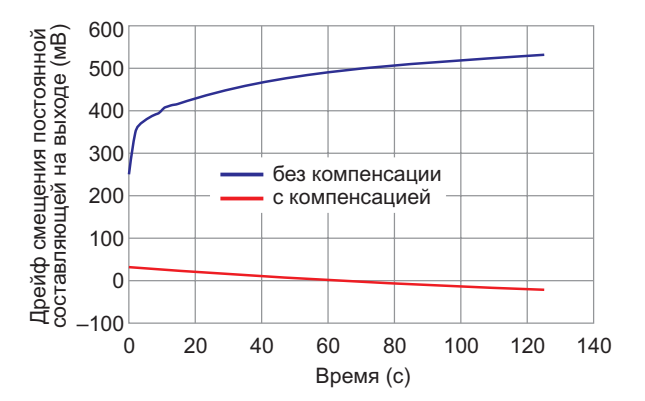

Рисунок 8. Здесь можно видеть дрейф выходного напряжения с подключенным термистором (красная линия) и без него (синяя линия).

Отклик компенсированной схемы (красная линия) значительно более плоский, чем

некомпенсированной (синяя линия), что свидетельствует о том, что компенсация работает. Тот факт, что наклон отрицательный, может означать, что схема немного перекомпенсирована, но это не проблема, поскольку дрейф постоянного напряжения все равно очень мал.

Также стоит отметить, что необходимый температурный коэффициент мы рассчитали при 25 °С, но термистор не является линейным. Это означает, что температурный коэффициент не постоянен во всем диапазоне. Но поскольку компенсация предназначена для работы в ограниченном температурном диапазоне, нелинейностью термистора можно пренебречь. РЛ

## <span id="page-31-0"></span>Правильный подбор функции линеаризует анемометр на самоподогревающемся транзисторе с погрешностью менее 0.2%

Jordan Dimitrov

**FDN** 

 $\bf{B}$  одной из недавних статей [1] представлена схема для измерения скорости воздушного потока до 2000 fpm (feet per minute, футов в минуту) с использованием двух транзисторов в конфигурации Дарлингтона. Один транзистор работает как самоподогревающийся тепловой датчик, а другой компенсирует изменения температуры окружающей среды. Схема умна и проста, однако зависимость выходного напряжения от скорости потока на входе очень нелинейна. В статье представлены два варианта аппаратных решений для линеаризации отклика датчика, которые позволяют снизить нелинейность примерно до 10-12% от максимального потока.

Современные микроконтроллеры обладают значительной вычислительной мошностью, иногда по очень низкой цене, поэтому стоит попробовать найти вычислительное решение проблемы нелинейности.

Прежде чем начать, давайте вспомним принцип линеаризации: схема или расчетная формула, которая будет обрабатывать выходной сигнал датчика, должна генерировать функцию, обратную отклику датчика. Например, если отклик датчика представляет собой логарифмическую функцию, отклик линеаризующей секции должен быть экспоненциальным.

Работа началась с получения 46 дискретных точек отклика датчика (см. Рисунок 4 в [1]). Шаг дискретизации, вначале небольшой, когда кривая быстро растет, увеличивается по мере того, как кривая становится все более и более пологой. Попытки подобрать зависимость скорости потока от напряжения отклика с помощью кусочной аппроксимации или кубических сплайнов могут снизить ошибку линейности до 1-2%, но ценой использования громоздких формул. Будет гораздо лучше, если вся кривая будет покрыта одной гладкой функцией.

Было протестировано несколько функций разной сложности. Наилучшие результаты дала композиция функций вида:

$$
N = \frac{A}{B + C \cdot exp(D \cdot V_s)},
$$

где

N-число, рассчитанное микроконтроллером;

 $V_{\rm S}$  – выходное напряжение схемы датчика.

Наличие четырех коэффициентов от Адо D обеспечивает большую гибкость аппроксимации для желаемого набора точек.

Инструмент Solver в Excel нашел правильные значения неизвестных коэффициентов:

 $A = 10525.4$  $B = -4.49563$  $C = 9103.05$ .  $D = -1.36567$ 

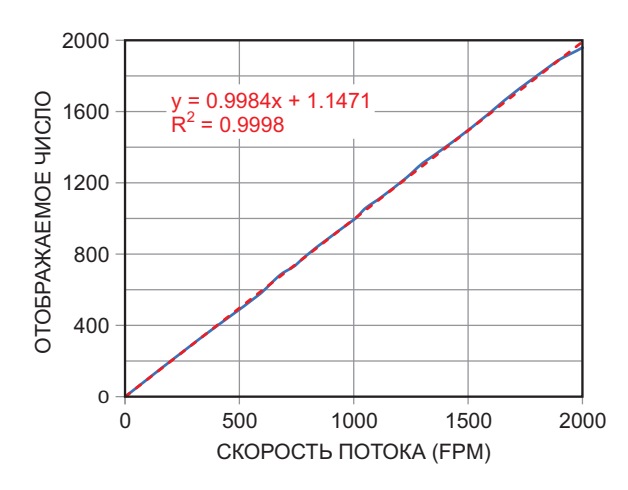

Рисунок 1. Вычислительный подход обеспечивает линейную зависимость 1:1 между потоком воздуха и отображаемым числом.

Как показано на Рисунке 1, прохождение напряжения датчика через эту функцию обеспечивает высокую линейность зависимости между отображаемым числом N и потоком воздуха. На Рисунке 2 представлено отклонение положений дискретных точек отклика от линии наилучшего соответствия. Погрешность находится в пределах ±2.5 fpm, что составляет 0.125% от максимальной скорости потока. Это в 80 раз лучше, чем аппаратные решения, описанные в упомянутой статье. Важной особенностью является то, что ошибка затрагивает только последнюю цифру в отображаемом числе.

В реальных приложениях ошибка может быть не столь малой из-за погрешности аналого-цифрового преобразования, ограничен-

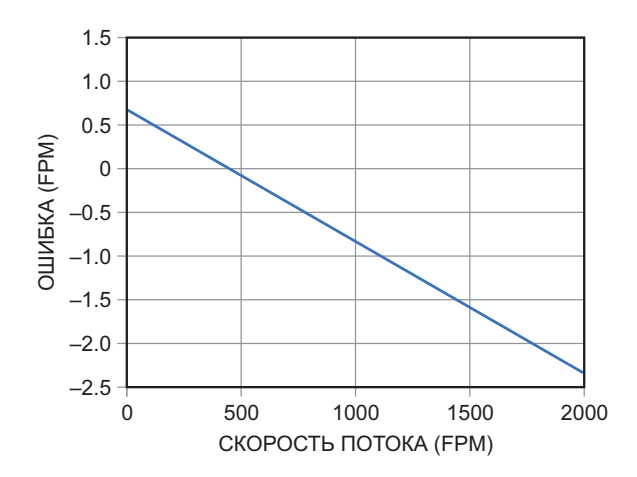

Рисунок 2. При внимательном рассмотрении видна очень незначительная нелинейность обшего отклика.

ной разрядности чисел и ошибок округления при вычислениях, однако она все равно будет намного меньше, чем в случае аппаратных решений.

Если предложенная функция кажется вам слишком сложной, попробуйте использовать любую другую. Чтобы неизвестные коэффициенты могли принимать отрицательные значения, не забудьте снять флажок «Make Unconstrained Variables Nonnegative» (Сделать переменные без ограничений неотрицательными). РЛ

#### Ссылка

1. Stephen Woodward. Нелинейности измерителя скорости воздушного потока и ПНЧ компенсируют друг друга

# <span id="page-33-0"></span>Адаптация драйвера однообмоточного реле для управления реле с двумя катушками

*KC Yang*

*EDN*

Реле – это распространенные в электри- вас драйвер предназначен для реле с одной **Р** ческих цепях электромеханические устрой- катушкой, есть простой способ преобразоства, которые бывают двух типов: с само- вать такой драйвер для управления двухобблокировкой или без нее. Реле с самоблоки- моточным реле, как показано на Рисунке 1. ровкой сохраняют последнее положение Такое преобразование особенно полезно для своих контактов даже после полной потери тестирования реле, поскольку при этом питания и доступны в версиях с одной или нужно напряжение только одной полярности двумя катушками. В однообмоточном реле с вместо двух. Это может значительно упроссамоблокировкой используется только одна тить установку для тестирования реле. катушка для установки или сброса положе- Работа схемы проста. Когда выходное ния контактов, но ему требуется положитель-<br>напряжение драйвера катушки положитель-<br>ное и отрицательное напряжение. При поданое и отрицательное напряжение. При пода- ное, через диод D1 протекает ток, активирую-<br>Не положительного напряжения ток течет в наший мстанавливающию катушки, а катушка одном направлении и переводит реле в уста- сброса остается без питания, так как D2 бло-<br>новленное состояние (т.е. контакт реле кирует прохождение тока Реле переходит в новленное состояние (т.е. контакт реле кирует прохождение тока. Реле переходит в напряжение когла напряжение замкнут). Отрицательное напряжение меня- истановленное состояние. Когда напряжение<br>ет направление тока, переводя реле в состо- и отрицательное диод D1 блокирует ток через ет направление тока, переводя реле в состо- отрицательное, диод D1 блокирует ток через<br>яние сброса (т.е. контакт разомкнут).

С другой стороны, для управления двух- пускает ток в катушку сброса. обмоточными реле с самоблокировкой используется только положительное напряжение, но требуются два источника питания или драйвера. Такие реле имеют катушку установки и катушку сброса. Когда на устанавливающую катушку подается напряжение, реле переходит в установленное состояние. И наоборот, когда напряжение подается на катушку сброса, реле переходит в состояние сброса. Две катушки никогда не возбуждаются одновременно.

Если вы хотите использовать двухобмоточное реле, но единственный имеющийся у

щий устанавливающую катушку, а катушка устанавливающую катушку, а диод D2 про-

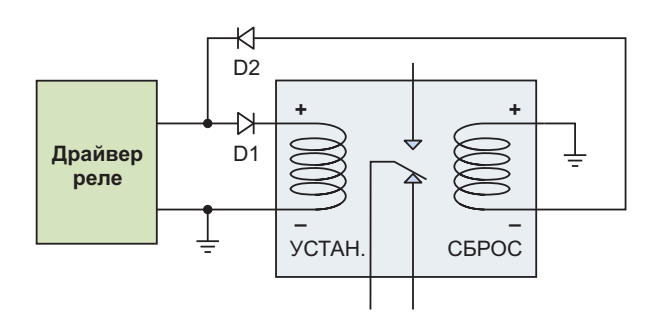

*Рисунок 1. Диоды преобразуют драйвер однообмоточного реле для управления реле с двумя катушками.*

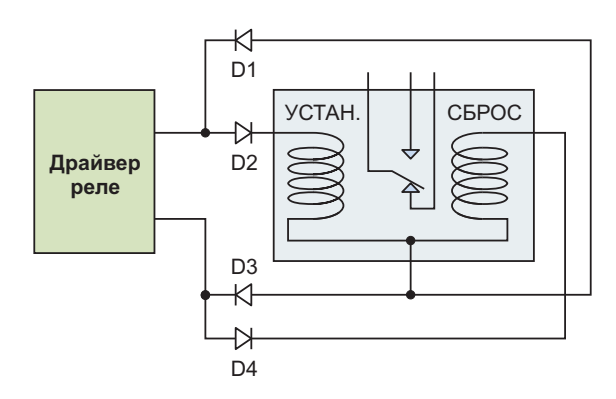

*Рисунок 2. Когда катушки имеют общий вывод, для преобразования сигнала управления однообмоточным реле для управления реле с двумя катушками необходимы четыре диода.*

Реле с самоблокировкой, изображенное на Рисунке 1, имеет четыре независимых вывода двух катушек. Однако в некоторых двухобмоточных реле используются только три вывода с общим выводом для двух катушек, как показано на Рисунке 2. Такая конфигурация требует немного более сложной схемы управления, включающей четыре диода.

Как и раньше, при положительном напряжении драйвера ток течет через диод D2, устанавливающую катушку и D3. Диоды D1 и D4 смещены в обратном направлении, блокируя ток в катушку сброса. Аналогично, при отри-<br>цательном напряжении ток течет через диод способ преобразования сигналов драйвера D4, катушку сброса и D1, а устанавливающая однообмоточного реле в сигналы управления<br>катушка обесточена. Опять же, одновремен- реле с лвумя катушками. Такой полход дает

время размыкания и максимальная частота.

Просто замените драйвер реле на генератор прямоугольных импульсов. Поскольку для многих катушек реле требуется высокое напряжение – до 48 В – и большой ток от 20 мА до более 1000 мА в некоторых случаях, одного генератора сигналов может быть недостаточно. В таких случаях для усиления напряжения и тока необходим высоковольтный усилитель сигналов функционального генератора, например TS250 от Accel Instruments (Рисунок 3).

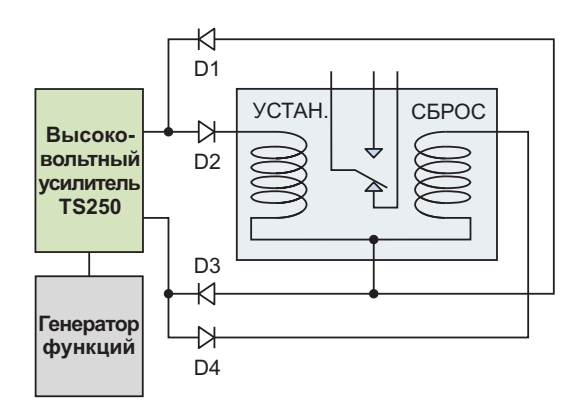

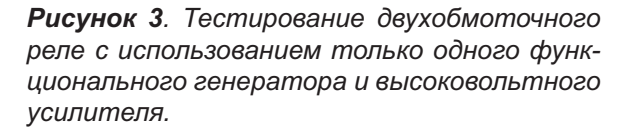

го драйвера. **РЛ** способ преобразования сигналов драйвера реле с двумя катушками. Такой подход дает но включена только одна катушка. разработчикам возможность использовать Дополнительное преимущество преобра- как однообмоточные, так и двухобмоточные зованной схемы заключается в том, что она реле с самоблокировкой без необходимости упрощает тестирование таких характеристик замены драйвера. Кроме того, он позволяет двухобмоточных реле, как время срабатыва- тестировать двухобмоточные реле с самония (время включения), время дребезга, блокировкой, используя сигналы только одно-

# <span id="page-35-0"></span>**Улучшенные** контакты Кельвина на порядок повышают точность измерения тока

Craig Varga

Многие конструкции источников питания основаны на точном измерении напряжения на токоизмерительном элементе. В многофазных регуляторах измеряемое напряжение используется для принудительного распределения токов между фазами, а в однофазных - для управления порогом ограничения тока. По мере увеличения внутренней сложности и тактовой частоты процессоров ужесточаются требования к рабочим пределам напряжений и токов источника питания. что, в свою очередь, делает точное измерение тока критически важным. Самый точный из нескольких доступных методов основан на установке токоизмерительного резистора малого сопротивления в выходной тракт источника питания. Другой популярный метод в качестве чувствительного элемента использует паразитное сопротивление выходного дросселя импульсного регулятора. Для любого метода токи 20 А или более на фазу источника питания накладывают ограничение на сопротивление токоизмерительного резистора, которое должно иметь порядок 1 мОм. Точные резисторы с допуском 1% доступны по разумной цене, но погрешность в 1% от 1 мОм составляет всего 10 мкОм.

Сопротивления паяных соединений, крепящих токоизмерительный резистор или **FDN** 

дроссель к печатной плате, могут легко превысить 10 мкОм и, что еще хуже, могут иметь значительный производственный разброс. В прошлом дискретные четырехпроводные резисторы обеспечивали раздельное подключение путей прохождения большого тока и измеряемого напряжения, что позволяло выполнять точные измерения по схеме Кельвина и исключало падения напряжения, возникающие при протекании сильного тока. К сожалению, четырехпроводные резисторы или дроссели недоступны в недорогих SMD корпусах. Таким образом. большинство разработчиков источников питания используют ДВУХПРОВОДНЫЕ ТОКОИЗМЕРИТЕЛЬНЫЕ КОМПОненты и применяют технологию разводки печатной платы с подключением Кельвина (Рисунок 1). Однако результаты испытаний показывают, что применение традиционных методов измерения Кельвина при низких номиналах резисторов приводит к погрешностям преобразования, достигающим 25%, что является неприемлемым для конструкций, требующих высокой точности.

Так что же делать разработчику источников питания? Ответ заключается в небольшом изменении старой идеи, которая требует лишь незначительной модификации контактной площадки токоизмерительного резисто-
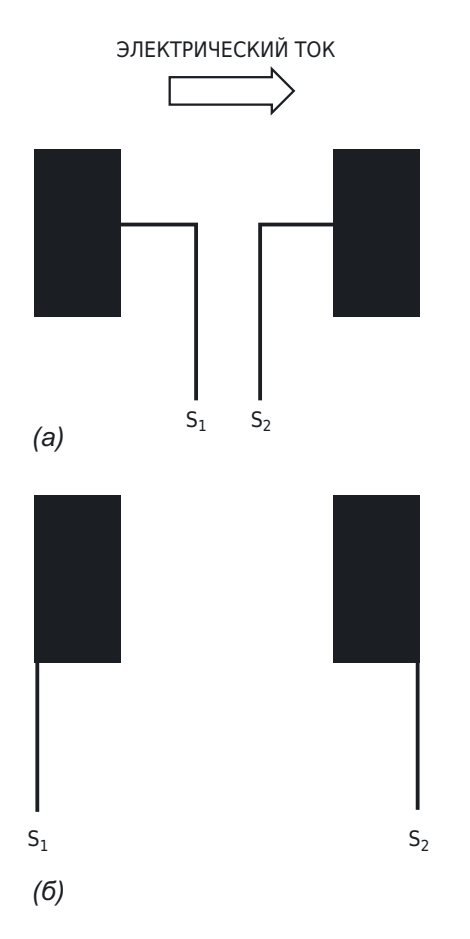

Рисунок 1. Обычные контактные плошадки допускают два варианта подключения Кельвина: к внутренним краям площадок (а) или к внешним углам (б).

ра. Для сравнения характеристик традиционных подключений Кельвина и предлагаемого метода была сделана тестовая плата с тремя вариантами контактных площадок для установки резисторов поверхностного монтажа сопротивлением 1 мОм и точностью 1%. Во всех трех вариантах ток входит и выходит из резистора через дорожки (не показаны) с левой и правой стороны контактных площадок, соответственно.

В схеме на Рисунке 1а при прохождении тока 4.004 А напряжение на выводах Кельвина составляет 4.058 мВ, что дает ошибку 1.35%. При токе 8.002 А напряжение на выводах Кельвина равно 8.090 мВ, и ошибка составляет 1.1%. На Рисунке 1б ток 4.004 А создает напряжение на выводах Кельвина 5.01 мВ, что дает ошибку 25%. При токе 8.002 А напряжение на выводах Кельвина равно 9.462 мВ, а ошибка составляет 18.2%. На Рисунке 2 показан улучшенный вариант

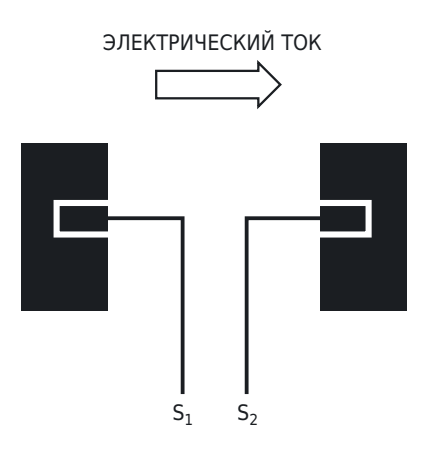

Рисунок 2. Модифицированные контактные площадки обеспечивают изолированные подключения Кельвина, исключающие ошибки, возникающие из-за падения напряжения на паяных соединениях, пропускающих большой ток.

контактных площадок компонента. Каждая большая контактная площадка имеет центральный вырез, частично окружающий узкую площадку, которая припаивается непосредственно к чувствительному элементу и, таким образом, не пропускает ток. При таком подходе из измерительного тракта исключаются паяные соединения большой площади, которые крепят компонент и пропускают большой ток нагрузки.

При прохождении тока 4.002 А через контактные площадки на Рисунке 2 напряжение на выводах Кельвина составляет 4.004 мВ. что соответствует погрешности 0.05%. При токе 8.003 А измеренное напряжение составляет 8.012 мВ, что дает ошибку всего 0.11% на порядок лучше, чем на Рисунке 1а. Температурная зависимость измеряемого напряжения должна значительно снизиться, и на него больше не влияют вариации толщины припоя. Самое главное, что эта технология ничего не стоит

Очевидно, что метод, показанный на Рисунке 2, работает только с достаточно широкими выводами, позволяющими разделить контактную площадку на три секции и сохранить достаточную площадь пайки для работы с большими токами. Однако для многих конструкций этот простой метод может значительно повысить точность распределения токов и управления порогами ограничения, а также улучшить вольтамперные характеристики. РЛ

## Устранение земляной петли

#### *John Dunn*

#### *EDN*

Как видно из Рисунка 1, этот вопрос уже **К** рассматривался в доинтернетовские времена в EDN от 18 января 1990 года, но спустя тридцать четыре года захотелось взглянуть на эту идею более подробно.

В те времена контроллером интерфейса GPIB был Bertan 200-C488. В качестве управляемого аналогового устройства обычно использовался один из высоковольтных источников питания Bertan 205A/210. Мощность высоковольтных источников питания 210-й серии составляет порядка 200 Вт – не очень много, но все же достаточно для выделения некоторого тепла.

Контроллер и управляемое устройство, стоящие отдельно друг от друга, выглядели Управляемое устройство имело аналогобы примерно так, как показано на Рисунке 2. вую землю, относительно которой подава-

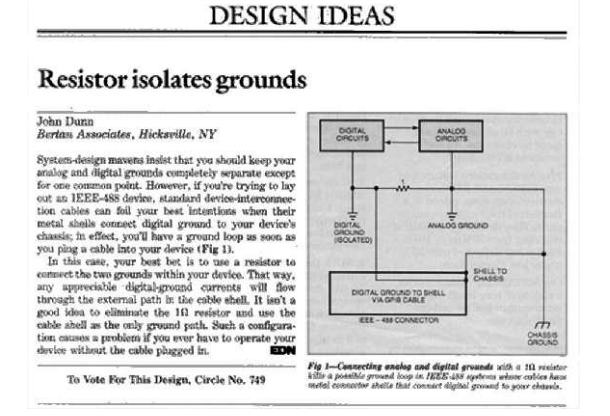

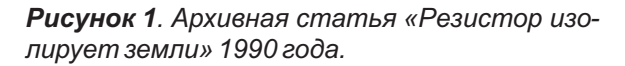

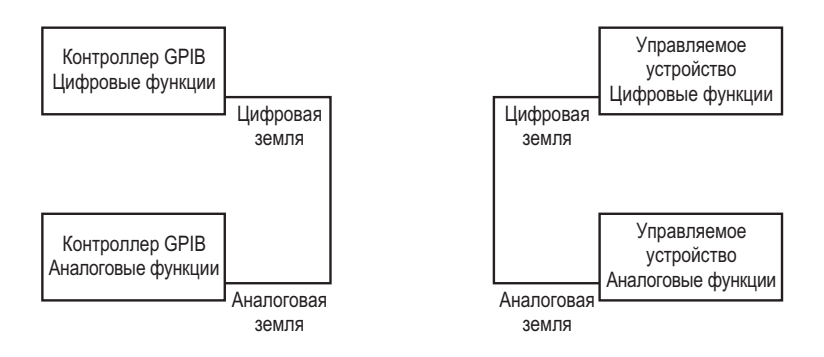

*Рисунок 2. Блок-схема контроллера GPIB Bertan 200-C488 и управляемого высоковольтного источника питания Bertan 205A/210.*

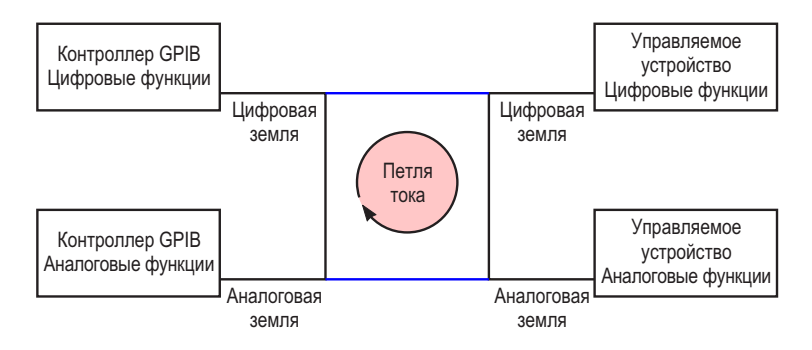

*Рисунок 3. Контроллер и управляемое устройство с земляной петлей, величина тока которой мешала как управлению, так и контролю.*

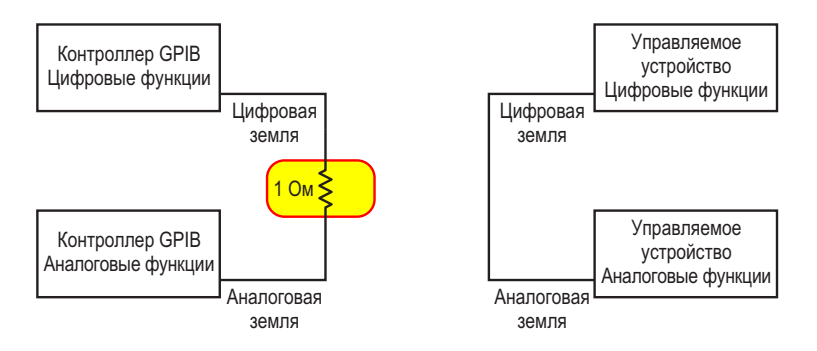

*Рисунок 4. Модифицированный контроллер и управляемое устройство с цифровой и аналоговой землями контроллера, связанными между собой сопротивлением 1 Ом.*

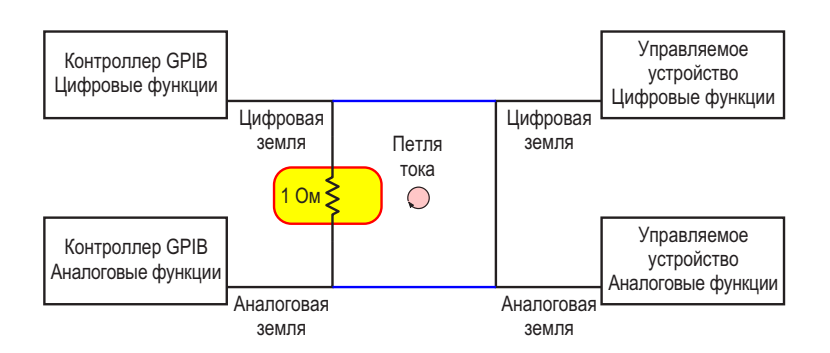

*Рисунок 5. Контроллер и управляемое устройство с уменьшенным током земляной петли.*

лось управляющее аналоговое напряжение и Поскольку контроллер все еще находился снимались сигналы контроля напряжения и в разработке, было понятно, что его цифротока. Управляемое устройство также имело вые и аналоговые земли необходимо соединесколько элементарных сигналов включе- нить вместе, но добавление сопротивления ния/выключения. Контроллер имел соответ- 1 Ом между ними, как показано на Рисунке 4, ствующие входы и выходы. не будет иметь разрушительного эффекта.

попытка создания интерфейса между этими или дия с земляной петлей значительно улучши-<br>пась (Рисунок 5), что означало, что ток в земдвумя устройствами оказалась не слишком

имеется токовая петля, величина тока в кото-<br>рой действительно мешает как управлению,

Это была ловушка, в которую мы случайно влиял ни на что. попали во время проектирования. (Моя вина, Кроме того, благодаря измененной схеме вот так). Перспектива серьезного изменения заземления, контроллер сохранял стабильбыла ужасающей, поэтому мы немного отсту- устройства. Устойчивость работы не нарушапили от намеченной цели и нашли более про- лась независимо от того, был ли он подклюстое решение. чен к другому оборудованию или нет.**РЛ**

Во время разработки продукта первая После установки этого резистора ситуа-<br>- дия с земляной петлей значительно улучши ляной петле снизился до уровня, не вызыва-<br>удачной (см. Рисунок 3). ющего каких-либо разрушительных эффек-Было обнаружено, что в кабеле между пов. Сам ток не упал до нуля, но снизился до контроллером и управляемым устройством гораздо более низкого и не вызывающего

рой действительно мешает как управлению, Физическое соединение между цифровытак и контролю. Лишь несколько милливолы, ими и аналоговыми землями, расположенны-<br>возникающих неизвестно из-за чего, могут индивиденталого и истройство не влияте не ми на управляемом устройстве, не влияло на создавать большой ток в петле сопротивле-<br>нием всего несколько миллиом.<br>контроллер, но с уменьшением величины тока земляной петли этот ток больше не

конструкции с переосмысленной изоляцией ность при отключении от управляемого

#### ИСТОРИЯ ЭЛЕКТРОНИКИ

### Звуковой генератор 1939 года привлек внимание Уолта Диснея и помог создать компанию HP

#### *Duane Benson*

#### *All About Circuits*

*75 лет назад одна из крупнейших электронных компаний века начала свою деятельность в гараже в Пало-Альто, штат Калифорния, – и сделала это с помощью Микки Мауса.*

В 1930-40-х годах Дэвид Паккард (David **В**Packard) и его коллега, выпускник Стэнфордского университета Уильям Хьюлетт (William Hewlett), посадили семя, из которого выросла одна из ведущих в мире компаний по производству электроники (Рисунок 1). Помимо создания компании, бизнес-дуэт положил начало технологической мекке, которую впоследствии назовут Кремниевой долиной.

В 1938 году первый коммерческий продукт Hewlett-Packard (HP) – генератор звуковых частот Model 200A – привлек внимание инженера из студии Walt Disney. Disney пыталась возродить Микки Мауса в глазах публики с помощью новаторского фильма «Фантазия». отрицательной обратной связи, написанную При создании «Фантазии» использовался восьмиканальный звук, и это был первый и началом (H.S. Black). Будучи аспирантом, коммерческий фильм, сопровождавшийся и совретание совретить дажни стереозвуком. Disney нужен был надежный аудиогенератор для тестирования того, что Паккард, получив диплом инженера-электроони назвали «Fantasound» (Фантастический звук). С некоторыми изменениями конструк- Нью-Йорке, где занимался электроникой на ция Hewlett-Packard соответствовала требованиям Disney.

#### **Лекция, с которой все началось**

ция профессора и наставника Хьюлетта и недостатки, но оба были сложными и нена-Паккарда. Профессор Фредерик Э. Терман дежными. Он решил создать что-то новое, (Frederick E. Terman) прочитал своему классу что сочетало бы преимущества обоих, но в статью о снижении искажений с помощью более простой и недорогой форме.

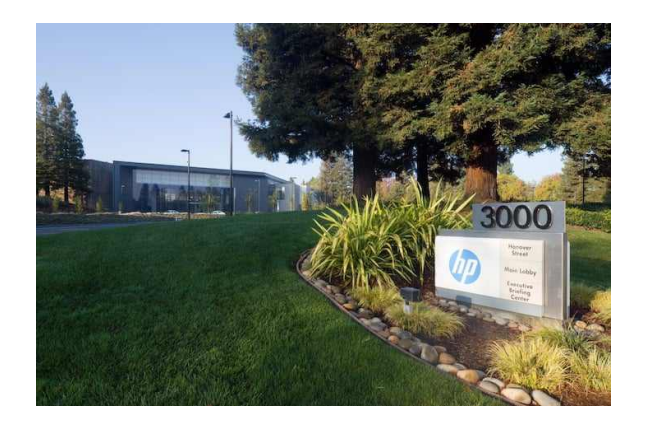

*Рисунок 1. Офисы HP, Санта-Клара, Калифорния.*

в 1934 году сотрудником Bell Laboratories Хьюлетт посвятил этой концепции свою магистерскую диссертацию. Тем временем техника, уехал работать в General Electric в электровакуумных приборах.

Хьюлетт хотел улучшить два основных типа генераторов того времени – индуктивно-конденсаторный и генератор на биениях. На создание Model 200A вдохновила лек- У каждого из них были свои преимущества и

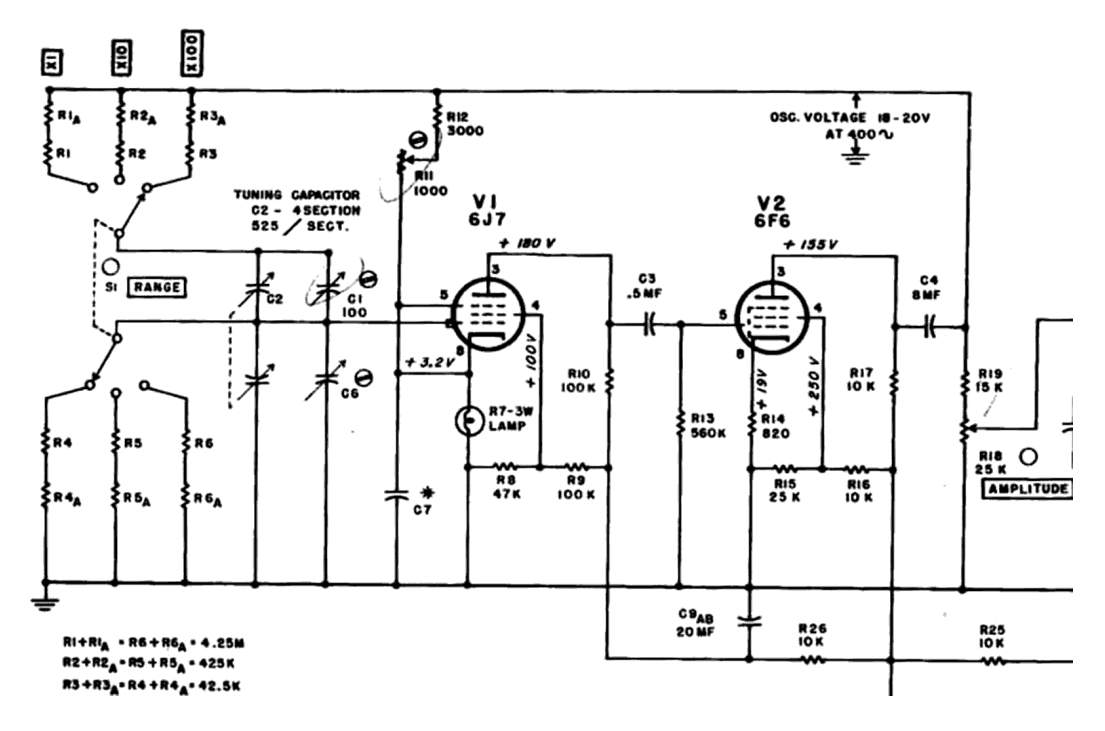

*Рисунок 2. Часть схемы Model 200А. Лампа R7 работала как элемент отрицательной обратной связи, термически регулируя ток катода V1.*

**Генератор с мостом Вина и умный элемент отрицательной обратной связи**

выбрал простую схему с мостом Вина (Рису- Калифорнию и добился выделения небольнок 2). Однако сигнал с моста Вина имел слиш- шого гранта в качестве стипендии, чтобы Пакком большие искажения, чтобы его можно было использовать в качестве эффективного генератора звуковых частот. Опираясь на свои исследования в области отрицательной обратной связи, он разработал умную схему компенсации. Он поместил 3-ваттную лампочку накаливания последовательно с катодом пентода (вакуумной лампы) – активного компонента генератора.

Лампочка действовала как резистор, сопротивление которого зависит от температуры и тока. При слабом токе катода вольфрамовая нить была холодной и имела низкое сопротивление. При протекании большего тока температура нити увеличивалась, а вместе с ней увеличивалось и сопротивление. При такой конфигурации устройство обеспечивало отрицательную обратную связь по току, протекающему через пентод. С отрицательной обратной связью мост выдавал синусоиды с искажениями менее 1%.

Терман увидел большой потенциал в этой конструкции и команде; знания Паккарда об электронных лампах дополняли инновационные дизайнерские навыки Хьюлетта. Он убе-В качестве основного генератора он дил Хьюлетта позвать Паккарда обратно в

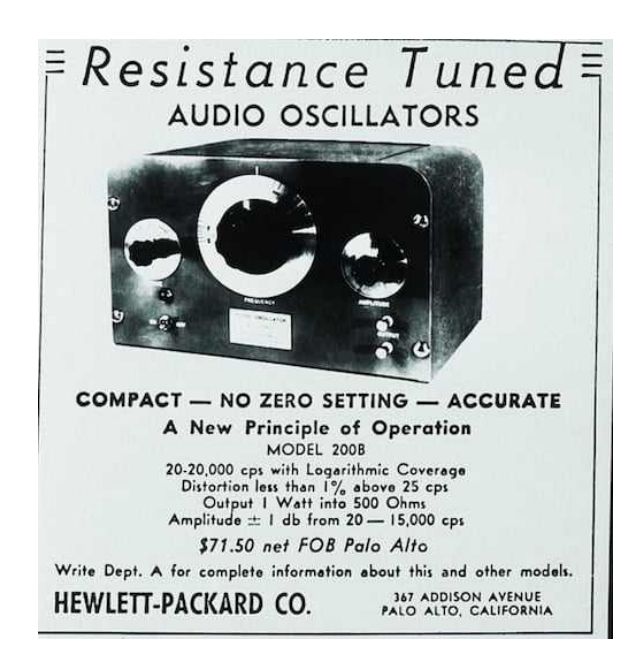

*Рисунок 3. Первая реклама генератора Model 200B компании HP, который была продан студии Walt Disney в 1939 году.*

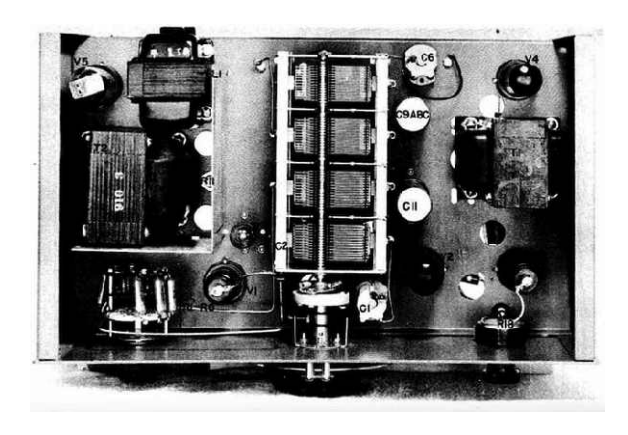

*Рисунок 4. Вид сверху генератора Model 200A.*

и одновременно основать компанию вместе с и одновременно основать компанию вместе с иденным HP, и самым долгоживущим (Рису-<br>Хьюлеттом. Бросок монеты поставил имя или б). Он включался в каталог контрольно-Хьюлетт на первое место при регистрации названия компании, и компания превратила 1985 года. Model 200A в коммерческий продукт (Рисунок 3). Первые устройства были собраны в арендованном гараже Паккарда в Пало-Альто, Калифорния.

#### **Удачный публичный показ**

Хьюлетт принес свой новый генератор на региональную встречу Института радиоинженеров, проходившую в Портленде, штат Орегон, где также присутствовал инженер из студии Walt Disney. Инженер Disney понял, что этот продукт – именно то, что им нужно для создания продвинутого звукового саундтрека к «Фантазии». Disney попросила внести несколько изменений, включая частотный диапазон от 20 Гц до 20 кГц. Первоначальная версия 200A имела диапазон от 35 Гц до 35 кГц (Рисунок 4). После замены нескольких Disney приобрела восемь новых генератоно стоило от \$200 до \$600. место рождения Кремниевой долины. **РЛ**

Фильм «Фантазия» стал прорывом во многих областях кинематографа, и не в последнюю очередь в благодаря своему звуку. Генераторы Model 200B использовались для тестирования звуковых каналов, акустических систем и записывающей электроники. Продажа восьми устройств компании Disney подтвердила уверенность Хьюлетта и Паккарда в продукте и подтолкнула их к созданию компании.

#### **Наследие Model 200A**

Model 200A и 200B выпускались до 1952 года, когда их сменил Model 200CD. 200CD кард мог продолжить обучение в Стэнфорде стал последним ламповым прибором, выпуизмерительных приборов Hewlett-Packard до

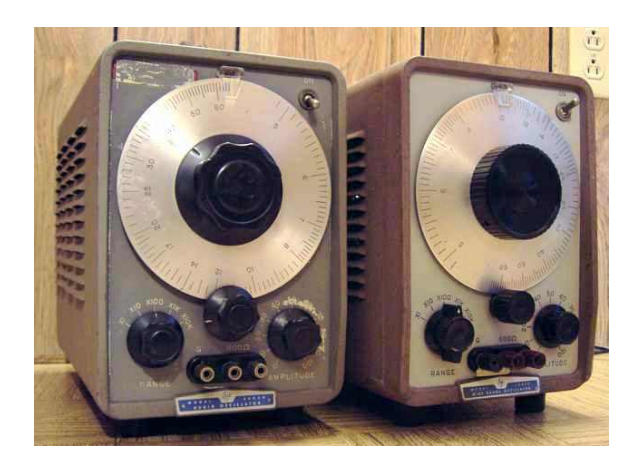

*Рисунок 5. Генератор Model 200CD. (Фото с сайта https://people.ohio.edu/).*

компонентов родился 200В, и компания Гараж HP на Аддисон-авеню, 367 в Пало-<br>Disney приобрела восемь новых генерато- Альто, Калифорния, теперь стал легендой и ров по цене \$54.40 за штуку. Аналогичное сохраняется как частный музей. Он внесен в оборудование конкурентов в 1939 году обыч- Национальный реестр исторических мест как

### Использование меди для температурной компенсации при измерениях больших токов

**Jerry Steele** 

**FDN** 

Большие токи, протекающие по длинному кабелю, можно измерить по падению напряжения на кабеле. Это исключает необходимость использования громоздкого шунта или дорогостоящего магнитного метода измерения. Однако точность ограничена температурным коэффициентом меди (+0.39%/°С).

Компенсацию могут облегчить датчики температуры, но они являются устройствами точечного измерения, актуальность которых сомнительна на всей длине кабеля. Учтите, что всего 2.5° погрешности или отличия от температуры кабеля вносят 1% ошибки.

Если при максимальном токе на кабеле падает хотя бы 10 мВ, это напряжение можно легко измерить с помощью современных усилителей с нулевым дрейфом нуля (с автообнулением, с модуляцией-демодуляцией и т. д.). Они обладают сверхнизким смещением, что позволяет точно определять падения напряжения при низких напряжениях полной шкалы.

Осталось решить, что делать с температурным коэффициентом. Решение, предложенное в этой статье, основано на том факте, что сильноточные кабели состоят из множества тонких жил. В данном примере будет использован кабель AWG 4 (21.15 мм<sup>2</sup>) с 1050 жилами провода AWG 34 (0.02 мм<sup>2</sup>).

На Рисунке 1 неинвертирующий вход операционного усилителя воспринимает напряжение, падающее на нагрузочном конце кабеля. MOSFET находится в цепи выхода/обратной связи, которая продолжается через жилу, измеряющую температуру, - то, что обычно является резистором, задающим

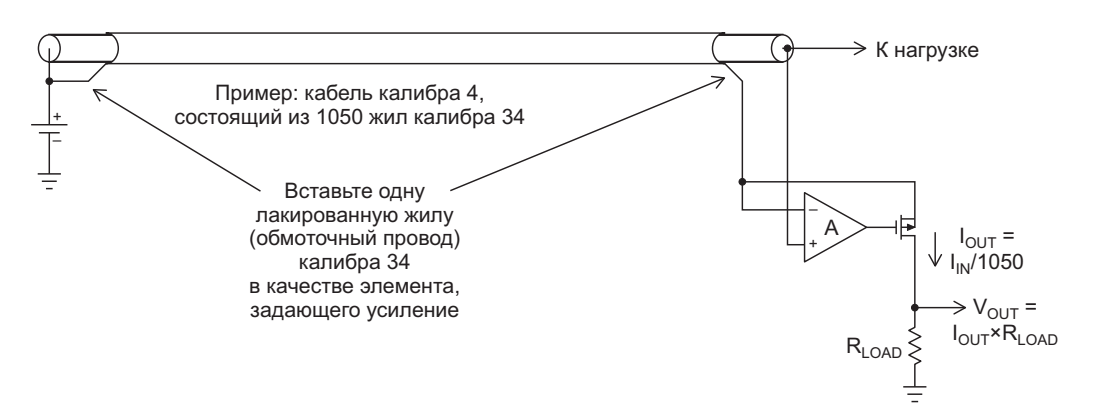

Рисунок 1. Термокомпенсированное измерение большого тока с использованием «пропорционального» кабеля.

коэффициент усиления, - и заканчивается на источнике питания. Схема создает падение напряжения на этом задающим усиление элементе, которое в точности равно падению на основном кабеле. В этом случае, конечно, элементом, задающим усиление, является одиночная изолированная жила (лакированная, как, например, обмоточный провод) провода калибра 34. встроенная в специально изготовленную изолированную кабельную сборку, включающую сильноточный кабель.

Сопротивления проводов, согласно [1]:

AWG 34 = 265.8 Ом/1,000 футов;

 $AWG4 = 0.248$  Om/1.000 dvTOB.

Например, 0.474 фута провода калибра 4 имеют сопротивление 117.6 мкОм, на котором при входном токе  $I_{IN}$  = 85 А падает напряжение 10 мВ;  $I_{\text{OUT}}$  = 80 мА.

Поскольку кабель состоит из 1050 жил, при такой конфигурации через MOSFET и элемент, задающий усиление, будет протекать ток, пропорциональный общему току, деленному на 1050. Так как задающий усиление элемент, как и кабель, состоят из меди и находятся в тесном тепловом контакте, температурная зависимость выходного сигнала исключается.

Ток обратной связи вытекает из стока MOSFET через резистор R<sub>LOAD</sub> в землю, создавая выходное напряжение, привязанное к земле.

Использование проволочной жилы решает две основные проблемы, связанные с другими датчиками температуры:

- 1. Провод представляет собой «распределенный» датчик, который проходит по всей длине кабеля и лучше воспринимает общее воздействие температуры.
- 2. Поскольку провод, как и основной кабель. состоят из меди. температурная компенсация идеальна.

#### Реальные тесты

В нашей тестовой установке использовались четыре фута кабеля JSC 1666 AWG 4 (Рисунок 2). Изоляция была разрезана по всей длине, и обмоточный повод калибра 34 был вставлен под изоляцию. В схеме использовался операционный усилитель NCS333. Поскольку синфазное напряжение операци-

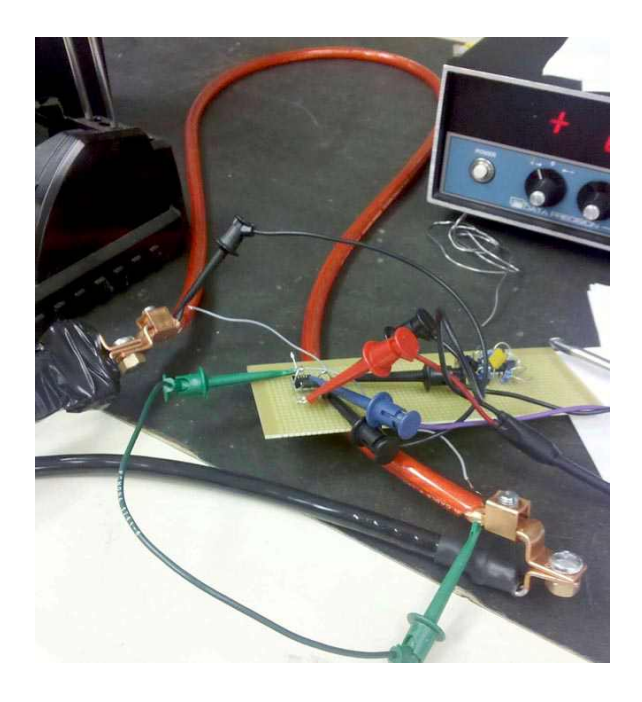

Рисунок 2. Тестовая установка. Поскольку длина измерительного провода влияет на абсолютную точность, два серых провода, соединяющих его с платой, имеют больший диаметр.

онного усилителя равно напряжению питания, он должен иметь rail-to-rail вход (или нужно использовать более высокое напряжение питания). Более того, это должен быть усилитель с нулевым дрейфом (с модуляцией и демодуляцией), так как стандартные railto-rail операционные усилители обычно имеют плохие характеристики вблизи напряжения положительной шины питания.

#### Результаты измерений

 $R_{I OAD}$  = 50 Om 1%.

Без нагрузки V<sub>OUT</sub> равно 94 мкВ.

При токе нагрузки 10 A  $V_{OUT}$  = 454.6 мВ (ошибка 5.85%).

При токе нагрузки 58 A  $V_{\text{OUT}}$  = 2.604 B (ошибка 5.7%).

Затем эта установка была помещена в температурную камеру и испытана в диапазоне от комнатной температуры до 100 °С. Она продемонстрировала менее 0.1% дополнительной ошибки. Вклад в эту погрешность могут вносить несколько факторов, таких как дрейф смещения операционного усилителя, а также влияние эффектов сопротивления и термопары на концах кабеля.

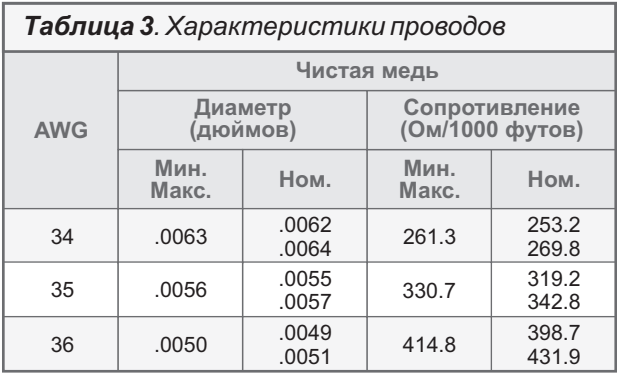

#### **Вклад разброса характеристик проводов в погрешности**

Пытаясь понять, чего можно достичь при собъемах.<br>пользовании реальных кабелей я нашел При небольших объемах можно намотать ющие, что для проводов калибра 34 допуск что общий разброс для калибра 4 будет ана-<br>погичным Это говорит о том что коммерчес- и кабеля измерение будет более чувствительлогичным. Это говорит о том, что коммерчесстандартных допусков, будет иметь предел менее точной и замедленной реакции на факточности 4% только за счет кабеля. Электроника добавит к этому еще немного, но, конечно, может быть подстроена пользователем или согласована с используемым кабелем. 1.

В заключение отметим, что создание кабеля, выполняющего эту функцию, кажется трудоемким. Эта концепция была инициирована 1.

и ориентирована на OEM-производителей, которые могли бы заказать специальный кабель, включающий одну эмалированную жилу, выполняющую роль резистора, определяющего коэффициент усиления. В электрических и гибридных автомобилях имеется множество сильноточных кабельных линий, которыми OEM-производители могли бы воспользоваться, отказавшись от больших шунтов. Этот метод может обеспечить точность и температурные характеристики, которые окажутся конкурентоспособными по сравнению с магнитными датчиками, но при меньшей стоимости, особенно в промышленных

использовании реальных кабелей, я нашел При небольших объемах можно намотать<br>Спедующие данные по проводам доказыва- Или иным образом закрепить чувствительную следующие данные по проводам, показыва- или иным образом закрепить чувствительную<br>ющие, что для проводов калибра 34 долуск и ЖИЛУ на внешней стороне кабеля; при этом составляет 2% (Таблица 1). Можно ожидать, сохранится преимущество распределенного (Таблица 1). Можно ожидать, м кий провод, изготовленный с соблюдением ным к температуре окружающей среды при тическую температуру меди кабеля. РЛ

#### **Ссылки**

1. [Solid & Stranded Tinned Copper Wire Table](http://www.brimelectronics.com/AWGchart.HTM)

#### **Материалы по теме**

1. [Datasheet ON Semiconductor NCS333](https://www.rlocman.ru/datasheet/data.html?di=337853&/NCS333)

### Цифровой перестраиваемый НЧ генератор синусоидального сигнала с низкими искажениями

#### Александр Корнев

Различные усилители звука, как микрофонные и предварительные, так и мощные оконечные УМЗЧ, да и различные другие низкочастотные устройства нуждаются при

настройке в эталонном гармоническом сигнале постоянной амплитуды и частоты. Поэтому для настройки НЧ приборов необходим тестовый генератор. Такой генератор с дос-

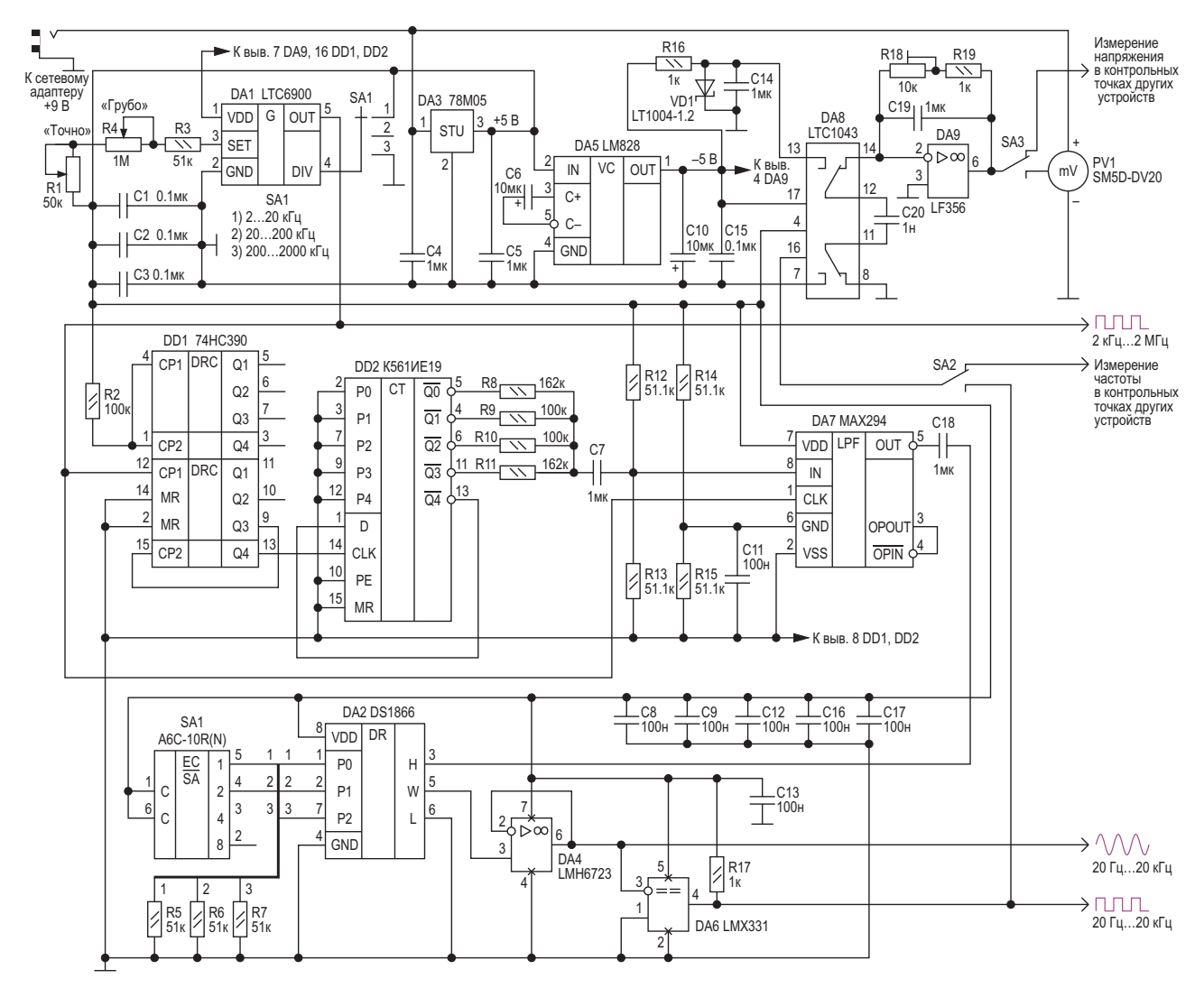

Рисунок 1. Цифровой перестраиваемый НЧ генератор синусоидального сигнала с низкими искажениями.

таточно неплохими характеристиками можно сделать самостоятельно.

Схема такого генератора изображена на Рисунке 1. Диапазон частот 20 Гц - 20 кГц. Отличительная особенность генератора достаточно высокая стабильность частоты и амплитуды синусоидального сигнала, низкие искажения сигнала, не превышающие 0.01%, и удобство в работе. В схеме применяется низкочастотная фильтрация тактовых прямоугольных импульсов заданной частоты [1]. Для этого в начале необходимо разделить тактовую частоту до требуемой звуковой частоты, а затем отфильтровать гармоники. Например, прямоугольный сигнал со скважностью 50% содержит только нечетные гармоники (3-ю, 5-ю, 7-ю и т. д.), а их амплитуды уменьшаются с частотой. Амплитуда 3-й гармоники составляет 1/3 амплитуды основной гармоники, 5-й - 1/5 амплитуды основной гармоники и так далее.

Сначала с помощью кольцевого счетчика DD2 и цепочки взвешенных сопротивлений R8 - R11 ослабляются не менее чем на 70 дБ нежелательные гармоники входного сигнала с самой высокой амплитудой (ниже 9-й). Эллиптический фильтр нижних частот 8-го порядка с переключаемыми конденсаторами DA7 (MAX294) удаляет бо́льшую часть оставшихся гармоник. Граничная частота (частота среза) фильтра DA7 устанавливается входным тактовым сигналом как  $f_{C K}/100$ . Счётчик DD1 делит входящий тактовый сигнал на десять. Второй кольцевой счетчик DD2 также делит частоту на десять, но его выходы суммируются цепью взвешенных сопротивлений, чтобы получить 9-ступенчатую аппроксимацию синусоиды. Этот сигнал дополнительно фильтруется НЧ фильтром DA7, который ослабляет все гармоники ниже уровня шума. Входной тактовый сигнал на входе CLK служит тактовым сигналом для НЧ фильтра DA7, задающим частоту среза фильтра. Для достижения наименьших искажений вход DA7 должен быть смещен на V<sub>pp</sub>/2, а его входной сигнал ослаблен до пикового значения 2.2 В. Это ослабление достигается с помощью делителя напряжения, состоящего из выходного сопротивления взвешивающей цепи (R12 и R13 параллельно) и входного сопротивления ИС фильтра. Выходной сигнал генератора буферизируется повторителем DA4 (LMH6723), при этом максимальный выходной ток достигает 115 мА. Уровень выходного сигнала устанавливается цифровым потенциометром DA2 (DS1866) с логарифмической характеристикой изменения сопротивления. Двоичный код управления ослаблением сигнала на входах Р0 - Р2 цифрового потенциометра формируется кодирующим переключателем A6C-10R (N). Уровень ослабления сигнала в зависимости от значения кода на входах Р0 - Р2 показан в Таблице 1.

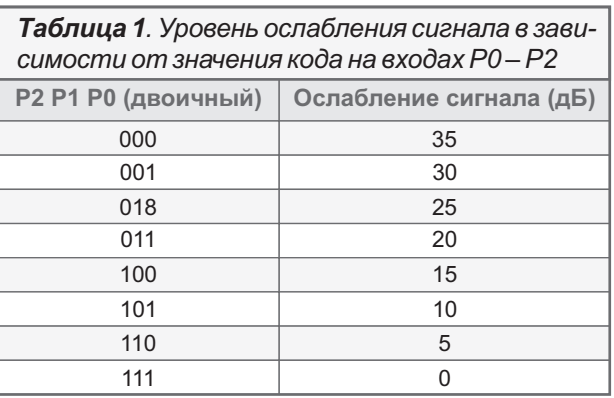

Для контроля выходной частоты генератора используется аналоговый частотомер на основе преобразователя частоты в напряжение на микросхемах DA8 (LTC1043) и DA9 (LF356). При изменении частоты на входе частотомера (вывод 16 DA8) от 0 до 30 кГц напряжение на входе (вывод 6 DA9) будет изменяться от 0 до 3 вольт. Выходное напряжение частотомера измеряется 41/2 разрядным встраиваемым цифровым милливольтметром PV1 с диапазоном измерения 0 - 20 В с точностью ±1 мВ. Переключатели SA2 и SA3 позволяют подключать частотомер и милливольтметр к внешним устройствам для измерения частоты и напряжения в контрольных точках этих устройств. Следует отметить, что предлагаемый частотомер можно использовать как встраиваемый в различных других НЧ конструкциях.

В генераторе для управления частотой среза НЧ фильтра используется микросхема DA1 (LTC6900), представляющая собой генератор, частота которого, рассчитывается по формуле:

$$
f_{\rm osc}[M\Gamma u] = 10MTu \times \frac{20 \text{ KOM}}{N_{\rm DIV} \times R_{\rm SET}[K\text{OM}]}
$$

где N<sub>DIV</sub> принимает значения 100 (SA1 в положении 1), 10 (SA1 в положении 2) и 1 (SA1 в положении 3), а  $R_{\text{SET}} = R1 + R3 + R4$ . Регулировка частоты генератора выполняется потенциометрами R4 («Грубо») и R1 («Точно»).

Питание прибора осуществляется от внешнего сетевого адаптера +9 В. Параметрический стабилизатор DA3 (78M05) понижает это напряжение до +5 В, обеспечивая питание прибора в целом. Инвертор напряжения DA5 (LM828) формирует напряжение –5 В для получения двуполярного питания ±5 В НЧ частотомера.

В генераторе применяются танталовые оксидные конденсаторы, все остальные – керамические. Резисторы R8 – R15 с допуском по номиналу не более ±1%, все остальные с допуском ±5%. Потенциометры R1 и R4 многооборотные серии 3339 производства Bourns. Настройка прибора не требуется. **РЛ** 13.

#### **Литература**

[low-distortion sinewave. Application note 4547](https://pdfserv.maximintegrated.com/en/an/AN4547.pdf). 1. Leo Sahlsten. Low-cost circuit converts clock to

#### **Материалы по теме**

- 1. [Datasheet Omron A6C-10R](https://www.rlocman.ru/datasheet/data.html?di=662107&/A6C-10R)
- 2. [Datasheet Maxim DS1866](https://www.rlocman.ru/datasheet/data.html?di=663073&/DS1866)
- 3. [Datasheet Texas Instruments LF356](https://www.rlocman.ru/datasheet/data.html?di=296573&/LF356)
- 4. [Datasheet Texas Instruments LM78M05](https://www.rlocman.ru/datasheet/data.html?di=299901&/LM78M05)
- 5. <u>[Datasheet Texas Instruments LM828](https://www.rlocman.ru/datasheet/data.html?di=299987&/LM828)</u>
- 6. [Datasheet Texas Instruments LMH6723](https://www.rlocman.ru/datasheet/data.html?di=300975&/LMH6723)
- 7. <u>[Datasheet Maxim LMX331](https://www.rlocman.ru/datasheet/data.html?di=663083&/LMX331)</u>
- 8. [Datasheet Analog Devices LT1004](https://www.rlocman.ru/datasheet/data.html?di=518137&/LT1004)
- 9. [Datasheet Analog Devices LTC1043](https://www.rlocman.ru/datasheet/data.html?di=610935&/LTC1043)
- 10. [Datasheet Analog Devices LTC6900](https://www.rlocman.ru/datasheet/data.html?di=601993&/LTC6900)
- 11. [Datasheet Maxim MAX297C/D](https://www.rlocman.ru/datasheet/data.html?di=162493&/MAX297C)
- 12. [Datasheet Texas Instruments CD74HC390](https://www.rlocman.ru/datasheet/data.html?di=287923&/CD74HC390)
- 13. [Datasheet Texas Instruments CD4018B](https://www.rlocman.ru/datasheet/data.html?di=286083&/CD4018B)

### Стробируемый мультивибратор на таймере 555 сразу же приступает к работе

*Stephen Woodward*

*EDN*

Классический и универсальный таймер **К** 555 находит применение во многих приложениях генерации низких и средних частот. Некоторым из них требуется возможность выборочного включения и выключения в нужные моменты времени, и для этой цели удобно использовать вывод RESET (СБРОС) таймера 555, как показано на Рисунке 1.

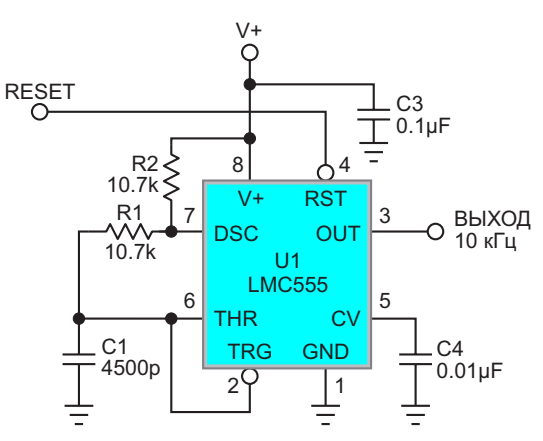

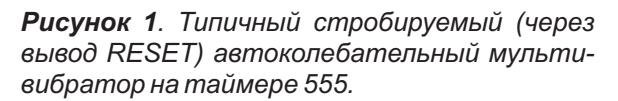

Подача сигнала RESET («лог. 0») удерживает выход на низком уровне, а частотозадающую RC-цепь – в известном и точно воспроизводимом (разряженном) состоянии. Но есть одна «загвоздка», которая возникает, когда RESET возвращается в «лог. 1», и колебания возобновляются. Проблема проиллюстрирована Рисунком 2.

Первый импульс, формируемый при перезапуске, значительно длиннее тех, которые возникают позже. Такое происходит пото-

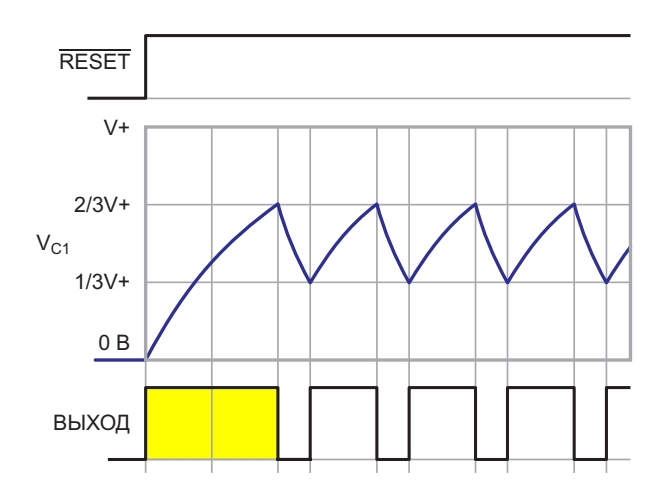

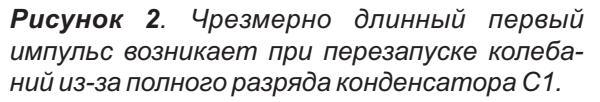

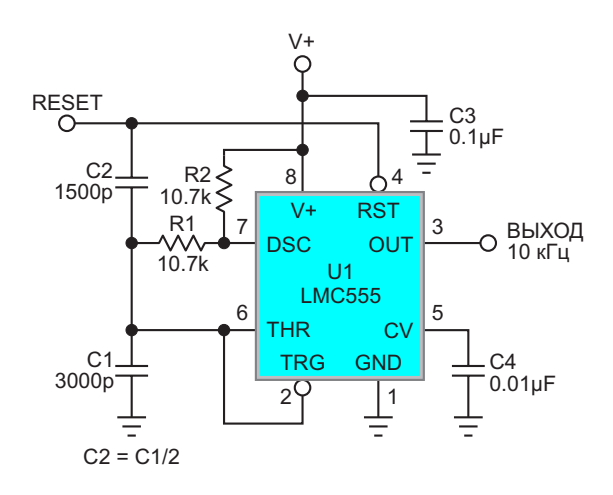

*Рисунок 3. При возвращении высокого уровня сигнала RESET добавленный времязадающий конденсатор C2 немедленно заряжает C1 до уровня переключения V+/3, нормализуя длительность первого периода колебаний.*

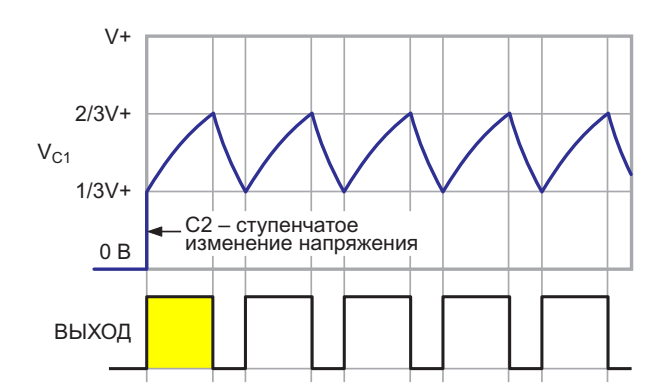

Рисунок 4. Инжекция заряда С2 при запуске колебаний выравнивает длительность импульсов.

му, что за время интервала выключения колебаний времязадающий конденсатор С1 имеет возможность полностью разрядиться до 0 В. Это отличается от уровня 1/3V+, при котором «срабатывает» схема во время установившихся колебаний, и приводит к значительному увеличению времени нарастания, что создает проблемы в некоторых приложениях.

К счастью, есть простое решение, показанное на Рисунке 3.

Времязадающий конденсатор С1 исходной схемы разделен на два конденсатора, соединенных параллельно-последовательно, так что новая емкость С1 равна 2/3 от исходной, а С2 - 1/3 от исходной. Новая последовательность запуска колебаний показана на Рисунке 4. Обратите внимание на ступенчатое изменение напряжения до 1/3V+ при запуске колебаний.

Для точной работы этой схемы источник сигнала RESET должен обеспечивать полный размах от 0 до V+ и иметь низкое выходное сопротивление. Если такого источника сигнала еще не существует, может

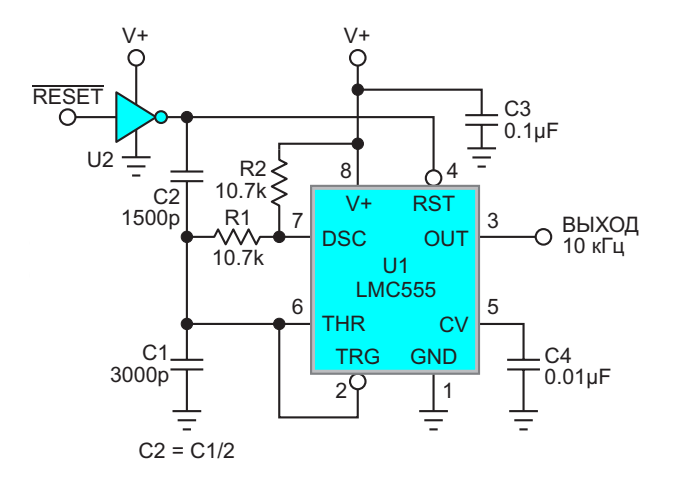

Рисунок 5. Для обеспечения полного размаха сигнала RESET может потребоваться буфер.

буфер, подобный показанному на Рисунке 5. Типичным выбором буфера будет что-то. подобное 74НС04.

Расчетные формулы для частоты  $F_{\text{osc}}$ генератора не отличаются от обычной математики, приведенной в техническом описании таймера 555, за исключением того, что используемая времязадающая емкость должна быть равна сумме C1 + C2.

$$
F_{\rm osc} = \frac{1.44}{(2R1 + R2)(C1 + C2)}
$$

Также необходимо, чтобы сигнал RESET удерживался и приостанавливал колебания до следующего включения как минимум на несколько постоянных времени R1(C1 + C2) (например, 5 или 6), чтобы разряд времязадающего конденсатора был точно завершен. Р.Л.

Материалы по теме

- 1. Datasheet Texas Instruments LMC555
- 2. Datasheet Texas Instruments SN74HC04

## Цифровой потенциометр на микросхемах СD4516 и СD4093

Михаил Шустов, г. Томск

Представлена схема электронного цифрового потенциометра, выполненного на микросхемах CD4516 и CD4093. Нажатием на одну из двух кнопок управления цифровой потенциометр способен за 16 ступеней повышать/понижать коэффициент передачи сигнала.

Резисторы с механически или электрически управляемым сопротивлением находят широкое применение в различных электронных конструкциях (фильтры, усилители, регуляторы и т. п.). В бытовой технике получили распространение цифровые потенциометры, выполненные на основе специализированных микросхем и имеющие, чаще всего, 16 градаций ступенчато управляемого сопротивления.

Цифровой потенциометр, Рисунок 1, предназначен для ступенчатой регулировки коэффициента передачи сигнала. Работает он следующим образом. При включении устрой-

ства за счет цепочки C1R4 счетчик импульсов микросхемы СD4516 устанавливается в исходное положение. На элементах «2И-НЕ» DD1.1 и DD1.2 микросхемы CD4093 выполнен RS-триггер, задающий направление счета четырехразрядного двоичного реверсивного счетчика импульсов DD2 микросхемы CD4516. На элементе DD1.4 собран тактовый генератор импульсов, частота работы которого определяет скорость переключения выходных каналов счетчика импульсов. К выходам счетчика DD2 подключена резистивно-диодная матрица, которая при переключении выходов счетчика обеспечивает сту-

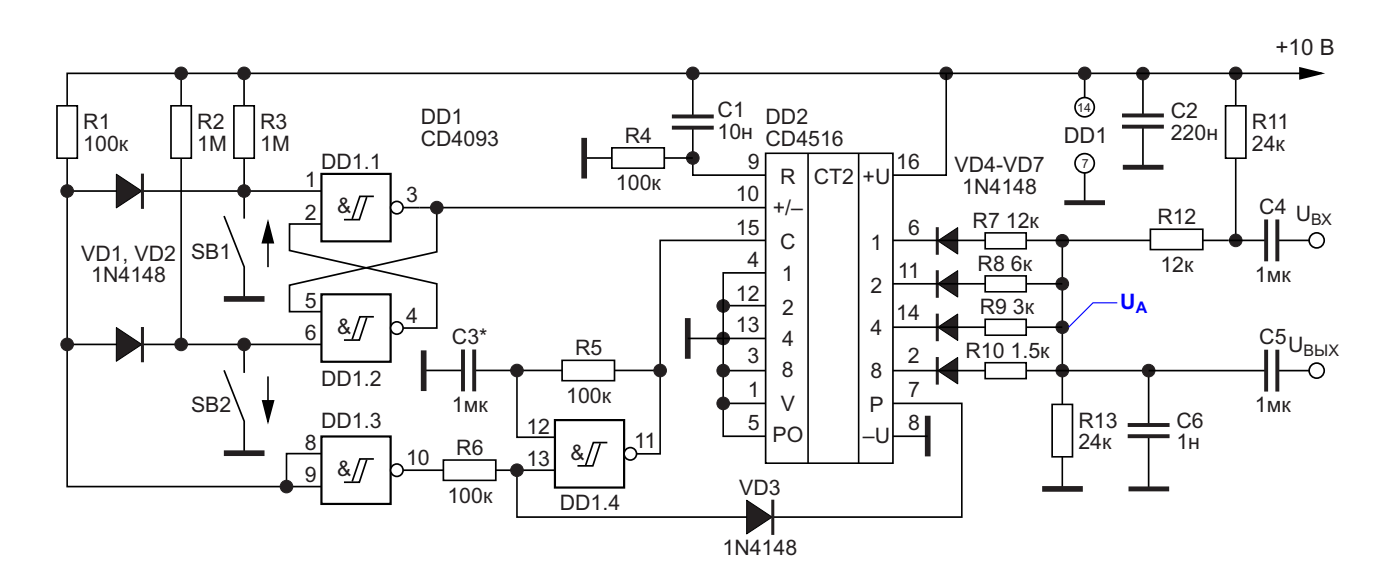

Рисунок 1. Электрическая схема цифрового потенциометра.

пенчатую регулировку эквивалентного сопротивления цифрового потенциометра при прохождении сигнала от входа к выходу.

Если ни одна из кнопок SB1 или SB2 не нажата, микросхема счетчика DD2 находится в статическом состоянии. При нажатии на любую из кнопок SB1 или SB2 происходит переключение состояния RS-триггера на элементах DD1.1 и DD1.2. Одновременно на управляющем входе генератора на элементе DD1.4 появляется уровень «лог. 1», разрешающей работу тактового генератора. Частота генерации (скорость переключения счетчика) определяется постоянной времени частотозадающей цепочки C3R5. При необходимости эту постоянную времени можно откорректировать под потребности пользователя выбором номиналов RC-цепочки.

При кратковременном нажатии на кнопку SB1 формируется импульс, меняющий состояние счетчика DD2 на одну единицу (шаг ступеньки прирашения напряжения в точке А резистивно-диодной матрицы). При продолжительном нажатии на кнопку SB1 происходит генерация импульсов до тех пор, пока на всех выходах счетчика DD2 не появится уровень «лог. 1». В результате на выходе Р (вывод 7 микросхемы DD2) уровень «лог. 1» сменится на «лог. 0», напряжение на управляющем входе генератора импульсов DD1.4 снизится до нуля, генерация импульсов прекратится.

При нажатии на кнопку SB2 счет импульсов происходит в обратном порядке. При продолжительном нажатии на эту кнопку генерация импульса продолжается до тех пор, пока на выходе P микросхемы DD2 не появляться уровень логического нуля, который запретит работу генератора импульсов. Вместо кнопок SB1 и SB2 может быть использован рычажковый переключатель с подвижной контактной группой, имеющий нейтральное положение.

К выходу счетчика DD2 подключена резистивно-диодная матрица, которая при последовательном переключении выходов счетчика импульсов позволяет обеспечить ступенчатые прирост/понижение напряжения в точке А резистивной матрицы. В итоге происходит перераспределение сопротивлений делителя напряжения на резисторах R7-R13, в итоге коэффициент передачи цифрового потенциометра меняется в пределах до 9 раз.

Конденсатор С6 предназначен для устранения иглообразных импульсов, возникающих при переключении выходов счетчика. Коэффициент нелинейных искажений при прохождении сигнала через электронный потенциометр не превышает десятых долей процента.

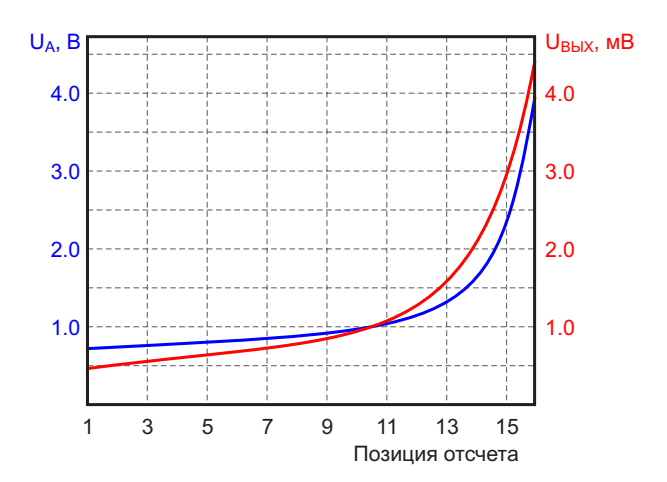

Рисунок 2. Изменение постоянного напряжения на резисторе R13 цифрового потенциометра (синяя линия) и уровня выходного напряжения (красная линия) при входном напряжении 10 мВ. 1 кГц. в зависимости от позиции отсчета (1-16).

На Рисунке 2 показана зависимость изменения постоянного напряжения U<sub>A</sub> на резисторе R13 при различных состояниях выходов счетчика DD2, а также приведена зависимость изменения уровня выходного сигнала при подаче на вход устройства синусоидального сигнала частотой 1 кГц и амплитудой 10 мВ.

Для формирования иного закона изменения сопротивления резистивного делителя могут быть выбраны резисторы других номиналов, что позволит реализовать необходимый пользователю закон изменения коэффициента передачи цифрового потенциометра. При указанных на схеме номиналах нижняя граница полосы пропускания цифрового потенциометра начинается от 20 Гц на уров- $He - 3<sub>Д</sub>$ Б.

Для одновременной регулировки нескольких узлов аппаратуры количество регулируемых электронных цифровых потенциометров

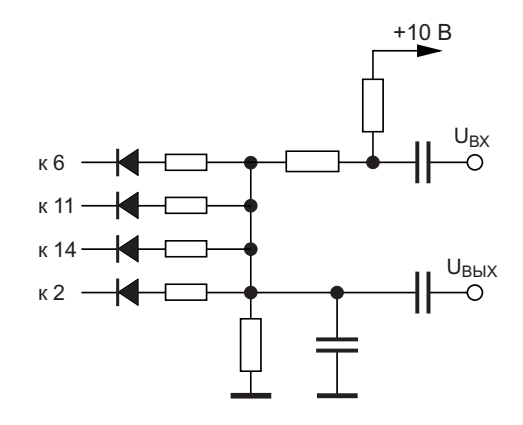

*Рисунок 3. Способ наращивания числа одновременно регулируемых потенциометров.*

можно кратно нарастить без изменения основной схемы. Для этого достаточно подключить к выходам счетчиков микросхемы DD2 дополнительные резистивно-диодные матрицы, Рисунок 3. Это позволит синхронно управлять несколькими электронными потенциометрами, причем не обязательно, чтобы параметры резисторов матрицы были идентичны приведенным на Рисунке 1. **РЛ**

#### **Материалы по теме**

- 1. [Datasheet Texas Instruments CD4516B](https://www.rlocman.ru/datasheet/data.html?di=286565&/CD4516B)
- 2. [Datasheet Texas Instruments CD4093B](https://www.rlocman.ru/datasheet/data.html?di=286461&/CD4093B)

### Люксметр для измерения ИНТЕНСИВНОСТИ ОСВЕЩЕНИЯ В ТЕПЛИЦЕ

#### Александр Корнев

Одно из приоритетных направлений российской экономики - развитие сельского хозяйства, в частности, тепличных хозяйств. Вследствие этого растёт спрос на светодиодное освещение в теплицах, поскольку светодиоды для растений являются энергетически эффективным источником света с гибко настраиваемым спектром, что делает их на сегодняшний день самым рентабельным видом освешения.

Из экспериментальных материалов следует, что растениям нужен свет, излучаемый не в узких областях спектра, а с широкими полосами в области 660 нм - красный, 450 нм - синий, а также небольшое количество света в средней области спектра 540 нм - зелёный. Для разных сельскохозяйственных культур распределение энергии по спектру излучения должно быть следующим:

- 1.70% красный и 30% синий;
- 2. 60% красный, 10% зелёный и 30% синий.

Чтобы правильно установить количественное соотношение цвета освещения, это «количество» надо измерить. Для измерения интенсивности освещения в каждом из трех спектров - синем, зелёном и красным предлагается простой люксметр, который раздельно измеряет интенсивность освещения в каждом спектре. Схема такого люксметра изображена на Рисунке 1. Диапазон измерений люксметра составляет 80 - 20000 лк. В основе схемы используются фотодиоды фирмы Hamamatsu:

• S6428-01: 400 - 540 HM ( $\lambda_P$  = 460 HM) чувствительность: 0.1 мкА/100 лк;

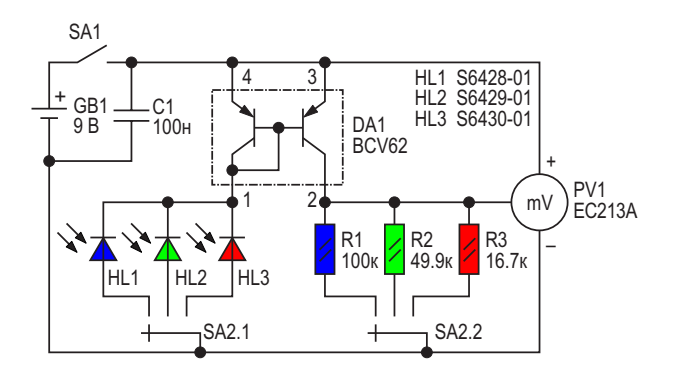

Рисунок 1. Люксметр для измерения интенсивности фитоосвещения в теплице.

- S6429-01: 480 600 HM ( $\lambda_P$  = 540 HM) чувствительность: 0.2 мкА/100 лк:
- S6430-01: 590 720 HM  $(\lambda_{P} = 660$  HM) чувствительность: 0.6 мкА/100 лк.

Токовое зеркало BCV62 (DA1) преобразует ток фотодиодов в напряжение. Номиналы нагрузочных резисторов R1 - R3 в соответствии с чувствительностью фотодиодов рассчитываются по закону Ома, так чтобы при освещённости 100 лк падение напряжения на них составляло 10 мВ. В этом случае показаниям милливольтметра в мВ будет соответствовать уровень освещённости в лк.

Питание люксметра от батарейки типа «Крона» +9 В. Милливольтметр следит за разрядом батарейки. При напряжении батареи меньшем или равном 8 В на табло милливольтметра появляется надпись «LOBAT»

Конденсатор С1 - керамический, резисторы R1 - R3 с допуском по номиналу не более 1%. Прибор наладки не требует.

В настоящее время выпускаются готовые к применению фитосветильники с «нужным»

процентным распределением энергии по спектру излучения; в этом случае такой люкс-метр не нужен. Но как показывает практика, лучше регулировать освещение в каждом спектре вручную. Например, на ранней стадии развития практически всех растений (рассады) в основном требуется синий свет (70 - 90%), при цветении и завязи плодов требуется красный, да и эксперименты можно проводить по распределению интенсивности освещения

для конкретных растений. Поэтому всё-таки необходимость в таком люксметре есть, тем более что он прост в изготовлении. РЛ

#### Материалы по теме

- 1. Datasheet Hamamatsu S6428-01
- 2. Datasheet Hamamatsu S6429-01
- 3. Datasheet Hamamatsu S6430-01
- 4. Datasheet Nexperia BCV62
- 5. Datasheet S-Line EC213A

# Electro**F**ind.ru

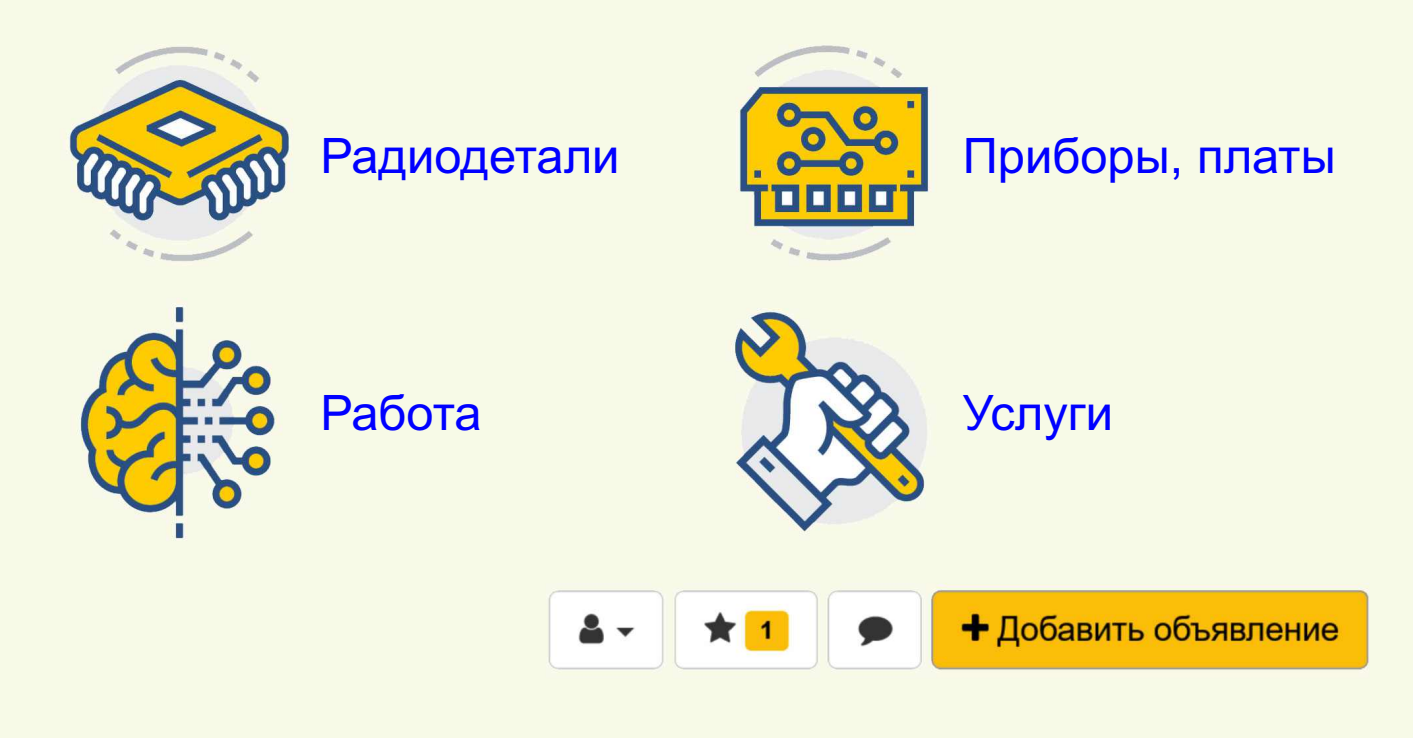

### Регулируемые фазовращатели цифровых сигналов на микросхеме 222

#### Михаил Шустов, г. Томск

Приведены схемы низкочастотных цифровых фазовращателей регулируемой частоты на основе микросхемы 222, позволяющие с использованием минимального количества навесных элементов получать регулируемый сдвиг одного выходного сигнала микросхемы относительно другого от 0 до 72° или от 0 до 144°.

Низкочастотный фазовращатель регулируемой частоты, Рисунок 1, выполнен на основе микросхемы DA1 222<sup>\*)</sup>, описанной в предшествующих публикациях [1, 2]. Генератор прямоугольных импульсов работает в диапазоне частот от 50 Гц до 1 кГц. Частота генерации регулируется потенциометром R1 и, при необходимости, переключается заменой ёмкости конденсатора С1. Сигнал с выхода А микросхемы DA1 222 (вывод 1) через регулируемую RC-цепочку R3, C2 подается на вход управления (вывод 5). С выходов генератора А и В снимаются сигналы прямоугольной формы регулируемой частоты. При регулировке потенциометра R3 сигнал на выходе В

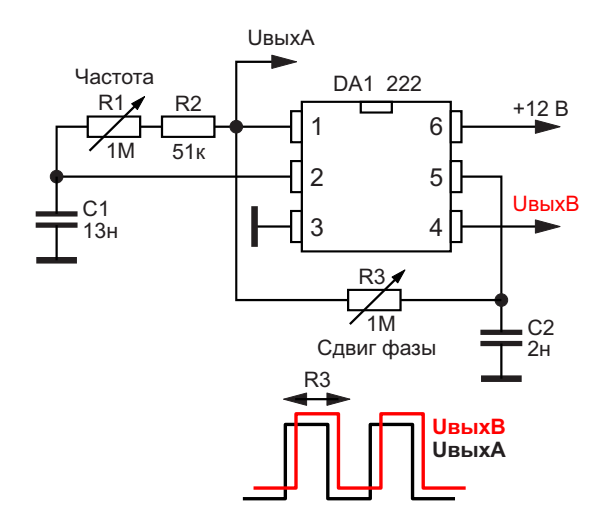

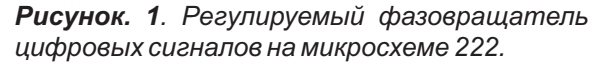

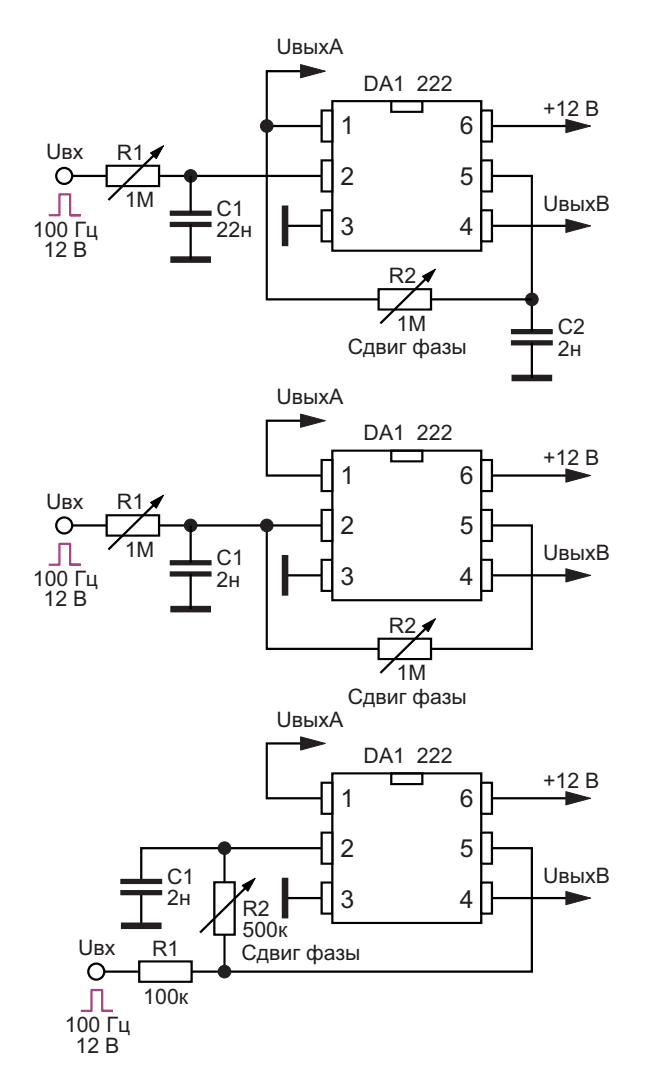

Рисунок 2. Регулируемые фазовращатели иифровых сигналов на микросхеме 222 с внешними источниками сигналов.

\*) Микросхема 222 – это предложенная М.А. Шустовым более простая альтернатива таймеру 555, оптимизированная для генерации сигналов ШИМ [1]. Производство микросхемы не начиналось. (Ред.)

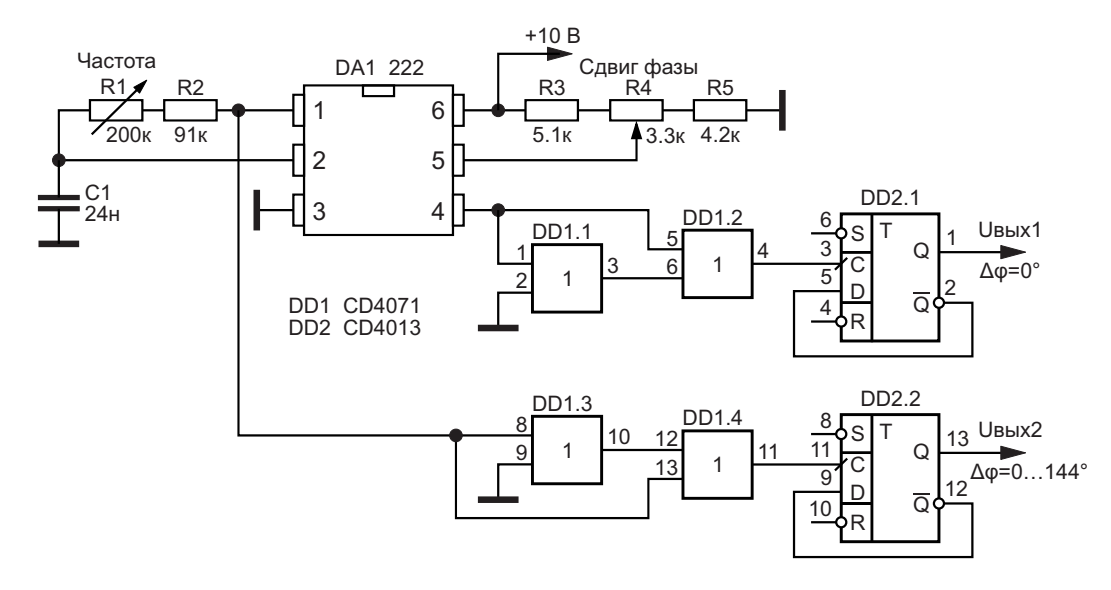

*Рисунок 3. Регулируемый фазовращатель цифровых сигналов на микросхемах 222, CD4071 и CD4013.*

чения фазового сдвига сигналов прямоугольника на вход микросхемы DA1 222 (вывод 2). руют импульсы прямоугольно<br>Слвиг, фазы, также, регулируется, потенцио- форми форматом заполнения 50%. Сдвиг фазы также регулируется потенциометром R2 в пределах от 0 до 72°. При изме- Данное устройство работает при коррекнении частоты входного сигнала необходима ции номиналов частотозадающих элеменподстройка потенциометра R1. тов C1, R1+R2 как минимум в пределах до

схема фазовращателя, работающая при лыпофазе от 0 до 144° на о<br>- рарьируемой частоте входных сигналов от довотносительно другого. варьируемой частоте входных сигналов от 100 до 300 Гц. В устройстве использована На Рисунке 4 показан вариант подключемикросхема DA1 222, а также дополнитель- ния внешнего источника сигнала к входу микные удвоители и делители частот выходных росхемы DA1 222. Потенциометр R1 предсигналов, снимаемых с выходов микросхемы назначен для подстройки параметров вход-DA1 (выводы 1 и 4). Широкодиапазонные ной RC-цепи при изменении частоты входноудвоители частоты выполнены на элементах

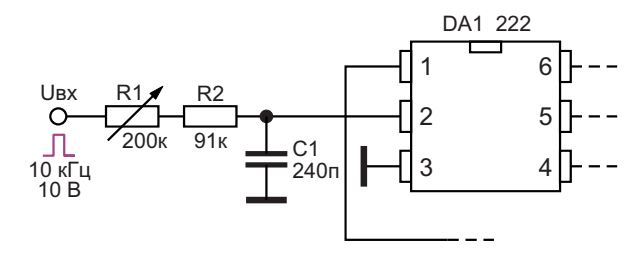

*Рисунок 4. Регулируемый фазовращатель цифровых сигналов на микросхемах 222, CD4071 и CD4013 с внешним источником сигналов (входной узел).*

можно смещать по фазе относительно сигна- «2ИЛИ» DD1.1 и DD1.2, а также DD1.3 и ла с выхода Aот 0 до 72°. DD1.4 микросхемы CD4071. Сигналы с удво-На Рисунке 2 показана возможность полу- ителей частоты поступают на делители час-<br>Ния фазового слвига сигналов прямоуголь- тоты на D-триггерах DD2.1 и DD2.1 микросхеной формы при их подаче от внешнего источ- мы CD4013, которые одновременно форми-<br>ника на вход микросхемы DA1 222 (вывод 2) руют импульсы прямоугольной формы с коэф-

На Рисунке 3 показана более сложная 200 кГц и позволяет плавно сдвигать сигна-<br>ема фазоврашателя, работающая при лы по фазе от 0 до 144° на одном из его выхо-

**РЛ**

#### **Литература**

- 1. Шустов М.А. Микросхема 222 альтернатива [555. ШИМ-генератор с независимой регули](https://www.rlocman.ru/shem/schematics.html?di=645467)ровкой частоты
- 2. Шустов М.А. Цифровая схемотехника от азов до создания практических устройств. СПб.: Наука и Техника, 2024. 560 с.

#### **Материалы по теме**

- 1. [Datasheet Texas Instruments CD4013B](https://www.rlocman.ru/datasheet/data.html?di=286027&/CD4013B)
- 2. [Datasheet Texas Instruments CD4071B](https://www.rlocman.ru/datasheet/data.html?di=286399&/CD4071B)

### Простой, точный и эффективный инвертирующий зарядовый насос за 1 доллар

**Stephen Woodward** 

**FDN** 

| оддержание выходов операционных усилителей «живыми» при нулевом напряжении и ниже, формирование симметричных выходных сигналов и обработка биполярных аналоговых сигналов - все это примеры ситуаций, когда разработчику может потребоваться несколько миллиампер тока от шины отрицательного напряжения. На Рисунке 1 показана простая конструкция инвертора на основе почтенного семейства строенных

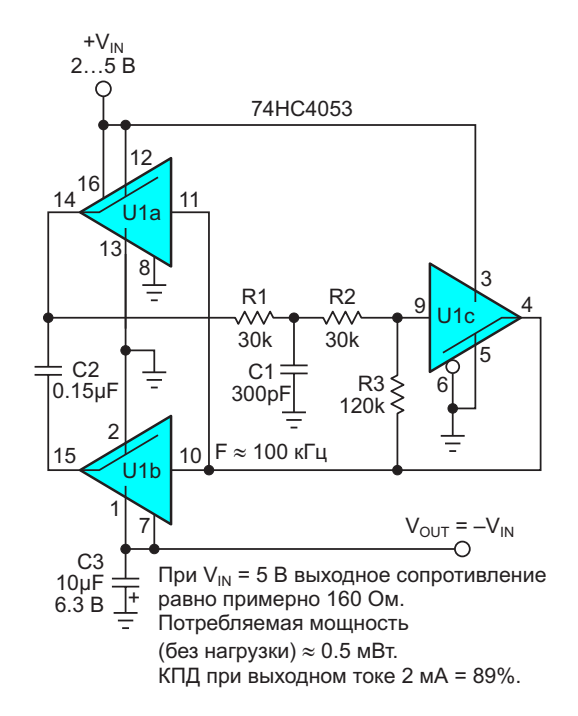

Рисунок 1. Универсальная и удобная микросхема хх4053 служит основой для дешевого, эффективного и точного инвертора напряжения.

двухпозиционных КМОП переключателей хх4053, который эффективно и точно инвертирует напряжение положительной шины и делает это в режиме понижения.

Вот как это работает.

U1a и U1b в сочетании с конденсатором C2 образуют инвертирующий конденсаторный зарядовый насос, передающий заряд на конденсатор фильтра СЗ. Перенос заряда происходит в цикле, который начинается с зарядки конденсатора C2 через коммутатор U1a до напряжения V<sub>IN</sub>, а затем завершается частичным разрядом С2 в конденсатор С3 через коммутатор U1b. Насос работает на частоте порядка 100 кГц под управлением генератора на элементе U1c, включенном как триггер Шмитта, так что перенос заряда происходит

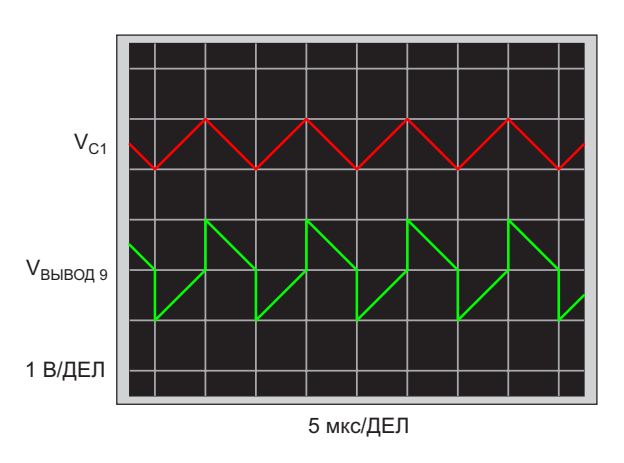

Рисунок 2. Сигналы синхронизации частотой 100 кГц, формируемые генератором на элементе U1c.

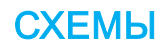

каждые 10 мкс. Обратите внимание на цепи обратной связи коммутатора U1c: положительной на резисторе R3 и отрицательной на элементах R1, R2 и C1.

Формы (приблизительные) полученных сигналов генератора на конденсаторе C1 и на выводе 9 коммутатора U1c показаны на Рисунке 2.

Гарантированный «разрыв пред включением» коммутаторов семейства xx4053 обеспечивает максимальный КПД при минимальном уровне помех. Свойственное коммутаторам увеличение сопротивления включенного канала при уменьшении  $V_{\text{OUT}}$  снижает ток короткого замыкания на выходе примерно до 20 мА при V<sub>IN</sub> = 5 В. Выход схемы на рабочий и Если требуется работа при более высоких<br>режим при включении питания занимает в входилу напажениях V (по 10 в), можно режим при включении питания занимает входных напряжениях V<sub>IN</sub> (до 10 В), можно INN

В отсутствие нагрузки потребляемая мощ-<br>ность составляет менее 500 мкВт и делится<br>напражения конденсаторов, допжны быть приблизительно поровну между микросхемой U1 и RC-цепью генератора. При небольшой нагрузке выходное напряжение будет точно приближаться к значению  $V_{\text{OUT}} = -1.0 \times V_{\text{IN}}$ . Под нагрузкой оно будет снижаться со скоростью примерно 160 мВ/мА (Рисунок 3).

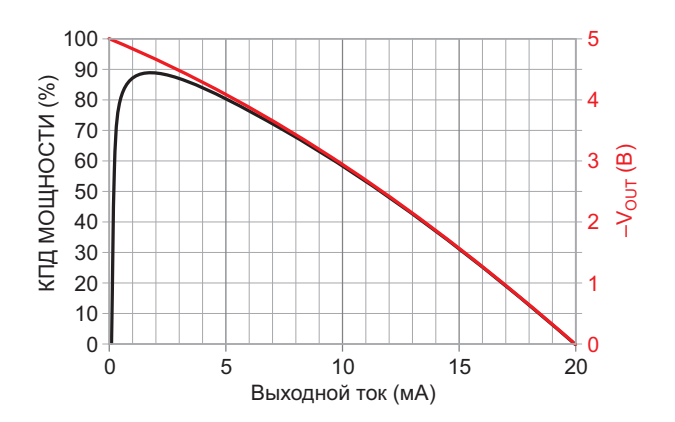

*Рисунок 3. Зависимость VOUT и КПД преобразования мощности от выходного тока для*   $+V_{IN} = 5B$ .

ого 5 миллисекунд.<br>В отсутствие нагрузки потребляемая мощ- использовать микросхемы с металлическим напряжения конденсаторов должны быть СООТВЕТСТВЕННО ВЫШЕ. <sup>РЛ</sup>

#### **Материалы по теме**

- 1. [Datasheet NXP](https://www.rlocman.ru/datasheet/data.html?di=508709&/74HC4053) 74HC4053
- 2. [Datasheet Texas Instruments CD4053B](https://www.rlocman.ru/datasheet/data.html?di=286327&/CD4053B)

### В преобразователе ±5 В используется стандартный дроссель

Mitchell Lee, Kevin Vasconcelos

Схемы импульсных стабилизаторов с одним выходом часто могут быть с минимальными изменениями адаптированы к многовыходным конфигурациям, но для таких преобразований обычно требуются заказные дроссели. Серия СТХ100-5Р стандартных дросселей с квадрифилярными обмотками позволяет разработчикам источников питания использовать преимущества этих модифицированных схем, но без риска, связанного с разработкой собственных магнитных элементов.

Схема, показанная на Рисунке 1, удовлетворяет требованию заказчика о создании преобразователя напряжения от 9 В до 12 В в выходные напряжения 5 В/800 мА и -5 В/100 мА. Для получения выходного напряжения -5 В в этом преобразователе, похожем на понижающий, используется двухобмоточный дроссель с соотношением витков 1:1. Оптимальным решением была бы катушка с бифилярной намоткой проводом большого сечения для основного выхода 5 В

и проводом меньшего сечения для -5 В. Чтобы не создавать собственную катушку, используется готовый дроссель с квадрифилярной обмоткой. Это семейство катушек состоит из четырех секций с соотношением витков 1:1:1:1. В приложении на Рисунке 1 три секции включены параллельно в качестве основной обмотки 5 В, а оставшаяся секция используется для выхода -5 В. Это позволяет сконцентрировать медь там. где она больше всего нужна - на сильноточном выходе.

КПД при выходных токах 500 мА и -50 мА превышает 80%. Минимальная рекомендуемая нагрузка на выходе -5 В составляет от 1 мА до 2 мА, и ток нагрузки на этом входе всегда должен быть меньше тока на выходе 5 В. РЛ

#### Материалы по теме

- 1. Datasheet Linear Technology LT1176
- 2. Datasheet ON Semiconductor 1N5818
- 3. Datasheet Eaton CTX100-5P-R

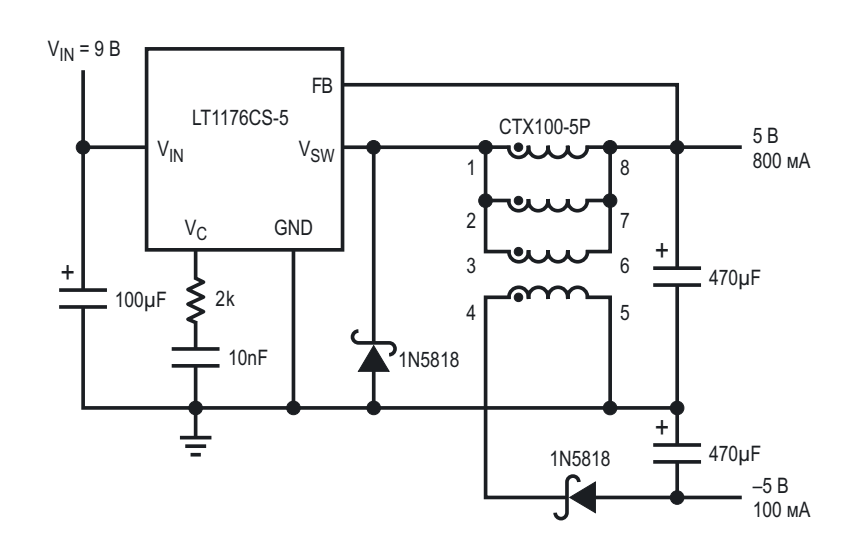

Рисунок 1. Понижающий преобразователь 5 В с дополнительным выходом -5 В.

### Генераторы периодических функций по 20-и точкам

*Михаил Шустов, г. Томск*

*Приведено описание генераторов, формирующих по 20-и точкам заданную пользователем периодическую функцию выходного сигнала. Устройства содержит десятичный счетчик импульсов CD4017, D-триггер CD4013, а также аналоговые коммутаторы CD4066.*

ется использовать периодические сигналы 15 В), на выходах счетчика DD1 CD4017 нестандартной заданной пользователем фор- поочередно появляются импульсы напряжемы. Такие сигналы несложно синтезировать ния, перебегающие от выхода Q0 до выхода при помощи формирователя функций, Рису- Q9. К выходам микросхемы DD1 подключены нок 1. Устройство содержит десятичный счет- потенциометры R2–R21, предназначенные чик DD1 микросхемы CD4017, D-триггер для задания амплитуды каждой из 20 точек DD2.1 микросхемы CD4013, 20 потенциомет- выходного сигнала. ров R2–R21, задающих рабочие точки выход-<br>ного сигнала, а также аналоговые коммутато- мы DD1 CD4017) окончания, десятичного ного сигнала, а также аналоговые коммутато- мы DD1 CD4017) окончания десятичного<br>ры DD3 микросхемы CD4066. **В** измерительной технике зачастую требу-

напряжению питания устройства (от 5 до

цикла счета подключен вход D-триггера Устройство работает следующим обра- DD2.1 CD4013. С прямого и инверсного выхозом. При подаче на его вход периодических дов триггера сигналы поступают на управляимпульсов амплитудой, соответствующей ющие входы аналогового коммутатора мик-

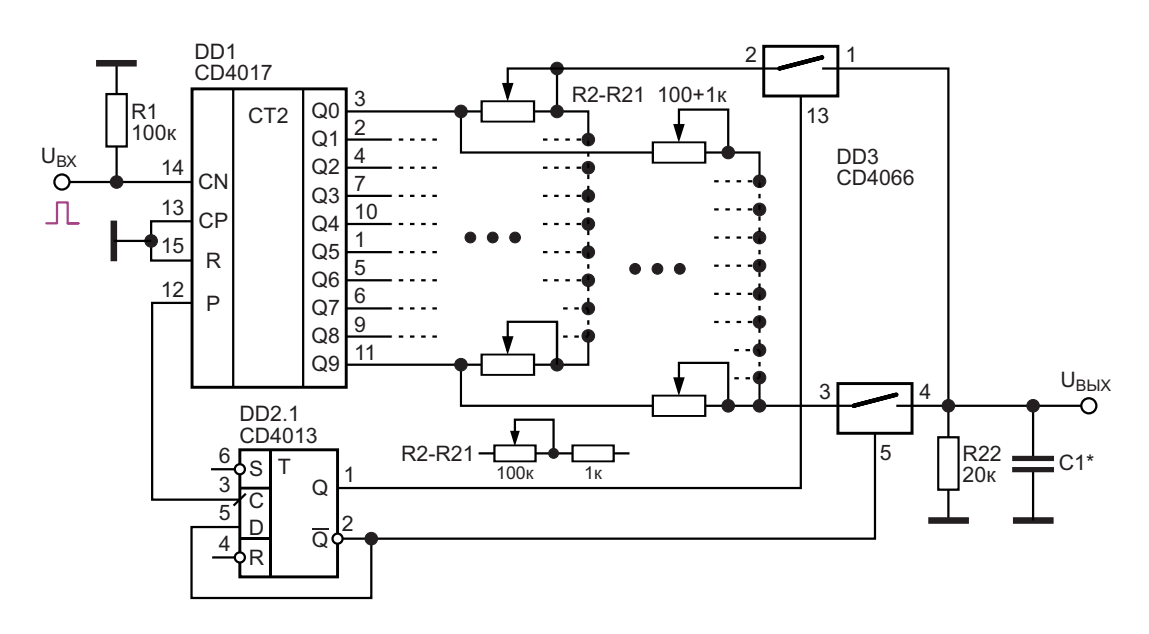

*Рисунок 1. Электрическая схема формирователя периодических функций электрических сигналов произвольной формы по 20 точкам.*

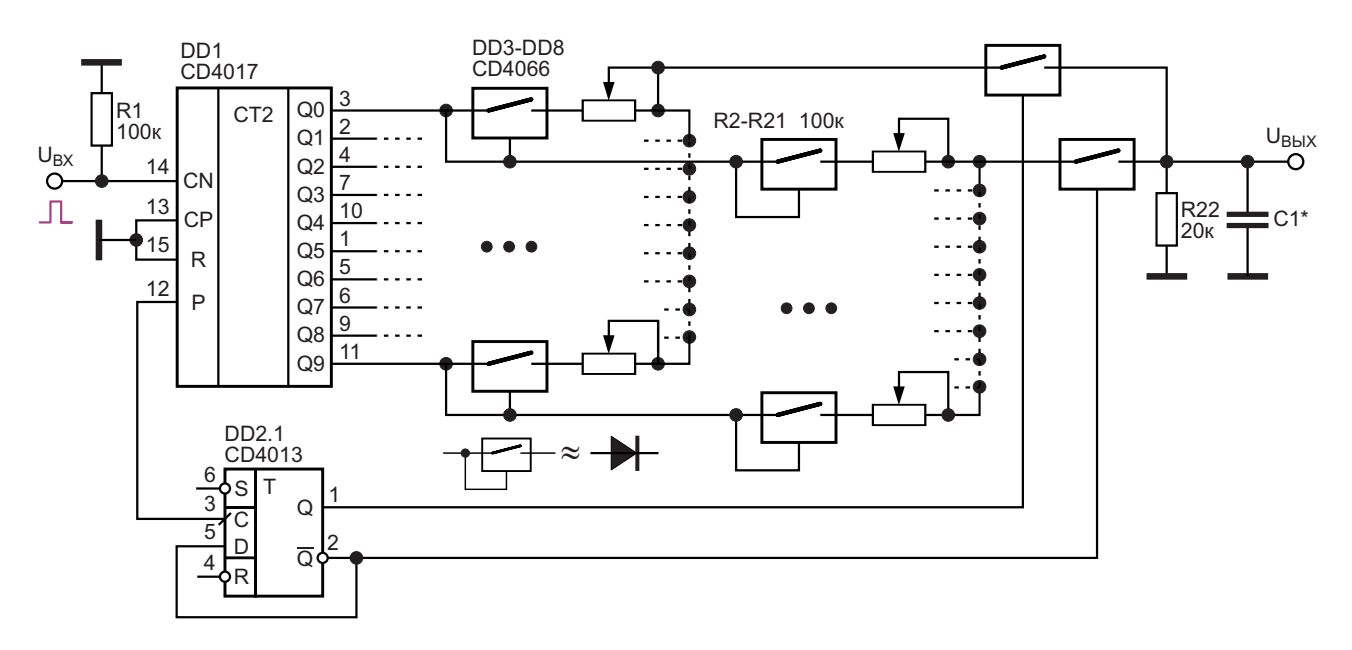

Рисунок 2. Формирователь функций периодических электрических сигналов произвольной формы по 20 точкам на ключевых аналогах идеальных диодов.

росхемы DD3 CD4066. Такое включение позволяет обеспечить на сопротивлении нагрузки R22 поочередное появление сигналов, снимаемых с выходов микросхемы счетчика при их прохождении через токозадающие потенциометры R2-R21. Конденсатор С1 предназначен для устранения иглообразных импульсов при переходных процессах.

Недостатком формирователя функций, Рисунок 1, является то, что при регулировке потенциометров возможны случаи замыкания выходов микросхемы DD1 на общую шину. Устранить этот недостаток можно за счет включения последовательно с каждым из потенциометров резисторов с сопротивлением порядка 1 кОм.

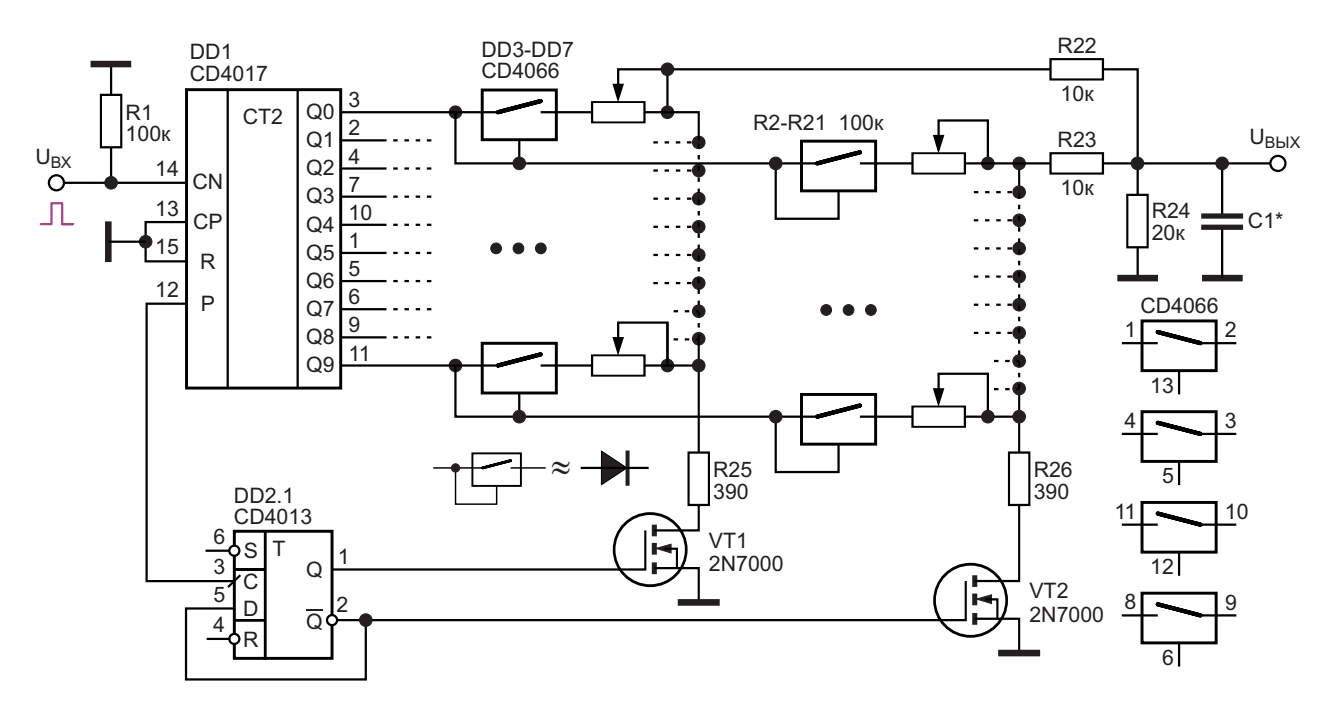

Рисунок 3. Вариант формирователя периодических функций электрических сигналов произвольной формы по 20 точкам.

На Рисунке 2 представлена усложненная ется, сопротивление канала ключа возрастасхема генератора функций, в котором между ет до десятков ГОм. выходами счетчика и потенциометрами вклю- На Рисунке 3 представлен еще один вари-<br>чены диоды либо их более совершенная реа- ант устройства, для, построения, произвольчены диоды либо их более совершенная реа- ант устройства для построения произволь-<br>лизация на основе самозащелкивающихся и с прой функции электрического сигнала по 20-и

дах счетчика импульсов, при поступлении на транзисторные коммутаторы VT1 и VT2. их управляющий вход, соединенный с вхо-<br>дом ключа, сигнала уровня «лог. 1» самоза- истройств (Рисунки 1–3) в 20 раз ниже частощелкиваются и пропускают сигнал с входа на выход ключа с минимальными потерями, поскольку сопротивление нагрузки ключа – потенциометр 0…100 кОм и сопротивление 1. нагрузки R22 20 кОм много больше сопротивления открытого ключа (порядка 100… …150 Ом). При сигнале на выходе счетчика уровня «лог. 0» такой ключ саморасщелкива-

лизация на основе самозащелкивающихся и ной функции электрического сигнала по 20-и<br>саморасщелкивающихся коммутаторов - заланным точкам. Для коммутации каналов и саморасщелкивающихся коммутаторов – <sub>заданным точкам.</sub><br>аналоговых ключей. надежного разделения каналов нагрузки Аналоговые ключи, используемые на выхо- выходов микросхемы счетчика использованы

> устройств (Рисунки 1–3) в 20 раз ниже часто-ТЫ ИМПУЛЬСОВ ВХОДНОГО СИГНАЛА. <sup>РЛ</sup>

#### **Материалы по теме**

- 1. [Datasheet Texas Instruments CD4013B](https://www.rlocman.ru/datasheet/data.html?di=286027&/CD4013B)
- 2. [Datasheet Texas Instruments CD4017B](https://www.rlocman.ru/datasheet/data.html?di=286079&/CD4017B)
- 3. [Datasheet Texas Instruments CD4066B](https://www.rlocman.ru/datasheet/data.html?di=286377&/CD4066B)
- 4. [Datasheet Microchip 2N7000](https://www.rlocman.ru/datasheet/data.html?di=428557&/2N7000)

## Автоколебательный мультивибратор на таймере 555 с дросселем, резистором и диодом

*Arthur Edang, Maria Lourdes Lacanilao-Edang*

*EDN*

нстве вариантов схемы автоколебательного выводе 3 становится низким, и разрядный мультивибратора на основе таймера 555 вре- транзистор на выводе 7 включается, обеспеменные характеристики определяются заря- чивая низкоомный путь к земле. Ток дросседом и разрядом конденсатора. Однако можно ля I<sub>L</sub> начинает расти по мере экспоненциальутверждать, что, поскольку экспоненциаль- ного спада напряжения V<sub>I</sub> и напряжения на ное напряжение конденсатора качественно выводах  $2 (V_2)$  и 6  $(V_6)$ . аналогично току дросселя, последний можно Когда напряжение V6 становится ниже сделать альтернативным времязадающим порогового уровня таймера, равного V<sub>CC</sub>/3, на<br>элементом для 555. Это было показано в [1]. выходе V<sub>o</sub> устанавливается высокий уроэлементом для 555. Это было показано в [1]. выходе  $\rm\,V_{O}$  устанавливается высокий уро-<br>На Рисунке 1 представлен другой подход к в вень и разрядный транзистор выключается На Рисунке 1 представлен другои подход к вень, и разрядный транзистор выключается.<br>Созданию автоколебательного мультивибра- и из-за прерывания тока к напряжение на прос-**В** классической конфигурации и больши-

дросселе  $(V<sub>L</sub>)$  резко возрастает и превышает смещается в прямом направлении. Напряженапряжение срабатывания 555, равное ние на выводе 7 ограничивается на уровне,

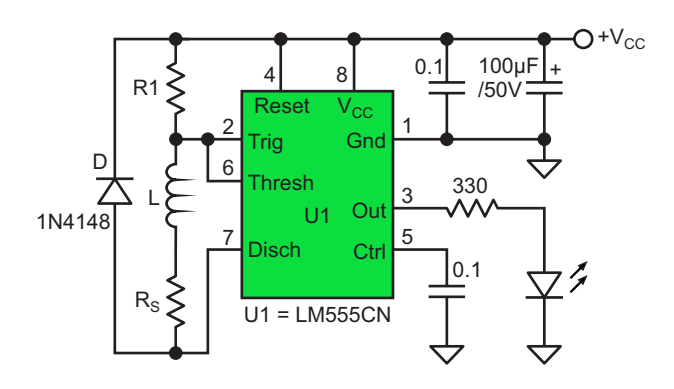

*Рисунок 1. Схема автоколебательного мультивибратора на таймере 555 на основе дросселя, диода и резистора.*

 $2V_{\text{CC}}/3$ . Уровень выходного напряжения  $V_{\text{O}}$  на

созданию автоколебательного мультивибра- Из-за прерывания тока I<sup>L</sup> напряжение на дросселе меняется на противоположное, в При включении питания напряжение на результате чего ограничительный диод D превышающем  $V_{CC}$  на прямое напряжение диода. Как  $I_L$ , так и  $V_L$  начинают спадать к нулю, в то время как напряжение  $V_2$  поднимается к уровню  $V_{CC}$ .

> Когда напряжение  $V_2$  вновь пересекает уровень  $2V_{\text{CC}}/3$ , выходное напряжение  $V_{\text{O}}$ становится низким, разрядный транзистор включается, и на выходе устанавливается регулярная последовательность импульсов. Ожидаемые формы сигналов показаны на Рисунке 2.

> Для каждого состояния  $V<sub>O</sub>$  мы вывели дифференциальное уравнение первого порядка для эквивалентной схемы. Это привело нас к

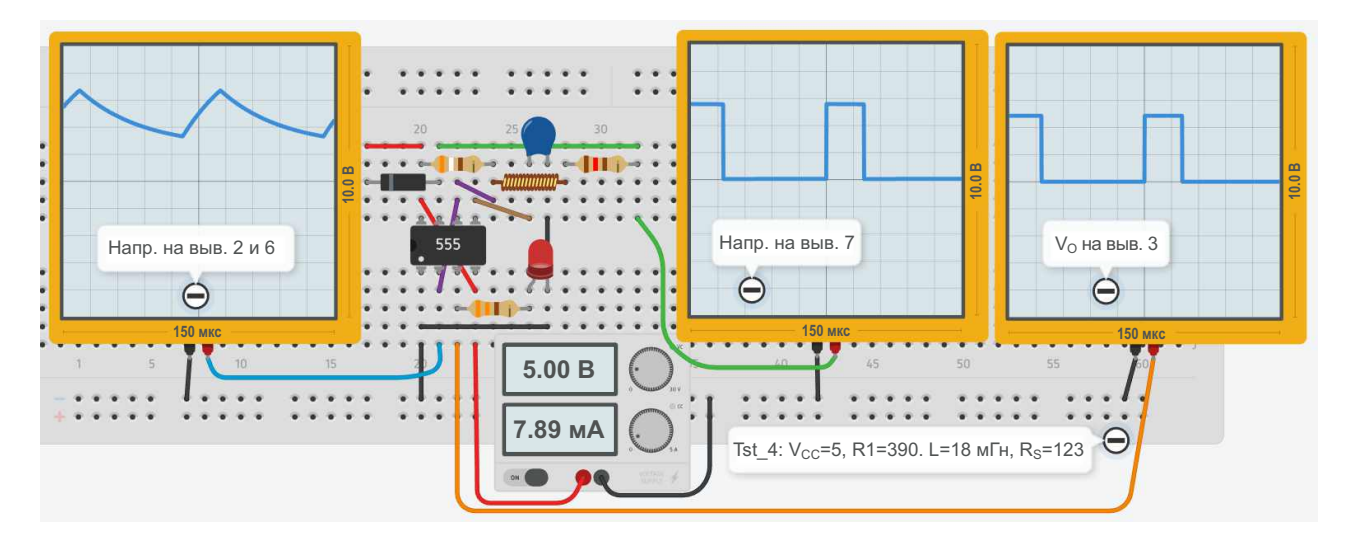

Рисунок 2. Временные диаграммы, смоделированные в Tinkercad (шкала времени 15 мкс/дел).

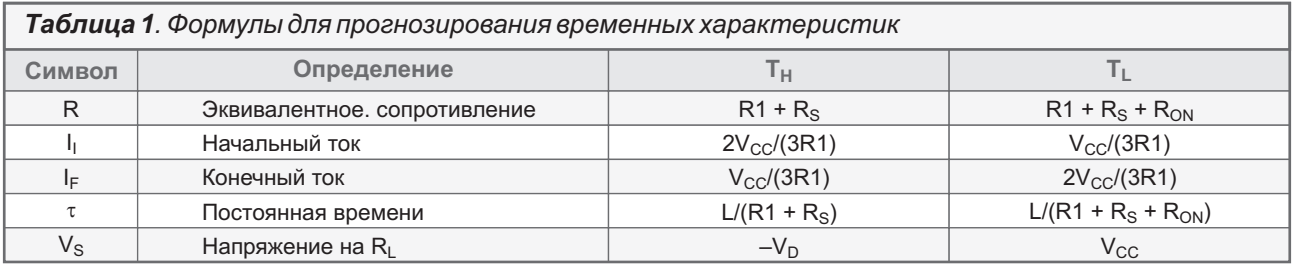

формуле (1) для расчета длительности ИМПУЛЬСОВ:

$$
\Delta t = \tau \left| \ln \left( \frac{R \cdot I_1 - V_s}{R \cdot I_F - V_s} \right) \right|.
$$
 (1)

Символы этой формулы определены в Таблице 1, где в столбцах для значений длительности импульса Т<sub>н</sub> и паузы Т<sub>ь</sub> перечислены конкретные значения, которые эти символы принимают. Мы также учитывали сопротивление дросселя постоянному току R<sub>S</sub>, сопротивление разрядного транзистора на выводе 7 R<sub>ON</sub> = 59.135/V<sub>cc</sub><sup>0.8101</sup> [2] и прямое напряжение диода  $V_D$  = 0.6 В.

Чтобы проверить эти идеи, мы подготовили калькулятор в электронной таблице. кото-

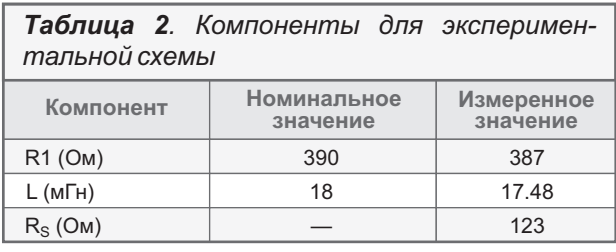

рый рассчитывает значения Т<sub>н</sub>, Т<sub>L</sub> и другие выходные характеристики. Затем мы выбрали компоненты, перечисленные в Таблице 2, использовали цифровой тестер LCR для измерения их фактических значений и подставили полученные числа в калькулятор. Прогнозируемые атрибуты V<sub>о</sub> перечислены в Таблице 3.

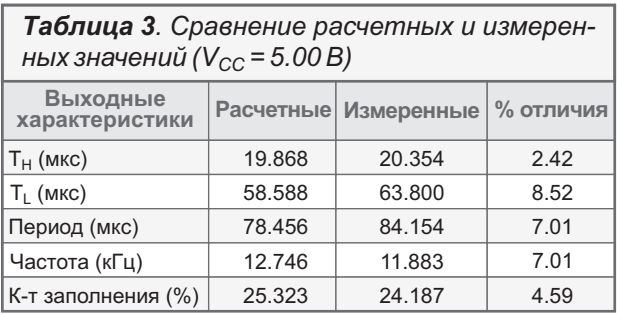

Наконец, мы подключили к нашему ноутбуку контрольно-измерительное устройство с питанием от USB - Digilent Analog Discovery 3 (AD3) - для подачи напряжения +5 В на экспериментальную схему (Рисунок 3) и наблю-

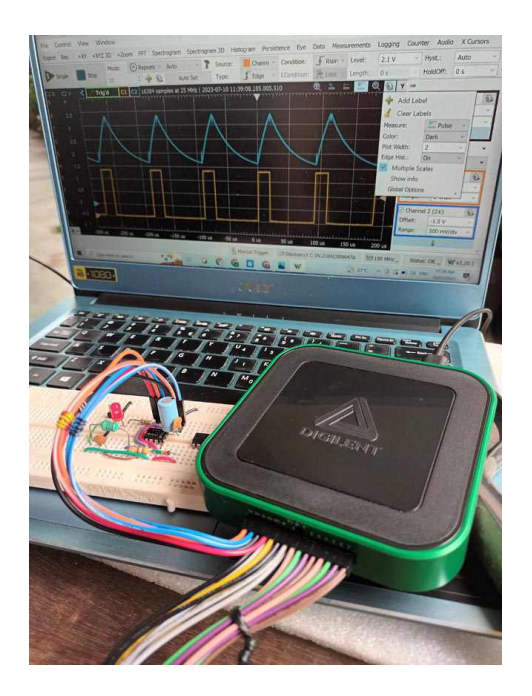

Рисунок 3. Экспериментальная установка с прибором Digilent Analog Discovery 3, подключенным к шине +5 В экспериментальной схемы.

дения осциллограмм на выводах 2, 6 и 3 микросхемы (Рисунок 4). Мы протестировали 8 микросхем из набора различных таймеров 555 и заметили, что, хотя время Тн было ста-

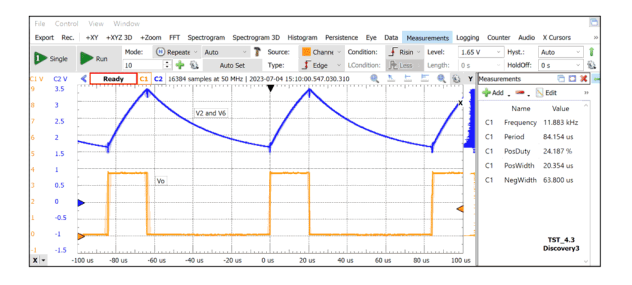

**Рисунок 4**. Осциллограммы сигналов  $V_2$ ,  $V_6$  и  $V<sub>O</sub>$ , а также измерения  $V<sub>O</sub>$ .

бильным, значениям Т<sub>ь</sub> раздражающе не хватало точности. Тем не менее, когда мы сравнили полученные с помощью AD3 результаты измерений с прогнозируемыми значениями в Таблице 3, мы увидели, что формула (1) достаточно точно моделирует выходные сигналы нового мультивибратора. РЛ

#### Ссылки

- 1. Arthur Edang. **Мультивибратор на таймере 555** с индуктивным компонентом
- 2. Phil Rogers. Использование таймера 555 в схемах с низкими коэффициентами заполнения

#### Материалы по теме

1. Datasheet Texas Instruments LM555CN

# Универсальный адаптер для звуковой карты

Виктор Чекасин. Екатеринбург

Представлены принципиальная схема, описание работы, чертежи возможной печатной платы внешнего двухканального универсального изолирующего адаптера звуковой карты.

Известно достаточное количество программных приложений для персональных компьютеров (ПК) типа виртуального осциллографа, анализатора спектра, измерителя сопротивлений, емкостей, индуктивностей (LRC-метры), использующих звуковую карту (ЗК). Мне больше всего импонирует свободно распространяемое приложение итальянца Альфредо Аккаттиса (Alfredo Accattatis) под названием «Visual Analyser». Все желающие могут найти его на страничке [1]. Проект существует с 2010 года и поддерживается до сего времени; последняя новая версия (пока только «бета») вышла в 2022 году. Проект интересный. Вводная статья есть на сайте

журнала Радио Лоцман [2]. Информации в мировой паутине можно найти много.

Использовать такой инструмент начинающим радиолюбителям и студентам соответствующих факультетов нужно и полезно. Есть одно большое НО - без правильных внешних устройств (в интернете есть множество проектов, есть и промышленные изделия) это будет опасно для звуковой карты и для компьютера.

Чтобы обезопасить ЗК от случайного разрушения нужно выполнить следующие условия:

1. Не превышать допустимое напряжение на входе ЗК; обычно это не более 2 В. Смотрите документацию на вашу ЗК.

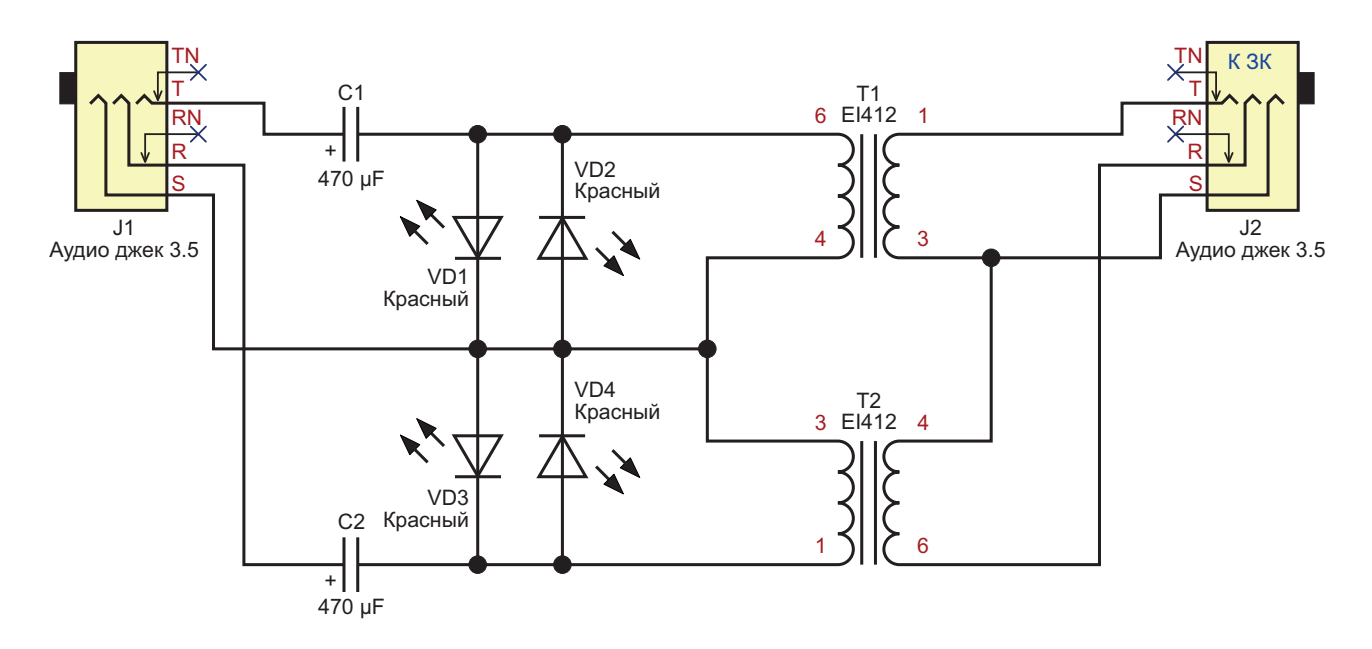

Рисунок 1. Схема универсального адаптера для звуковой карты.

- 2. Не нагружать выходы ЗК недопустимой нагрузкой. Обычно допускается не меньше 30...60 Ом. но. опять же, загляните в документацию.
- 3. Гальванически разделить внешние устройства и ЗК. Никаких проводящих электрический ток соединений между вашей конструкцией и ПК быть не должно!

Первые два требования выполнить несложно. Сложнее гальванически отделить ЗК от ваших внешних устройств. Если этого не сделать, то на входы или внешние разъемы ЗК и ПК от тестируемого прибора может попасть статическое электричество или напряжение сети 220 вольт через общий провод. Это может нанести непоправимый урон вашему карману.

Предлагается применить одинаковые двухканальные адаптеры с гальваническим разделением и защитой для входов и выходов ЗК. Принципиальная схема адаптера приведена ниже на Рисунке 1. Адаптер состоит из:

- Двух аудио джеков J1 и J2;
- Двух разделительных звуковых трансформаторов Т1 и Т2;
- Четырех красных светодиодов VD1-VD4;
- Двух электролитических конденсаторов.

Адаптер всегда подключается к ЗК со стороны, которая обозначена как «К ЗК», вне зависимости от того, к какому разъему ЗК подключение - хоть к входу, хоть к выходу. Если подключено наоборот, не всегда будет работать правильно.

Сигнал звукового диапазона от/на звуковую карту проходит через малогабаритные разделительные трансформаторы Т1 и Т2 с импедансом 600:600 Ом, сопротивлением постоянному току около 100 Ом и коэффициентом трансформации 1:1. Такие трансформаторы достаточно распространены и дешевы. К другой обмотке трансформаторов подключены бустерные светодиоды VD1-VD4. Светодиоды обладают свойством стабилизации напряжения. Красные светодиоды не только ограничивают амплитуду напряжения на уровне 1.7...1.8 вольт, но и служат индикаторами перегрузки. Допустимый ток через светодиоды зависит от применяемого типа, начиная от 10 мА. В любом случае не следует допускать перегрузки адаптера, за которой можно следить по свечению светодиодов.

В отсутствие перегрузки диоды не светятся. Некоторые ваши внешние относительно ЗК приборы могут подавать постоянное напряжение на адаптер. Поэтому в цепь включены разделительные конденсаторы С1 и С2 с рабочим напряжением 16 вольт. Адаптер, несмотря на простоту, обладает хорошей защитой от помех, в том числе со входа. В рабочем режиме адаптер практически не вносит шума, помех и искажений во всем диапазоне звуковых частот. Коэффициент вносимых нелинейных искажений не более 0.05%.

Рабочий диапазон частот зависит от применяемых деталей. При использовании деталей с указанными на схеме номиналами - от 20 Гц до 50 кГц по уровню -3 дБ. В диапазоне 100 Гц...20 кГц передаточная характеристика линейна.

Готовое изделие лучше поместить в металлический корпус, который нужно электрически соединить с общим проводом обоих каналов (ввод S аудио джека J1).

Возможная разводка односторонней печатной платы без соблюдения истинных размеров приведена на Рисунке 2.

Возможное размещение деталей и соединений на такой печатной плате с указанием размеров приведено на Рисунке 3.

Такое устройство было мною собрано и протестировано. Адаптер обладает одинаковыми входным и выходным импедансами 600 Ом на частоте 1 кГц. Амплитуда выходного переменного напряжения ограничива-

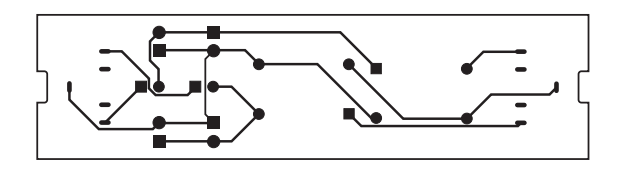

Рисунок 2. Возможная разводка односторонней печатной платы. Вид со стороны меди.

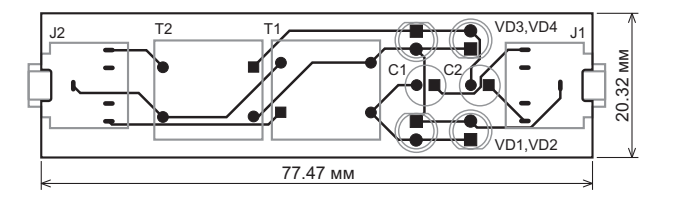

Рисунок 3. Возможное размещение деталей и соединений печатной платы. Вид со стороны деталей.

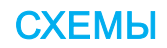

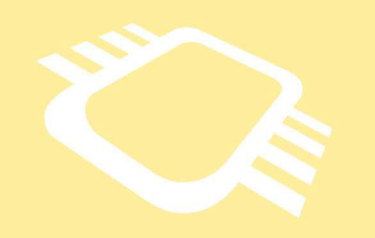

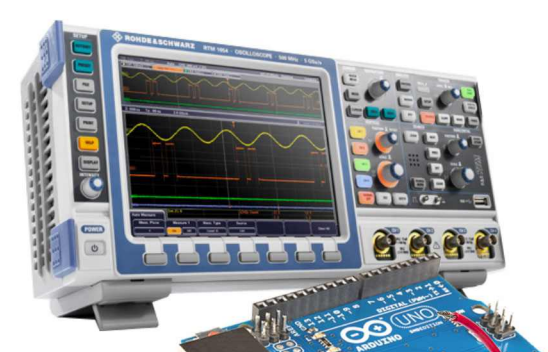

### РадиоЛоцман.Цены

[www.rlocman.ru/price](https://www.rlocman.ru/comp/shop.html)

Подберите оптимального поставщика электронных компонентов, измерительной и электронной техники.

Цены, условия поставки и доставки.

#### Приглашаем дистрибьюторов [электронных компонентов и приборов](https://www.rlocman.ru/comp/rec-el.html)

ется на уровне 1.8 В при изменении амплиту- наушников или активных колонок через ды входного переменного напряжения от 0 этот адаптер. При воспроизведении вы долдо 10 В. При амплитуде входного переменно- жны услышать качественный звук в обоих го напряжения 1.7 В КНИ не превысил 0.05% каналах. в диапазоне частот 20 Гц... 20 кГц. Измерения проводились с использованием встроенной звуковой карты в программе Visual Analyser OS Windows.

Самая простая проверка собранного изделия выполняется подключением ваших

Всем удачи!<sup>PI</sup>

**Ссылки**

- 1. [Visual Analyser Project](https://www.sillanumsoft.org)
- 2. [Visual Analyser виртуальный измерительный](https://www.rlocman.ru/review/article.html?di=148576) комплекс

### С одним дополнительным резистором точность анемометра становится лучше ±0.5%

Stephen Woodward

Некоторое время назад я опубликовал простую идею конструкции теплового датчика воздушной скорости на основе самоподогревающейся транзисторной пары Дарлингтона [1]. См. Рисунок 1.

В этой схеме Q1 выполняет роль самоподогревающегося датчика. Температурный коэффициент его напряжения база-эмиттер преобразует температуру в напряжение, которое затем смещается по уровню и масштабируется усилителем А2 до полной шкалы 5 В. При этом опорный источник 200 мВ микросхемы А1 стабилизирует ток транзистора Q1 на уровне 0.2 В/R3 = 67 мА, поддерживая мощ-

 $Q2$ 

 $Q1$ : ДАТЧИК

**ВОЗДУШНОГО** 

КОМПЕНСАЦИЯ

**ОКРУЖАЮШЕЙ** 

**TFMNFPATYPH** 

ПОТОК

ВОЗДУХА

ность, рассеиваемую Q1, постоянной и равной 67 мА  $\times$  4.8 В = 320 мВт. Результирующая разность температур окружающей среды и перехода обеспечивает показания скорости воздушного потока при охлаждении с 64 °С при 0 fpm (feet per minute, футов в минуту) до 22 °С при 2000 fpm.

Получившийся датчик прост, чувствителен и реализован на полупроводниках, но, как показано на Рисунке 2, имеет радикально нелинейный отклик на скорость воздушного потока.

Проницательное и полезное предложение читателя Константина Кима привело к созда-

> $\overline{O}V_{\text{OUT}}$  $0 - 5B$

 $0 - 2000$  fpm

 $+5B$ 

 $\Delta$ 1

 $\epsilon$ 

200 MB

НОЛЬ

 $R5$  $: 200k$ 

 $\overline{2}$ 

**LM10** 

R<sub>4</sub>

 $1.2M$ 

 $R6$ 

 $100k<sup>5</sup>$ 

 $R<sub>1</sub>$ 

 $20k$ 

 $O<sub>2</sub>$ 

 $Q<sub>1</sub>$ 

2N4401

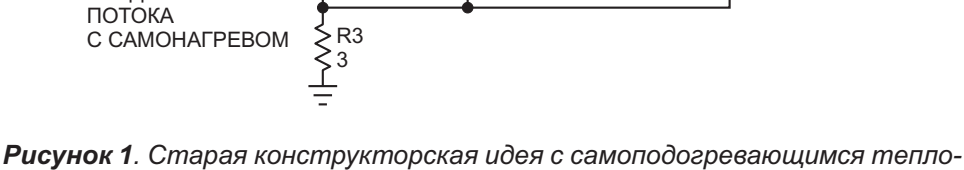

</t><br>> R2<br>> 15

 $15k$ 

вым датчиком скорости воздушного потока на транзисторе Дарлингтона.

**FDN** 

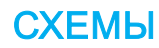

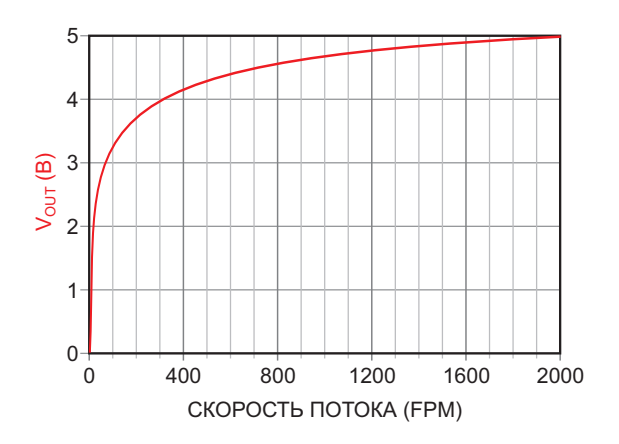

**Рисунок 2.** Зависимость напряжения  $V_{OUT}$  от скорости потока в тепловом датчике очень нелинейна.

нию ПНЧ с антилогарифмической линеаризацией, показанного на Рисунке 3.

Схема на Рисунке 3 позволяет улучшить линейность, показанную синей кривой на Рисунке 4, но сохраняющаяся в середине диапазона ошибка примерно в 12% от полной шкалы все еще далека от совершенства.

Ветеран Конструкторских идей Джордан Димитров заметил этот недостаток и в своей статье [2] предложил элегантное вычисли-

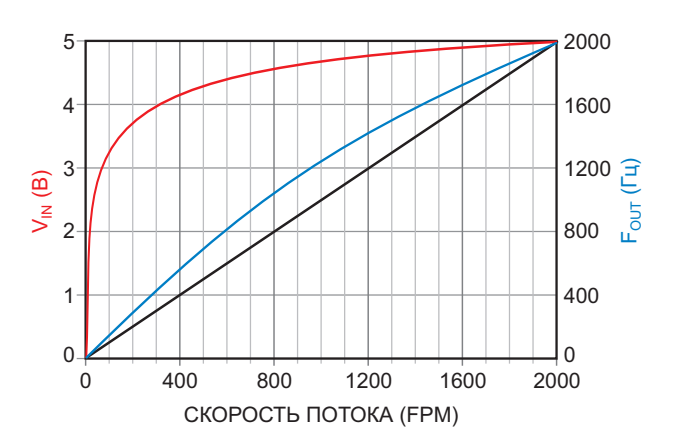

Рисунок 4. Линейность отклика на скорость потока у антилогарифмического ПНЧ на Рисунке 3 лучше, но все равно не впечатляет.

тельное решение, которое практически устраняет эту проблему и делает общий отклик почти идеально линейным

Отличная работа, господин Димитров!

Однако следствием выполнения линеаризации в цифровой области после аналогоцифрового преобразования вместо аналоговой перед преобразованием является значительное увеличение необходимого разрешения АЦП, то есть, с 11 бит до 15.

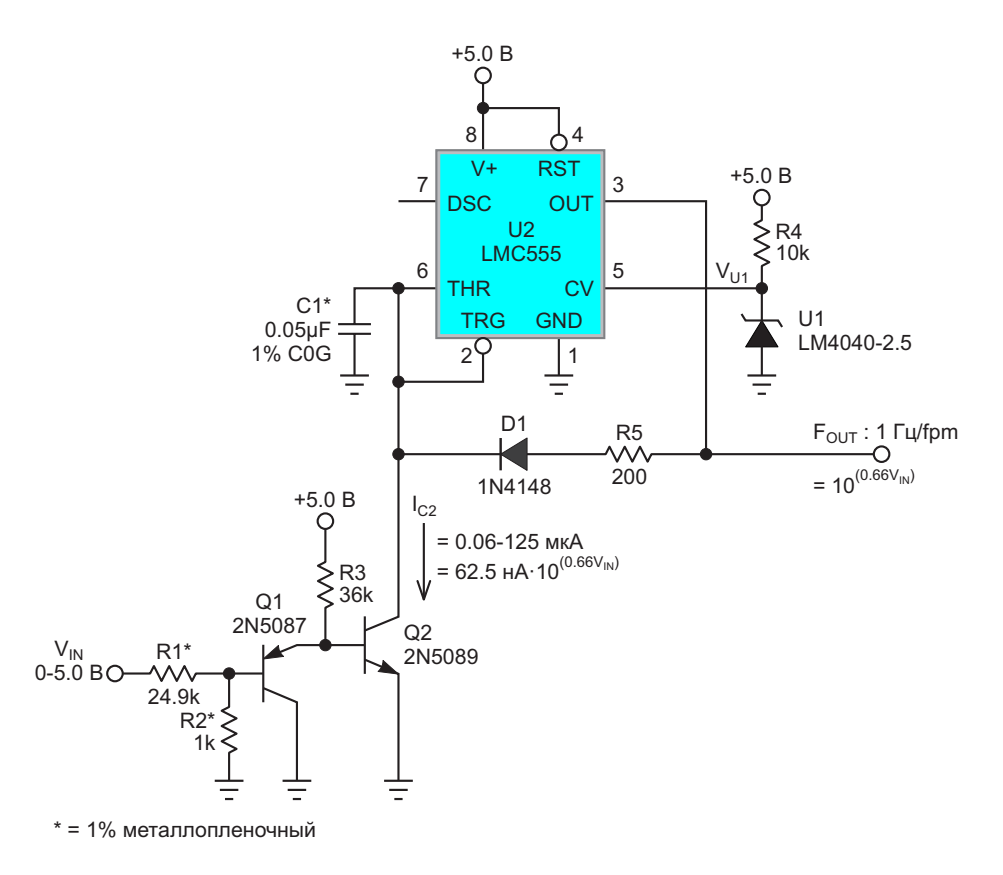

Рисунок 3. Линеаризация ПНЧ антилогарифмом.

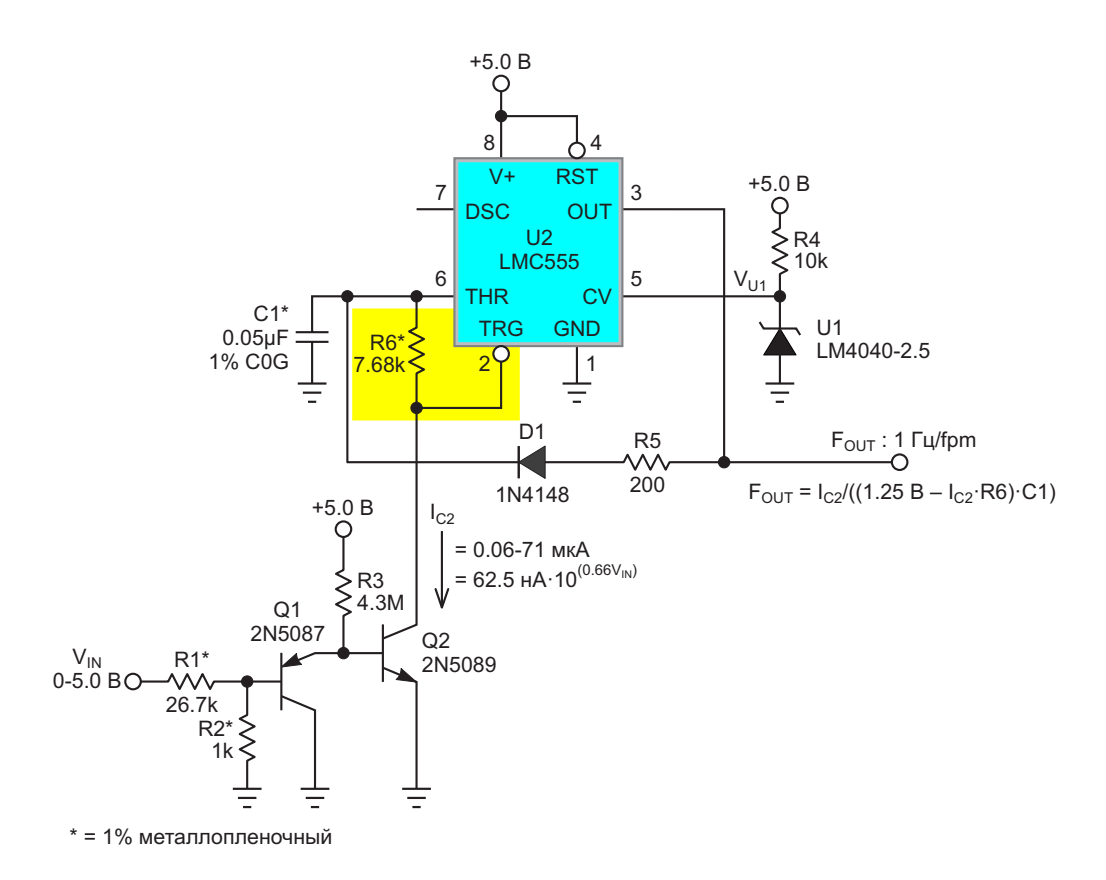

Рисунок 5. Добавление одного резистора (R6) и корректировка номинала другого (R1) сгладили неровности аналоговой линеаризации схемы на Рисунке 3.

Вот почему. Для получения линейного сигнала скорости воздушного потока в диапазоне от 0 до 2000 fpm с точностью 1 fpm потребовалось бы разрешение АЦП 1 к 2000 = 11 бит. Но анализ кривой на Рисунке 2 показывает, что, хотя полный диапазон сигнала скорости потока составляет 5 В, изменение сигнала при увеличении воздушной скорости с 1999 fpm до 2000 fpm равно всего 0.2 мВ. Таким образом, для сохранения масштаба первого при разрешении второго потребуется минимальное разрешение АЦП 1 к 5/0.0002 = 1 к 25.000 = = 14.6 бит.

15-разрядные АЦП (и более высокого разрешения) не являются ни редкими, ни особенно дорогими, но обычно они не встраиваются в микроконтроллеры в качестве периферийных устройств, как это упоминалось в статье г-на Димитрова. Таким образом, его замечание, что использование АЦП с разрешением, адекватным его конструкции, может быть связано со значительными затратами, кажется справедливым.

Это заставило меня задуматься о том, возможна ли более эффективная схема аналоговой линеаризации. Если возможна, и если ее реализация не будет слишком сложной или дорогой, то это могло бы стать альтернативой цифровому решению с аналогичными характеристиками, но без необходимости использования АЦП высокого разрешения. Оказалось, что так оно и есть. На Рисунке 5 показано, как это сделать.

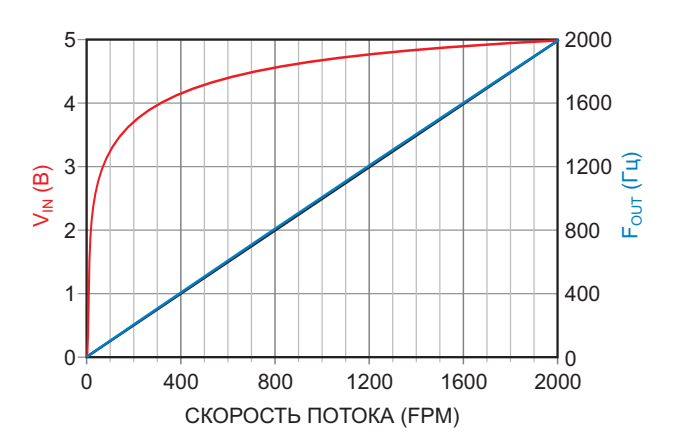

Рисунок 6. Улучшение линейности аналогового сигнала в результате модификации ПНЧ показано наложенными синей и черной **UITHITANII** 

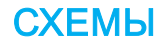
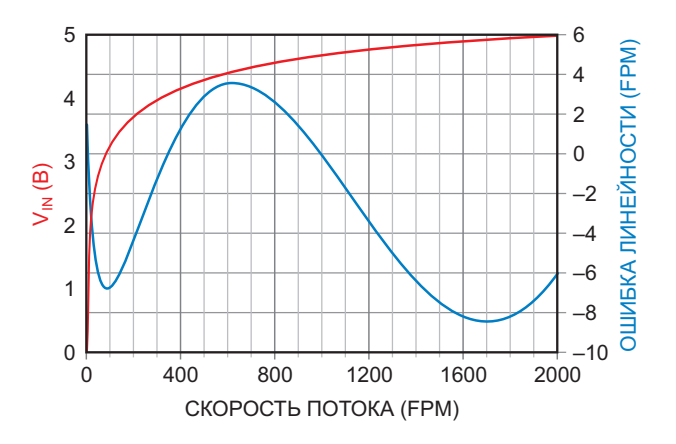

Рисунок 7. Остаточная ошибка линейности, показанная на Рисунке 6, в увеличенном масштабе.

Ключом к улучшению линейности является добавленный резистор R6. Он уменьшает амплитуду пилообразного сигнала синхронизации на выводе 2 таймера 555, заставляя его запускаться раньше на время, пропорциональное антилогарифмическому току коллектора транзистора Q2, Это сокрашает период импульсов ПНЧ и увеличивает их частоту на коэффициент коррекции нелинейности, что дает результат, показанный на Рисунке 6.

Полученная функция скорости потока отклоняется от идеальной линейности всего от -0.4% до +0.2%, или от -8 до +4 fpm, как показано на Рисунке 6 и Рисунке 7 (увеличенный масштаб).

Следует признать, что это, конечно, не так хорошо, как впечатляющий цифровой результат пост-преобразования г-на Димитрова, но, возможно, все же приемлемо для простого аналогового решения. В любом случае, с практической точки зрения, это лучше, чем любые разумные ожидания относительно точности датчиков, если разница будет представлять лишь академический интерес. РЛ

#### Ссылки

- 1. Stephen Woodward. Нелинейности измерителя скорости воздушного потока и ПНЧ компенсируют друг друга
- 2. Jordan Dimitrov. Правильный подбор функции линеаризует анемометр на самоподогревающемся транзисторе с погрешностью менее 0.2%. РадиоЛоцман, 2024, 01-02, стр. 32

- 1. Datasheet Texas Instruments LM10
- 2. Datasheet Texas Instruments LMC555
- 3. Datasheet ON Semiconductor 2N4401
- 4. Datasheet Central Semiconductor 2N5087
- 5. Datasheet ON Semiconductor 2N5089

## Модернизация схемы одновибратора на таймере NE555

#### *Борис Соколов*

Таймерами называются микросхемы для В исходном состоянии на выходе 3 тайме-**Т**точного задания временных интервалов. Мик- ра DA1 будет низкий уровень напряжения. росхемы аналоговых таймеров из серии 555 В этом устойчивом состоянии схема может довольно популярны благодаря своей уни- находиться сколь угодно долго. При появлеверсальности. Ждущий мультивибратор или нии запускающего импульса по отрицательодновибратор широко применяется в радио- ному фронту на входе 2 таймера (при нажааппаратуре [1]. Автору статьи удалось улуч- тии кнопки SB1 «Пуск») произойдет заряд шить и модернизировать узел запуска схемы конденсатора  $C_T$  по экспоненте через резисодновибратора на таймере NE555. тор  $R_T$  – на выходе 3 таймера будет высокий

Упрощенная схема модуля запуска одно- уровень напряжения. Рисунке 1. Схема находится в устойчивом импульс поступает на базу транзистора VT1, ся только тогда, когда приходит запускающий открывается и подключает реле К1 к входу сигнал. Длительность формируемого тайме- стабилизированного напряжения +12 В. Конром интервала времени определяется током такты реле К1.1 замыкаются, и стабилизирозаряда внешнего времязадающего конденса- ванное напряжение +12 В теперь поступает тора  $C_T$ . Ток заряда  $C_T$ , в свою очередь, опре- на выход в течение времени T = 1 с. О подаче первется сопротивлением внешнего время- напряжения +12 В на выход сигнализирует деляется сопротивлением внешнего время- напряжения +12 В на выходиет сопротивлением внешнего время- светодиод НС1 «Пуск». задающего резистора  $R<sub>T</sub>$ . Формируемый таймером временной интервал Т пропорциона- Как только напряжение на  $C_T$  достигнет лен постоянной времени  $R_{\text{T}}C_{\text{T}}$ . уровня 2/3 от  $U_{\text{PMT}}$ , верхний компаратор тай-

вибратора на таймере NE555 приведена на C выхода 3 таймера этот положительный состоянии, и выходной импульс формирует- работающего в ключевом режиме, который

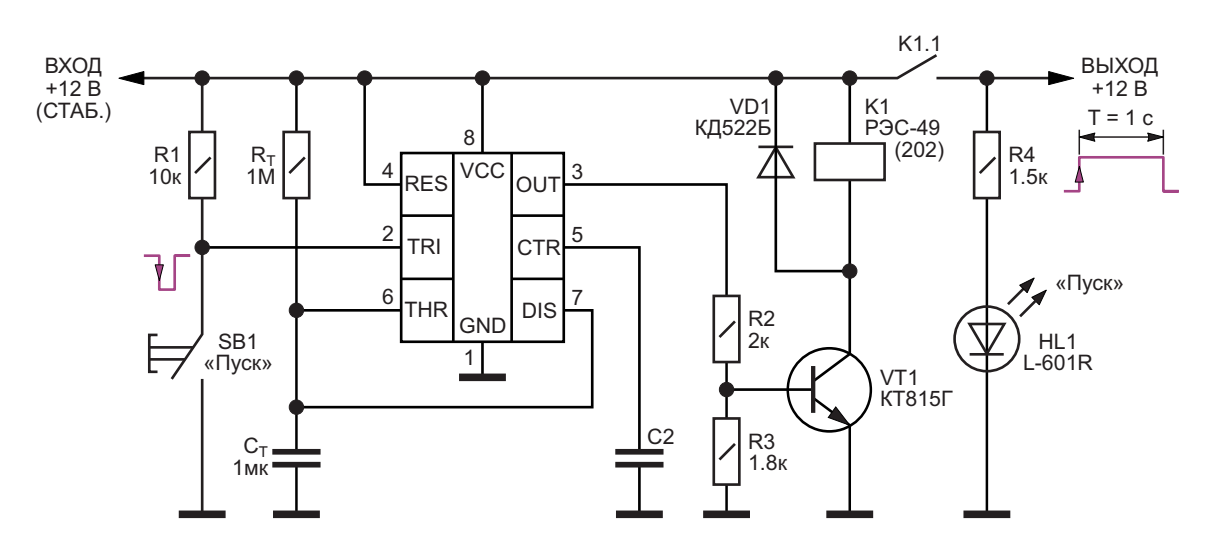

*Рисунок 1. Упрощенная схема модуля запуска одновибратора на таймере NE555.*

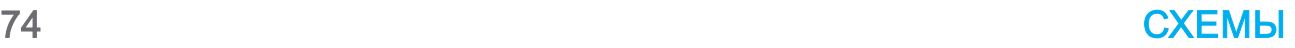

мера срабатывает и обнуляет триггер, а его внутренний разрядный транзистор через вывод 7 подключается к конденсатору Ст, чтобы его разрядить. На выходе 3 таймера будет уже низкий уровень напряжения.

При таком включении микросхемы DA1 всякий раз, когда запускающий импульс подается на вход 2, на выходе 3 формируется одиночный положительный импульс. Длительность этого выходного импульса определяется по формуле:  $T = 1.1 \cdot R_T \cdot C_T$ . Так на Рисунке 1 при  $R_T$  = 1 МОм и  $C_T$  = 1 мкФ длительность выходного импульса будет составлять Т = 1 с.

Для регулировки длительности выходного импульса обычно используют  $R<sub>T</sub>$  – переменный или подстроечный резистор, а  $C_T$  – конденсатор постоянной емкости остается, как правило, неизменным.

Для реализации большой задержки в схеме на Рисунке 1 нужно использовать конденсатор Ст значительной емкости (более 22 мкФ), который подключается непосредственно к выводу 7 цепи разряда DA1. При этом ток разряда конденсатора Ст может превысить значение, допустимое для внутреннего разрядного транзистора таймера, который просто может перегреться и выйти из строя. Это надо помнить.

В процессе эксплуатации модуля запуска на Рисунке 1 проявились некоторые схемные замечания:

- Оказался мал диапазон длительности выходного импульса таймера: для увеличения длительности выходного импульса Т необходимо увеличивать значения R<sub>T</sub> и Ст, где имеются свои ограничения;
- Наличие дребезга контактов реле К1 при включении: в конечном итоге происходит «залипание» контактов реле К1 и выход его из строя;
- Неудобство установки заданной длительности выходного импульса таймера с помощью переменного или подстроечного резистора  $R_T$ ;

На Рисунке 2 приведен улучшенный вариант схемы запуска одновибратора на тайме-

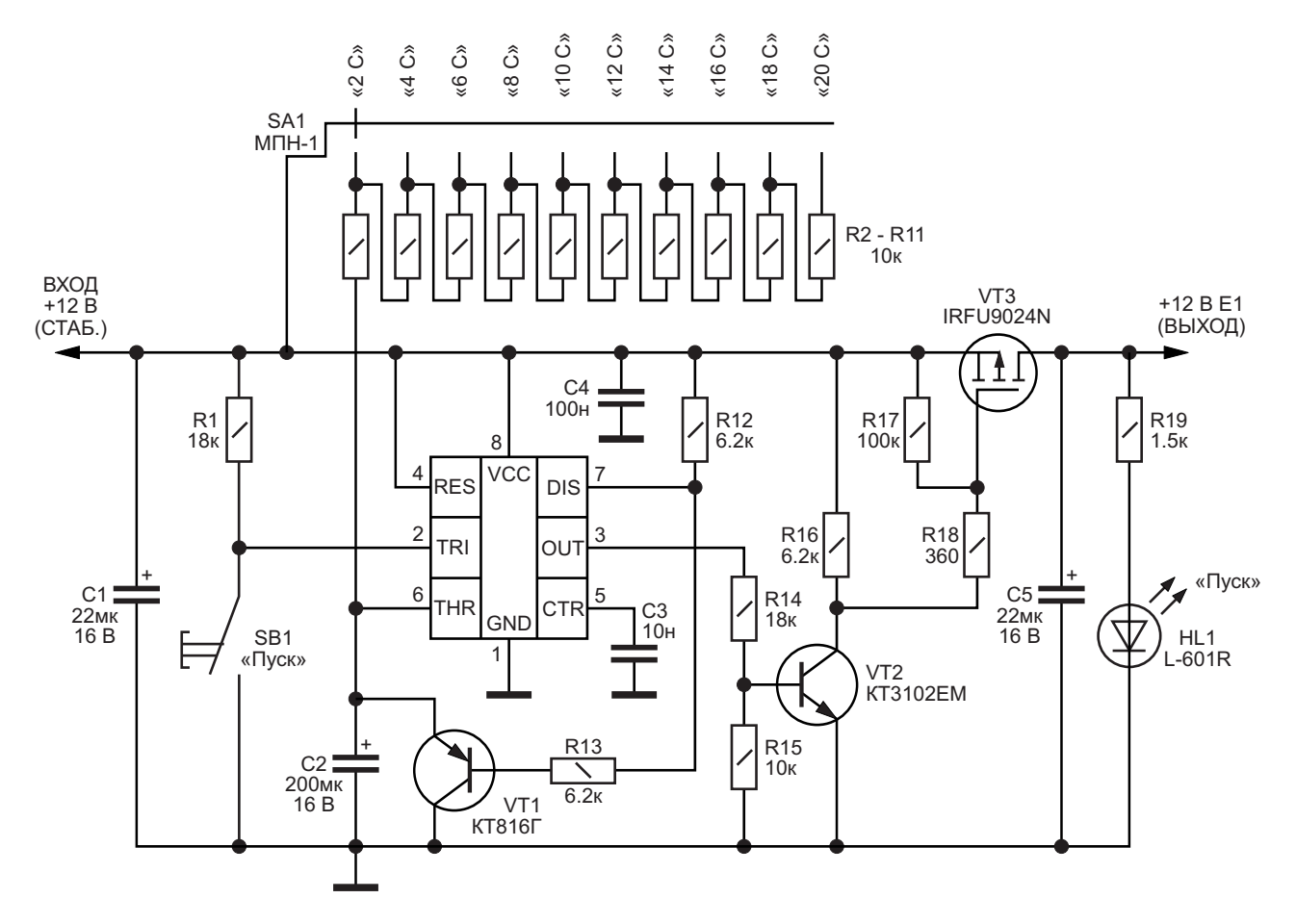

Рисунок 2. Улучшенный вариант схемы модуля запуска одновибратора на таймере NE555.

ре NE555, где использованы новые схемные решения:

- Удалось увеличить длительность выходного импульса до 20 секунд и более за счет увеличения емкости времязадающего конденсатора С2, в качестве которого лучше выбрать танталовый;
- Введена дискретная регулировка длительности выходного импульса Т с помощью переключателя SA1 на 10 положений и последовательным соединением резисторов R2-R11 с шагом 10%:
- Применение более мощного внешнего разрядного транзистора VT1 с максимальным током 3 А, напряжением 100 В и частотой 3 МГц:
- Бесконтактная подача напряжения +12 В (СТАБ.) от стабилизированного источника питания (СИП) [2] через р-канальный полевой транзистор VT3 с сопротивлением открытого канала не более 0.175 Ом при токе до 11 А и напряжением 55 В (стокисток) на выход +12 В Е1;

В схему на Рисунке 2 добавлен мощный разрядный транзисторный ключ VT1, позволяющий емкость С2 увеличить во много раз в зависимости от необходимой величины длительности выходного импульса, а открытый коллектор внутреннего разрядного транзистора (вывод 7) через резистор R12 соединен с шиной +12 В. Теперь он только управляет коммутацией основного мощного разрядного ключа VT1.

Для удобства пользователя вместо времязадающего резистора введена дискретная регулировка длительности выходного импульса с шагом  $T = 2$  с переключателем SA1 на 10 положений с последовательным соединением резисторов R2-R11 одинакового номинала R = 10 кОм. Для каждого из 10 положений переключателя рядом на схеме указана длительность выходного импульса Т. Диапазон формируемых выходных импульсов можно рассчитать по формулам Т<sub>мин</sub> = 1.1 R2 C2 и  $T_{MAX} = 1.1 \cdot (10 \cdot R2) \cdot C2.$ 

При ненажатой кнопке SB1 «Пуск» на выходе 3 таймера DA1 будет низкий уровень напряжения, и работающий в ключевом режиме транзистор VT2, подключенный к этому выходу, будет закрыт. Транзисторный ключ VT2 управляет состоянием «ВКЛ-ОТКЛ» р-канального полевого транзистора VT3, который

осуществляет бесконтактную коммутацию напряжения от СИП +12 В на выход +12 В Е1. Высокое значение сопротивления резистора R17 в цепи стока VT3 здесь оправдано, так как ток в цепи затвора р-канального МОПвентиля VT3 не течет.

Также и на выходе 7 таймера будет низкий уровень напряжения, поскольку коллектор внутреннего разрядного транзистора таймера здесь подключен через резистор R12 к +12 В. Более мощный транзисторный ключ VT1 в это время подключается параллельно конденсатору С2, и происходит его быстрый разряд. Так как р-канальный полевой транзистор VT3 в это время закрыт, светодиодный индикатор HL1 не светится - на выходе отсутствует напряжение +12 В Е1.

При кратковременном нажатии на кнопку SB1 «Пуск» и при выбранном предварительно положении переключателя SA1 на выходе 7 таймера уже будет положительный импульс, разрядный транзистор VT1 при этом закроется, и произойдет заряд конденсатора С2 по экспоненте до напряжения 2/3 от U<sub>пит</sub>. На выходе 3 таймера будет положительный импульс, который теперь открывает транзисторный ключ VT2, управляющий коммутацией р-канального полевого транзистора VT3 - он включается. О подаче напряжения +12 В на выход сигнализирует светодиод HL1 «Пуск».

Когда заканчивается заряд конденсатора С2 до напряжения 2/3 от U<sub>ПИТ</sub>, верхний компаратор таймера DA1 срабатывает и обнуляет триггер; на выходе 7 будет низкий уровень напряжения. Мощный внешний разрядный ключ VT1 теперь будет подключен к конденсатору С2, и произойдет его быстрый разряд.

При таком включении таймера всякий раз, когда отрицательный фронт запускающего импульса подается на вход 2, на выходе 3 и на выходе 7 таймера формируются одиночные положительные импульсы. Транзисторный ключ VT1 закрыт, происходит заряд C2 до напряжения 2/3 от Uпит.

При формировании длительных временных интервалов при работе одновибратора в аппаратуре с высоким уровнем помех необходимо шунтировать вывод 5 конденсатором СЗ емкостью 0.01 мкФ. Конденсаторы С1, С4 и С5 обеспечивают более надежную работу модуля запуска одновибратора, подавляя импульсные помехи и наводки.

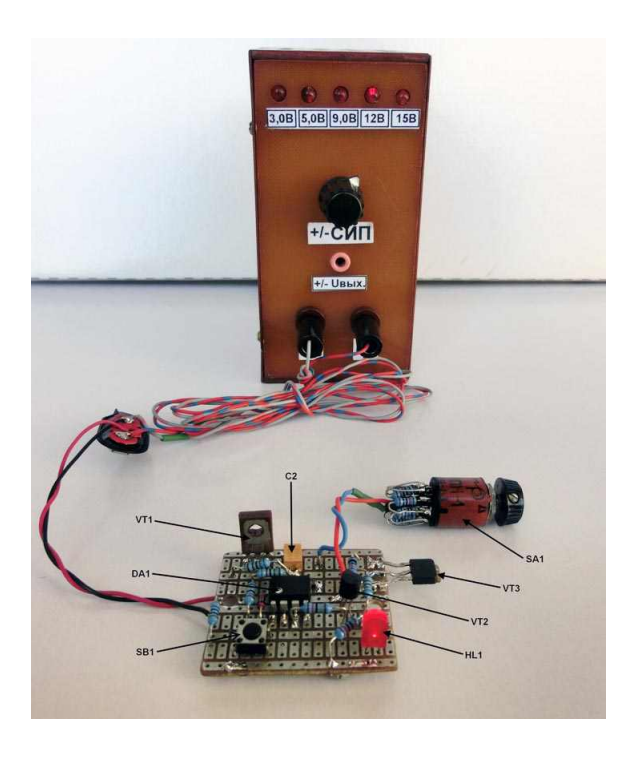

*Рисунок 3. Стенд для настройки и тестирования модернизированного варианта модуля запуска одновибратора на таймере NE555.*

На Рисунке 3 показан стенд для запуска одновибратора от стабилизированного источника питания СИП +12 В. Данный вариант схемы одновибратора собран на макетной плате с размерами 40 × 35 мм.

Вывод: при настройке на стенде улучшенного варианта одновибратора на таймере NE555 модуль запуска показал стабильную работу, выдавая положительные импульсы одинаковой длительности даже при разных напряжениях питания +5 В, +9 В, +12 В и +15 В. **РЛ**

#### **Литература**

- 1. Шелестов И.П. Особенности применения аналоговых интегральных таймеров – Радиолюбителям: полезные схемы, книга №5, 2003 г., стр. 108–134.
- 2. Соколов Б.В. Двуполярный стабилизированный источник питания – Радио, № 6, 2023 г., стр. 36–37.

#### **Материалы по теме**

1. **[Datasheet Diodes NE555](https://www.rlocman.ru/datasheet/data.html?di=632319&/NE555)** 

## Еще о стробируемом мультивибраторе на таймере 555

*Stephen Woodward*

*EDN*

мультивибратор на таймере 555 сразу же онной топологии при запуске, когда стробируприступает к работе» [1] предлагалось реше- ющий сигнал RESET переходит из состояния ние проблемы чрезмерно длинного первого выключения колебаний в состояние включеимпульса, который генерируется автоколеба- ния. См. Рисунки 1 и 2. **В** предыдущей статье «Стробируемый

тельными схемами на таймерах 555 традици-

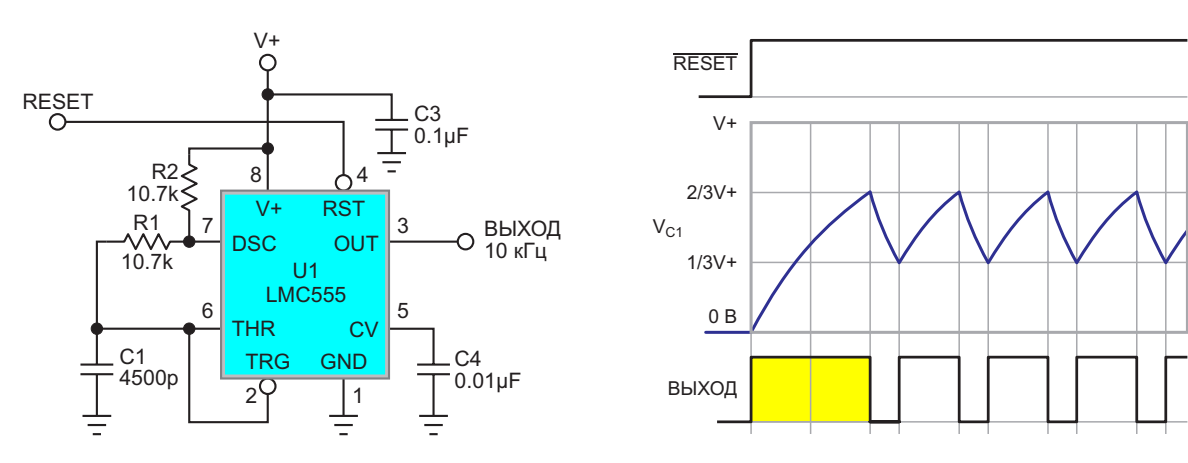

*Рисунок 1. Проблема в том, что при запуске колебаний снятием сигнала RESET импульс первого периода имеет слишком большую длину.*

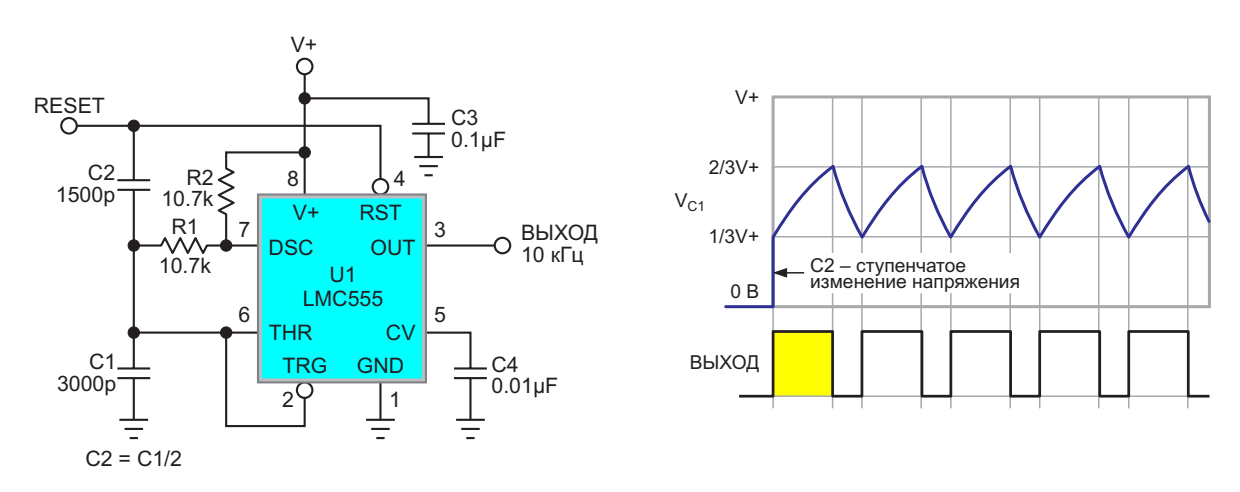

*Рисунок 2. Для выравнивания длительности импульсов при запуске колебаний используется инжекция заряда C2.*

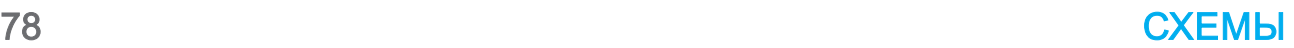

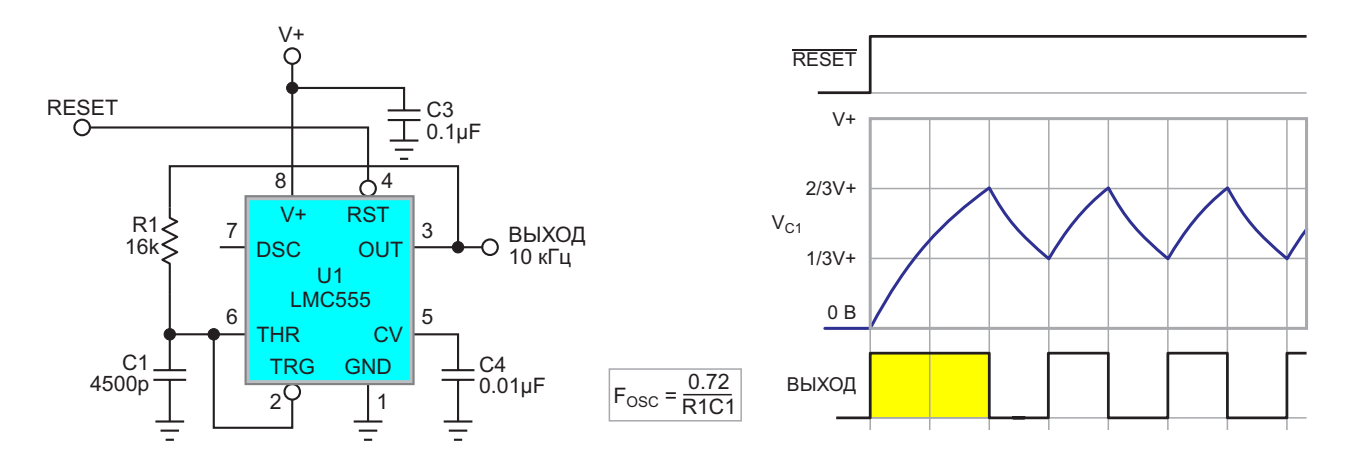

Рисунок 3. Проблема длинного первого импульса также возникает в генераторах прямоугольных импульсов с коэффициентом заполнения 50:50 на КМОП таймерах 555.

Однако в этой статье не учитывается тот факт, что менее традиционные автоколебательные топологии на таймерах 555 также страдают от той же болезни длинного первого импульса. Важным примером таких схем являются генераторы, вырабатывающие

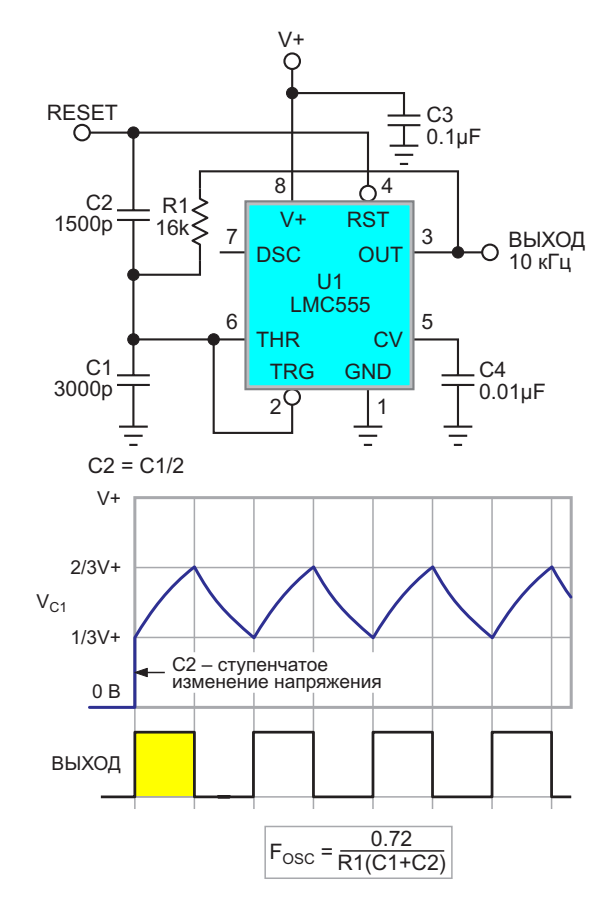

Рисунок 4. Решение проблемы инжекцией заряда С2 применительно к КМОП генератору прямоугольных импульсов с коэффициентом заполнения 50:50.

симметричные прямоугольные импульсы с коэффициентом заполнения 50:50%, такие, как на Рисунке 3.

К счастью, то же самое решение из статьи [1] работает и в этом жанре генераторов, как показано на Рисунке 4.

Таким образом, для генераторов прямоугольных импульсов на КМОП таймерах 555 проблема решена. Но как насчет их биполярных собратьев?

Несмотря на свой возраст, биполярные микросхемы 555 по-прежнему находят применение в современных приложениях. Причины выбора объясняются такими преимуществами, как более высокое номинальное напряжение питания (18 В против 15 В) и больший выходной ток (сотни мА против

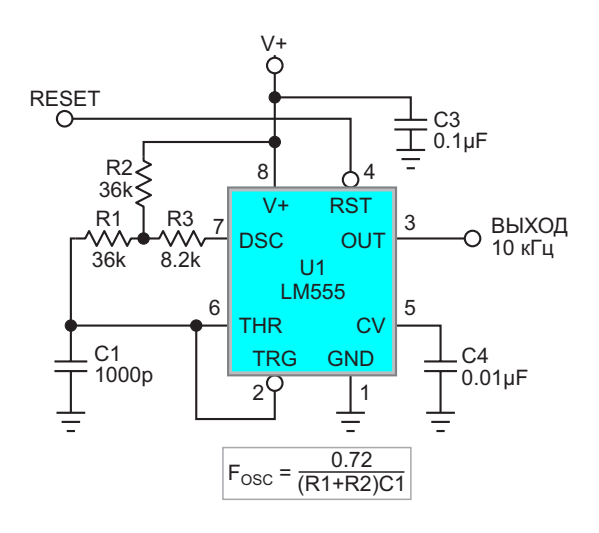

Рисунок 5. Стробируемый генератор прямоугольных импульсов с коэффициентом заполнения 50:50 на биполярном таймере 555.

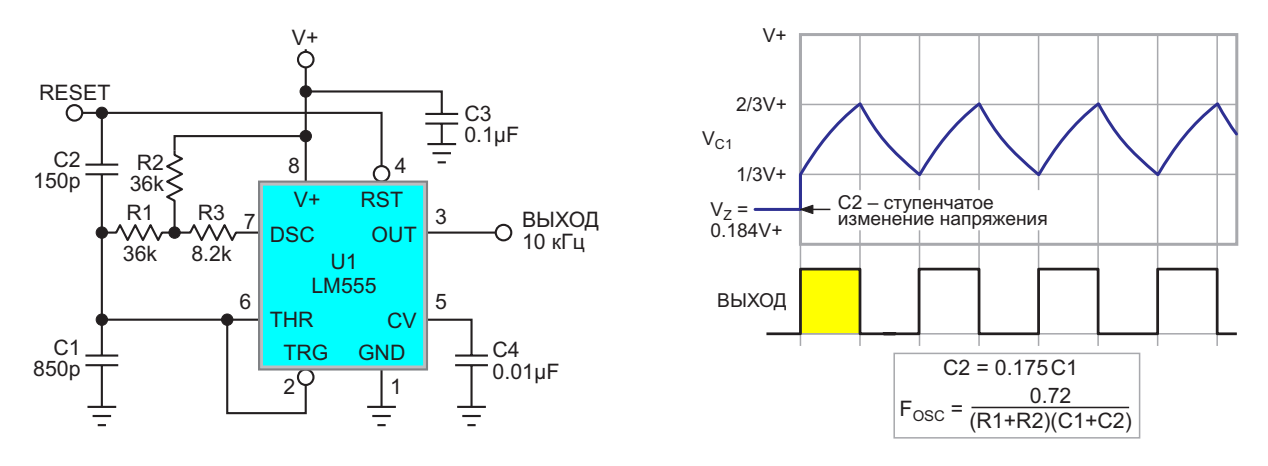

Рисунок 6. Модификация схемы с инжекцией заряда С2 для генератора прямоугольных импульсов на биполярном таймере 555.

десятков) по сравнению с КМОП типами. Но когда требуются выходные прямоугольные импульсы с коэффициентом заполнения 50:50%, их необходимо включать несколько иначе - например, с дополнительным резистором (как описано в предыдущей статье [2]). См. Рисунок 5.

Трюк с инжекцией заряда С2 по-прежнему будет работать для коррекции первого импульса на Рисунке 5, но есть одна сложность. При сбросе схема на Рисунке 5 разряжает времязадающий конденсатор не до нуля, а только до уровня Vz:

$$
V_z = \frac{R3}{R2 + R3} V^+ = 0.184 \cdot V^+.
$$

Поэтому наш старый знакомый С2 = С1/2 не работает. Необходима инжекция меньшего заряда от конденсатора меньшей емкости  $C2 = 0.175 \cdot C1$ , как показано на Рисунке 6. $\overline{P1}$ 

#### Ссылки

- 1. Stephen Woodward. Стробируемый мультивибратор на таймере 555 сразу же приступает к работе. РадиоЛоцман, 2024, 01-02, стр. 49
- 2. Stephen Woodward. Один резистор делает коэффициент заполнения импульсов генератора на **LM555 равным 50%**

- 1. Datasheet Texas Instruments LM555
- 2. Datasheet Texas Instruments LMC555

## Биполярные транзисторы защищают от неисправности оптрона

Christophe Basso

**FDN** 

В типичном импульсном источнике питания для стабилизации выходного напряжения используются опорное напряжение и оптопара. Оптопара передает изолированную информацию с вторичной стороны на неизолированную первичную и обеспечивает правильную стабилизацию выходного напряжения. В архитектурах с управлением по току конечный уровень обратной связи реализуется с помошью оптрона, работающего как переменный резистор, внутренне подключенный к подтягивающему элементу (Рисунок 1). Напряжение на выводе обратной связи (FB) непосредственно определяет заданное значение пикового тока источника питания. Когда потребляемая выходная мощ-

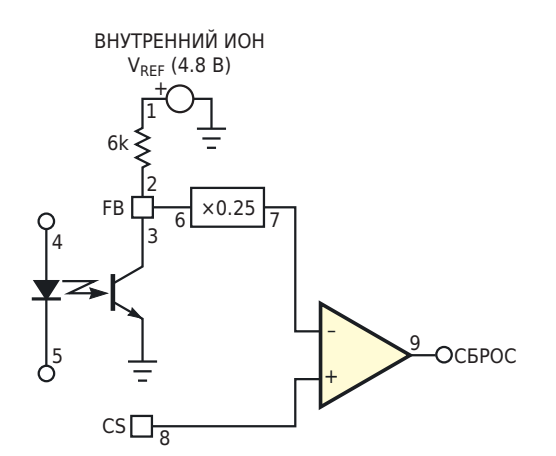

Рисунок 1. В типичной архитектуре с управлением по току используется оптрон, работающий как переменный резистор.

ность мала, напряжение V<sub>FB</sub> и пиковый ток также малы. С увеличением выходной мощности напряжение V<sub>FB</sub> повышается, позволяя увеличить пиковый ток.

При коротком замыкании на выходе ток смещения светодиода оптопары исчезает, и она перестает работать как переменный резистор. Благодаря внутреннему подтягивающему резистору 6 кОм напряжение V<sub>FB</sub> достигает максимального значения, и источник питания отдает в нагрузку максимальную мощность. Однако в приложениях для зарядных устройств короткое замыкание не вызывает потери регулирования, поскольку выход оптопары постоянно контролирует подаваемый ток и поддерживает его постоянным (Рисунок 2а). В этом случае реализация первичной стороны получается простой из-за отсутствия вспомогательной обмотки. Если оптопара не срабатывает, уставка пикового тока увеличивается до максимального значения в течение заданного времени, пока схема не перейдет в защитный режим генерации пачек. Такая ситуация повторяется до тех пор. пока пользователь не выключит источник питания. Наихудший случай возникает при отсутствии нагрузки. Тогда выходное напряжение нарастает до тех пор, пока не закончится пачка импульсов (Рисунок 2б). В результате, если такая ситуация продлится слишком долго, это может привести к быстрому повреждению выходных конденсаторов.

<span id="page-81-0"></span>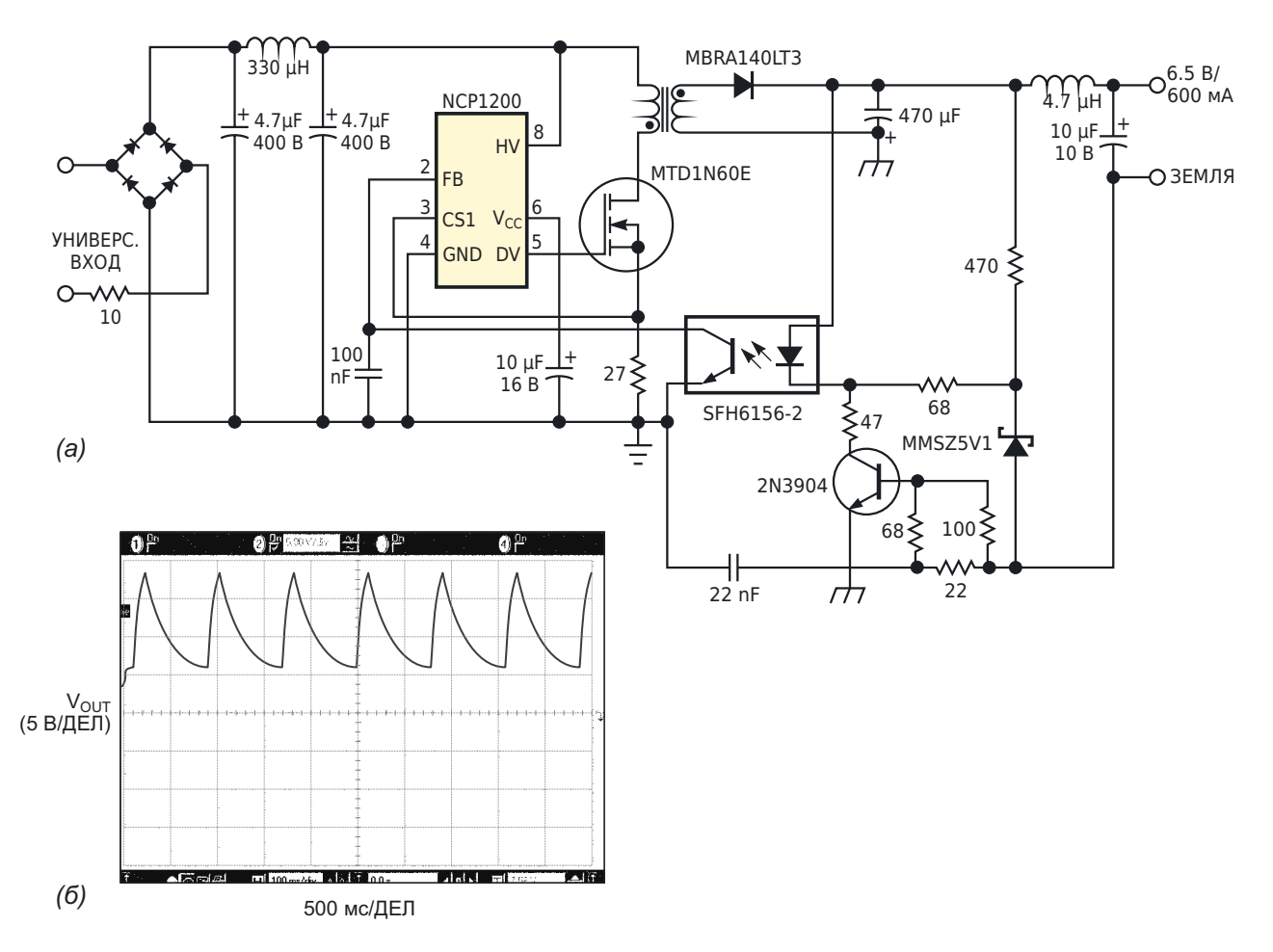

Рисунок 2. В этой схеме зарядного устройства управление первичной стороной реализуется без вспомогательной обмотки (а). Бесконтрольный рост выходного напряжения может повредить выходные конденсаторы, если такое состояние длится слишком долго (б).

Чтобы избежать этой проблемы, можно использовать два простых биполярных транзистора для блокировки всего импульсного источника питания в случае отказа оптопары

(Рисунок За). Биполярные транзисторы включаются по схеме эквивалента тиристора с использованием сдвоенной комплементарной пары, например, MBT3946D.

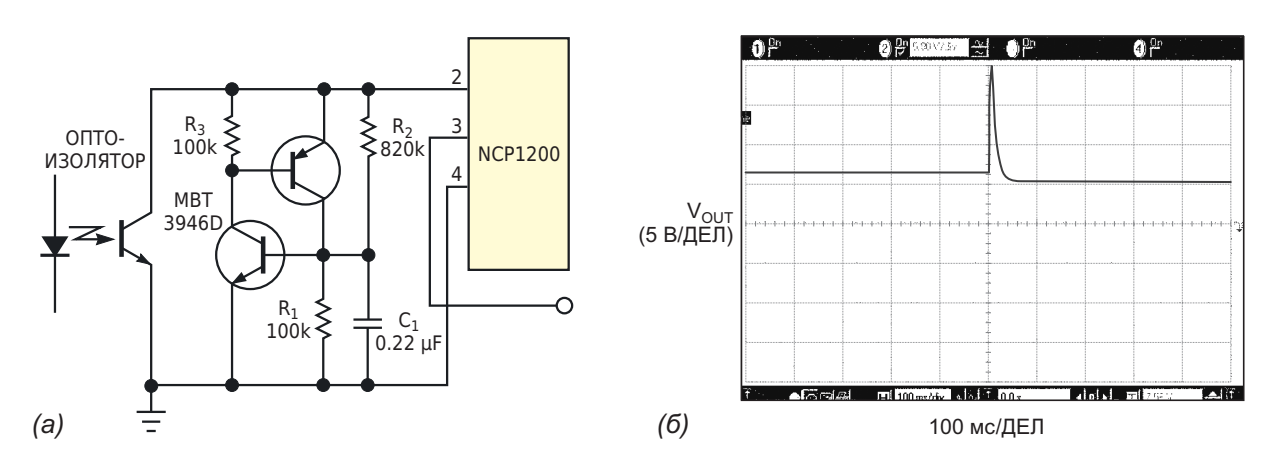

Рисунок 3. Используя сдвоенный n-p-n/p-n-p транзистор, можно сделать дешевый аналог тиристора (а). Когда тиристор срабатывает, импульсы прекращаются, исключая возможность бесконтрольного роста напряжения (б).

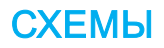

В нормальном режиме работы резисторы  $R_1$  -  $R_3$  гарантируют, что ни p-n-p, ни n-p-n транзистор не начнут проводить ток. Кроме того, R<sub>1</sub> и R<sub>2</sub> образуют делитель, который отслеживает напряжение V<sub>FB</sub>. Когда V<sub>FB</sub> увеличивается, напряжение на конденсаторе С<sub>1</sub> растет, пока n-p-n транзистор не начнет притягивать базу р-n-р транзистора к земле. Это действие немедленно включает тиристор, который блокирует напряжение V<sub>FB</sub> почти до нуля. Когда V<sub>FB</sub> меньше 1.4 В, микросхема NCP1200 перестает выдавать импульсы до тех пор, пока тиристор не будет сброшен. Тиристор можно сбросить, отсоединив зарядное устройство от сетевой розетки. На Рисунке 3б показаны результаты этой операции и то, что при неисправной оптопаре операция

безопасна. Когда оптопара выходит из строя, выходное напряжение растет до тех пор, пока тиристор не остановит работу микросхемы. Затем выходной конденсатор медленно разряжается, и напряжение V<sub>OUT</sub> опускается к уровню земли. Конденсатор С<sub>1</sub> отфильтровывает любые помехи, возникающие при включении питания, которые могут привести к ложным срабатываниям тиристора. **РЛ** 

- 1. Datasheet ON Semiconductor NCP1200
- 2. Datasheet Vishay SFH6156
- 3. Datasheet onsemi MMSZ
- 4. Datasheet Motorola MTD1N60E
- 5. Datasheet onsemi MBRA140
- 6. Datasheet onsemi MBT3946DW1T1

# Простой измеритель уровня звука с логарифмической шкалой

**Nick Cornford** 

**EDN** 

Ремонт старого аудиомикшера заставил меня внимательнее присмотреться к измерителям уровня. Их стрелки совершали довольно ужасные броски от одного крайнего положения шкалы 100 мкА до другого, а управляющая электроника состояла всего лишь из диода (германиевого?) и резистора. Требовалось что-то более похожее на пиковый измеритель, с логарифмической (или линейной в дБ) шкалой и лучшей динамикой. Здесь [1] дан хороший обзор истории и технических характеристик измерителей как пикового, так и среднего уровней.

Мне пришло в голову, что, поскольку как обнаружение пиков, так и логарифмическое преобразование предполагают использование диодов, вероятно, было бы возможно объединить эти функции, по крайней мере, частично.

Для логарифмического преобразования обычно используется либо транзистор в цепи обратной связи операционного усилителя, либо сложная лестничная схема из резисторов и полупроводников. Первый подход требует специального РТС терморезистора для температурной компенсации и работает очень медленно при низких уровнях входного сигнала; второй обычно содержит множество подстроечных резисторов и не имеет компенсации. Рисунок 1 схематически демонстрирует первую попытку реализации

этой идеи и позволяет избежать перечисленных недостатков.

Как и во всех схемах с виртуальной землей, входной резистор подает ток в точку суммирования - инвертирующий вход операционного усилителя, - который уравновешивается током, проходящим через диоды с выхода операционного усилителя. Поскольку прямое напряжение на диоде (V<sub>F</sub>) пропорционально логарифму протекающего через него тока (как описано здесь [2]), выходное напряжение операционного усилителя теперь представляет собой логарифм входного сигнала. Положительные полупериоды входного сигнала фиксируют его на низком уровне VF, что мы игнорируем, поскольку это однополупери-

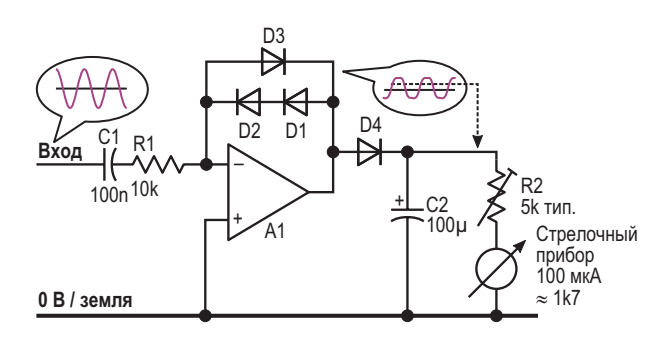

Рисунок 1. Первоначальный вариант логарифмического пикового детектора демонстрирует использованные принципы и помогает выявить проблемы. (Предполагается использование расщепленных, некритичных шин питания).

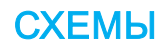

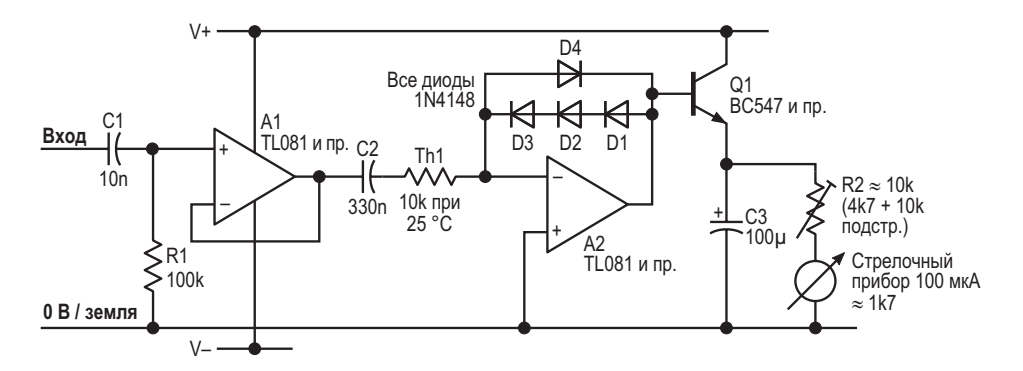

Рисунок 2. Эта модернизированная схема имеет более быстрый отклик и гораздо лучшую температурную стабильность.

одная конструкция; при отрицательных полупериодах оно поднимается до 2VF.

Подача этого напряжения 2V<sub>F</sub> через другой диод на конденсатор заряжает последний до V<sub>F</sub>, исключая из процесса влияние напряжений на диодах. (Нет, VF не совпадают точно, разве что на мгновение, но это не важно). Измеритель теперь показывает логарифмы пиков отрицательных полупериодов входного сигнала; по мере разряда конденсатора через прибор стрелка возвращается назад.

В таком виде он работает в очень разумном диапазоне порядка 50 дБ. А теперь о проблемах:

- 1. Большое время интегрирования, или время атаки - нарастание до уровня 2 дБ от конечного значения происходит примерно за 70 мс.
- 2. Возврат или затухание происходит довольно быстро - примерно за секунду для полной шкалы, - и является экспоненциальным, а не линейным.
- 3. Чрезмерная чувствительность к температуре; в диапазоне 20 °С показания меняются примерно на 5 дБ.

Хотя для базового измерителя уровня сигнала с логарифмической шкалой это неплохо, было бы хорошо сделать что-то более быстрое. Настало время второй попытки.

Усилитель А1 буферизует входной сигнал, чтобы избежать значительной нагрузки на источник (Рисунок 2). Элементы С1 и R1 подавляют басовые компоненты (-3 дБ на частоте примерно 159 Гц), чтобы избежать помех от рокота виниловых пластинок и кассетной ленты. Сигнал на вход усилителя А2 теперь подается через термистор Th1 (стандартный

компонент 10 кОм со значением В. равным 3977), который в значительной степени компенсирует тепловые эффекты. Конденсатор С2 блокирует любое смешение, вносимое усилителем А1, если он используется. При желании можно обойтись без буферного каскада, но тогда входной импеданс и положение точки излома частотной характеристики на низких частотах будут меняться в зависимости от температуры, поэтому выбирать С2 следует с осторожностью. Три диода в прямой цепи увеличивают выходное напряжение и его размах. Усилитель А2 теперь управляет транзистором Q1, который вычитает собственное напряжение база-эмиттер из сигнала на диодах, и через эмиттер подает его на конденсатор С2, тем самым уменьшая время атаки. Сопротивление резистора R2 теперь может быть больше, увеличивая время спада. На Рисунке 3 показана комбинированная осциллограмма фактического отклика электроники; динамика измерительного прибора будет влиять на то, что увидит пользователь.

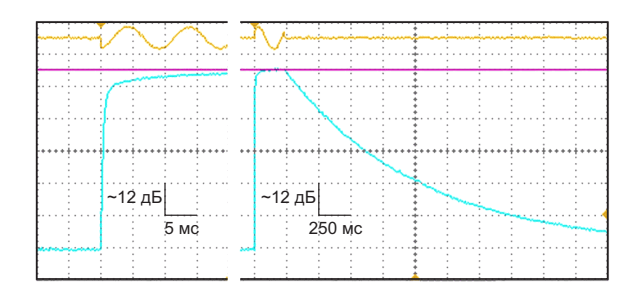

Рисунок 3. Здесь показан динамический отклик на тональную посылку с временем атаки около 12 мс до 2 дБ от конечного значения и последующим спадом. (Верхняя осциллограмма - это входной сигнал порядка 5.2 кГц).

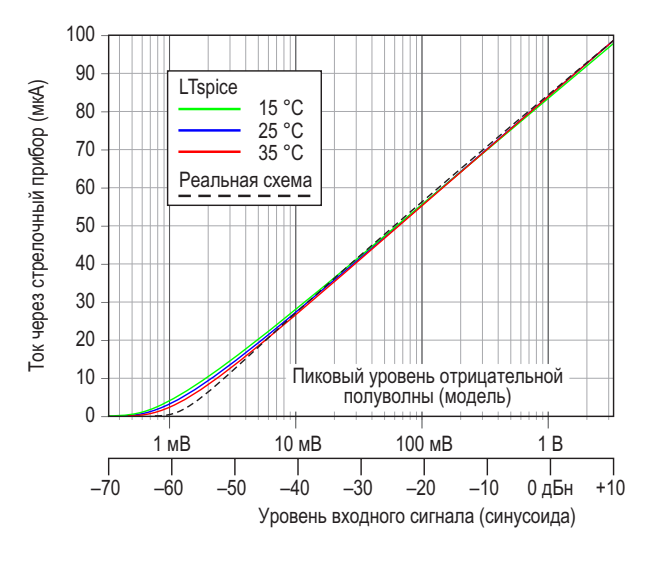

Рисунок 4. Здесь объединены смоделированные и реальные кривые отклика, демонстрирующие хорошее соответствие логарифмическому закону с достаточной температурной стабильностью.

Время атаки теперь соответствует профессиональным характеристикам и практически не зависит от уровня входного сигнала. Хотя на практике время спада вполне нормальное, спад является экспоненциальным, а не линейным.

Реакция на входные сигналы различных уровней показана на Рисунке 4. Я решил использовать полную шкалу +10 дБн, нормальный рабочий уровень около -10 дБн и ограничение, начиная примерно с +16 лБн. Для смешения максимальных показаний вниз следует использовать термистор Th1 с более высоким сопротивлением или просто уменьшить сопротивление R2, но тогда время затухания будет меньше, если также не увеличить емкость конденсатора С3, что. однако, повлияет на время атаки.

При моделировании использовалось линейно спадающее напряжение (разделительные конденсаторы «закорочены»), тогда как реальная кривая была получена для синусоиды; при этом термистор Th1 был заменен резистором 10 кОм с допуском 1%, а резистор R2 был отрегулирован так, чтобы при входном сигнале +10 дБн (6.6 В пик-пик) обеспечить ток через стрелочный прибор, равный 100 мкА. Чтобы проверить работу диодов и поэкспериментировать с температурной компенсацией, я использовал LTspice. Собственный температурный коэффициент катушки измерительного прибора, равный +3930 ppm/°С, здесь также учитывался при моделировании, хотя большого практического значения он не имеет. Это и к лучшему: может оказаться непросто поддерживать его температуру одинаковой с другими чувствительными к температуре элементами.

Несмотря на простоту этой схемы, она отлично работает и демонстрирует хорошие результаты. Измерители первоначальной конструкции, доработанные в соответствии с Рисунком 2, уже некоторое время служат исправно. Эту базовую идею можно развивать дальше, добавив еще меньшее время атаки, линейный спад, регулируемый диапазон, лучшую температурную компенсацию и даже двухполупериодное измерение, но это уже другая история и другая статья. РЛ

#### Ссылки

- 1. Измеритель уровня звука
- 2. Уравнение Шокли для диода

#### Материалы по теме

1. Datasheet Texas Instruments TL081

### Несколько источников питания улучшают управление затвором верхнего плеча

*Steven Hendrix*

*Electronic Design Europe*

В недавнем проекте для управления –15 В, стабильное относительно чудовищно **В**затворами полевых транзисторов верхнего плавающей шины верхнего плеча. плеча потребовался надежный источник пита- В некоторых условиях с этой задачей могут ния. Оптопары легко преобразуют логичес- справиться простой стабилитрон и резистор, кие сигналы в правильные управляющие возможно, с буфером на полевом транзисторе напряжения для управления полевыми тран- для обеспечения достаточного тока. Однако зисторами. Однако, чтобы обеспечить чистое при определенных обстоятельствах для включение и выключение полевого транзис- управления затвором будет требоваться тора, в конструкции требовалось напряжение напряжение, немного меньшее напряжения

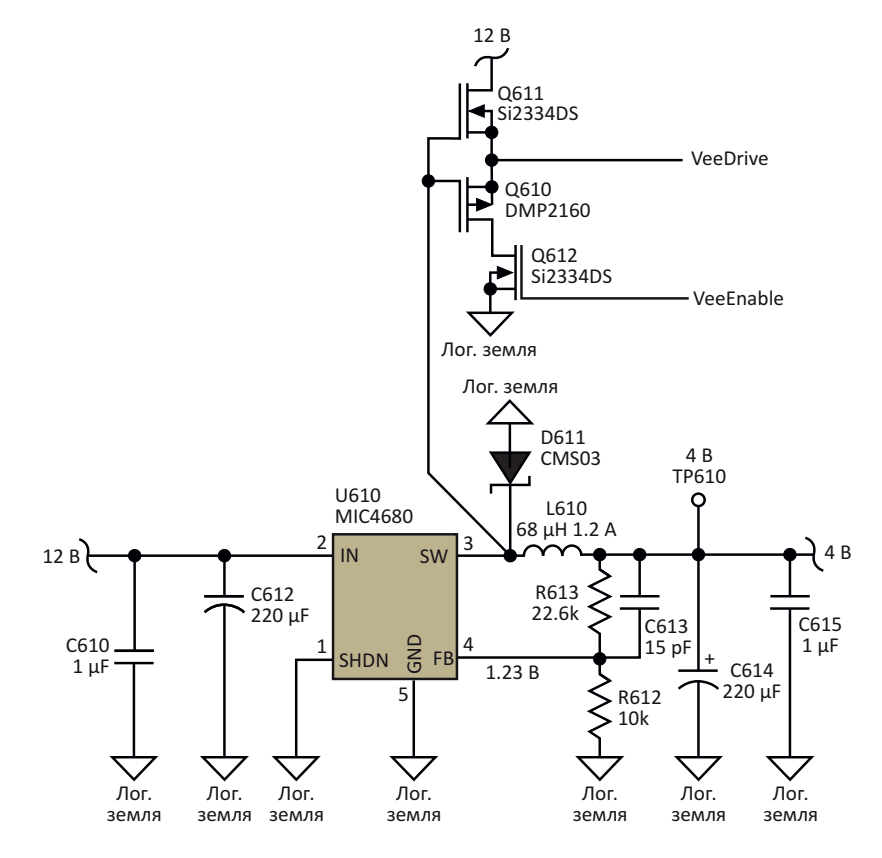

*Рисунок 1. Понижающий преобразователь, уже имеющийся в проекте, обеспечивает прямоугольные импульсы для формирования из напряжения 12 В сигнала VeeDrive с размахом около 10 В.*

другой самой низковольтной шины питания в системе, которой в данном случае является земля, поскольку отрицательных источников питания нет. В других случаях напряжение могло быть почти на 100 В выше всех других напряжений питания. Поскольку рассматриваемая конструкция предназначалась для массового производства, решение должно было исключать использование патентованных. дорогостоящих деталей из одного источника.

Конструкция уже включала в себя импульсный источник питания, эффективно понижающий входное напряжение порядка 12 В до напряжения 4 В, используемого для питания внутренней логики (Рисунок 1). Напряжение в коммутационном узле этого источника питания - точке соединения вывода 3 микросхемы U610 с элементами L610 и D611 изменяется от 12 В до значения, на падение напряжения на диоде более низкого, чем уровень земли, - примерно до -0.5 В. Это могло бы обеспечить питание зарядового насоса. Однако преобразователь 4 В не может работать при легкой нагрузке, и напряжение в этой точке будет недостаточным для поддержания работы зарядового насоса.

Чтобы гарантировать надежное управление зарядовым насосом. питание подается непосредственно от шины 12 В и земли через транзисторы Q610 и Q611. Обратите внимание, что они не образуют традиционной конфигурации инвертора, которая может быть повреждена сквозными токами, когда оба транзистора одновременно открыты во время изменения напряжения на затворе.

Вместо этого транзисторы Q610 и Q611 включены простыми истоковыми повторителями. Когда напряжение на затворе Q611 поднимается более чем на вольт выше текущего значения напряжения цепи VeeDrive точки соединения истоков транзисторов Q610 и Q611, показанной на Рисунке 1, -Q611 включается, подтягивая напряжение VeeDrive к шине 12 В. так что при дальнейшем росте оно остается примерно на 1 В ниже напряжения затвора. На спадающем фронте напряжения коммутационного узла напряжение на затворе падает, транзистор Q611 полностью выключается, а Q610 начинает открываться, когда напряжение затвора опускается примерно на 1 В ниже VeeDrive. Таким образом, VeeDrive отслеживает напряжение затвора до уровня. примерно на 1 В превышающего уровень логической земли.

В результате формируется сигнал VeeDrive, представляющий собой мощные прямоугольные импульсы с крутыми фронтами и размахом от 1 до 11 В (относительно логической земли), что в сумме составляет 10 В пик-пик. Он достаточно мощен, чтобы управлять несколькими зарядовыми насосами, если возникнет необходимость в нескольких источниках питания. Фактически, этот один прямоугольный импульс обеспечивал работу всех четырех источников питания, необходимых для данной конструкции.

Транзистор Q612 - это необязательный компонент. Высокий логический уровень напряжения VeeEnable затвора транзистора Q612 включает Q612 и разрешает работу

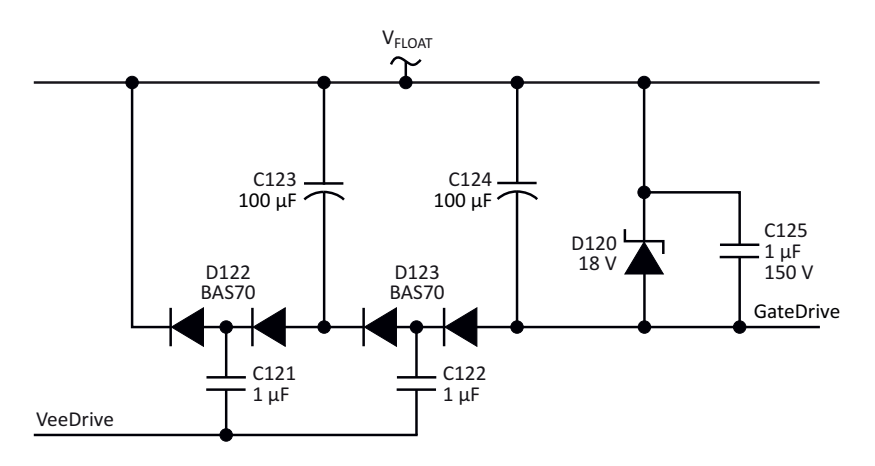

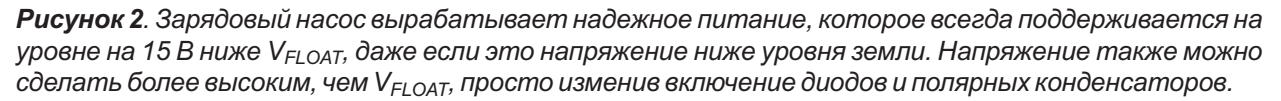

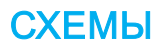

зарядового насоса. Низкий логический уровень VeeEnable выключает Q612 и запрещает работу нижнего плеча, позволяя VeeDrive установиться в устойчивое состояние чуть ниже 12 В. Это позволяет экономить энергию в те периоды времени, когда питание GateDrive не требуется.

На Рисунке 2 показан один из четырех зарядовых насосов, использующих сигнал VeeDrive для обеспечения плавающего питания, которое следует за напряжением плавающей шины V<sub>ELOAT</sub>. Поскольку управляющее напряжение затвора должно быть как минимум на 10 В ниже V<sub>FLOAT</sub>, а некоторая часть напряжения падает на диодах, используется двухступенчатая накачка заряда. Моя реальная конструкция содержит четыре копии зарядового насоса, показанного на Рисунке 2, для создания напряжений управления затворами GateDrive, привязанных к каждой из четырех различных плавающих шин питания. Один сигнал VeeDrive управляет всеми четырьмя шинами.

Накопительные конденсаторы С123 и С124 изначально разряжены, и когда уровень VeeDrive становится низким (1 В), конденсатор С121 заряжается через С123 и правую половину сдвоенного диода D122 примерно до  $V_{FLOAT}$  – 1.5 В (с учетом того, что на диоде падает примерно 0.5 В). При высоком уровне VeeDrive (11 В), С121 разряжается через левую половину D122 до V<sub>ELOAT</sub> - 10.5 В (11 В минус падение на диоде 0.5 В). По мере продолжения этих циклов конденсатор С123 постепенно заряжается. В установившемся режиме при отсутствии потребления тока конденсатор С123 заряжается до 9 В, при этом напряжение на его отрицательном выводе равно  $V_{FLOAT}$  – 9 В.

Второй каскад зарядового насоса, состоящий из элементов С122, D123 и С124, работает аналогично, создавая дополнительное смещение 9 В. В результате напряжение GateDrive на 18 В ниже V<sub>FLOAT</sub>. На практике, конечно, схемой потребляется некоторый ток, и происходит падение на резисторах, поэтому фактическое напряжение устанавливается близким к 15 В. Если напряжение каким-то образом превысит 18 В, стабилитрон D120 ограничит его до уровня не более 18 В, гарантируя, что максимально допустимое напряжение GateDrive в 20 В не будет превышено. Конденсатор С125 помогает подавлять коммутационные помехи, обусловленные скачками нагрузки источника питания во время переключений.

Эту схему можно легко адаптировать ко многим ситуациям. Если V<sub>FLOAT</sub> будет изменяться, даже довольно быстро, большая емкость накопительных конденсаторов С123 и С124 по сравнению с емкостью плавающих конденсаторов С121 и С122 гарантирует, что смещение напряжения GateDrive относительно V<sub>FLOAT</sub> поддерживается достаточно постоянным.

Поскольку плавающие конденсаторы керамические (и, следовательно, полярность их включения не имеет значения), напряжение GateDrive будет оставаться на 15 В ниже  $V_{FI OAT}$ , даже если  $V_{FI OAT}$  упадет до уровня логической земли или ниже. Однако для того, чтобы на практике можно было использовать максимальное значение V<sub>FLOAT</sub>, плавающие конденсаторы должны иметь достаточное рабочее напряжение.

Выходное напряжение GateDrive на практике очень стабильно и при учете падений на различных элементах хорошо соответствует теоретическим значениям. Однако существует несколько способов регулировки этого напряжения. Для получения различных кратных значений входного напряжения каскады могут быть легко добавлены или удалены из зарядового насоса. Если входное напряжение регулируется, становится возможным более детальное управление конфигурацией схемы.

Схему легко сконфигурировать так, чтобы напряжение GateDrive было выше, а не ниже V<sub>FLOAT</sub>. Для этого нужно просто перевернуть полярные накопительные конденсаторы и изменить включение диодов на противоположное. Благодаря этим простым изменениям схема будет выдавать напряжение GateDrive, равное примерно  $V_{FLOAT}$  + 15 В. РЛ

- 1. Datasheet Microchip MIC4680
- 2. Datasheet Diodes BAS70
- 3. Datasheet Toshiba CMS03
- 4. Datasheet Diodes DMP2160
- 5. Datasheet Vishay SI2334DS

# **Управление** питанием процессора в режиме реального времени

**Yogesh Sharma** 

**FDN** 

 $\mathbf B$  приложениях с батарейным питанием, где ключевую роль играет управление питанием, микропроцессор может регулировать напряжение своего ядра в соответствии с увеличением или уменьшением тактовой частоты, обеспечивая при необходимости полную вычислительную мощность, но не расходуя лишнюю энергию в режиме ожидания. Схема на Рисунке 1 показывает, как встроенный про-

цессор может управлять собственным напряжением питания с помощью простого понижающего преобразователя и недорогого цифрового потенциометра.

В этом приложении встроенный процессор ADSP-BF531 регулирует настройку цифрового потенциометра AD5258 (IC<sub>2</sub>) через интерфейс  $l^2C$ . В свою очередь, IC<sub>2</sub> управляет выходом понижающего ШИМ-преобразователя

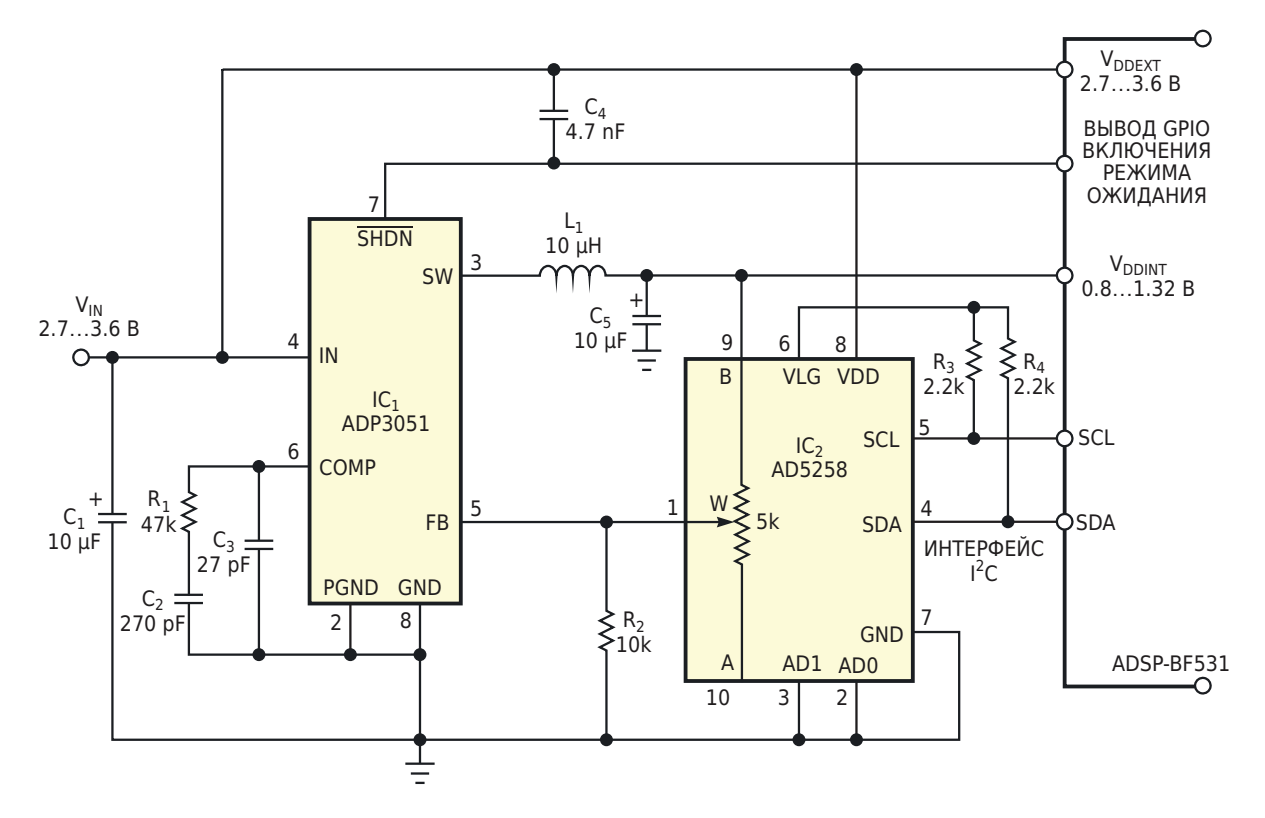

**Рисунок 1.** Под управлением ведущего процессора цифровой потенциометр IC<sub>2</sub> регулирует напряжение питания процессорного ядра.

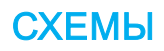

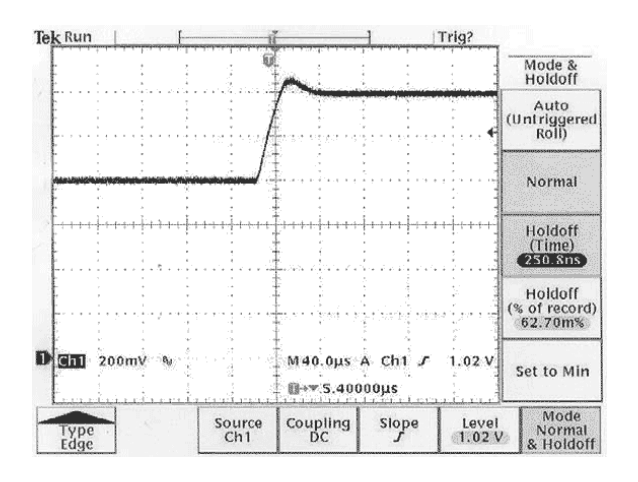

Рисунок 2. Подача напряжения питания на ведущий процессор увеличивает напряжение с 0.8 до 1.2 В с выбросом всего 60 мВ.

ADP3051 (IC<sub>1</sub>) с управлением по току дросселя, который обеспечивает ток до 500 мА при выходном напряжении всего 0.8 В. Когда его выход находится в режиме стабилизации, напряжение на входе обратной связи микросхемы  $IC_1$  остается на уровне 0.8 В, а  $IC_2$  и  $R_2$ образуют делитель напряжения.

ADSP-BF531 предъявляет несколько требований к схеме: напряжение питания ядра должно поддерживаться с точностью в пределах 25 мВ и допускать регулировку от 0.8 до 1.2 В с разрешением 50 мВ на шаг. Кроме того. для инициализации тактовой частоты процессору при запуске требуется напряжение 1.2 В. Наконец, контроллер питания должен исключить возможность превышения выходным напряжением уровня 1.2 В при возникновении программного сбоя.

Абсолютное значение сопротивления цифрового потенциометра обычно имеет значи-

тельный разброс, но отношение внутренних сопротивлений может быть задано точно. Для установки выходного напряжения в этой конструкции внутренний резистор AD5258 образует делитель напряжения с внешним резистором. Чтобы повысить точность выходного напряжения преобразователя ADP3051, ADSP-BF531 использует простой алгоритм для вычисления и сохранения соответствующего максимального сопротивления для заданного рабочего напряжения в энергонезависимой памяти AD5258 через порт I<sup>2</sup>C.

Использование AD5258 с внешним резистором обеспечивает аппаратную защиту от превышения выходным напряжением значения 1.2 В. Если движок AD5258 установлен в положение нулевого сопротивления, результирующее выходное напряжение составит

$$
0.8 B \times \frac{0 \text{ OM} + 10 \text{ KOM}}{10 \text{ KOM}} = 0.8 B.
$$

При установке максимального сопротивления 5 кОм результирующее выходное напряжение равно

$$
0.8 B \times \frac{5 \text{ KOM} + 10 \text{ KOM}}{10 \text{ KOM}} = 1.2 B.
$$

Когда встроенный процессор через порт <sup>12</sup>С дает команду AD5258 увеличить напряжение ядра с 0.8 до 1.2 В, выходное напряжение IC<sub>1</sub> монотонно увеличивается в течение 40 мкс (Рисунок 2) РП

- 1. Datasheet Analog Devices AD5258
- 2. Datasheet Analog Devices ADP3051

### Использование дросселя для улучшения существующей схемы

Peter Demchenko

**FDN** 

На Рисунке 1 показана схема из предыдущей статьи [1].

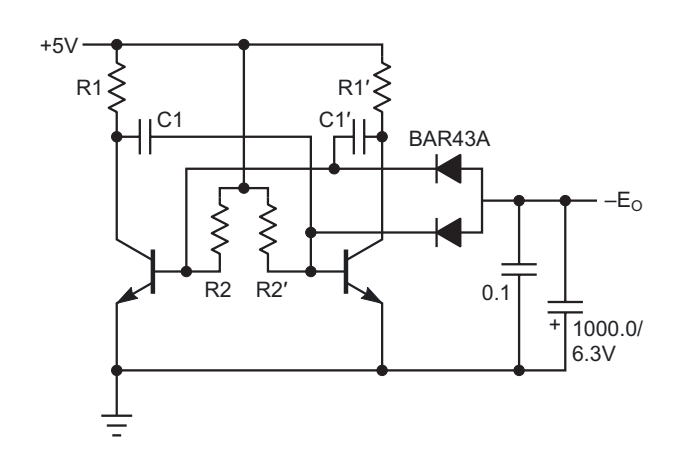

Рисунок 1. Простой местный малошумящий преобразователь, который можно использовать, когда требуется простой источник низкого отрицательного напряжения.

Она проста, а ее эффективность можно повысить очень быстрой заменой. Если зафиксировать значения обоих сопротивле-

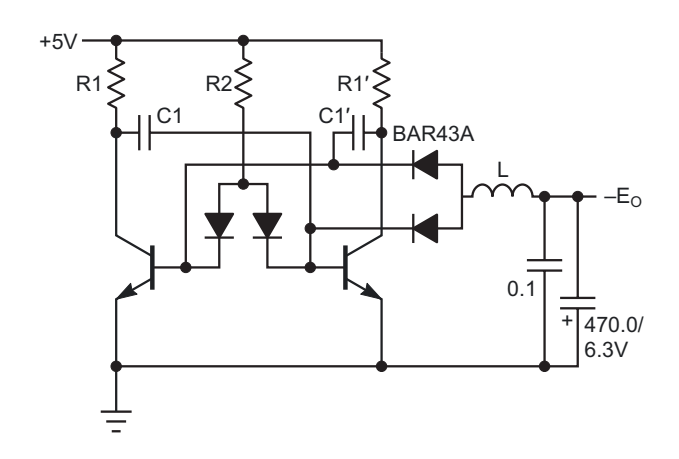

Рисунок 2. Добавление индуктивности на выход схемы на Рисунке 1 для повышения эффективности преобразователя.

ний R1 и R1' (зафиксировав также входную мощность), выходное напряжение будет иметь экстремум на графике  $E_0 = E_0(R2)$ . Чтобы облегчить достижение этого экстремума, схема на Рисунке 1 может быть изменена, как показано на Рисунке 2; здесь сопротивления обоих резисторов R2/R2' можно менять с помощью одного потенциометра (R2).

Но главное изменение заключается в добавлении выходного дросселя L. Достаточно небольшого значения индуктивности (0.1...1.0 мГн). (Это низкое значение может противоречить интуиции из-за низкой частоты мультивибратора, которая составляет менее 1 кГц).

Отрицательное выходное напряжение медленно растет с увеличением индуктивности: от -0.36 В при L = 0.1 мГн до -0.4 В при  $L = 1$  MF<sub>H</sub>.

Основное преимущество заключается в увеличении выходного тока (напряжения) примерно на 25%. В то время как максимальное выходное напряжение схемы на Рисунке 1 составляет -0.31 В, схема на Рисунке 2 при той же нагрузке (910 Ом) может обеспечить более - 0.39 В.

Это увеличение связано с... хммм... объяснение мы увидим в комментариях...

Второе улучшение касается выходных шумов: при той же индуктивности L они значительно уменьшаются - емкость выходного конденсатора на Рисунке 2 вдвое меньше, тем не менее амплитуда выходных шумов здесь снижена вдвое.

Номиналы компонентов следующие: L = 0.1...1.0 MFH, R1 = R1' = 5.6 KOM, R2  $\approx$  $\approx$  22 кОм, С1 = С1' = 0.1 мкФ. Выходные конденсаторы должны иметь низкий импеданс.

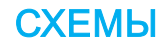

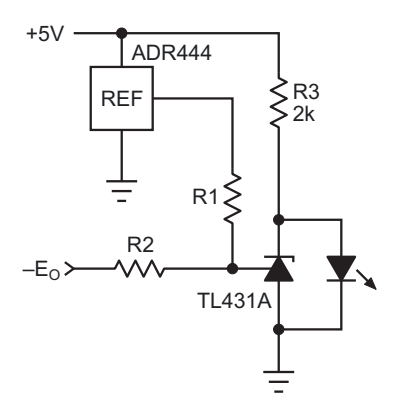

*Рисунок 3. Цепь, обеспечивающая обнаружение любого падения напряжения, которое может привести к искажению результатов в схемах с преобразователяминаРисунках1и2.*

тывают низкое напряжение, которое не зультаты будут искажены, и это может пересчитать значения R1 и R2. остаться незамеченным. **РЛ**

Чтобы быть уверенным, что любое падение этого напряжения будет обнаружено, можно использовать схему на Рисунке 3. Это может быть полезно для контроля согласованности напряжений в любой системе с двуполярным питанием.

Зеленый светодиод обозначает «Питание в норме» и может использоваться в качестве индикатора «Включено» для всей системы. Допуски номиналов резисторов R1 и R2 должны быть не хуже 1%. Светодиод должен

загореться, когда выходное напряжение вырастет до e = –20…–100 мВ, в зависимости от параметров вашего буфера.

Для расчета значений R1 и R2 пусть

$$
V_{R1} = V_{REF} + |e|
$$
,  
\n $V_{R2} = 2.5 + |e|$ ,

где  $V_{R1}$  и  $V_{R2}$  – падения напряжения на резисторах R1 и R2, соответственно. Тогда

$$
R1 = R2 \times \left(\frac{V_{R1}}{V_{R2}} - 1\right).
$$

Для данного опорного напряжения V<sub>REF</sub> и  $e = 50$  мВ

 $R1 = 0.63 \times R2$ .

Схема потребляет менее 1.5 мА от источ- Например, R1 = 38.8 кОм, R2 = 62 кОм. Эти ника питания +5 В и выдает более –0.39 В на значения могут потребовать некоторой поднагрузку 910 Ом. Самая первая схема [2] при стройки, поскольку их общее сопротивление том же выходном токе потребляет приблизи- не может быть слишком низким – выходной тельно в 10 раз больше, но ее выходной шум ток должен использоваться экономно. А входпримерно в 100 раз меньше. ной ток TL431 оказывает гораздо большее Однако со всеми этими схемами может влияние, когда ток через делитель напряже-<br>HUL SPR32U2 SRUP PRO 50013: QU4 BLID260 HWA OЧЕНЬ МАЛ, ПОЭТОМУ В ЭТОМ СЛУЧАЕ РЕКОбыть связана одна проблема: они выраба- Слия очень мал, поэтому в этом случае реко-<br>Тырают, низкое, напражение, которое, но Смендуется некоторая подстройка. Наконец, можно использовать любой другой источник является критичным для хост-системы, но если оно по какой-то причине упадет, ре- опорного напряжения с выходным напряже-<br>
нием более 2.5 В, но при этом необходимо

#### **Ссылки**

- 1. Peter Demchenko. **Мультивибратор делает вы**[ходное напряжение ОУ истинно нулевым](https://www.rlocman.ru/shem/schematics.html?di=662557)
- 2. Peter Demchenko. Фотоэлемент обеспечивает [истинно нулевое напряжение на выходе опе](https://www.rlocman.ru/review/article.html?di=662037)рационного усилителя

- [Datasheet Analog Devices ADR444](https://www.rlocman.ru/datasheet/data.html?di=512323&/ADR444)
- 2. [Datasheet Texas Instruments TL431A](https://www.rlocman.ru/datasheet/data.html?di=328997&/TL431A)
- 3. [Datasheet STMicroelectronics BAR43A](https://www.rlocman.ru/datasheet/data.html?di=662553&/BAR43)

## Пикоамперметр с быстрым установлением и широким диапазоном напряжений

**Rob Whitehouse** 

**FDN** 

 $\mathbf{O}_{\mathsf{U}}$ енка характеристик аналоговых коммутаторов, мультиплексоров, операционных усилителей и других микросхем ставит перед инженерами-испытателями сложные задачи. Типичный сценарий тестирования требует подачи испытательного напряжения на вход устройства и измерения возникающих токов утечки и смещения, часто на уровне 1 пА или ниже. В отличие от медленных и дорогих промышленных автоматических тестеров, маломощная измерительная схема, показанная на Рисунках 1-3, может работать в широком

диапазоне испытательных напряжений и обеспечивает быстрое установление, что позволяет максимально увеличить производительность процесса тестирования. Широкое использование компонентов для поверхностного монтажа минимизирует требуемую площадь печатной платы и позволяет размещать несколько измерительных схем рядом с испытательным стендом.

Схема состоит из буфера/усилителя испытательного напряжения, источника питания с плаваюшей шиной и преобразователя тока в

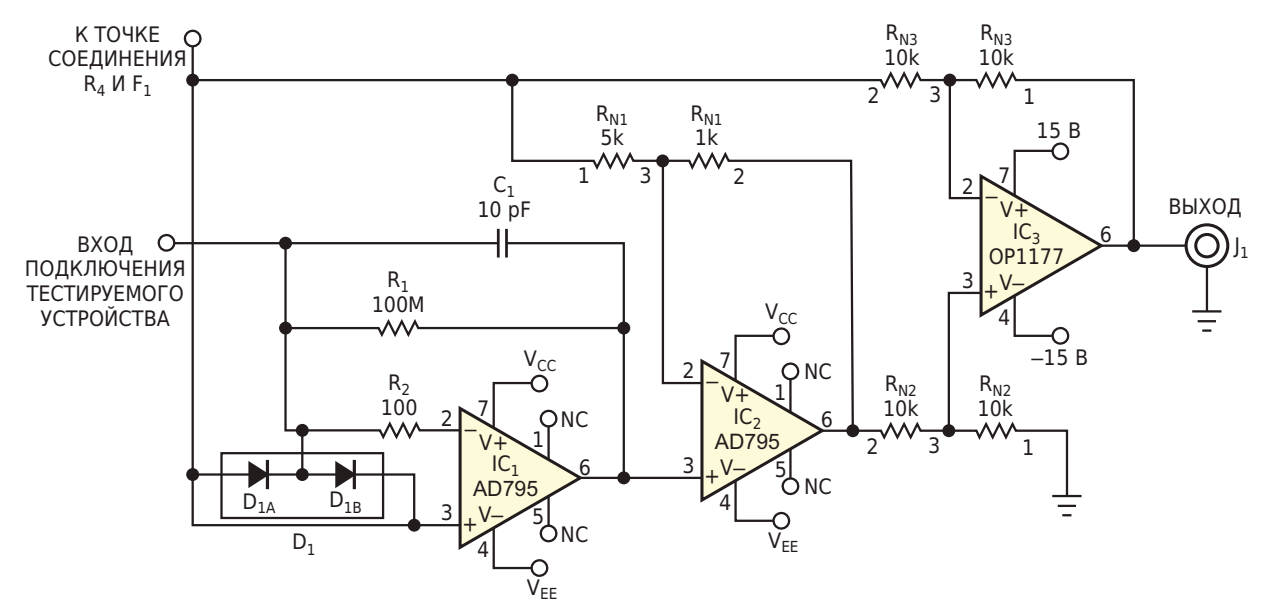

**ПРИМЕЧАНИЕ:**  $R_{N1}$ ,  $R_{N2}$  И  $R_{N3}$  – РЕЗИСТОРНЫЕ СБОРКИ СЕРИИ МРМ.

Рисунок 1. В этом ПТН используется топология амперметра с обратной связью, в которой неизвестный ток вычитается из тока обратной связи, в результате чего вырабатывается выходное напряжение, пропорциональное неизвестному току.

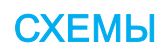

напряжение (ПТН). При подаче испытательного напряжения на тестируемое устройство возникает ток утечки, который схема преобразует в выходное напряжение, пропорциональное этому току. В обычном ПТН измеряемый ток создает напряжение на резисторном шунте. В ПТН используется топология амперметра с обратной связью, в которой операционный усилитель IC<sub>1</sub> (AD795) вычитает неизвестный ток из тока обратной связи и выдает выходное напряжение, пропорциональное неизвестному току (Рисунок 1).

В этой схеме входное сопротивление постоянному току, определяемое в основном резистором  $R_2$  и эффективным входным сопротивлением микросхемы IC<sub>1</sub>, немного превышает 100 Ом. На частотах электрических сетей в диапазоне от 50 до 300 Гц импеданс схемы по переменному току составляет в среднем около 10 кОм, что в 1000 раз меньше, чем входное сопротивление ПТН с резисторным шунтом, равное примерно 10 МОм. Резистор обратной связи R<sub>1</sub> сопротивлением 100 МОм обеспечивает коэффициент преобразования тока в напряжение, превышающий коэффициент шунтового преобразователя в 10 раз. Такая конструкция имеет намного меньшее время установления и обеспечивает лучшее подавление помех с частотами линии электрической сети, чем шунтовые преобразователи. Она также уменьшает нежелательное влияние делителя напряжения при тестировании входных токов операционных усилителей.

R<sub>1</sub> обеспечивает преобразование тока в напряжение с коэффициентом 100 мкВ/пА. Усилитель IC<sub>2</sub> (AD795) обеспечивает дополнительное усиление по напряжению в 10 раз, увеличивая коэффициент преобразования до 1 мВ/пА и уменьшая влияние ошибок подавления синфазного сигнала (CMRR), вносимых дифференциальным усилителем IC<sub>3</sub>. Дифференциальный усилитель IC<sub>3</sub> (OP1177) вычитает испытательное напряжение с выхода ПТН и выдает выходной сигнал, привязанный к земле.

Включенная встречно-параллельно пара диодов ВАV199 (D<sub>1A</sub> и D<sub>1B</sub>) защищает усилитель IC<sub>1</sub> от перегрузок по напряжению, шунтируя большие токи на усилитель испытательного напряжения IC<sub>4</sub> и его защитный

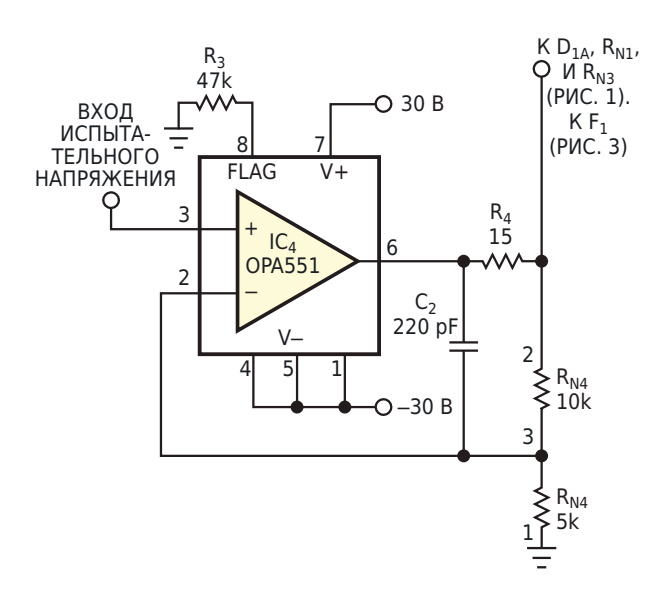

Рисунок 2. На усилитель с коэффициентом усиления три подается испытательное напряжение до ±22 В от контрольноизмерительного оборудования с выходным напряжением ±7 В.

предохранитель  $F_1$ . Когда испытательное напряжение быстро меняется от одного значения к другому, диоды значительно сокращают время установления ПТН, обеспечивая большие токи во время быстрых изменений.

На слегка скорректированный высоковольтный усилитель OPA551 (IC<sub>4</sub>) с коэффициентом усиления три, работающий от шин питания ±30 В. подается испытательное напряжение до ±22 В от обычного контрольно-измерительного оборудования с выходным напряжением ±7 В (Рисунок 2). В случае катастрофического короткого замыкания тестируемого устройства предохранитель  $F_1$ предотвращает дальнейшее повреждение, ограничивая выходной ток усилителя IC<sub>4</sub>, способного отдавать до 380 мА.

Выход IC<sub>4</sub> также управляет схемой регулятора, создающего плавающее напряжение питания ±5 В, привязанное к испытательному напряжению входа подключения тестируемого устройства (Рисунок 3). Эта часть схемы рассеивает мощность менее 100 мВт при питании напряжениями ±30 В. «Диодные» стабилизаторы тока Q<sub>1</sub> и Q<sub>4</sub> на основе полевого транзистора (SST505) служат источниками постоянного тока 1 мА, буферизуемого транзисторами  $Q_2$  и  $Q_3$ . Максимальное рабочее напряжение каждого диодного стабилизатора тока составляет 45 В, а буферы обес-

печивают защиту от перенапряжения, ограничивая подаваемое на диоды напряжение примерно до 3В.

Ток 1 мА, проходящий через резисторы R<sub>5</sub> и  $R_6$ , создает на шинах напряжение  $\pm 5$  В. Диоды D<sub>2</sub> и D<sub>3</sub> компенсируют падения напряжения база-эмиттер на эмиттерных повторителях  $Q_{6B}$  и  $Q_{7B}$ . Транзисторы  $Q_{6A}$  и  $Q_{7A}$  обеспечивают защиту от перегрузки по напряжению, когда неисправное тестируемое устройство закорачивает источник питания на входной узел ПТН. Транзисторы Q<sub>5</sub> и Q<sub>8</sub> ограничивают выходные токи плавающих источников питания, шунтируя диодные стабилизаторы.

Диод D<sub>4</sub> защищает от инверсии полярности шин плавающего питания при нештатных условиях запуска.

В процессе работы схема выдает выходной сигнал 0.999 В/нА при полной шкале измерений ±4 нА и эффективном передаточном сопротивлении 1 ГОм. Выходное смещение схемы соответствует примерно 143 фА. За пределами диапазона испытательного напряжения ±20 В напряжения на плавающих шинах питания начинают насыщаться, появляются ограничения, обусловленные входным CMRR усилителя, и выходное напряжение ПТН становится нелинейным.

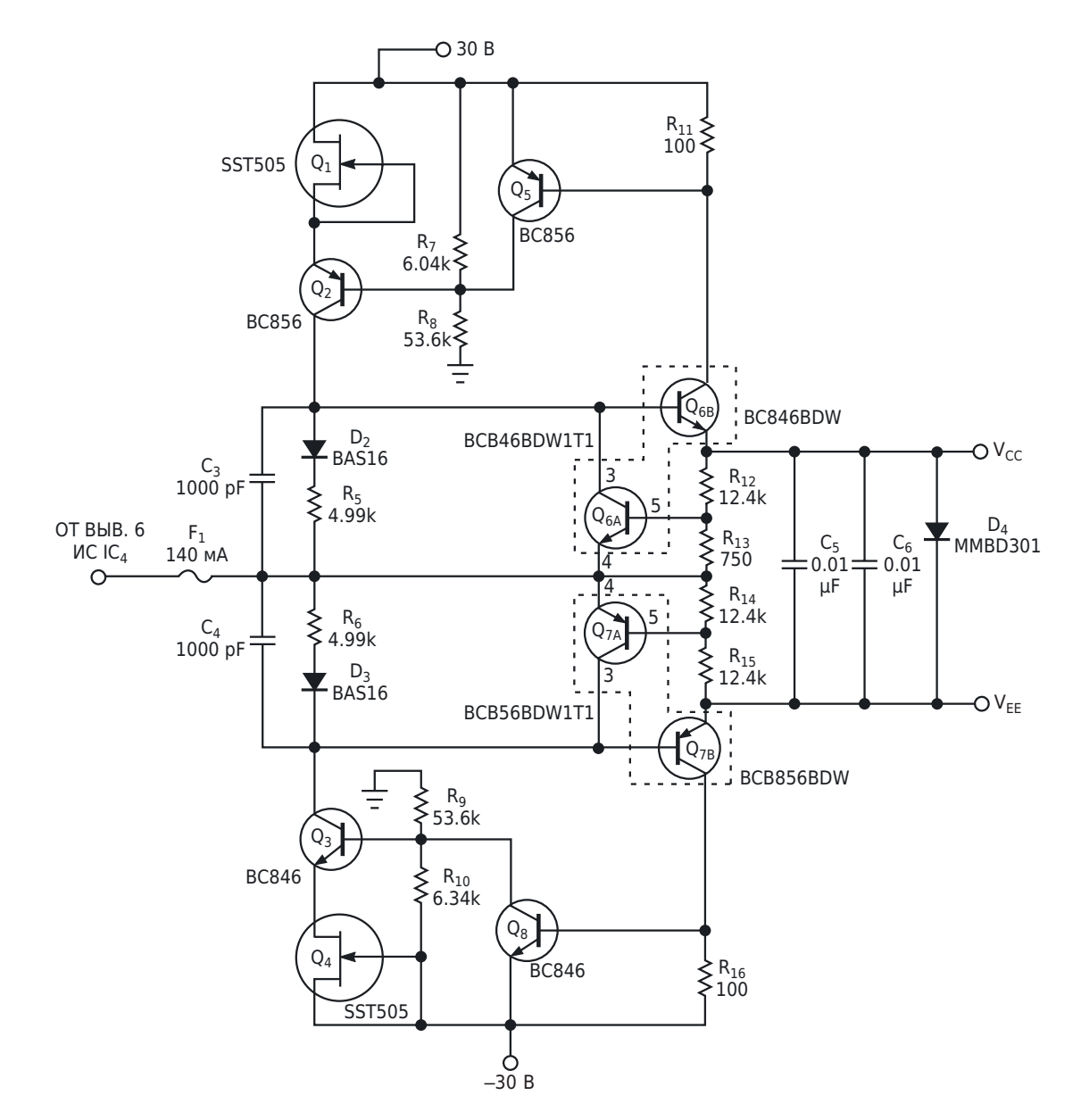

Рисунок 3. Эта схема плавающего регулятора стабилизирует плавающие напряжения питания ±5 В  $V_{cc}$  и  $V_{FE}$ , привязанные к испытательному напряжению входа подключения тестируемого устройства.

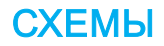

На Рисунке 4 показана ошибка измерения тока –31 фА/В, измеренная на ненагруженном выходе схемы при размахе испытательного напряжения ±20 В. Дифференциальный усилитель, состоящий из элементов IC $_3$ , R $_\mathsf{N2}$  и R<sub>N3</sub>, обеспечивает бо́льшую часть усиления схемы, а низкий входной ток IC<sub>1</sub> способствует небольшой ошибке смещения. Средняя ошибка линейности выходного сигнала в диапазоне испытательных напряжений ±20 В составляет 111 фА пик-пик.

Скорость нарастания схемы значительно варьируется, но в целом выход точно отрабатывает весь размах испытательного напряжения 40 В за 100 мкс или менее, поскольку тестируемым устройством управляет диод D<sub>1</sub>. По завершении периода быстрого нарастания ПТН выходит из насыщения, и его выходной сигнал становится экспоненциаль-<br>ным с постоянной времени 1 мс. Выходной и вотчали преводер и остор и черелии. Хотя ным с постоянной времени т мс. выходной вать длину проводов и сетевые наводки. Хотя<br>ток устанавливается до уровня 100 фА при- сехомо способно измерять токи по 1 пА она ток устанавливается до уровня 100 фА при- схема способна измерять токи до 1 пА, она схема потребляет примерно 10.2 мА от источника питания ±30 В и 400 мкА от источника ±15 В. Схема прототипа занимает примерно 9.6 см<sup>2</sup> на односторонней печатной плате, а размещение компонентов на обеих сторонах двусторонней платы сократит площадь до 6.4 см<sup>2</sup>. Для достижения наилучших характеристик схема должна включать охранные кольца вокруг входной клеммы и всех дорожек, ведущих к выводу 2 микросхемы  $IC<sub>1</sub>$ . Размеры схемы позволяют разместить ее на

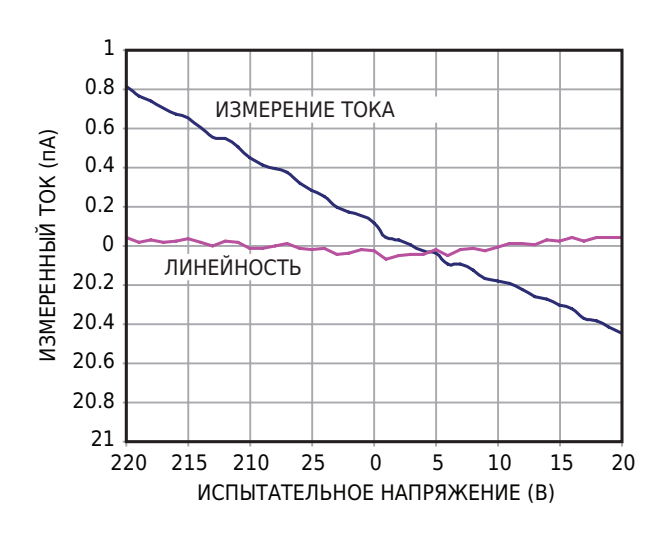

*Рисунок 4. За пределами диапазона испытательного напряжения ±20 В измеренная на ненагруженном выходе схемы ошибка составляет –31 фА/В.*

может работать и с бóльшими токами, если УМЕНЬШИТЬ СОПРОТИВЛЕНИЕ РЕЗИСТОРА R<sub>1</sub>. РЛ

- 1. [Datasheet Analog Devices AD795](https://www.rlocman.ru/datasheet/data.html?di=334941&/AD795)
- 2. [Datasheet Analog Devices OP1177](https://www.rlocman.ru/datasheet/data.html?di=163492&/OP1177ARM-REEL)
- 3. [Datasheet Texas Instruments OPA551](https://www.rlocman.ru/datasheet/data.html?di=306205&/OPA551)
- 4. [Datasheet Fairchild BC846](https://www.rlocman.ru/datasheet/data.html?di=598487&/BC846)
- 5. [Datasheet ON Semiconductor BC846BDW1](https://www.rlocman.ru/datasheet/data.html?di=598387&/BC846BDW1)
- 6. [Datasheet Calogic SST505](https://www.rlocman.ru/datasheet/data.html?di=664709&/SST500)
- 7. [Datasheet Vishay MPM](https://www.rlocman.ru/datasheet/data.html?di=664737&/MPM)

### Транзисторы обеспечивают тепловую защиту контроллера

Christophe Basso

Когда контроллер импульсного источника питания, такой как NCP1200, работает при высокой температуре окружающей среды, необходимо защитить весь источник питания от опасного неконтролируемого температурного ухода параметров. NCP1200 работает напрямую от сети без вспомогательной обмотки, поэтому кристалл микросхемы рассеивает мощность (Рисунок 1). К сожалению, внутренняя схема отключения при перегреве не может выполнять эту защитную функцию. поскольку кристалл находится не при температуре окружающей среды, а при температуре, превышающей температуру окружающей среды на несколько десятков градусов. Чтобы преодолеть эту проблему, можно реализовать конструкцию на основе термистора, но такое решение увеличивает стоимость системы. К счастью, для реализации недорогой схемы тепловой зашиты можно использо-

вать стандартные биполярные транзисторы. На Рисунке 2 показано, как построить классическую тиристорную схему, используя два недорогих биполярных транзистора: p-n-p ВС557В и n-p-n ВС547В. Идея заключается в том, чтобы использовать для включения тиристора отрицательный температурный коэффициент кремния (около -2 мВ/°С).

В неактивном состоянии и верхний. и нижний транзисторы на Рисунке 2 находятся в выключенном состоянии благодаря наличию резисторов 10 кОм. Тиристорная структура подключается между выводом обратной связи FB и землей. Одной из особенностей NCP1200 является пропуск нежелательных циклов переключения при снижении потребления энергии. Микросхема выполняет эту функцию внутренне, постоянно контролируя вывод FB. Когда напряжение на этом выводе падает ниже определенного уровня, микро-

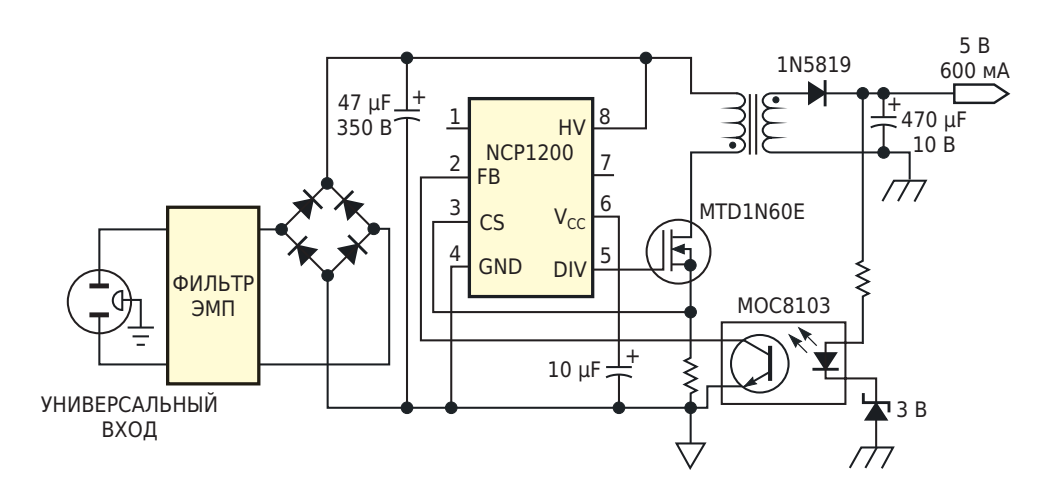

Рисунок 1. На микросхеме контроллера реализован сетевой источник питания с малым количеством компонентов.

**FDN** 

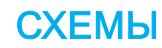

Таблица 1. Зависимость температуры срабатывания защиты он напряжения включения  $V_{BE}$ 

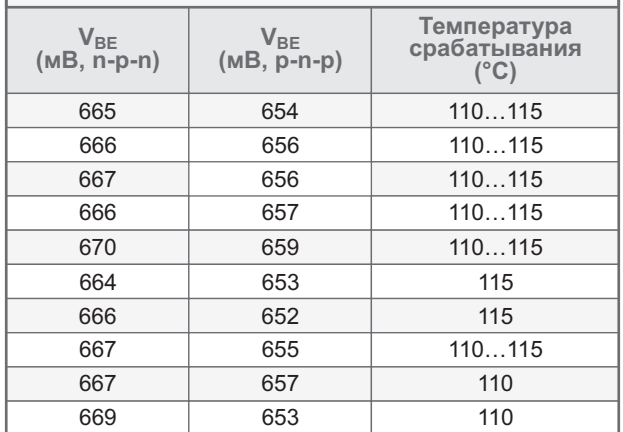

схема отключает внутренний генератор, и силовой транзистор выключается. Если тиристор постоянно подтягивает вывод FB к земле, NCP1200 перестает выдавать импульсы. Открывшись, тиристор предотвращает повторный запуск, пока блок питания не будет отключен от сети. Резистор 316 кОм вместе с резистором 10 кОм образуют делитель напряжения шины  $V_{\text{cc}}$ . В среднем напряжение этой шины варьируется от партии к партии от 10.3 до 10.6 В при общем разбросе 300 мВ. Этот разброс соответствует напряжению на базе транзистора менее 10 мВ. При повышении температуры напряжение включения V<sub>BF</sub> транзистора ВС547 уменьшается до тех пор. пока не достигнет напряжения делителя на его базе. (Это напряжение составляет примерно 320 мВ, но его можно изменить для соответствия другим уровням температуры). В этот момент ВС547 проводит ток, и напряжение базы ВС557 начинает приближаться к земле. Ток коллектора ВС557 еще больше смещает базу ВС547, и тиристор открывается, тем самым окончательно останавливая импульсы NCP1200. Как только блок питания будет отключен от сети, тиристор сбросится. Конденсатор емкостью 0.1 мкФ предотвращает срабатывание тиристора из-за случайных помех.

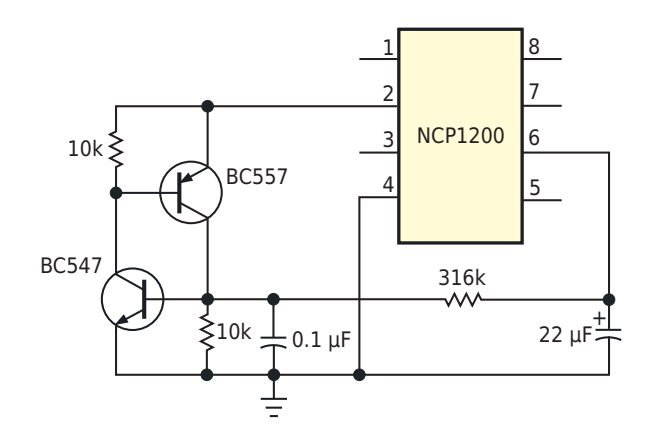

Рисунок 2. Два биполярных транзистора в тиристорной конфигурации образуют схему защитного отключения при перегреве.

Мы провели испытания тиристорных схем тепловой защиты с использованием транзисторов ВС547В и ВС557В. Суффикс «В» здесь важен, поскольку он соответствует узкому диапазону коэффициентов передачи тока h<sub>FE</sub> от 200 до 450. В этой конструкции используются транзисторы в корпусах ТО-92, установленные вплотную друг к другу. Если нагревается только один транзистор, тепловые результаты различаются. Поэтому эти два элемента следует устанавливать близко друг к другу со стороны компонентов печатной платы, чтобы они работали примерно при одинаковых температурах переходов. Из 20 комбинаций биполярных транзисторов можно получить результаты, показанные в Таблице 1. Видно, что температура срабатывания для всех комбинаций транзисторов различается не более чем на 5 °С [1]. РЛ

#### Ссылка

1. Christophe Basso. Биполярные транзисторы защищают от неисправности оптрона. Радио-Лоцман. 2024. 01-02. стр. 82

- 1. Datasheet ON Semiconductor NCP1200
- 2. Datasheet Vishay MOC8103
- 3. Datasheet Motorola MTD1N60E

## «Поднулевой» ОУ стабилизирует напряжение инвертирующего зарядового насоса

Stephen Woodward

**EDN** 

Исключение ошибок, обусловленных насыщением выходов операционных усилителей (ОУ), путем поддержания выходов ОУ «живыми» при напряжении ниже нуля - это задача, в которой несколько миллиампер и вольт (или даже долей одного вольта) стабилизированного напряжения отрицательной шины могут быть ключом к достижению точных аналоговых характеристик. Необходимость в

стабилизации напряжения возникает потому, что сумма напряжений положительной и отрицательной шин не должна превышать значений, рекомендуемых для компонентов схемы. (Например, для показанного на Рисунке 1 ОУ TLV9064 это всего 5.5 В). Нестабилизированные инверторы могут приводить к перенапряжению чувствительных компонентов и поэтому не всегда подходят.

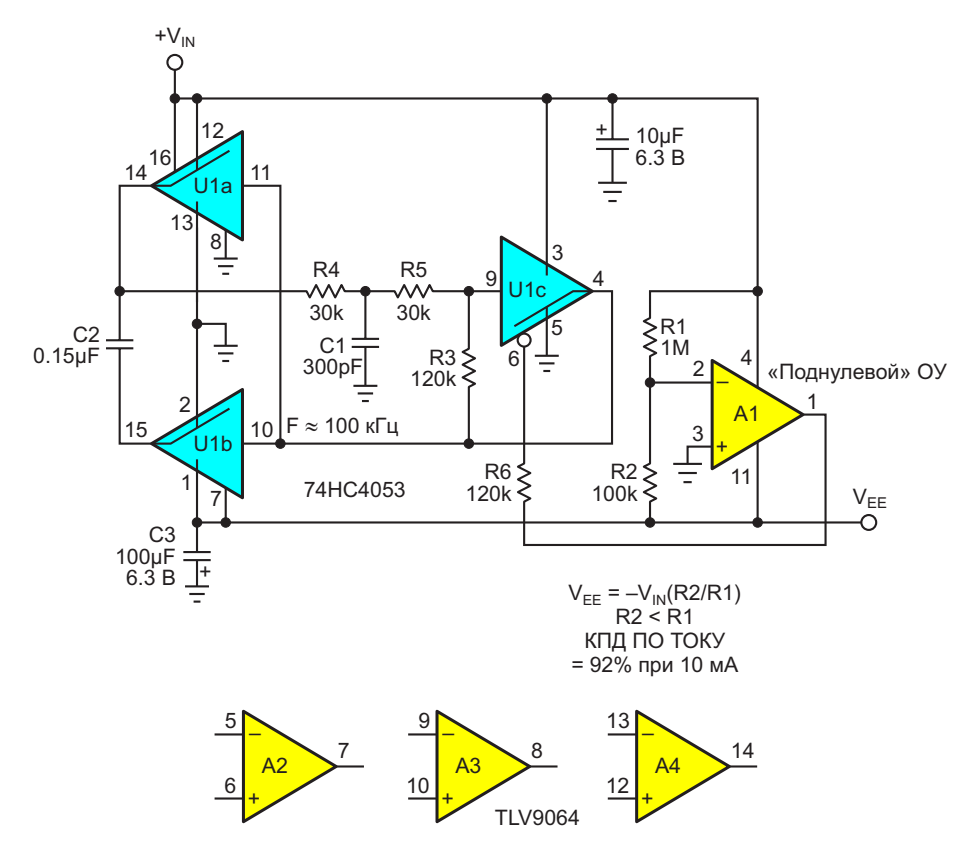

Рисунок 1. U1 представляет собой эффективный инвертор напряжения на основе зарядового насоса с компаратором на операционном усилителе А1, обеспечивающим программируемое управление выходным напряжением.

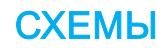

На Рисунке 1 показана схема. Простой инвертор на основе почтенного строенного двухпозиционного КМОП переключателя НС4053 и практически любого маломощного ОУ с rail-to-rail входами и выходом. Он эффективно и точно инвертирует напряжение положительной шины, вырабатывая программируемое отрицательное выходное напряжение, стабилизированное на уровне постоянной доли напряжения положительной шины. При  $V_{IN}$  = 5 В его выходное напряжение подходит для токов от нуля до почти 20 мА, а верхний предел зависит от уровня V<sub>FF</sub>, выбранного соотношением сопротивлений резисторов R1 и R2. Кроме того, он дешев, и его стоимость конкурирует с менее универсальными устройствами, такими как LM7705. Он почти уникален тем, что позволяет программировать выходные напряжения сколь угодно близкие к нулю простым выбором сопротивления R2.

Но хватит рекламы. Вот как это работает.

U1a и U1b в сочетании с конденсатором C2 образуют инвертирующий зарядовый насос с плавающим конденсатором, передающий отрицательный заряд на конденсатор фильтра СЗ для поддержания постоянного выходного напряжения V<sub>EE</sub>, управляемого усилителем А1. Перенос заряда происходит в цикле, который начинается с зарядки конденсатора C2 через коммутатор U1a до напряжения V<sub>IN</sub>, а затем завершается частичным разрядом С2 в конденсатор С3 через коммутатор U1b. Насос работает на частоте порядка 100 кГц под управлением генератора на элементе U1с, включенном как триггер Шмитта, так что перенос заряда происходит каждые 10 мкс. Обратите внимание на цепь положи-

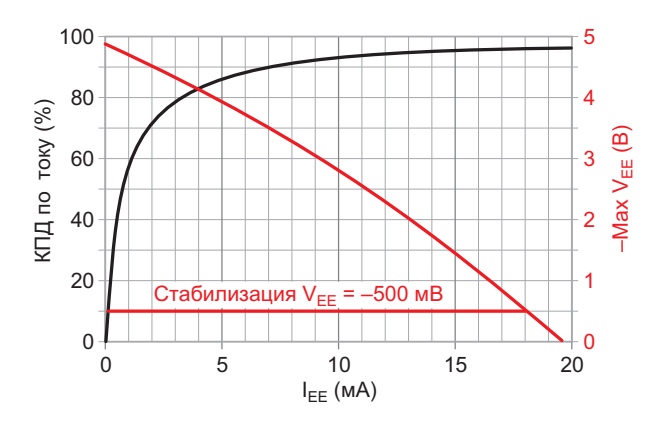

Рисунок 2. Зависимость выходного напряжения и КПД преобразования тока от выходного тока I<sub>FF</sub> при  $V_{IN} = 5B$ .

тельной обратной связи коммутатора U1с на резисторе R3 и цепь отрицательной обратной связи на элементах R1, R2 и C1.

На Рисунке 2 приведены характеристики инвертора под нагрузкой при показанном на схеме соотношении сопротивлений R2 и R1.

Ток холостого хода составляет менее 1 мА и делится между U1 и A1, причем львиная доля приходится на А1. Если нагрузка на шине V<sub>EE</sub> небольшая, ее напряжение может приближаться к - V<sub>IN</sub> тех пор, пока не сработает уставка напряжения стабилизации

$$
V_{EE} = -V_{IN} \cdot \frac{R2}{R1}.
$$

Под нагрузкой максимальное напряжение (Мах V<sub>EE</sub>) снижается со скоростью примерно 160 мВ/мА, но VFF остается стабильным до тех пор, пока уставка V<sub>EE</sub> будет хотя бы немного менее отрицательной, чем напряжение Мах  $V_{FF}$ .

Несколько слов о «вольтодобавке». Коммутатор U1b должен обрабатывать отрицательные напряжения, но в техническом описании НС4053 указано, что он не может работать, если на вывод 7 микросхемы не подать отрицательное напряжение. Поэтому первая задача U1 - обеспечить для себя отрицательное питание (вольтодобавку) путем подключения вывода 7 к V<sub>FF</sub>.

Компаратор на «поднулевом» ОУ А1 поддерживает напряжение

$$
V_{EE} = -V_{IN} \cdot \frac{R2}{R1}
$$

с помощью отрицательной обратной связи через резистор R6 на вывод 6 Enable элемента U1. Когда напряжение V<sub>FF</sub> более положительное, чем уставка, с выхода А1 на вывод 6 подается напряжение низкого уровня, включая генератор зарядового насоса U1с и заряжая конденсатор СЗ. И, наоборот, при равенстве V<sub>EE</sub> значению уставки высокий уровень на выводе 6 усилителя А1 выключает насос. Когда на выводе 6 высокий уровень, все ключи коммутатора U1 размыкаются, изолируя С2 и сохраняя остаточный заряд для последующих циклов зарядового насоса. Резистор R6 ограничивает ток через вывод 6, когда  $V_{FF}$  < -0.5 В.

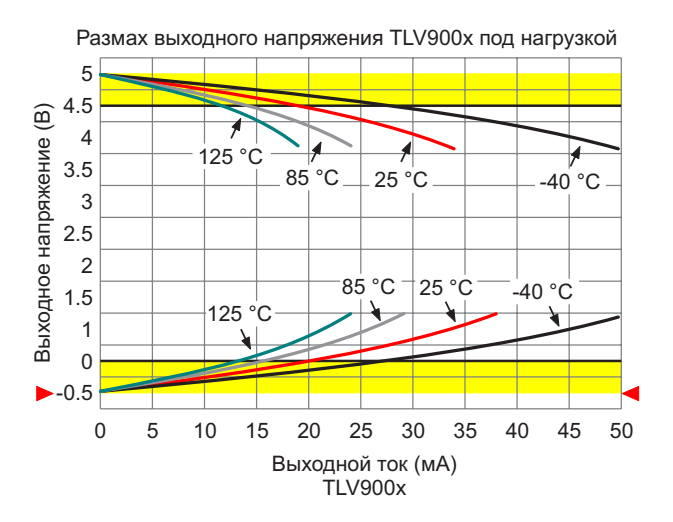

**Рисунок 3.** Напряжение  $V_{FF} = -500$  мВ идеально подходит для предотвращения насыщения усилителя без перегрузки по напряжению низковольтных ОУ.

На Рисунке 3 показано, как отрицательная шина -500 мВ может позволить типичным низковольтным операционным усилителям (например. TLV900x) избежать насышения при нулевом напряжении во всем диапазоне номинальных рабочих температур при выходных токах до 10 мА и выше. Меньшее

напряжение или меньший допустимый ток могут негативно сказаться на точности аналоговых характеристик.

Коммутаторы U1 работают по принципу «разрыв пред включением», что способствует повышению КПД зарядового насоса и минимизации шумов на шине V<sub>EE</sub>, но чтобы поддерживать низкий уровень пульсаций 100 кГц (порядка 1 мВ пик-пик при  $I_{FE}$  = 10 мА), конденсатор СЗ должен иметь низкое значение ESR. Если высокочастотные всплески создают проблемы, можно также параллельно СЗ добавить низкоиндуктивный керамический конденсатор.

#### Примечание

Без малого четверть века я использовал 4053 в десятках проектов, но эта схема – первый случай, когда я нашел практическое применение выводу 6 (ENABLE). Узнавайте чтото новое каждый день! **РЛ** 

- 1. Datasheet NXP 74HC4053
- 2. Datasheet Texas Instruments TLV9064

# Электронный стетоскоп

#### Александр Корнев

Электронный стетоскоп - специальное устройство для измерения различных звуков, в основном контактным путём, имеющие множество сфер применения. Может использоваться в медицинской диагностике для выслушивания звуков, исходящих от сердца, сосудов, лёгких, бронхов, кишечника и других органов. Может также применяться и в немедицинской сфере, например, для диагностики работы различных механизмов, фиксации ударов и вибраций. да и во многих других

приложениях, где требуется контактное измерение звуков.

Схема электронного стетоскопа изображена на Рисунке 1. Основой прибора служит контактный микрофон СМ-01В (ВМ1), имеющий высокую чувствительность и низкий уровень шума. Контактные микрофоны улавливают звук не из воздуха, а фокусируются на вибрациях, исходящих от физических объектов, то есть контактный микрофон можно прикрепить к объекту и записывать

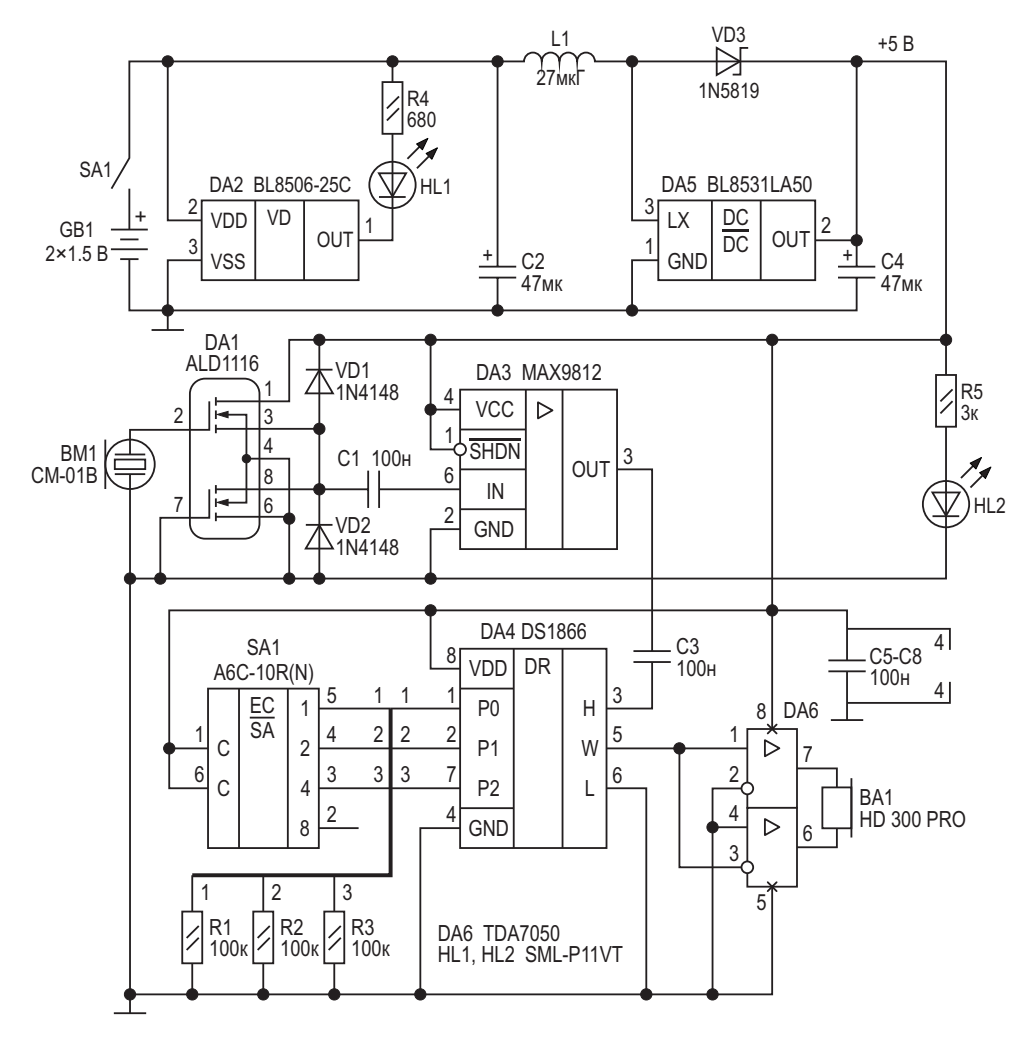

Рисунок 1. Схема электронного стетоскопа.

его физические вибрации, а не звуковые волны, которые он создает в окружающем воздухе. Истоковый повторитель DA1 (ALD1116) с входным сопротивлением 10<sup>14</sup> Ом согласует выходное сопротивление микрофона с входным сопротивлением предварительного микрофонного усилителя DA3 (МАХ9812). Коэффициент усиления микрофонного усилителя фиксированный и равен 20 ± 1 дБ. Уровень выходного сигнала микрофонного усилителя устанавливается цифровым потенциометром DA4 (DS1866) с логарифмической характеристикой изменения сопротивления. Двоичный код управления ослаблением сигнала цифрового потенциометра формируется на входах Р0 - Р2 кодирующим двоичным переключателем SA1 (A6C-10R). Диапазон ослабления сигнала составляет 0 - 35 дБ с шагом 5 дБ. Далее выходной сигнал микрофонного усилителя подаётся на вход оконечного усилителя DA6 (TDA7050), нагрузкой которого являются наушники HD 300 PRO с сопротивлением 64 Ом. На такой нагрузке максимальная мощность оконечного усилителя составляет 50 мВт.

Питается стетоскоп от двух пальчиковых батареек (GB1). Питание прибора в целом +5 В обеспечивает повышающий DC/DC преобразователь DA5 (BL8531LA50). За разрядом батареи следит детектор напряжения DA2 (BL8506-25C) с порогом срабатывания 2.5 В. Светодиод HL1 - индикатор разряда батареи до 2.5 В. Светодиод HL2 - индикатор полачи питания.

В приборе применяются танталовые оксидные конденсаторы и керамические. Резисторы обычные с допуском по номиналу ±5%. Наладка прибора не требуется. РЛ

- 1. Datasheet Omron A6C-10R
- 2. Datasheet Advanced Linear Devices ALD1116
- 3. Datasheet Belling BL8506
- 4. Datasheet Belling BL8531
- 5. Datasheet Maxim DS1866
- 6. Datasheet Maxim MAX9812
- 7. Datasheet NXP TDA7050
- 8. Datasheet Fairchild 1N5819

### Использование тонкой медной проволоки в качестве датчика и нагревателя для контроля температуры

**Stephen Woodward** 

**FDN** 

Обычные термостаты состоят из отдельного датчика температуры и отдельного нагревательного устройства с обратной связью между ними. Но в некоторых недав-

них конструкторских идеях EDN мы видели конструкции термостатов, в которых функции датчика и нагревателя объединены в одном активном устройстве (обычно это полевой

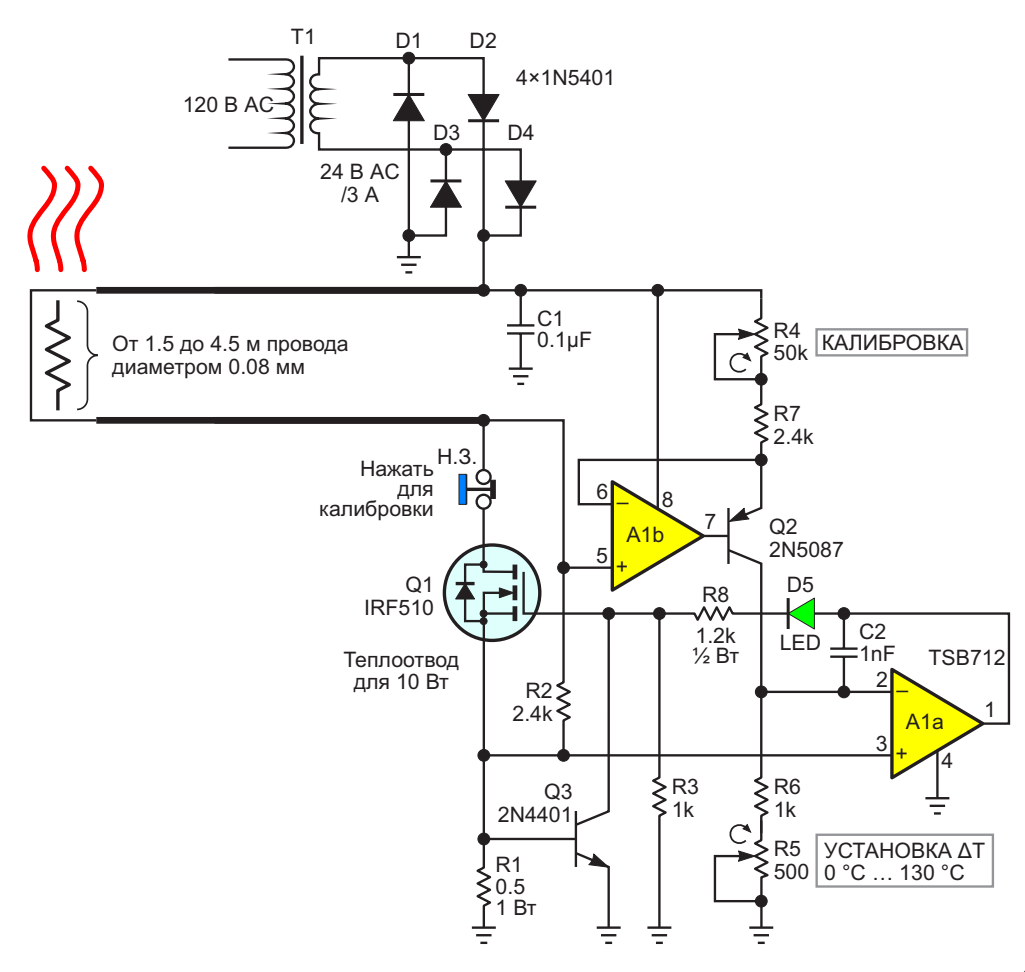

**Рисунок 1.** Миниатюрный термостат, использующий температурный коэффициент и I<sup>2</sup>R нагрев медного провода диаметром 0.08 мм в качестве объединенного датчика/нагревателя.

или биполярный транзистор). Эта уловка может лучше подойти для тех случаев, когда предполагаемая тепловая нагрузка физически мала или имеет другие геометрические особенности, которые делают неудобным применение классической схемы «раздельного датчика/нагревателя». Эта схема (см. Рисунок 1) следует объединенной концепции, но развивает ее в несколько ином направлении, используя медный провод тонкого сечения (например, 40 AWG с полиуретановой изоляцией) в качестве встроенного датчика температуры и нагревателя.

Вот как это работает.

Сопротивление и температурный коэффициент стандартного медного провода 40 AWG (диаметр 0.08 мм) при 25 °С обычно составляют 1.07 Ом/фут (3.51 Ом/м) и +0.393 %/°С, соответственно. Следовательно, можно ожидать, что L футов провода калибра 40 при заданной температуре Т будут иметь сопротивление R, приблизительно равное:

$$
R(L, T) = 1.07 \cdot L \cdot [1 + 0.00393 \cdot (T - 25)], \quad (1)
$$

$$
R = 1.07 \cdot L + 0.00421 \cdot L \cdot T - 0.00421 \cdot L \cdot 25, (2)
$$

$$
T = \frac{R - 1.07 \cdot L + 0.00421 \cdot L \cdot 25}{0.00421},\tag{3}
$$

$$
T = \frac{R - 0.965 \cdot L}{0.00421 \cdot L}.
$$
 (4)

Формула (4) хорошо работает в диапазоне от R/L = 0.965 Ом/фут при 0° до 1.6 Ом/фут при 155° (рекомендуемый верхний температурный предел для паяемой полиуретановой изоляции проводов).

Рассмотрим последствия использования тонкой медной проволоки в качестве комбинированного датчика температуры и нагревателя.

Если провод подходящей длины (от 5 до 15 футов - от 1.5 до 4.5 м) помещен в петлю обратной связи, пропускающую через него ток, который рассеивает достаточно тепла <sup>12</sup> R для повышения и поддержания температуры, заданной сопротивлением провода, то температура этого провода и температура любой термически связанной с ним тепловой нагрузки также будут постоянными! Именно это и делает схема на рисунке.

Ток стока I транзистора Q1, подается в провод датчика/нагревателя, обеспечивает нагрев. (Пожалуйста, не обращайте пока внимания на незначительный вклад пускового резистора R2). Тогда напряжение между концами провода, падающее на его сопротивлении R, составит:

$$
V = I \cdot R. \tag{5}
$$

Это напряжение определяет ток  $I_{02}$  источника тока A1b, Q2:

$$
I_{Q2} = \frac{V}{R4 + R7} = \frac{I \cdot R}{R4 + R7}.
$$
 (6)

Падение напряжение, создаваемое этим током на выводе 2 усилителя А1а, равно:

$$
V_{Q2} = I_{Q2}(R5 + R6) = I \cdot R \cdot \left(\frac{R5 + R6}{R4 + R7}\right). \tag{7}
$$

При этом ток истока транзистора Q1 (также равный I) создает на резисторе R1 падение напряжения:

$$
V_{03} = I \cdot R1. \tag{8}
$$

Управляющий MOSFET усилитель A1a поддерживает напряжение на затворе и, следовательно, ток, идущий через R, таким, что:

$$
V_{Q2} = V_{Q3} \tag{9}
$$

$$
R \cdot \left(\frac{R5 + R6}{R4 + R7}\right) = R1.1.
$$
 (10)

 $\overline{\phantom{a}}$ 

$$
R = R1 \cdot \left(\frac{R4 + R7}{R5 + R6}\right) = R1 \cdot I.
$$
 (11)

Таким образом, ток нагревателя и, следовательно, сопротивление и температура провода приводятся к равновесным значениям, определяемым исключительно соотношениями сопротивлений, указанными в формуле (11), а результирующая постоянная температура определяется формулой (4).

О транзисторе Q3. Схема термостата должна быть максимально гибкой в отношении диаметра провода, его длины и соответствующего сопротивления датчика/нагревателя R. Чтобы иметь возможность использовать провод с сопротивлением R менее 10 Ом и при

ЭТОМ ИСКЛЮЧИТЬ ВОЗМОЖНОСТЬ ВОЗНИКНОВЕНИЯ потенциально опасных пиковых токов, Q3 при необходимости уменьшает управляющее напряжение затвора Q1 и ограничивает ток безопасным значением порядка 1.4 А.

Настройка и калибровка. В целях обеспечения большей гибкости при выборе длины провода датчика/нагревателя и начального значения R предлагается использовать эту простую процедуру калибровки при каждой замене провода.

- 1. Перед первым включением питания дайте температуре датчика/нагревателя полностью уравновеситься до комнатного значения.
- 2. Полностью выверните R4 и R5 против часовой стрелки.
- 3. Нажмите и удерживайте кнопку калибровки.
- 4. Включите питание.
- 5. Медленно вращайте R4 до первой вспышки светодиода.
- 6. Отпустите кнопку калибровки.

Готово. Теперь R5 «достаточно хорошо»

откалиброван для установки температуры в диапазоне от 0 до 130 °С выше комнатной.

Тепловая связь отрезка провода датчика/нагревателя выбранной длины с желаемой тепловой нагрузкой (например, термостатируемым компонентом схемы. пробиркой, чашкой Петри и т. д.) может быть выполнена путем наматывания провода вокруг нагрузки и закрепления его с помошью полиимидной ленты, клея-герметика или аналогичного термостойкого адгезива.

И о резисторе R2. Хотя для работы схемы в установившемся режиме это и не имеет существенного значения, без R2 термостат может не запуститься при первом включении и просто пребывать в задумчивости. Бесконечно. Не спрашивайте, откуда я это знаю... Рл

- 1. Datasheet STMicroelectronics TSB712
- 2. Datasheet ON Semiconductor 2N4401
- 3. Datasheet Central Semiconductor 2N5087
- 4. Datasheet Vishay IRF510
- 5. Datasheet ON Semiconductor 1N5401

# ГЛИН регулируемой частоты и времени нарастания-спада импульса

Михаил Шустов, г. Томск

Дано описание генераторов линейно изменяющегося напряжения и частоты, позволяющих менять отношение участка времени нарастания сигнала к его спаду от 10 до 90% при неизменной амплитуде выходного сигнала пилообразный формы.

Генератор линейно изменяющегося напряжения (ГЛИН). Рисунок 1. содержит две микросхемы. Задающий генератор импульсов прямоугольной формы выполнен на элементе «НЕ» микросхемы DD1.1 CD40106. Его частота регулируется за счет изменения экви-

валентной емкости конденсатора С1 в пределах от 1 до 2 кГц. Повторитель напряжения на элементе DA1.1 микросхемы LM324 при помощи потенциометра R5.1 (глубина обратной связи) позволяет регулировать эквивалентную емкость частотозадающего конденсато-

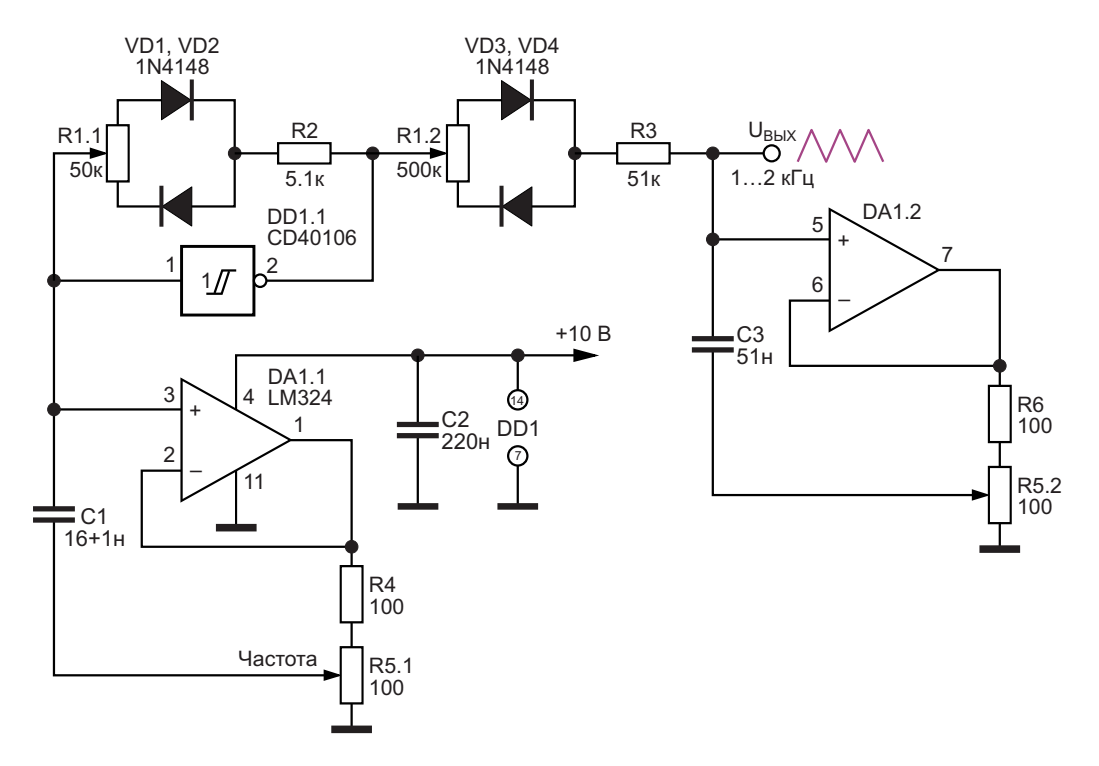

Рисунок 1. Генератор линейно изменяющегося напряжения регулируемой частоты и времени нарастания-спада импульса.
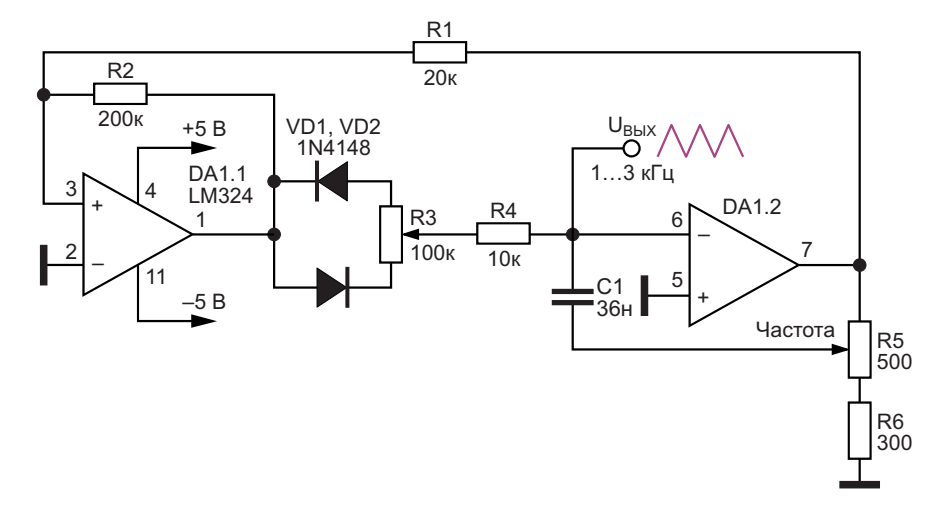

Рисунок 2. Вариант генератора линейно изменяющегося напряжения регулируемой частоты и времени нарастания-спада импульса.

ра С1. Коэффициент заполнения импульсов генератора регулирует потенциометром R1.1 в пределах от 10 до 90%.

Для формирования пилообразных импульсов использована интегрирующая цепочка R1.2+R3 и конденсатор С3. Эквивалентная емкость этого конденсатора также регулируется при помощи повторителя напряжения на операционном усилителе DA1.2. Такая регулировка сдвоенным потенциометром R5.1, R5.2 осуществляется синхронно и в равных пропорциях с изменением эквивалентной емкости частотозадающего конденсатора С1.

Сопротивление резистивной цепочки R1.2+R3 генератора стабильного тока зарядки-разрядки конденсатора СЗ синхронно и одновременно изменяется в равных пропорциях с сопротивлением регулятора коэффициента заполнения импульсов R1.1+R2. Такие регулировки позволяют обеспечить неизменную амплитуду входного сигнала порядка 150 мВ вне зависимости от отношения времени нарастания-спада импульсов треугольной формы.

На Рисунке 2 представлен альтернативный подход к созданию генератора линейно изменяющегося напряжения. Устройство выполнено на двух операционных усилителях DA1.1 и DA1.2 микросхемы LM324. Соотношение времени нарастания-спада сигнала треугольной формы задается потенциометром R3. Частота следования импульсов амплитудой 800 мВ регулируется потенциометром R5 в пределах от 1 до 3 кГц. Недостатком данного генератора является то, что при регулировке потенциометра R3 частота генерации меняется в пределах до 16%. РЛ

Материалы по теме

1. Datasheet Texas Instruments LM324

# Импульсный регулятор обеспечивает выходное напряжение ±15 В без трансформатора

**Brian Huffman** 

Во многих системах для питания аналоговых схем используется напряжение ±15 В. получаемое из входного напряжения, которое может быть выше или ниже 15 В. Расщепленное питание обычно реализуется с помощью импульсного преобразователя и трансформатора с несколькими вторичными обмотками или с помощью нескольких им-пульсных преобразователей. В альтернативном решении, показанном на Рисунке 1, для создания источника питания с двумя выходами, работающего в широком диапазоне входных напряжений. используются микросхема импульсного регулятора LT1074, два дросселя и «плавающий» конденсатор. Такой подход особенно примечателен тем, что в нем используется только одна микросхема им-пульсного регулятора и не требуется трансформатор. Дроссели предпочтительнее трансформаторов, поскольку они более доступны и менее дороги.

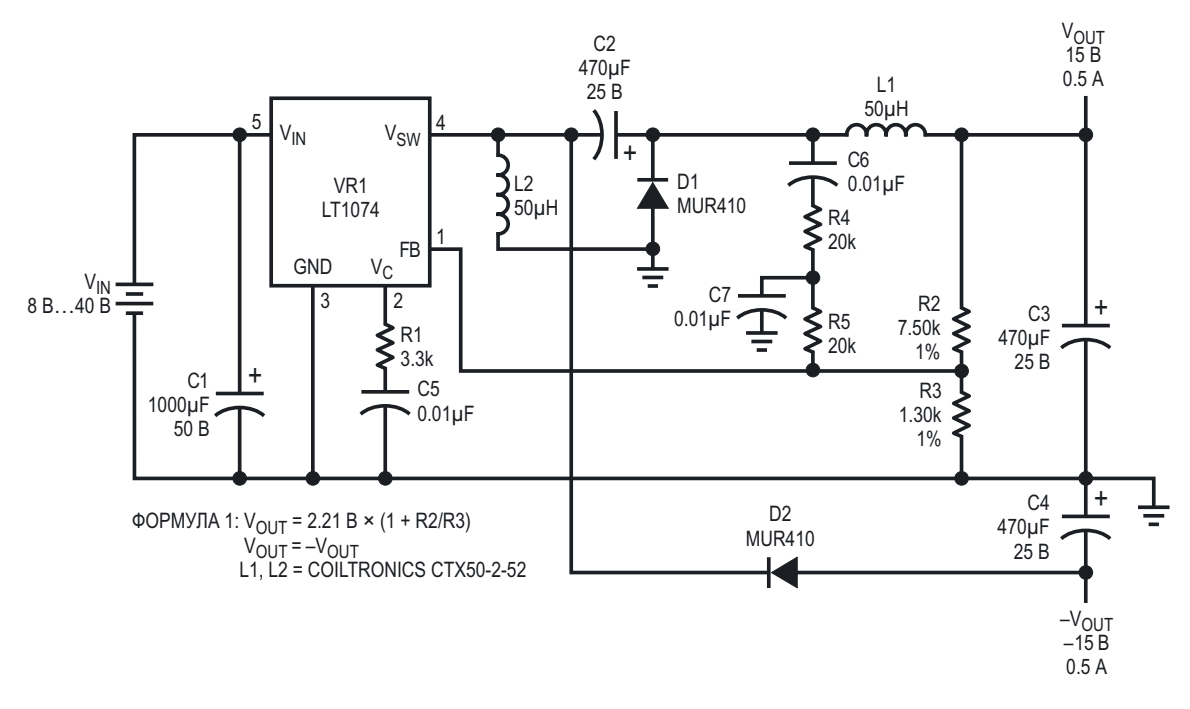

Рисунок 1. Схема версии преобразователя с выходным напряжением ±15 В.

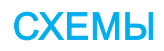

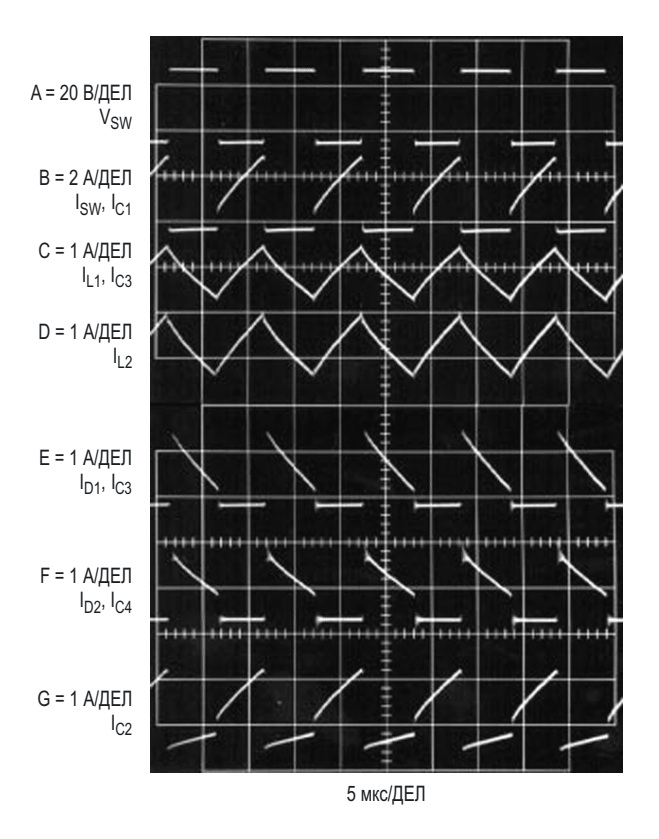

*Рисунок 2. Осциллограммы токов и напряжений схемы.*

схемы показаны на Рисунке 2. Во время напряжения на диодах D1 и D2 одинаковы, цикла переключения напряжение на выводе отрицательное выходное напряжение  $(-V_{OUT})$  $V_{SW}$  микросхемы LT1074 изменяется от вход- будет равно положительному выходному выходному сотративать и такодному награжения (V<sub>N</sub>) до отрицательного напряжения (V<sub>NN</sub>) и такодному сотративать и тережения (V<sub>NN</sub>) и отр ного напряжения  $(V_{\text{IN}})$  до отрицательного иапряжению  $(V_{\text{OUT}})$ . После пов<br>выходного напряжения (– $V_{\text{OUT}}$ ) (Не все мик- кания ключа цикл повторяется. выходного напряжения  $(-V_{\text{OUT}})$ . (Не все микросхемы импульсных стабилизаторов могут На Рисунке 3 показана превосходная стаработать при напряжении коммутационного билизация отрицательного выходного напряузла ниже уровня земли, но LT1074 способна на это). Осциллограмма Aпоказывает форму напряжения на выводе V<sub>SW</sub>, а осциллограмма B – ток, протекающий через силовой ключ микросхемы.

Когда силовой ключ микросхемы LT1074 замкнут, ток от источника входного напряжения течет в нагрузку через ключ, конденсатор C2 и дроссель L1 (осциллограмма C). Часть коммутируемого тока протекает через дроссель L2 (осциллограмма D). Этот ток используется для того, чтобы во время разомкнутого состояния ключа подзаряжать конденсаторы C2 и C4 до потенциала, равного положительному выходному напряжению  $(V_{\text{OUT}})$ . Токи обоих дросселей имеют одинаковую форму и смещены вверх на постоянный уровень.

Формы сигналов практически идентичны, поскольку дроссели имеют одинаковые индуктивности, и напряжения, которые прикладываются к ним во время циклов переключения, одинаковы.

Когда ключ размыкается, ток в дросселях L1 и L2 начинает снижаться, в результате чего полярность напряжений на них изменяется, и напряжение на выводе  $V_{SW}$  опускается ниже уровня земли. Напряжение на выводе V<sub>SW</sub> падает до тех пор, пока диоды D1 (осциллограмма E) и D2 (осциллограмма F) не будут смещены в прямом направлении. В течение этого интервала напряжение на выводе  $V_{SW}$  ниже отрицательного выходного напряжения  $(-V_{\text{OUT}})$  на величину падения на диоде. Затем ток дросселя L2 циркулирует между диодами D1 и D2, заряжая конденсаторы C2 и C4. Энергия, накопленная в L1, используется для возмещения энергии, потерянной конденсаторами C2 и C4 во время разомкнутого состояния ключа. Осциллограмма G – это импульсы тока через конденсатор C2. Форма тока конденсатора C4 (осциллограмма F) совпадает с током диода D2 за вычетом постоянной составляющей. Рабочие осциллограммы сигналов этой Если предположить, что прямые падения

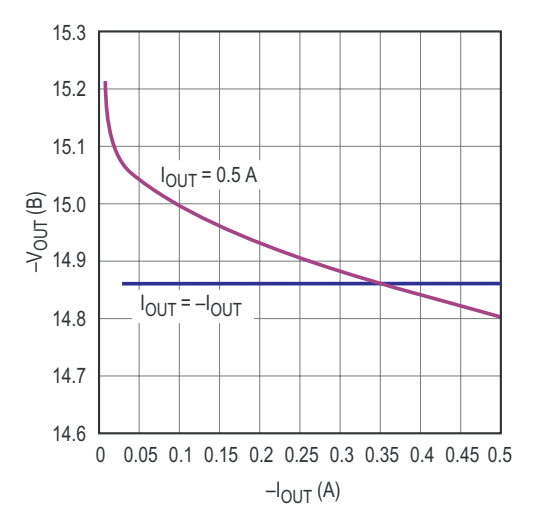

*Рисунок 3. Характеристика стабилизации выходного напряжения –15 В.*

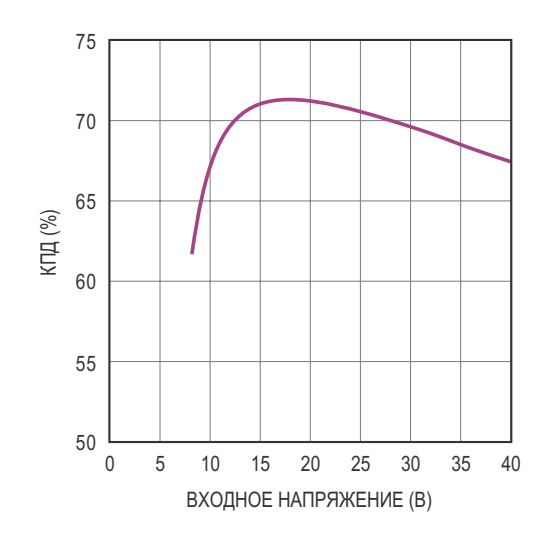

Рисунок 4. Характеристика КПД при выходных напряжениях ±15 В и общей нагрузке 0.5 А.

жения при различных выходных токах lout. При изменении тока нагрузки от 50 мА до 500 мА отрицательное выходное напряжение отслеживает положительное напряжение (V<sub>OUT</sub>) с ошибкой не более 200 мВ. Отрицательный выходной ток нагрузки не должен превышать положительный выходной ток более чем в 4 раза; дисбаланс приводит к неустойчивости контура регулирования. При обычной нагрузке два выходных напряжения идеально отслеживают друг друга.

Еще одним преимуществом этой схемы является то, что дроссель L1 работает и как накопитель энергии, и как сглаживающий фильтр для положительного выходного напряжения (V<sub>OUT</sub>). Выходные пульсации напряжения имеют форму треугольных импульсов, амплитуда которых определяется током пульсаций дросселя (см. осциллограмму С на Рисунке 2) и ESR (эффективным последовательным сопротивлением) выходного конденсатора (С3). Пульсации этого типа обычно невелики, поэтому постфильтр не требуется.

На Рисунке 4 показан КПД для общей нагрузки 0.5 А при различных входных напряжениях. Двумя основными элементами, вносящими потери, являются выходные диоды (D1 и D2) и внутренний ключ микросхемы LT1074. При низких входных напряжениях КПД схемы падает, поскольку доля напряжения насыщения ключа от доступного входного напряжения увеличивается.

Выходное напряжение контролируется внутренним усилителем ошибки микросхемы LT1074. Этот усилитель ошибки сравнивает часть выходного напряжения, подаваемого с делителя R2-R3, показанного на Рисунке 1, с внутренним опорным напряжением 2.21 В и изменяет коэффициент заполнения до тех пор, пока эти два значения не сравняются. RC-цепь (R1 и C5 на Рисунке 1), подключенная к выводу V<sub>c</sub>, вместе с цепями R4/R5 и С6/С7, обеспечивает достаточную коррекцию

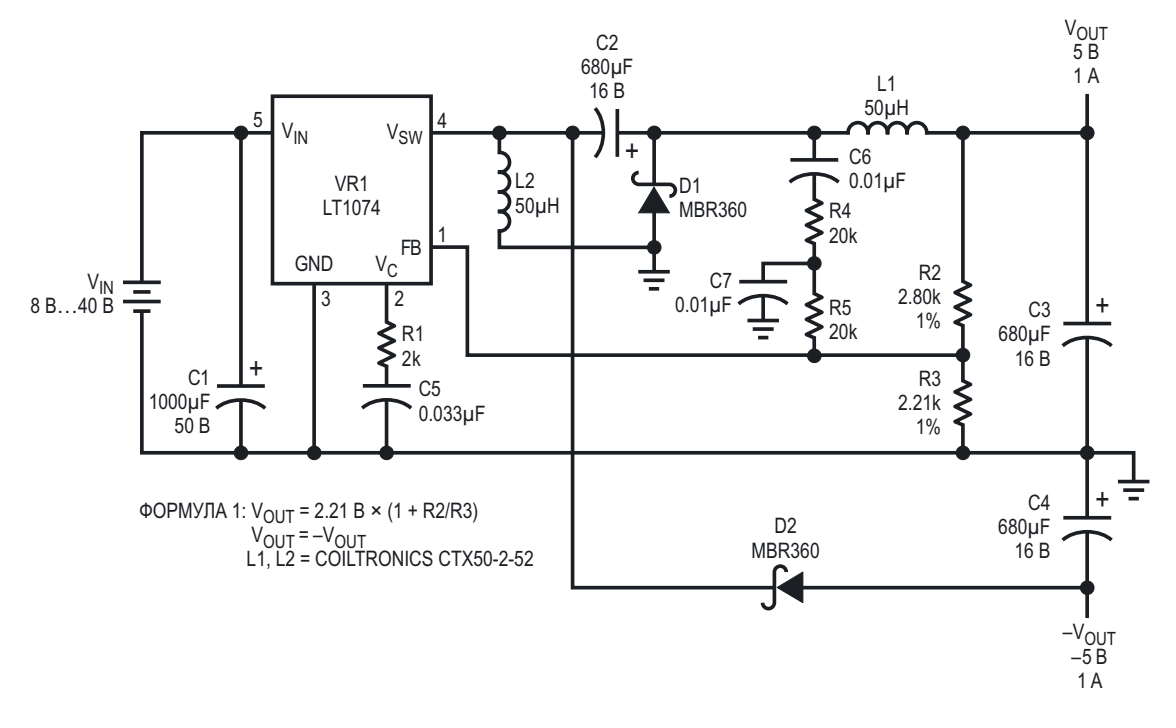

Рисунок 5. Схема версии преобразователя с выходным напряжением ±5 В.

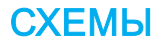

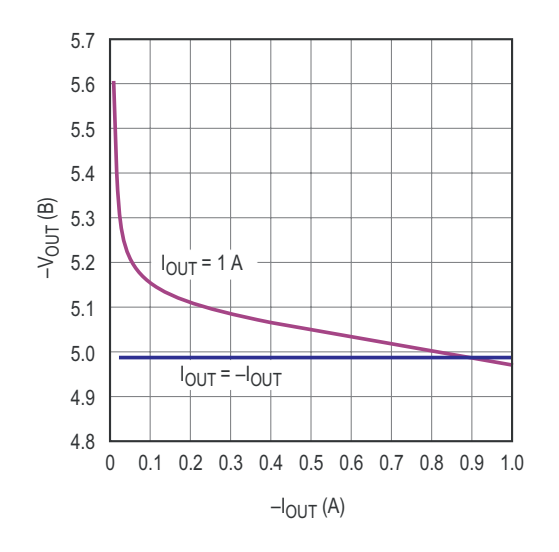

*Рисунок 6. Характеристика стабилизации выходного напряжения –5 В.*

для стабилизации контура управления. Для на Рисунке 7 – зависимость КПД от входного определения выходного напряжения можно использовать формулу (1) на Рисунке 1.

Вариант схемы с номиналами, измененными для выходных напряжений ±5 В при токе 1 А, приведен на Рисунке 5.

На Рисунке 6 показана характеристика стабилизации выходного напряжения –5 В, а

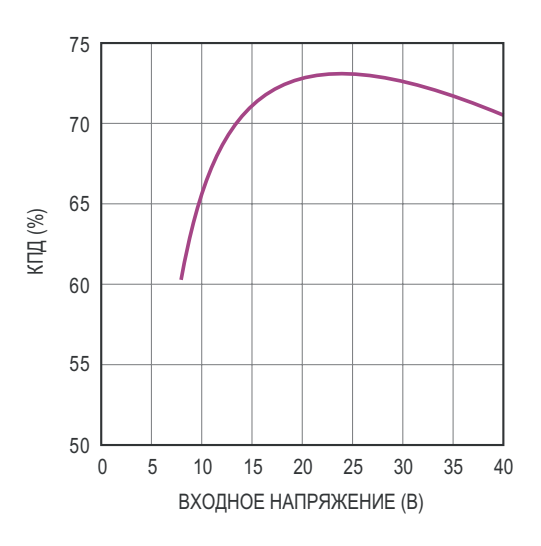

*Рисунок 7. Характеристика КПД при выходных напряжениях ±5 В и общей нагрузке 1 А.*

**РЛ**

**Материалы по теме**

- 1. [Datasheet Linear Technology LT1074](https://www.rlocman.ru/datasheet/data.html?di=367933&/LT1074)
- 2. [Datasheet onsemi MBR360](https://www.rlocman.ru/datasheet/data.html?di=663115&/MBR360)
- 3. [Datasheet ON Semiconductor MUR410](https://www.rlocman.ru/datasheet/data.html?di=646033&/MUR410)
- 4. [Datasheet Eaton CTX50-2-52](https://www.rlocman.ru/datasheet/data.html?di=663121&/CTX50-2-5)

# Создание генератора с очень крутыми фронтами (или измерение пульса вашего осциллографа)

Damian Bonicatto, Phoenix Bonicatto

**FDN** 

Недавно я приобрел новый осциллограф для домашнего использования. Это осциллограф с полосой 250 МГц, но мне было любопытно, какова фактическая частота среза по уровню -3 дБ, поскольку у большинства осциллографов она немного больше верхнего предела, указанного в документации. Имеющиеся у меня генераторы сигналов либо не дотягивали до этих частот, либо их амплитуды на этих частотах вызывали сомнения. Это означало, что у меня не было возможности подать синусоиду и повышать ее частоту до тех пор, пока амплитуда не упадет на 3 дБ, чтобы найти истинную полосу пропускания. Значит, мне нужен был другой способ определения полосы пропускания.

Возможно, вам знакомо использование импульсов с быстрым нарастанием для измерения полосы пропускания осциллографа. (Как это взаимосвязано, можно прочитать в [1]). Суть в том, что вы посылаете в осциллограф импульс с крутым нарастающим и/или спадающим фронтом и измеряете время нарастания или спада на самой высокой доступной скорости развертки. Затем можно рассчитать полосу пропускания осциллографа с помощью формулы (1):

Полоса (МГц) =  $\frac{0.35}{\text{B} \text{D} \text{E}}$ нарастания  $(1)$ 

Примечание. Существует много дискуссий по поводу использования в формуле числа 0.35. Некоторые утверждают, что оно должно быть 0.45 или даже 0.40. На самом деле все сводится к реализации антиалайзингового фильтра перед АЦП в осциллографе. Если это простой однополюсный фильтр, число должно быть 0.35. В более новых и более дорогих осциллографах может использоваться фильтр с более резким спадом, и указывается, что это значение равно 0.45. Поскольку мой новый осциллограф не относится к числу дорогих приборов лабораторного уровня, я предполагаю, что фильтр однополюсный, и правильное число - 0.35.

Хорошо, теперь мне нужно было найти генератор прямоугольных импульсов с крутыми фронтами. Если предположить, что мой осциллограф имеет полосу пропускания 300 МГц, то он способен показывать время нарастания около

$$
\frac{0.35}{300 \text{ MT}_{\text{H}}} = 1.17 \text{ hc.}
$$
 (2)

Время нарастания, фактически наблюдаемое на экране, будет больше максимального. поскольку наблюдаемое время нарастания представляет собой комбинацию максимального времени нарастания осциллографа и

времени нарастания генератора импульсов. Фактически, эта связь основана на формуле «корень из суммы квадратов» (3), показанной ниже:

$$
R_{V} = \sqrt{R_{P}^{2} + R_{M}^{2}},\tag{3}
$$

где

 $R<sub>V</sub>$  – время нарастания, наблюдаемое на осциллографе.

R<sub>P</sub> - время нарастания генератора ИМПУЛЬСОВ,

R<sub>M</sub> - минимальное время нарастания осциллографа, ограниченное его полосой пропускания.

Если время  $R_P$  намного меньше, чем  $R_M$ , то мы можем игнорировать его, поскольку оно мало что добавит к R<sub>V</sub>. Например, золотым стандартом для подобных испытаний является 40-пикосекундный генератор импульсов компании Leo Bodnar Electronics. Если бы мы использовали его, формула показала бы следующее ожидаемое время нарастания осциллографа:

$$
R_{V} = \sqrt{1.17^{2} + 0.040^{2}} = 1.1707.
$$
 (4)

Как видите, в данном случае время нарастания генератора импульсов вносит незначительный вклад во время нарастания, наблюдаемое на экране.

Но как бы ни был хорош генератор Bondar, мне не хотелось тратить столько денег на устройство, которое я буду использовать всего несколько раз. Все, что мне было нужно, - это простой генератор импульсов с разумной скоростью нарастания - что-то в диапазоне 500 пс или лучше.

Я изучил доступные мне генераторы, но самое быстрое время нарастания составляло около 3 нс, что было бы слишком много, поэтому я решил сделать импульсный генератор самостоятельно. Существует несколько конструкций генераторов быстрых импульсов, в некоторых из которых используются дискретные компоненты, а в некоторых - микросхемы с триггерами Шмитта, но они не совсем соответствовали тому, что я хотел. То, что я в итоге разработал, основано на микросхеме LTC6905-80 компании Analog Devices. В техническом описании указано, что она может выдавать импульсы с временем нарастания 500 пс - подробнее об этом позже. Но достаточно ли быстро 500 пс? Давайте изучим этот вопрос. Что произойдет, если мы используем импульс с временем нарастания в диапазоне 500 пс? Тогда

$$
R_{V} = \sqrt{1.17^{2} + 0.50^{2}} \approx 1.27.
$$
 (5)

Даже если в окончательном варианте удастся достичь времени нарастания 500 пс, эта величина будет слишком велика, чтобы ею пренебрегать, поскольку она может привести к ошибке в пределах 10%. Но если бы мы предположили, чему равно время R<sub>P</sub> (или, еше лучше. предварительно измерили его). мы могли бы удалить его постфактум.

Как уже говорилось ранее, время нарастания, которое будет видно на экране осциллографа, рассчитывается по формуле (1). Манипулируя этим, мы можем увидеть, что максимальное время нарастания равно

$$
R_M = \sqrt{R_V^2 - R_P^2}.
$$
 (6)

Таким образом, если мы сможем определить время нарастания генератора, мы сможем вычесть его. В этом случае «определение» может быть достаточно точным предположением, моделированием в LTspice или измерением на каком-то другом оборудовании. Обоснованное предположение таково: на основании технического описания LTC6905 я смогу получить в схеме время нарастания порядка 500 пс. Вариант с LTspice не сработал, поскольку я не смог получить

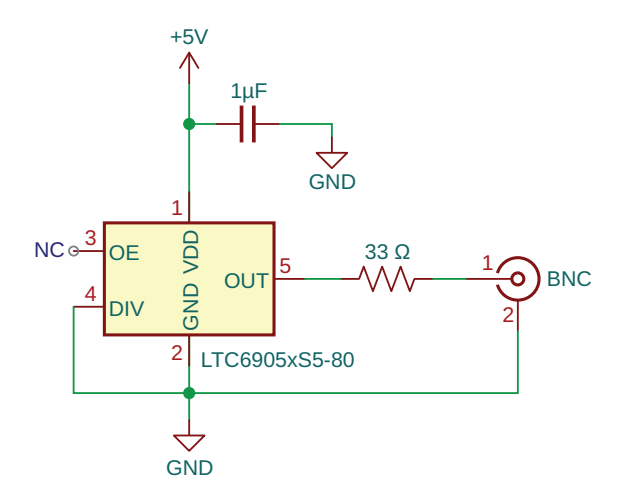

Рисунок 1. Схема генератора прямоугольных импульсов на основе микросхемы LTC6905, конденсатора, резистора и разъема BNC.

разумное число в результате моделирования - возможно, это субъективная ошибка. Однако мне повезло, и я ненадолго получил доступ к осциллографу очень высокого класса. Результатами я поделюсь позже в статье. Но давайте начнем с рассмотрения конструкции. Сначала схема, показанная на Рисунке 1.

Первое, что вы можете заметить, это то. что она очень проста: микросхема, конденсатор, резистор и разъем BNC, Микросхема LTC6905 генерирует прямоугольные импульсы фиксированной частоты и фиксированного коэффициента заполнения 50%. Версия микросхемы, которую я использовал, в зависимости от состояния вывода 4 (DIV) выдает на выходе 80, 40 или 20 МГц. В данной схеме этот вывод заземлен, что задает выходную частоту 20 МГц. Резистор сопротивлением 33 Ом вместе с внутренним выходным сопротивлением микросхемы 17 Ом образует сопротивление 50 Ом, соответствующее импедансу разъема BNC. Согласование импедансов уменьшает любые выбросы или звон на фронтах выходных импульсов. При использовании генератора с 50-омным входом осциллографа пиковый выходной ток составит 50 мА, а средний – примерно 25 мА. Казалось, что для микросхемы это много, но в техническом описании LTC6905 указано, что ее выход может быть закорочен бесконечно долго. Я также проверил температуру микросхемы с помощью тепловизора, и она была минимальной.

Я также попробовал несколько вариантов схемы с использованием различных номиналов резисторов, а некоторые - с комбинацией резисторов и конденсаторов, включенных последовательно между выводом 5 и разъемом BNC. Идея заключалась в том, чтобы уменьшить емкость со стороны выхода микросхемы. Осциллограф имеет входной импеданс порядка 15 пФ (параллельно с сопротивлением 1 МОм), и добавление последовательного конденсатора может уменьшить его. Импульсы действительно были быстрее, но со значительными выбросами.

Итак, на Рисунке 1 представлена конструкция, которую я воплотил в жизнь. Единственное, что к этому нужно добавить - разъем BNC, корпус (с 4 винтами) и USB-кабель для питания устройства. Простота конструкции и то, что микросхема выполнена в миниатюрном корпусе SOT-23, позволяют создать очень компактное устройство, показанное на Рисунке 2.

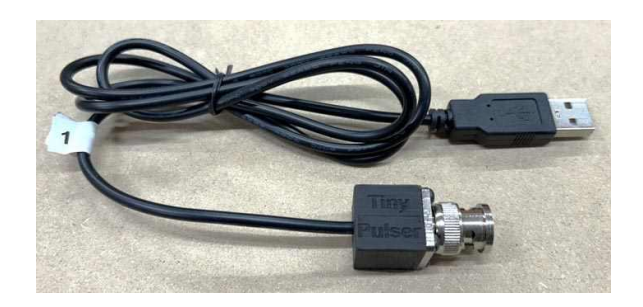

Рисунок 2. Основанный на схеме на Рисунке 1 прототип Tiny Pulser с корпусом, напечатанным на 3D-принтере, имеет размер примерно с кубик сахара.

Напечатанный на 3D-принтере корпус имеет размер примерно с кубик сахара, поэтому я назвал устройство «Tiny Pulser» (Крошечный генератор). На Рисунке 3 показана печатная плата в корпусе, а на Рисунке 4 собранная печатная плата.

Печатная плата представляет собой адаптер 6-выводного корпуса SOT-23, доступный у различных продавцов. Как можно видеть на Рисунке 4, к плате нужно припаять всего несколько предметов, включая перемычку. К ней присоединены три провода, включая

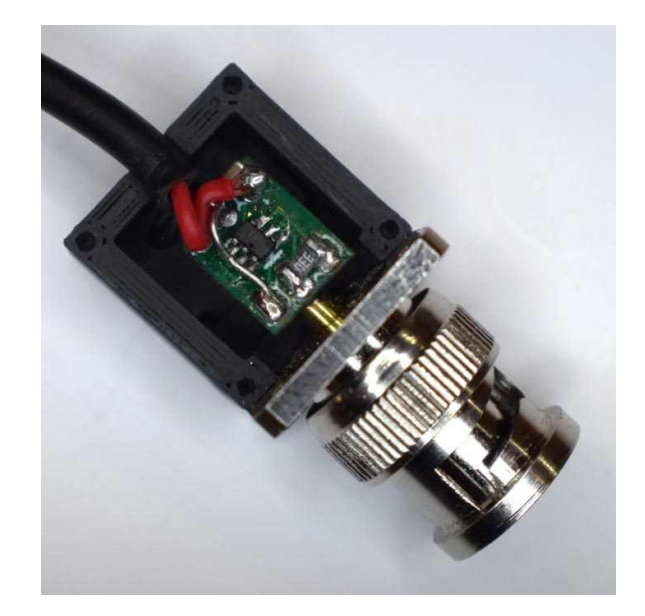

Рисунок 3. Печатная плата Tiny Pulser в корпусе, где видны разъем BNC, микросхема и пассивные компоненты, использованные в схеме на Рисунке 1.

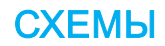

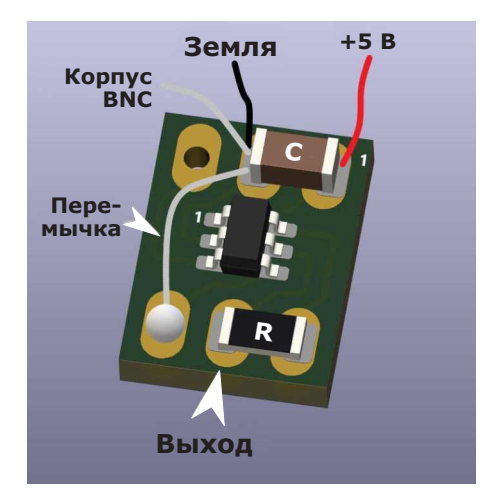

Рисунок 4. Для монтажа Tiny Pulser на печатной плате адаптера 6-выводного корпуса SOT-23 требуется всего несколько паек.

+5 В и землю от кабеля USB. Другой земляной провод нужно припаять к корпусу BNC. Для этого мне пришлось достать старый 100-ваттный паяльный пистолет Radio Shack. чтобы добиться достаточного нагрева хвостовика BNC. Помогло также царапанье

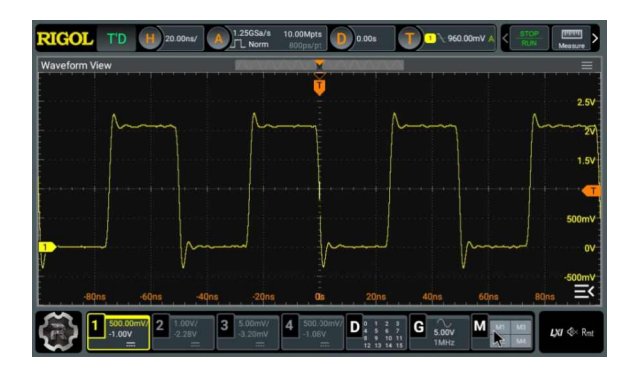

Рисунок 5. Последовательность импульсов Tiny Pulser частотой 20 при использовании 50-омного входа осциллографа.

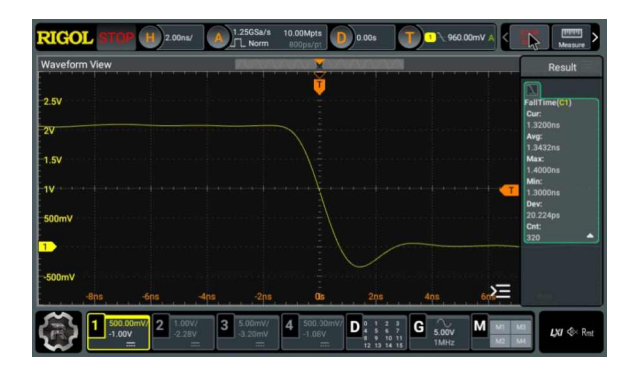

Рисунок 6. Измерение времени спада (1.34 нс) схемы Tiny Pulser, выполненное на 50-омном входе осциллографа.

поверхности. Затем печатная плата прикрепляется к разъему BNC путем припаивания выходной площадки печатной платы (обратная сторона) к хвостовику BNC.

Как же это работает? Наилучшие характеристики достигаются при использовании 50-омного входа осциллографа и измерении времени спада, который был немного быстрее, чем нарастание. На Рисунке 5 мы видим последовательность импульсов частотой 20 МГц, а снимок экрана на Рисунке 6 показывает время спада 1.34 нс.

Можно видеть, что последовательность импульсов довольно чистая, с небольшими выбросами. Обратите внимание, что время спада 1.34 нс представляет собой комбинацию времени спада осциллографа и времени спада Tiny Pulser. Теперь нужно выяснить фактическое время спада Tiny Pulser.

Как я уже сказал, для измерения времени нарастания и спада у меня появилась возможность использовать мошный осциллограф (2.5 ГГц, 20 Гвыб/с). Результаты показаны на Рисунке 7 (простите за плохое изображение).

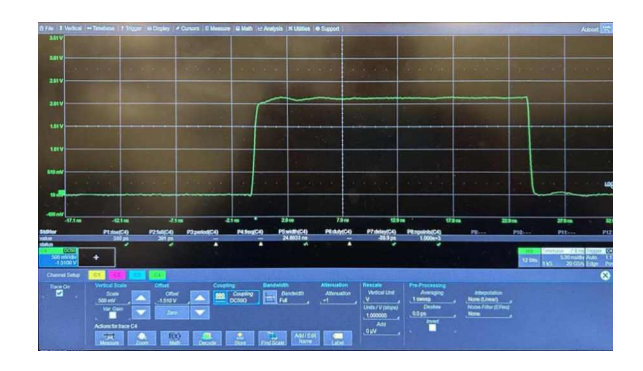

Рисунок 7. Фотография экрана профессионального осциллографа (2.5 ГГц, 20 Гвыб/с) при измерении времени нарастания и спада **Tiny Pulser.** 

Вы видите, что Tiny Pulser выдает очень чистый импульс с временем нарастания 510 пс и временем спада 395 пс. Теперь у нас есть вся информация, необходимая для расчета полосы пропускания. (Выведенные нами формулы применимы как к времени спада, так и к времени нарастания, поэтому мы не будем менять имена переменных). Используя измеренное время спада осциллографа и время спада Tiny Pulser, равное 395 пс, мы по формуле (6) рассчитаем полосу пропускания осциллографа, вычислив сначала максимальное время спада осциллографа:

$$
R_{M} = \sqrt{1.34^{2} - 0.395^{2}} = 1.28 \text{ Hc.}
$$
 (7)

А теперь используем это, чтобы рассчитать полосу пропускания с помощью формулы (1):

Полоса (МГц) = 
$$
\frac{0.35}{1.28}
$$
 = 273 МГц. (8)

Интуиция подсказывает, что это разумное число для осциллографа, продаваемого как модель с полосой 250 МГц.

Я протестировал другой имеющийся у меня осциллограф с номинальной полосой 200 МГц. Он показал время спада 1.51 нс, что соответствует полосе 240 МГц. Это число с точностью до нескольких процентов совпадает с другими числами, найденными мною в Интернете. Похоже, что Tiny Pulser хорошо подходит для измерения полосы пропускания осциллографа!

### Еще одно применение быстрого импульса

Более известное применение быстронарастающих импульсов, вероятно, связано с импульсным рефлектометром. Рефлектометр используется для измерения длины, расстояния до места повреждения или расстояния до места изменения импеданса кабеля. Чтобы сделать это с помощью Tiny Pulser,

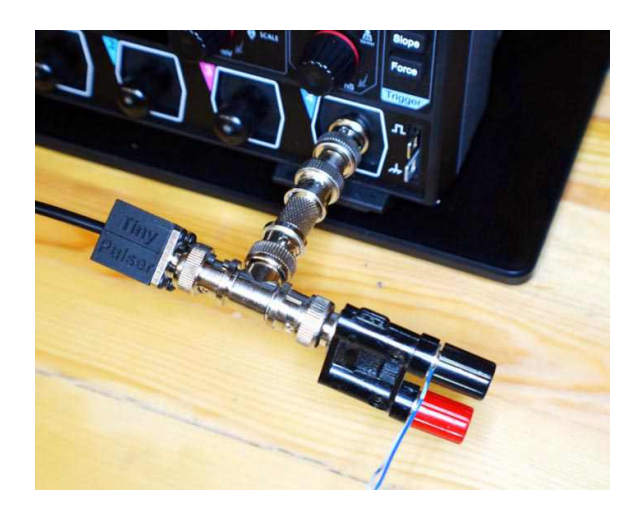

Рисунок 8. Рефлектометрическая установка, использующая Tiny Pulser с тройниковым переходником BNC для подключения схемы (например, через коаксиальный кабель, витую  $n$ apy u m.  $\partial$ .).

добавьте к осциллографу тройниковый переходник BNC и подключите проверяемый кабель (коаксиальный, двухжильный, витую пару, и т. д.) к одной стороне тройника. (При необходимости используйте переходник с BNC на разъем типа «банан»). Не закорачивайте конец провода. Затем подключите Tiny Pulser к другой стороне тройника, как показано на Рисунке 8.

Теперь подайте питание на Tiny Pulser и установите скорость развертки, равной примерно 10 нс/дел, чтобы увидеть что-то похожее на верхнюю часть экрана на Рисунке 9. Я обнаружил, что для провода, который я тестировал, лучше подходит высокоомный вход осциллографа, а не 50-омный. Это может зависеть от провода, который вы тестируете. Можно видеть, что прямоугольные импульсы искажены из-за отражений сигнала от конца провода. Если в осциллографе есть функция математической обработки для отображения производной (или дифференциала) кривой, происходящее будет представлено яснее. Это можно увидеть на нижней осциллограмме на Рисунке 9, когда я подключил 135-сантиметровый кусок витой пары диаметром 0.5 мм.

Чтобы определить время отражения, измерьте расстояние от начала нарастания (или спада) импульса до искаженной части импульса. где он снова начинает нарастать (или спадать). Или, если вы используете математическую дифференциальную функцию, измерьте время от высокого выступа до

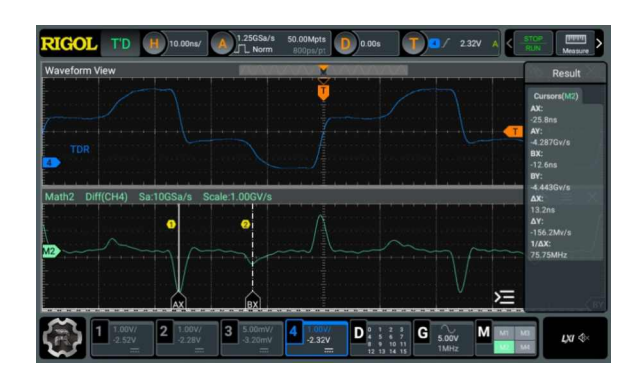

Рисунок 9. Использование высокоимпедансного входа осциллографа в рефлектометрическом тесте 135-сантиметрового отрезка провода диаметром 0.5 мм. Функция математической обработки отображает производную кривой, позволяя видеть результаты более ясно.

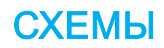

меньшего - я считаю, что это гораздо легче увидеть.

На Рисунке 9 задний фронт импульса отмечен курсором АХ, а отраженный импульс курсором ВХ. Справа мы видим, что время между этими импульсами составляет 13.2 нс.

Теперь можно рассчитать длину кабеля или расстояние до места изменения импеданса, но сначала нам нужна скорость волнового фронта в проводе. Для этого потребуется коэффициент укорочения тестируемого кабеля. Для получения скорости волнового фронта значение этого коэффициента умножается на скорость света. Коэффициент укорочения для некоторых кабелей можно найти в (2).

В случае Рисунка 9 коэффициент укорочения равен 0.707. Умножив это на скорость света в сантиметрах, мы получим 21.18 см/нс. Тогда умножение 13.2 нс на 21.18 см/нс дает 280 сантиметров. Но это время прохождения импульса по проводу в прямом и обратном направлениях, поэтому мы делим расстояние на 2 и получаем 140 сантиметров. Также несколько сантиметров приходятся на разъем, поэтому ответ очень близок к 135 сантиметрам провода.

Обратите внимание, что, поскольку частота импульсов Tiny Pulser составляет 20 МГц. мы ограничены идентификацией отражений примерно до 22 нс, после чего импульсы отражения будут смешиваться со следующим генерируемым импульсом. Это примерно 230 сантиметров кабеля.

### Последняя хитрость

Интересным применением рефлектометра является определение импеданса кабеля. Для этого добавьте потенциометр на конец кабеля и регулируйте его до тех пор, пока отражения рефлектометра не исчезнут, и прямоугольные импульсы не будут выглядеть относительно восстановленными. Затем измерьте сопротивление потенциометра – это и будет импеданс кабеля. <mark>РЛ</mark>

### Ссылки

- 1. Back to Basics: Bandwidth and Rise Time
- 2. Коэффициент укорочения

#### Материалы по теме

1. Datasheet Analog Devices LTC6905

## Дифференциальный термометр не нуждается в калибровке

**Stephen Woodward** 

Дифференциальное измерение температуры - это удобный способ количественной оценки характеристик радиаторов, термоэлектрических охладителей и теплового контроля в электронных блоках. На Рисунке 1 показана недорогая конструкция дифференциального термометра высокого разрешения, использующего эффект изменения напряжения база-эмиттер ( $\Delta V_{BF}$ ) для выполнения точных измерений с помощью прецизионных датчиков температуры, основанных на обычных некалиброванных транзисторах.

Вот как это работает.

Включенные диодами транзисторы Q1 и Q2 выполняют функцию прецизионных дат-

чиков температуры, управляемых коммутаторами U1a и U1c и соответствующими резисторами R2, R3, R13 и R14. Для возбуждения транзисторов используются токовые сигналы чередующейся амплитуды с соотношением (почти точным) 10:1. (100 мкА через резисторы R3 и R13,10 мкА через R2 и R14).

**FDN** 

При таком специфическом возбуждении 10:1 почти любой из имеющихся под рукой малосигнальных транзисторов будет создавать сигнал переменного напряжения, точно пропорциональный абсолютной температуре Т<sub>д</sub>, с размахом, определяемым выражением:

$$
\Delta V_{BE} = \frac{T_A}{5050} = 198.02 \text{ mK}B/^{\circ}\text{C}.
$$

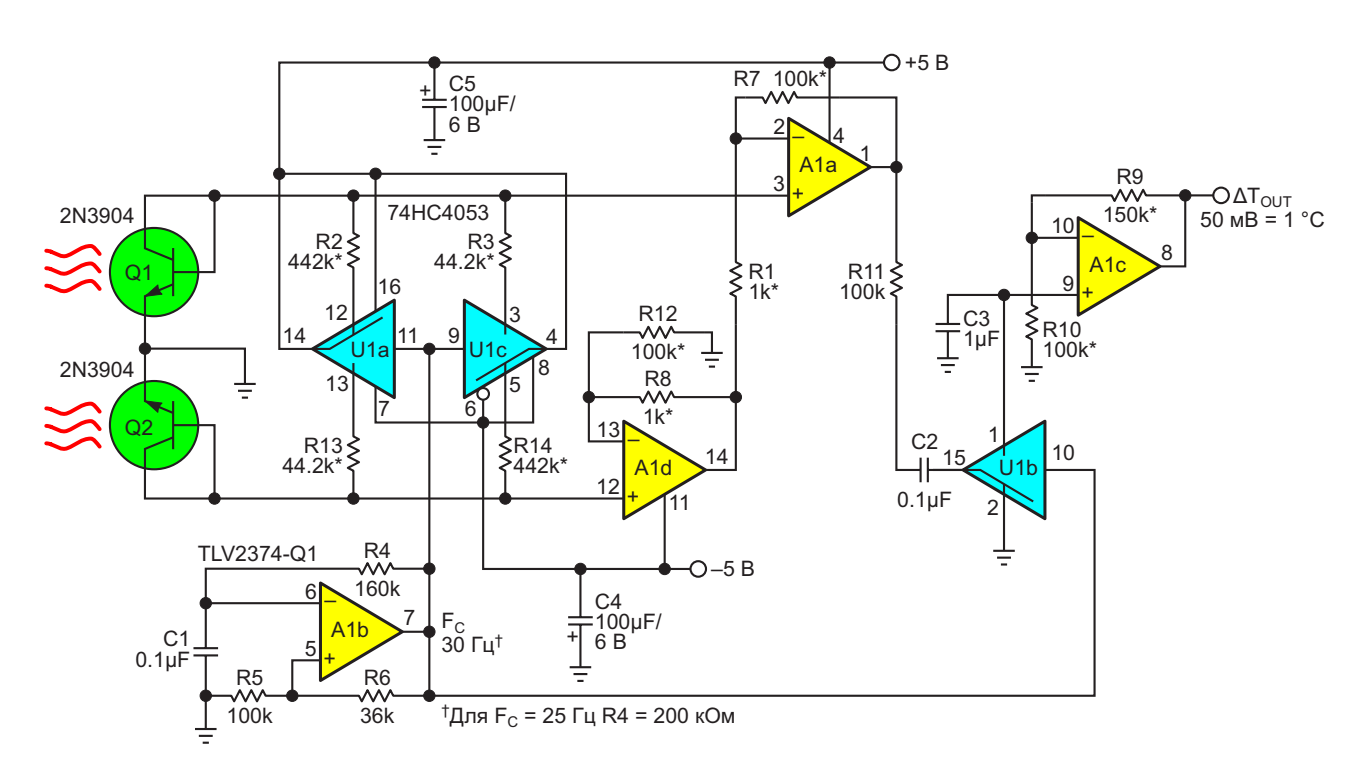

Рисунок 1. Транзисторы Q1 и Q2 выполняют самокалибровку и с высоким разрешением измеряют дифференциальную температуру.

**СХЕМЫ** 

Пропорциональные разности температур сигналы от транзисторов Q1 и Q2 усиливаются дифференциальным усилителем A1a и A1d с коэффициентом усиления примерно 100:1, синхронно демодулируются усилителем U1b. а затем фильтруются элементами R11, C2 и СЗ для получения сигнала постоянного тока, пропорционального 20 мВ/°С. Затем это значение масштабируется в 2.5 раза с помощью усилителя А1с, чтобы получить окончательный выходной сигнал разности температур Q1-Q2, положительный, если Q1 теплее, чем Q2, отрицательный, если Q2 теплее, чем Q1, и пропорциональный 50 мВ/°С.

Вот некоторые важные детали конструкции:

- 1. Хотя соотношение сопротивлений резисторов, задающих ток модуляции, в точности равно 10:1, результирующее отношение токов модуляции не совсем такое же... Сам сигнал  $\Delta V_{BF}$  немного вычитается во время полупериода 100 мкА, что снижает фактическое соотношение токов с 10:1 до 9.9:1. Это изменяет сигнал датчика температуры  $\Delta V_{BF}$  примерно на -1%.
- 2. К счастью, коэффициент усиления усилителя A1a/d не совсем соответствует заявленному значению 100: на самом деле он равен

 $\frac{100 \text{ KOM}}{10 \text{ KOM}} + 1 = 101.$ 

Эта «ошибка» +1% аккуратно компенсирует «ошибку» -1% сигнала  $\Delta V_{BE}$ , в результате чего получается окончательный, приемлемо точный выходной сигнал демодулятора 20 мВ/°С.

3. Частота модуляции/демодуляции  $F_c$  сигнала, вырабатываемого генератором на усилителе A1b, выбором постоянной времени R4C1 намеренно устанавливается равной половине частоты электрической сети (30 Гц для сети 60 Гц и 25 Гц для сети 50 Гц) с помощью сопротивления R4 (160 кОм для 60 Гц и 200 кОм для 50 Гц). Это усредняет соседние периоды сетевой частоты при каждом измерении температуры и, таким образом, повышает устойчивость к паразитным помехам, связанным с линией электрической сети. Это полезный прием, поскольку в некоторых приложениях дифференциальной термометрии могут использоваться работающие от сети нагреватели, которые излучают помехи. Для удобства отношение сопротивлений R5/R6 было выбрано таким, чтобы

$$
F_{C}=\frac{1}{2R4C1}.
$$

4. Номиналы резисторов, отмеченные на схеме звездочкой, обозначают прецизионные металлопленочные типы. Для минимизации ошибки нуля особенно важны резисторы R2, R3, R13 и R14, определяющие соотношение токов, и было бы лучше, если бы они имели допуски 0.1%. Остальные резисторы влияют на ошибку в меньшей степени, и для них нормальным допуском будет 1%. Отсутствие звездочки означает, что достаточно точности 5%. РЛ

Материалы по теме

- 1. Datasheet Texas Instruments CD4053B
- 2. Datasheet Texas Instruments TLV2374

## Снижение тока покоя в 4 раза в электронном выключателе с фиксацией

**Francesc Casanellas** 

**FDN** 

На Рисунке 1 показана схема электронного переключателя, управляемого нефиксируемой кнопкой, который включает и выключает питание. Он был разработан для оборудования с батарейным питанием. Самый простой способ реализовать это - использовать микросхему R-S триггера, например, 4013. Однако у используемой здесь микросхемы 4093 ток покоя в четыре раза меньше (0.5 мкА против 2.0 мкА при 25 °С).

Элементы U1B и U1C образуют защелку. Благодаря подключению конденсатора С2 к положительной шине, а С4 к земле, при подаче питания на схему на выходе U1B устанавливается низкий уровень, а на выходе U1C высокий, и транзистор Q1 выключается.

При нажатии кнопки на резисторе R5 возникает положительный импульс. Состояние элемента U1D не меняется (на выводе 12

низкий уровень), но на выходе U1A формируется импульс низкого уровня, который инвертирует состояние зашелки и включает Q1.

Поскольку постоянные времени R1C2 и R3C4 больше, чем R2C3 во время этого импульса, состояния входов U1A и U1D не изменяются; в противном случае система будет постоянно менять свое состояние. После полного спада импульса кнопки выходные сигналы защелок передаются на входы элементов U1A и U1D. Теперь после импульса кнопки меняется состояние логического элемента U1D, и транзистор Q1 выключается.

Схема может работать при напряжении питания от 3 В до 15 В. РЛ

### Материалы по теме

- 1. Datasheet Texas Instruments CD4013B
- 2. Datasheet Texas Instruments CD4093B

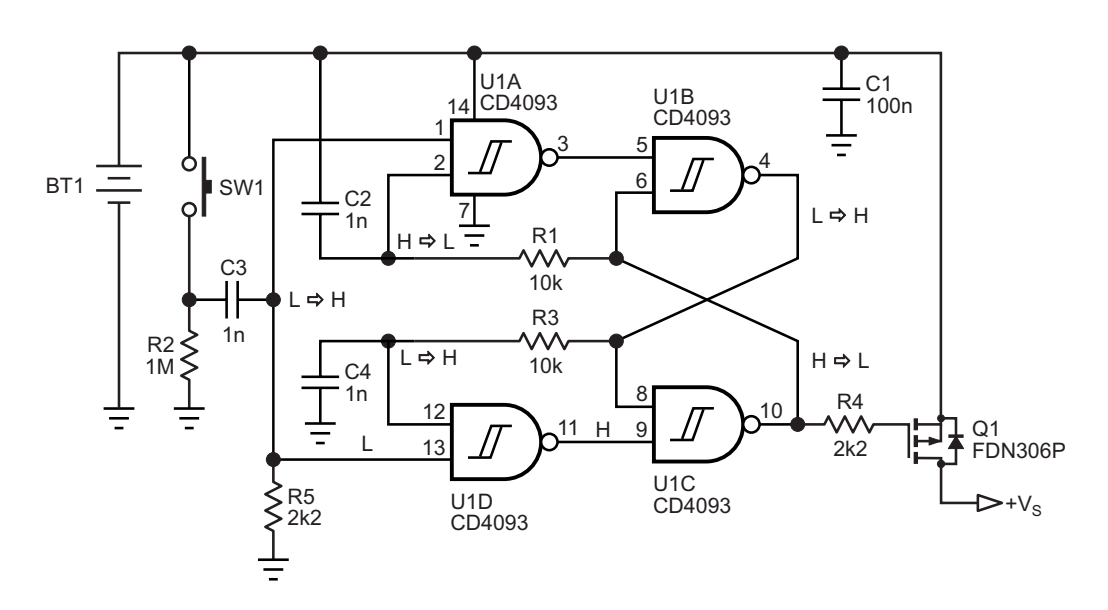

Рисунок 1. Выключатель с фиксацией, предназначенный для экономии энергии батареи.

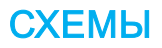

# Логический пробник для широкого диапазона напряжений

*Peter Demchenko*

*EDN*

Логический пробник питается от тестируе- Пробник определяет три состояния: **Л** мого устройства. Это может быть любая дво- • Погический ноль ичная логика, с напряжением питания в диа- ! Логическая единица пазоне от +2 В до +6 В –микроконтроллер или логические микросхемы серий 74/54, вклю- ! Неопределенное (высокое сопротивление чая микросхемы HC/HCT. или плохой контакт).

- 
- 
- 

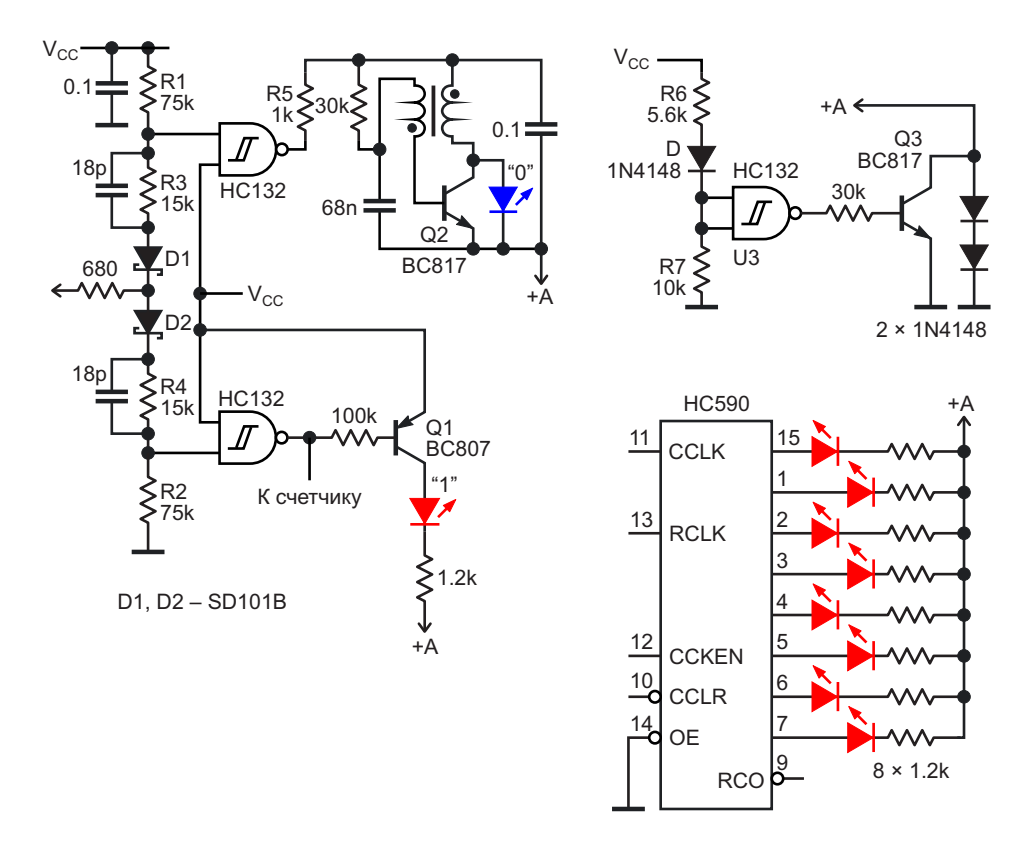

*Рисунок 1. Логический пробник с двумя триггерами Шмитта, верхний из которых определяет «лог. 0», а нижний – «лог. 1».*

В нем также есть счетчик, который очень удобен, когда нужно подсчитать импульсы, оценить значение частоты или протестировать интерфейс. (Эта часть показана эскизно).

Пробник на Рисунке 1 состоит из двух триггеров Шмитта, верхний из которых определяет «лог. 0», а нижний - «лог. 1».

Были выбраны разные цвета:

- Синий для логического нуля
- Красный для логической единицы.

Поскольку синему светодиоду требуется более 2 В, для повышения напряжения используется немного модифицированная схема «похитителя джоулей» на транзисторе Q2. Трансформатор имеет две обмотки с индуктивностью в пределах от 80 до 200 мкГн; если обмотки не равны, к коллектору следует подключить бо́льшую. (Автор использовал крошечный трансформатор из старой ферритовой памяти, но подойдет любая катушка с намотанной поверх нее дополнительной обмоткой).

Если вместо синего светодиода будет выбран зеленый или красный, то схему «похитителя джоулей» можно исключить, а светодиод подключить между верхним по схеме выводом резистора R5 и цепью «+А».

Из-за широкого диапазона напряжения питания ток, проходящий через светодиоды. может увеличиваться на 100% и более. Поскольку светодиоды довольно яркие, желательно немного регулировать их яркость. За это отвечают логический элемент U3, транзистор Q3 и два диода, которые могут уменьшить напряжение питания светодиодов на 1.4 В.

Обратите внимание, что почти везде в схеме вместо микросхемы 74НС132 может быть использована 74НС14 РЛ

### Материалы по теме

- 1. Datasheet Texas Instruments SN74HC132
- 2. Datasheet Texas Instruments SN74HC14
- 3. Datasheet NXP 74HC590
- 4. Datasheet Vishay SD101B

### **НАЧИНАЮШИМ**

## Детектор направления - он же декодер

### **Tracy Allen**

**FDN** 

 $\mathbf{C}$ хема на Рисунке 1, разработанная для наблюдения за движением шмелей в улей и из улья, различает направления движения «от а к b» и «от b к а». При использовании с оптическим декодером схема различает вращение по часовой стрелке и против нее и обеспечивает разрешение в один выходной импульс на четверть оборота. Схема простая и недорогая.

Фототранзисторы  $Q_1$  и  $Q_2$  установлены так, что движущийся объект сначала перекрывает один фототранзистор, затем оба, затем другой. В зависимости от направления движения объекта, на выходе элемента IC<sub>1B</sub> или IC<sub>1D</sub> вырабатывается отрицательный импульс, когда движущийся объект блокирует второй датчик. Объект может дойти до условия 3 (см. Таблицу 1) и отступить, не выдав выходного импульса; то есть схема игнорирует любые незаконченные или неуверенные движения. (Однако если объект дойдет до условия 4, отступление вызовет импульс противоположного направления).

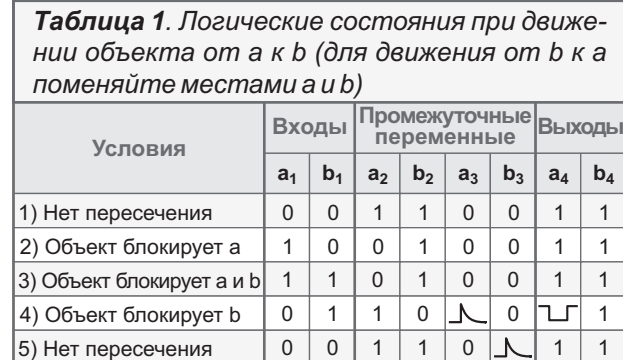

Постоянные времени  $R_3C_1$  и  $R_4C_2$  задают ширину выходных импульсов. Например, комбинация 100 кОм/100 пФ дает импульсы длительностью 10 мкс. Сопротивления подтягивающих резисторов  $R_1$  и  $R_2$  выбирают в диапазоне от 10 до 100 кОм в зависимости от чувствительности, требуемой приложению. РЛ

### Материалы по теме

1. Datasheet Texas Instruments CD4093B

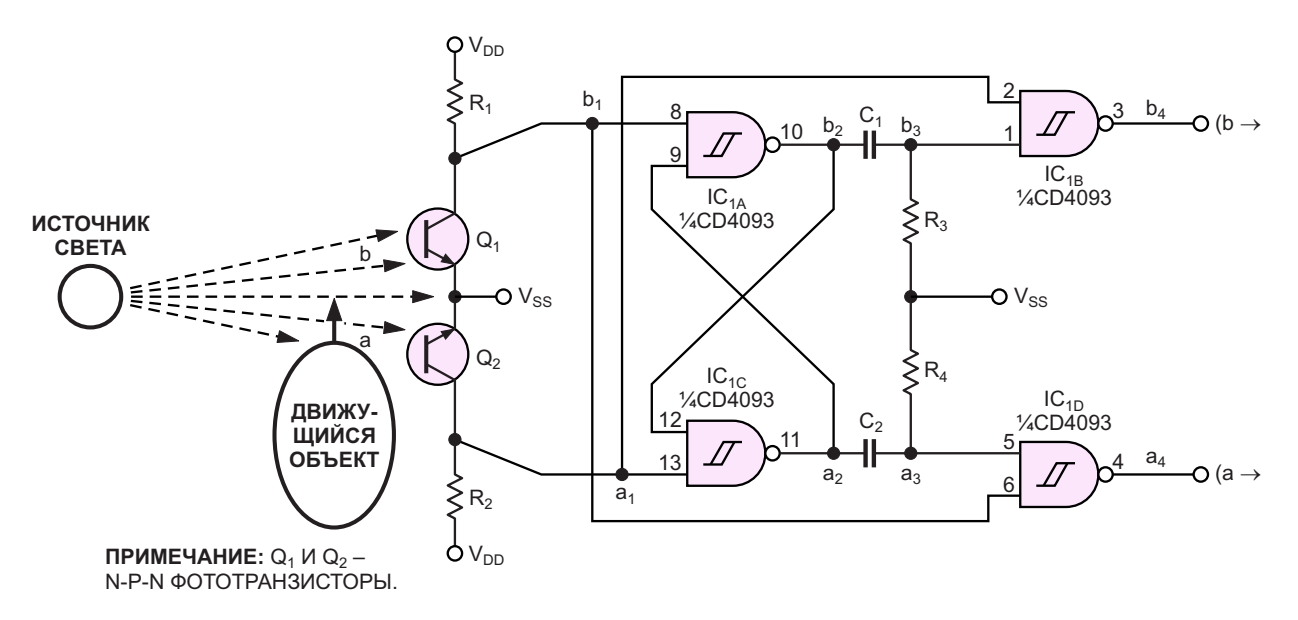

Рисунок 1. Каждый выходной импульс этой схемы представляет направление движения объекта мимо двух фототранзисторов  $Q_1 u Q_2$ .

### **приглашаем к сотрудничеству!**

или вы являетесь носителем передовых знаний в других областях электроники и готовы их популяризировать -

микроконтроллеры автоматизация силовая электроника светотехника САПР измерения

## Если вам небезразличны темы:

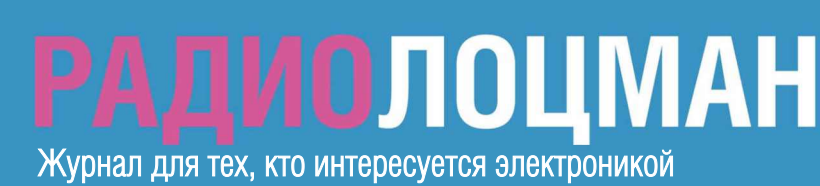